**UNIVERSIDAD MAYOR DE SAN ANDRÉS** 

**FACULTAD DE AGRONOMÍA** 

**CARRERA DE INGENIERÍA AGRONÓMICA** 

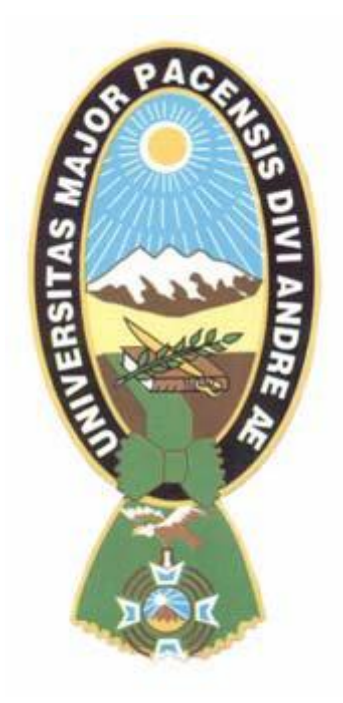

## **TESIS DE GRADO**

**DETERMINACIÓN DEL CAUDAL MÍNIMO DE RIEGO PARA LA PRODUCCIÓN ÓPTIMA DE LECHUGA (***Lactuca sativa* **L***.***) EN UN SISTEMA N.F.T. EN LA CIUDAD DE EL ALTO, LA PAZ.**

> **Presentado por: MAURICIO CUSSI CRUZ**

> > **LA PAZ - BOLIVIA**

**2018**

# **UNIVERSIDAD MAYOR DE SAN ANDRÉS FACULTAD DE AGRONOMÍA CARRERA DE INGENIERÍA AGRONÓMICA**

**DETERMINACIÓN DEL CAUDAL MÍNIMO DE RIEGO PARA LA PRODUCCIÓN ÓPTIMA DE LECHUGA (***Lactuca sativa* **L***.***) EN UN SISTEMA N.F.T. EN LA CIUDAD DE EL ALTO, LA PAZ.**

> Tesis de Grado presentado como requisito Parcial para optar el Título de Ingeniero Agrónomo

## **MAURICIO CUSSI CRUZ**

## **ASESORES:**

Ing. Cosme Huanca Chui.………………………………………………………

Ing. Ph. D. Eduardo Chilón Camacho…………………………………………

### **TRIBUNAL EXAMINADOR**:

Ing. Williams Alex Murillo Oporto...................................................................

Ing. M. Sc. Carlos López Blanco...................................................................

Ing. M. Sc. Fanny B. Arragán Tancara...........................................................

### **Aprobada**

**Presidente Tribunal Examinador:** .................................................

**- 2018 -**

DEDICATORIA:

Este trabajo de investigación lo dedico principalmente a Dios por haberme regalado la vida y la posibilidad de haber realizado este trabajo, a mis padres por haberme apoyado para poder llegar a esta instancia de mis estudios, ya que ellos siempre han estado y están presentes para apoyarme moral y psicológicamente.

#### **AGRADECIMIENTOS:**

Mi gratitud dirigida principalmente a Dios, por haberme iluminado en el camino de esta investigación.

Agradecido con mis padres Valerio Cussi y Antonia Cruz, por brindarme todo su apoyo para que yo pueda realizar mis estudios tanto en el colegio como ahora en la universidad, así también mi hermana Viviana quien me dio su apoyo con los conocimientos que ella adquirió para así complementarme en el presente trabajo.

A nuestra querida Universidad Mayor de San Andrés, y a la facultad de agronomía, por sus conocimientos brindados.

A mis asesores: Ingeniero Cosme Huanca Chui, quien me ha apoyado con la tesis de gran manera, tanto en la parte teórica como en la parte práctica, y también con los materiales necesarios para cumplir con el presente trabajo de investigación; Ingeniero Eduardo Chilón Camacho quien también me ha guiado en el proceso de la investigación.

A mis revisores quienes desde un punto de crítica constructiva evaluaron mi trabajo para presentarlo después de algunas correcciones.

A los docentes quienes a pesar de no haber estado en calidad de asesores o revisores, me han orientado en algunas dudas que tuve al realizar el presente trabajo, mencionar a los ingenieros Yakov Arteaga y René Cabezas.

Agradecido con todos los amigos y los compañeros con quienes en algún momento en la vida universitaria hemos compartido alegrías y tristezas, apoyándonos mutuamente, a quienes también me colaboraron en las labores del trabajo de campo, especialmente a las compañeras Cecilia Huanca y Rosario Carita.

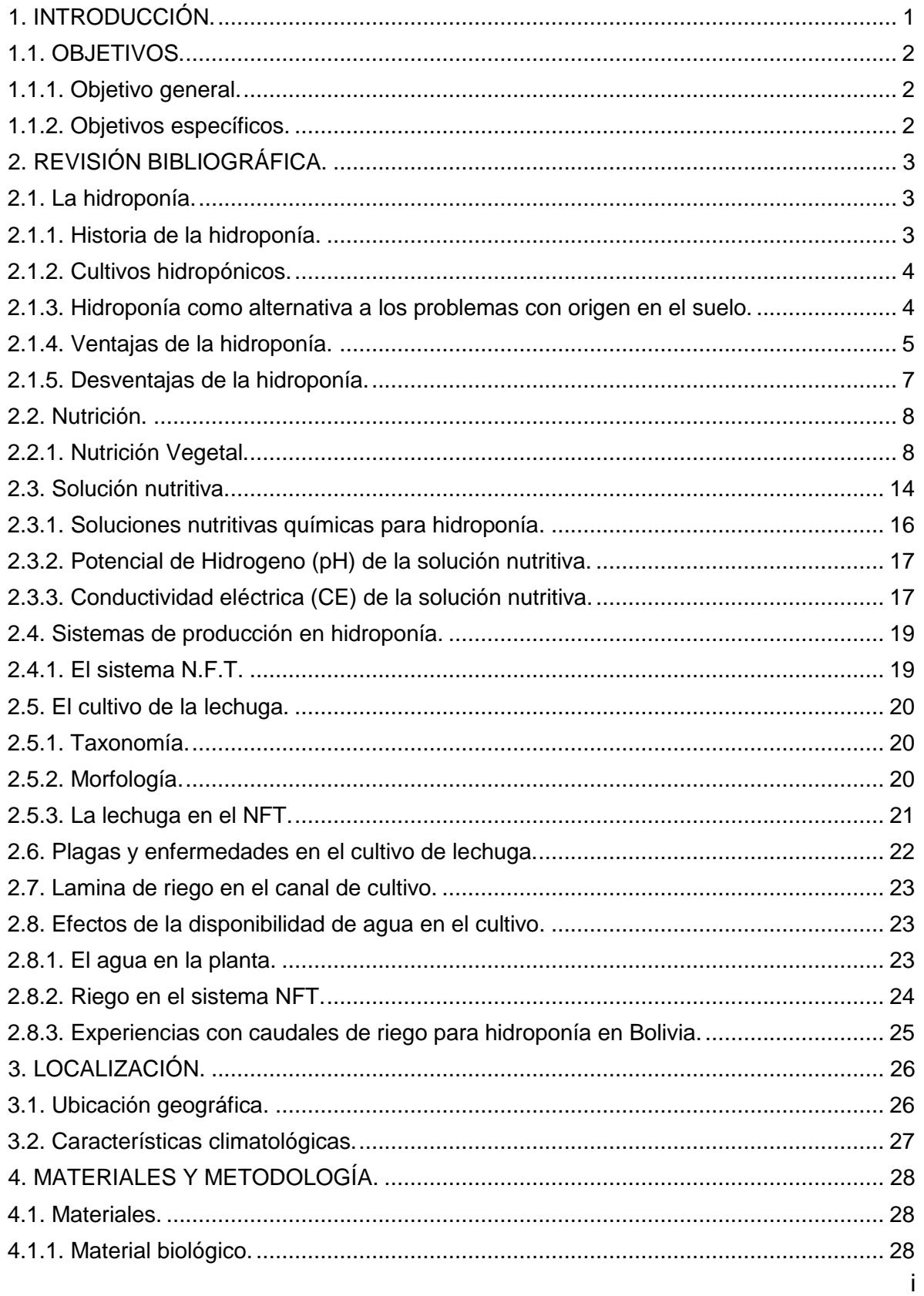

## **ÍNDICE GENERAL**

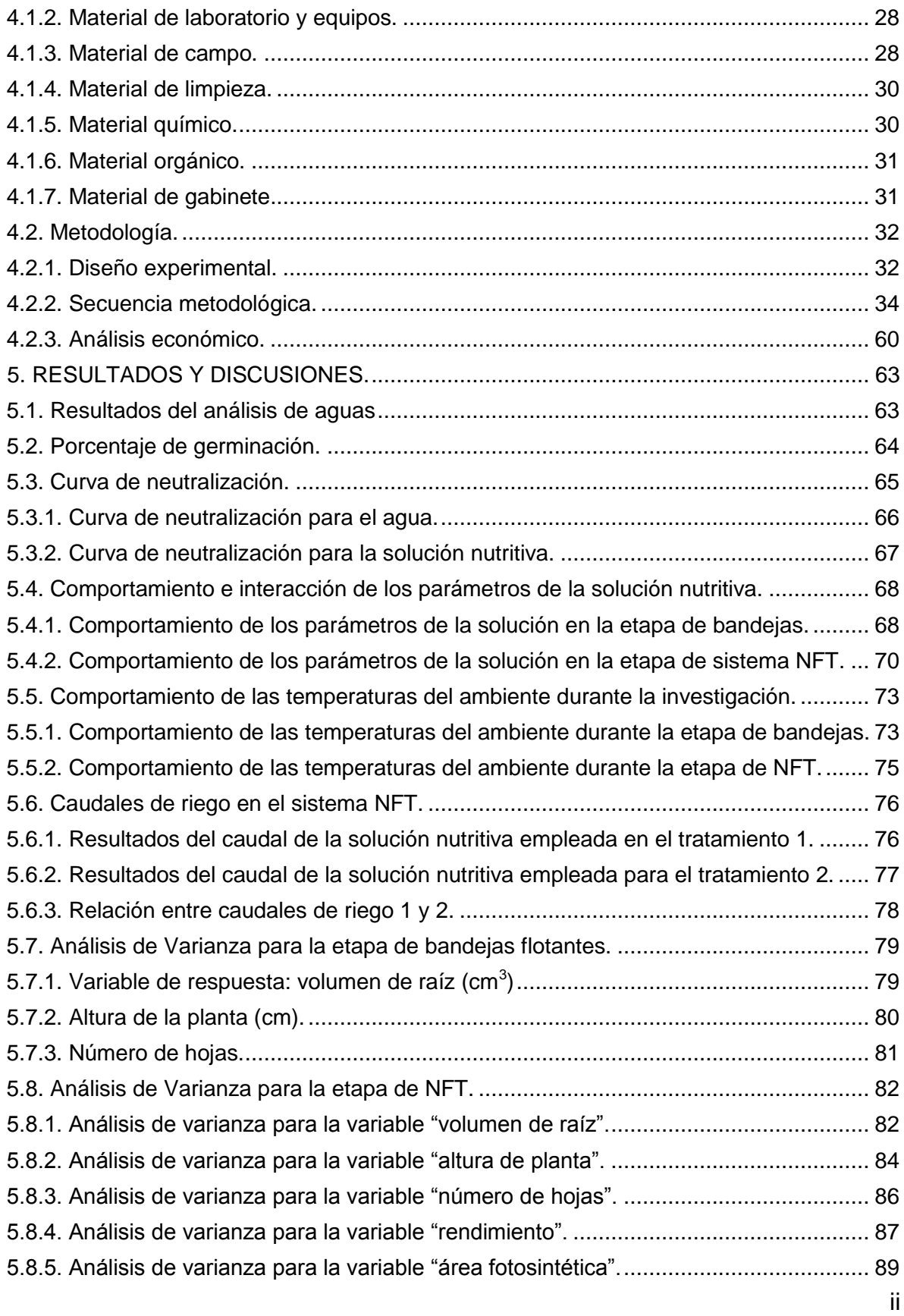

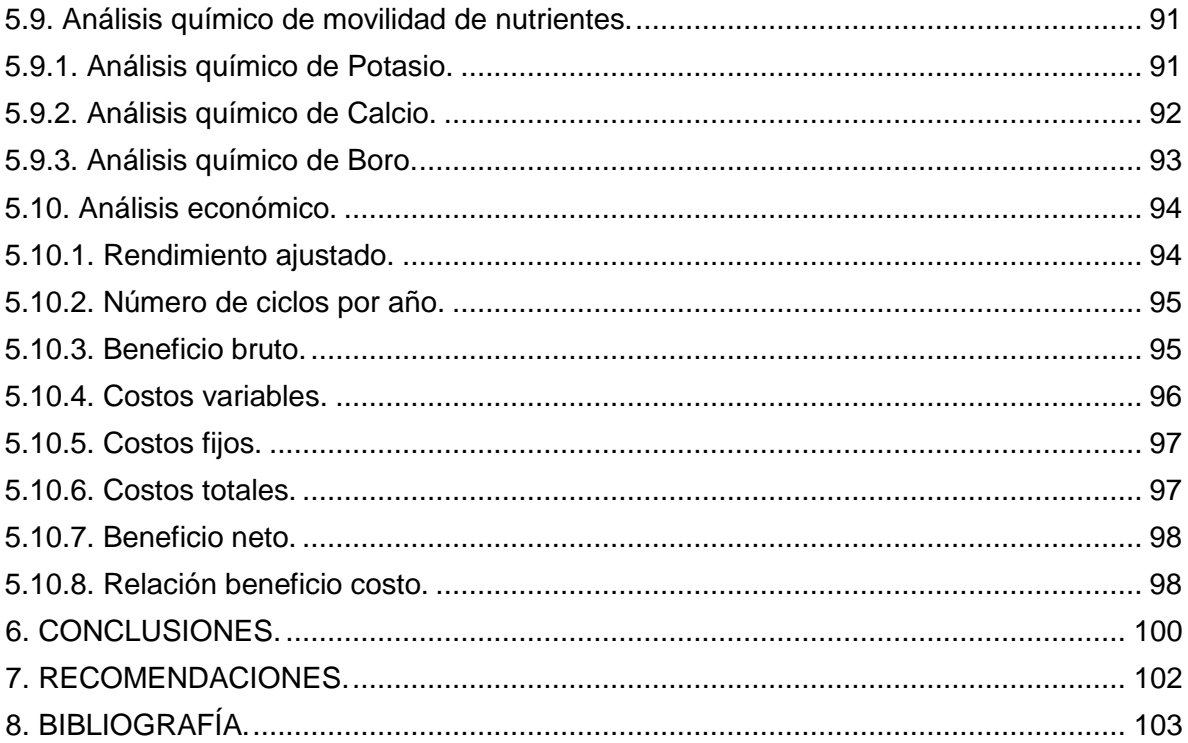

# **ÍNDICE DE CUADROS**

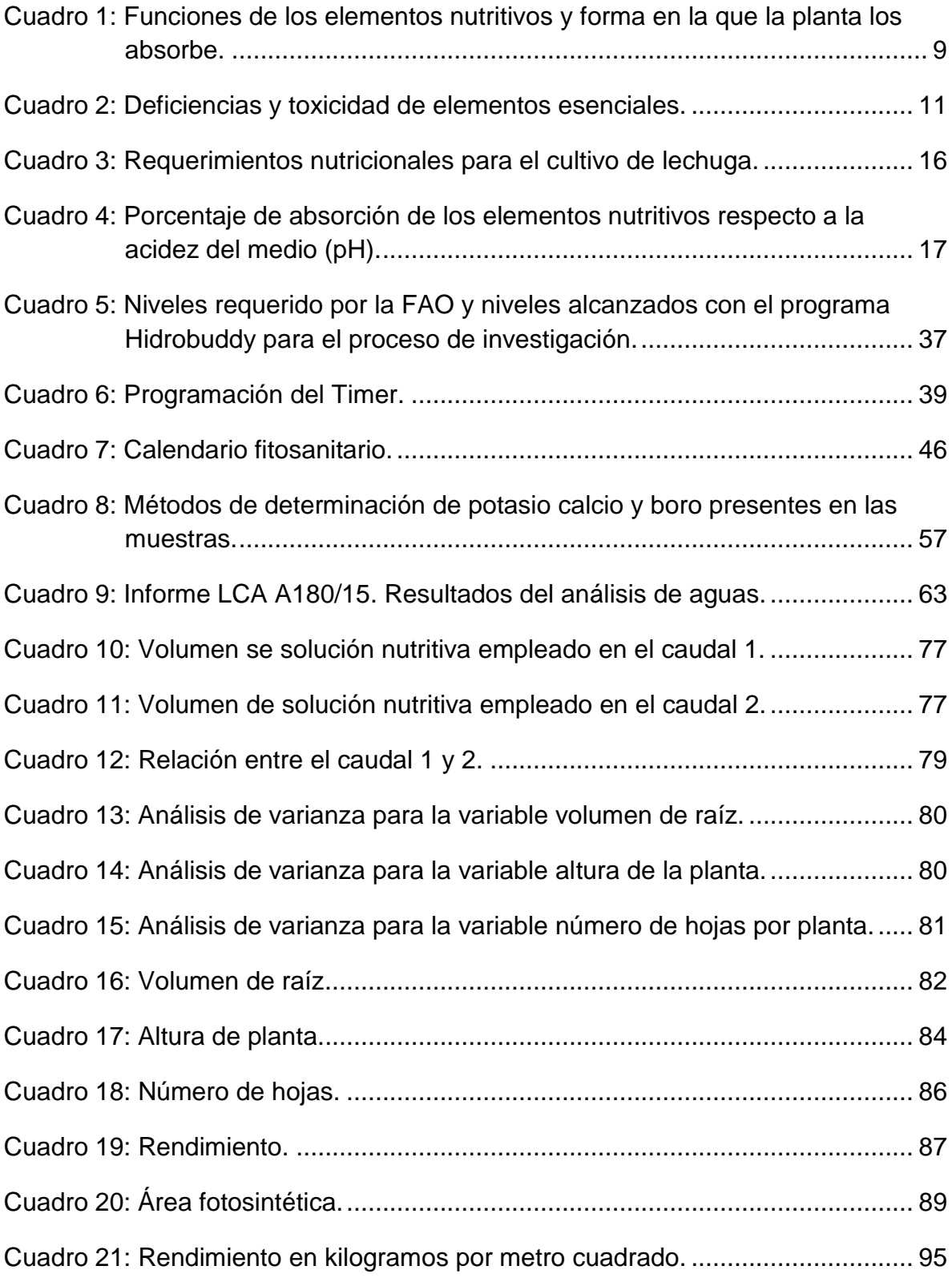

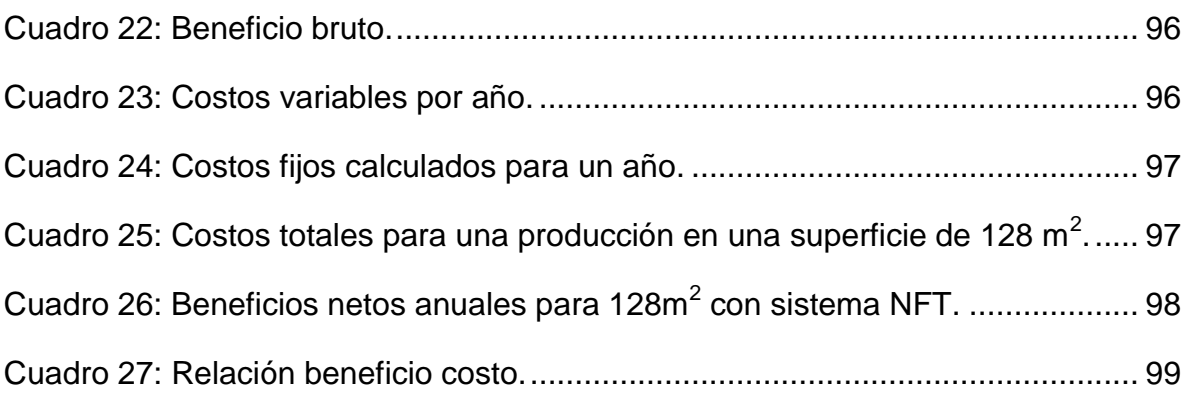

# **ÍNDICE DE FIGURAS**

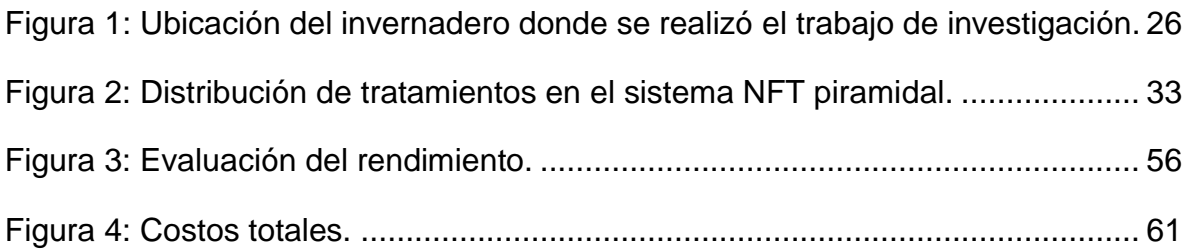

# **ÍNDICE DE GRÁFICAS**

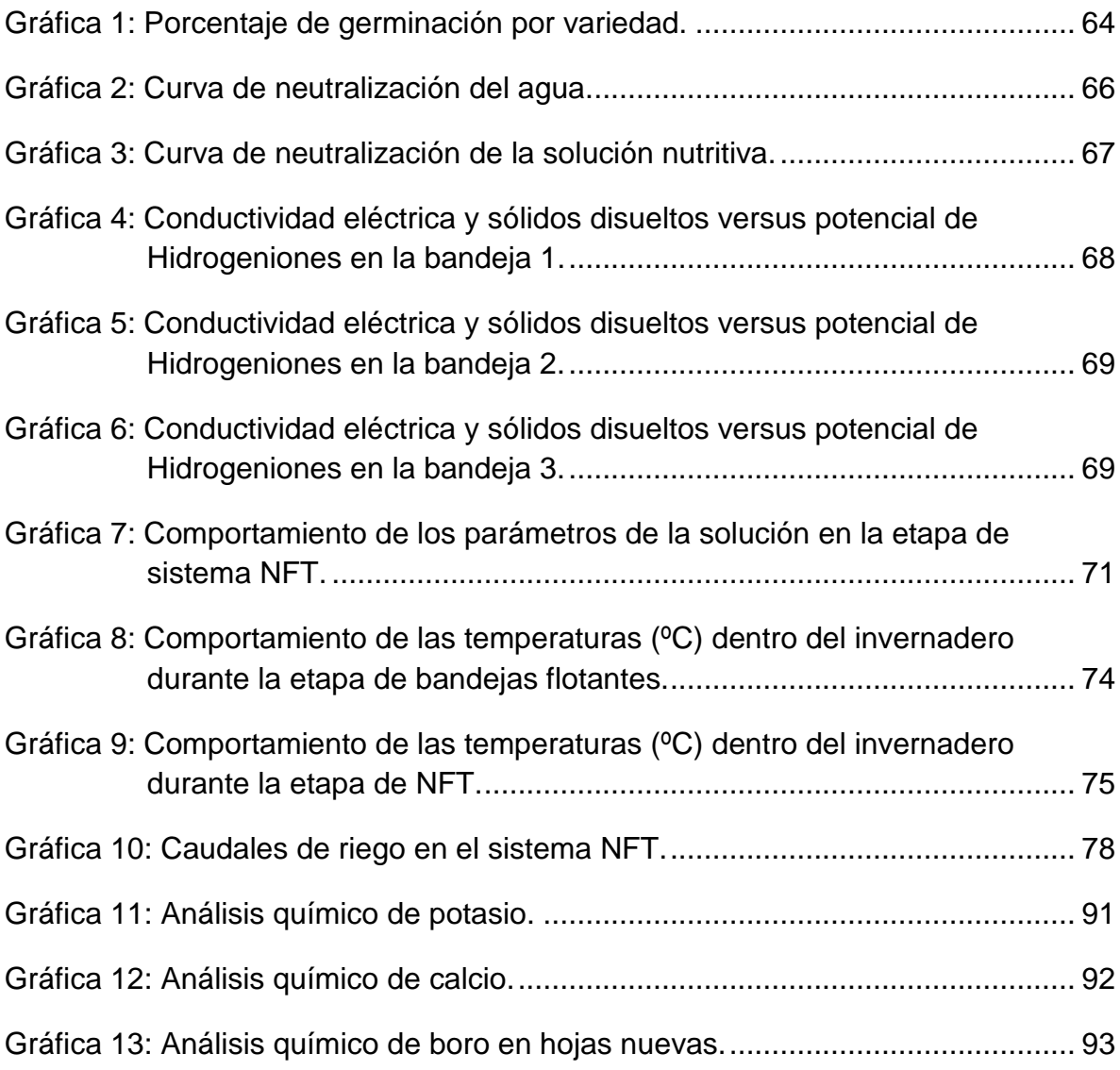

# **INDICE DE GRÁFICOS**

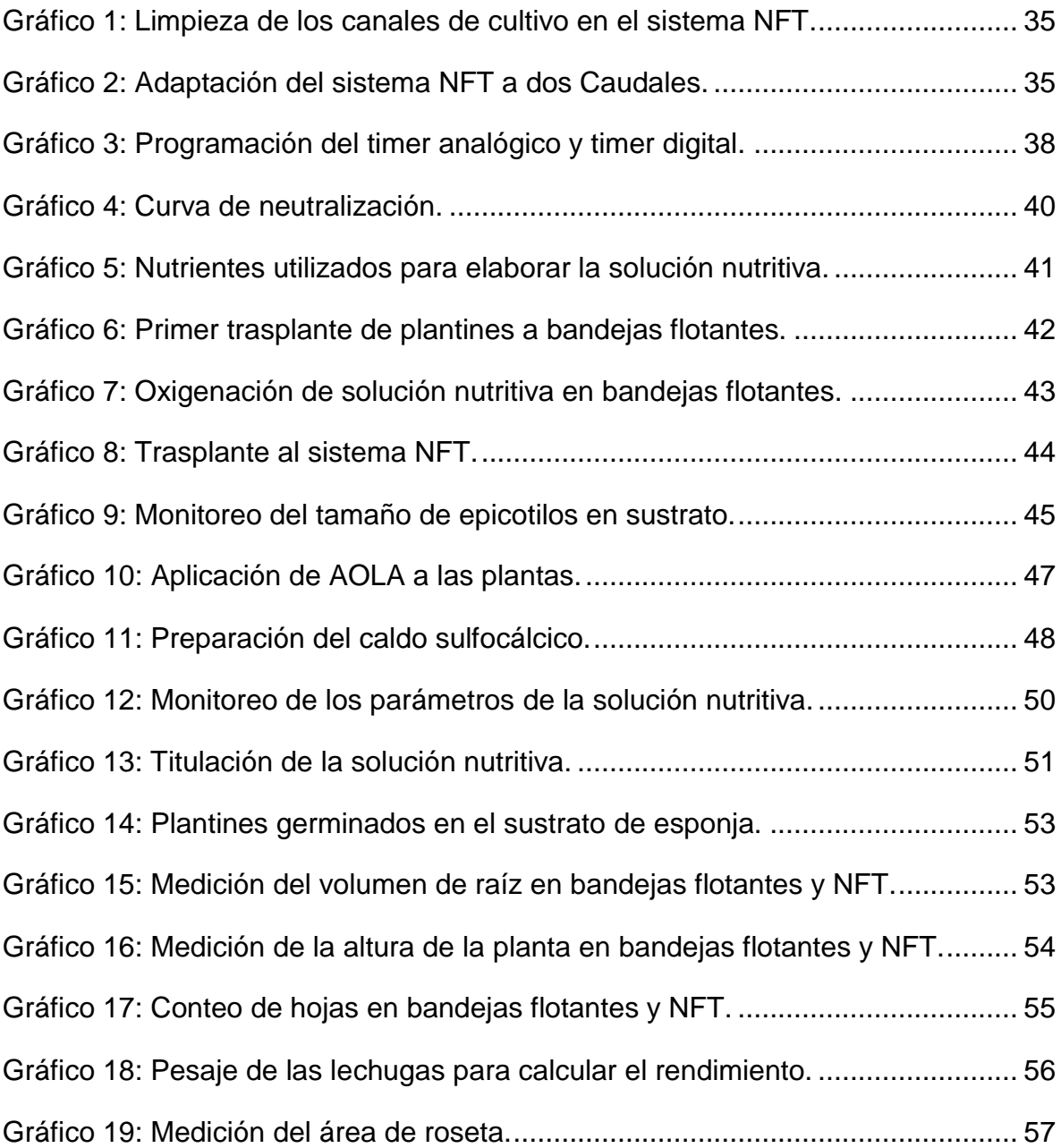

## **INDICE DE ANEXOS**

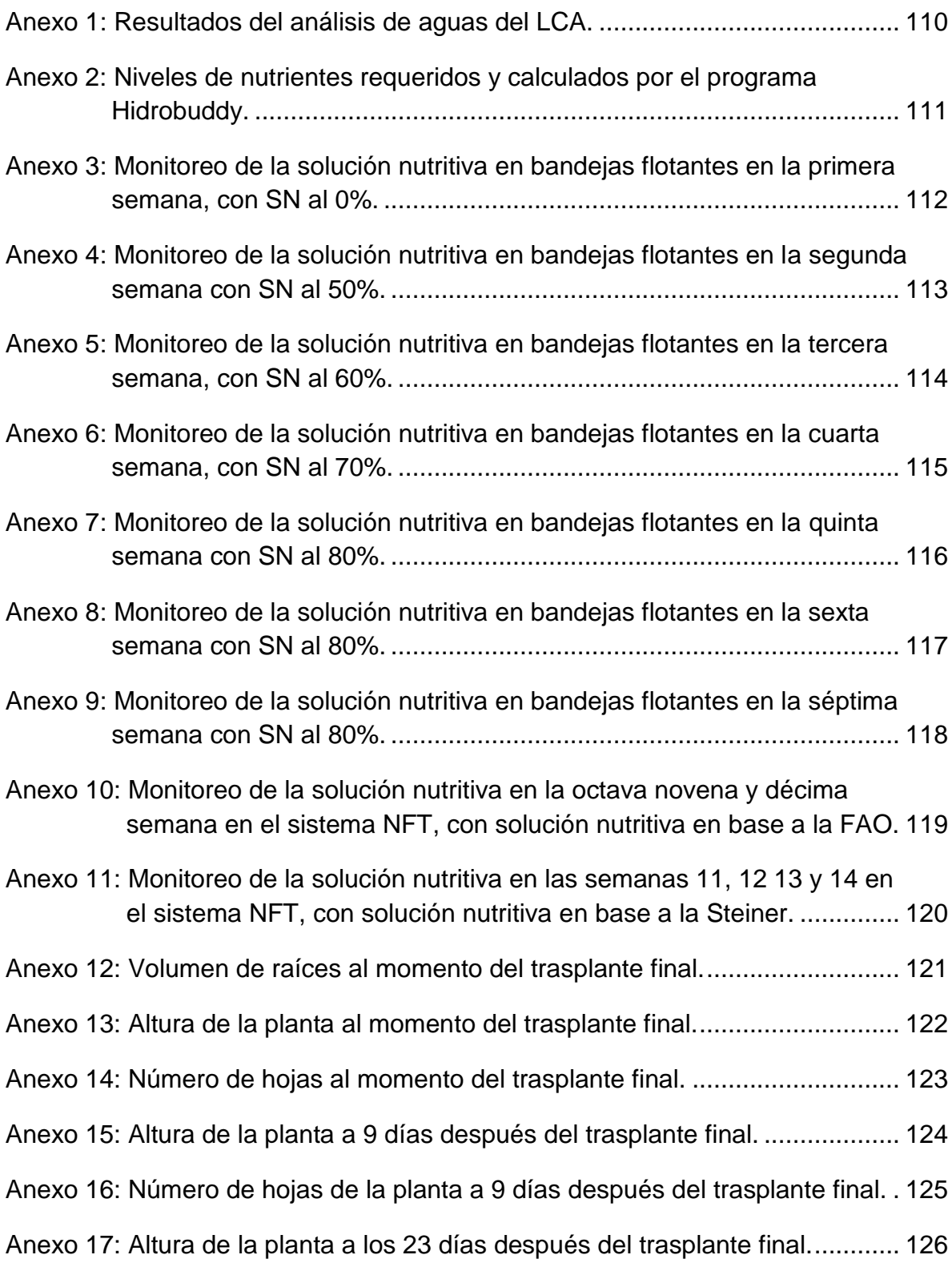

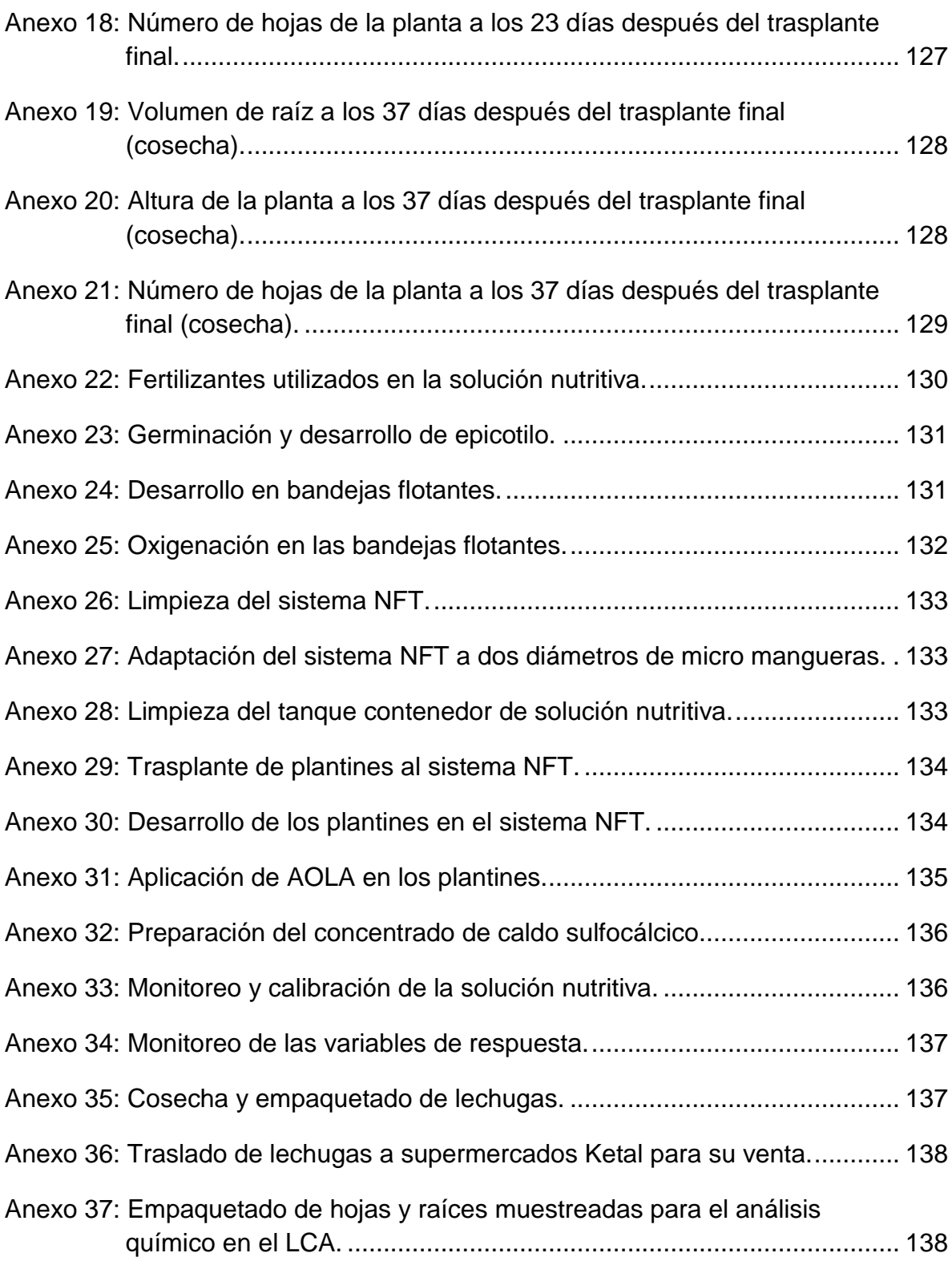

#### **RESUMEN**

El presente trabajo compara el comportamiento de dos variedades de lechuga y dos caudales de riego bajo un sistema de producción hidropónico Nutrients Films Techinique (NFT) que traducido al español es la Técnica de la película de nutrientes, las variedades de lechuga en estudio fueron: Crocantela y Brunela, cuyas semillas fueron peletizadas con arcilla higroscópica que garantiza su alto porcentaje de germinación.

Los 2 caudales utilizados en el experimento muestran un comportamiento similar en la producción, siendo económicamente conveniente el caudal 1, con micro mangueras de 3 milímetros, que tiene un rango entre 500.00 y 733.33 mililitros por minuto (ml/min) en cada canal de cultivo, mientras que el caudal 2, con micro mangueras de 4 milímetros registra caudales entre 930.00 y 1526.67 mililitros por minuto en cada canal de cultivo.

En cuanto a las variedades de lechuga se pudo observar una diferencia muy marcada en cuanto a las variables de respuesta, siendo la variedad Crocantela la que tuvo mejores rendimientos en la producción, con valores de entre 5.62 a 6.75 kg/m<sup>2</sup> mientras que la variedad Brunela registra rendimientos inferiores, con valores de 3.41 a 3.64 kg/m<sup>2</sup>.

Los factores de caudal y variedad fueron evaluados con un Diseño de Bloques al azar (DBA) con arreglo bifactorial.

Se utilizó también lechugas de la variedad Blanca de Boston como indicadoras de deficiencia, principalmente de calcio y potasio, ya que esta última es más sensible a las deficiencias de estos nutrientes, y presenta síntomas más tempranos. Para determinar la movilidad de estos nutrientes en las variedades estudiadas se llevó muestras de hojas viejas, hojas nuevas y raíces al Laboratorio de Calidad Ambiental (LCA) para realizar un análisis químico resultando las hojas viejas las que tienen mayor acumulación de nutrientes por cada kilogramo de peso seco.

Los resultados del análisis de laboratorio muestran que las hojas viejas tienen mayor contenido de potasio. En la variedad Brunela se presentó un 10.28% ( $Q_1$ ) y 10.68% ( $Q_2$ ). Mientras que en la variedad Crocantela fue de 10.52% ( $Q_1$ ) y 10.31%  $(Q<sub>2</sub>)$ . Para las hojas nuevas los porcentajes fueron inferiores, la variedad Brunela tuvo valores de 4.92% ( $Q_1$ ) y 5.19% ( $Q_2$ ) mientras que la variedad Crocantela presentó 4.25% ( $Q_1$ ) y 3.34% ( $Q_2$ ). En las raíces la variedad Brunela presentó un 4.50% ( $Q_1$ ) y 4.40% ( $Q_2$ ), mientras la variedad Crocantela presentó un 6.37% ( $Q_1$ ) y un 6.85%  $(Q_2)$ 

El análisis de calcio también presentó los contenidos más altos en las hojas viejas, siendo para la variedad Brunela el 2.33% ( $Q_1$ ) y 2.23% ( $Q_2$ ), para la variedad Crocantela los valores fueron de 1.79%  $(Q_1)$  y 1.80%  $(Q_2)$ . En las hojas nuevas los valores registrados de la variedad Brunela fueron de 0.38% ( $Q_1$ ) y 0.39% ( $Q_2$ ), mientras en la variedad Crocantela se presentó un 0.33% ( $Q_1$ ) y 0.17% ( $Q_2$ ). Las raíces presentaron un 1.72% ( $Q_1$ ) y 0.82% ( $Q_2$ ) en la variedad Brunela, mientras que la variedad Crocantela presentó un 0.69%  $(Q_1)$  y 0.69%  $(Q_2)$ .

En el caso del boro solo se realizó el análisis para las hojas nuevas, los resultados mostraron valores de 0.0022% en la variedad Crocantela y 0.0017% en la variedad Brunela.

La relación beneficio costo (B/C) mostró la rentabilidad para cada tratamiento. Los resultados fueron: El primer lugar para el caudal 1 y su interacción con la variedad Crocantela con una relación beneficio costo de 1.943, el segundo lugar lo obtuvo la interacción entre el caudal 2 y variedad Crocantela con una relación de 1.665, dejando el tercer lugar para el caudal 2 junto a la variedad Brunela que obtuvo una relación de 1.060. El cuarto y último lugar lo obtuvo la interacción entre el caudal 1 y la variedad Brunela que dio una rentabilidad de 0.997, por lo tanto es calificada como no rentable.

#### **SUMMARY**

This work compares the behavior of two varieties of lettuce and two different flow rates for irrigation in a hydroponic production system Nutrients Films Techinique (NFT), the varieties of lettuce under study were: Crocantela and Brunela, whose seeds are pelleted with a hygroscopic clay that guarantees its high percentage of germination.

The 2 flow rates used in the experiment, show a similar behavior in the production, being economically convenient the flow rate 1, with micro hoses of 3 millimeters, which has a range between 500.00 and 733.33 milliliters per minute in each culture channel, while the flow rate 2, with micro hoses of 4 millimeters, registers flow rates between 930.00 and 1526.67 milliliters per minute in each culture channel.

About the varieties of letuce, a very marked difference was observed in terms of response variables, the Crocantela has been the one that had the best yields in production, with values between 5.62 and 6.75 kilograms per square meter while the Brunela variety registered lower yields, with values between 3.41 and 3.64 kilograms per square meter.

The factors of flow rate and variety were evaluated with a Design of Blocks at random (DBA) with bifactorial arrangement.

We also used lettuces of the variety White Boston as indicators of deficiency, mainly of calcium and potassium, because the latter is more sensitive to deficiencies of these nutrients, and presents earlier symptoms. To determine the mobility of these nutrients in the varieties studied, samples of old leaves, new leaves and roots were taken to the Environmental Quality Laboratory (LCA) to perform a chemical analysis, resulting in old leaves having the highest accumulation of nutrients per kilogram of nutrients of dry weight.

The results of the laboratory analysis showed that old leaves have higher potassium content. In the Brunela variety, 10.28% (Q1) and 10.68% (Q2) were

xii

presented. While in the Crocantela variety it was 10.52% (Q1) and 10.31% (Q2). For the new leaves the percentages were lower, the Brunela variety had values of 4.92% (Q1) and 5.19% (Q2) while the Crocantela variety presented 4.25% (Q1) and 3.34% (Q2). In the roots, the Brunela variety presented 4.50% (Q1) and 4.40% (Q2), while the Crocantela variety presented 6.37% (Q1) and 6.85% (Q2).

The calcium analysis also showed the highest contents in the old leaves, being for the Brunela variety 2.33% (Q1) and 2.23% (Q2), for the Crocantela variety the values were 1.79% (Q1) and 1.80% (Q2). In the new leaves, the registered values of the Brunela variety were 0.38% (Q1) and 0.39% (Q2), while in the Crocantela variety, 0.33% (Q1) and 0.17% (Q2) were presented. The roots presented 1.72% (Q1) and 0.82% (Q2) in the Brunela variety, while the Crocantela variety presented 0.69% (Q1) and 0.69% (Q2).

In the case of boron, only the analysis for the new leaves was performed, the results showed values of 0.0022% in the Crocantela variety and 0.0017% in the Brunela variety.

The benefit-cost relation (B/C) showed the profitability for each treatment. The results were: The first place for flow rate 1 and its interaction with the variety Crocantela with a benefit-cost relation of 1943, the second place was obtained by the interaction between flow rate 2 and Crocantela variety with a ratio of 1,665, leaving the third place for the flow 2 next to the variety Brunela that obtained a relation of 1.060. The fourth and last place was obtained by the interaction between flow rate 1 and the Brunela variety, which gave a yield of 0.997; therefore it is classified as unprofitable.

### <span id="page-17-0"></span>**1. INTRODUCCIÓN.**

En los últimos años los problemas de degradación de suelos, el cambio climático y desastres naturales han ocasionado que los agricultores migren a las áreas urbanas buscando nuevas oportunidades de vida, dando lugar al crecimiento del área urbana, como resultado se presenta una escasez de alimentos y la reducción de áreas cultivables a nivel mundial. Estos problemas nos obligan a buscar mejores técnicas de producción agrícola, donde se pueda producir en mayor cantidad y calidad, en un menor espacio y con el menor impacto ambiental posible.

En este sentido la hidroponía, conocida también como el cultivo sin suelo, en sus diferentes técnicas es una respuesta muy favorable para la producción agrícola. Con un sistema hidropónico se reduce el espacio de producción, se reduce el impacto ambiental, se incrementa los rendimientos de los cultivos y también la calidad de estos. Entre los cultivos que son de fácil producción en hidroponía tenemos a la lechuga que es una hortaliza de mucha demanda, por ello se considera un producto de primera necesidad en la canasta familiar, es por ello que una producción hidropónica de lechuga tiene una buena rentabilidad para el productor y le devuelve la inversión inicial del proyecto en poco tiempo. Además, un sistema hidropónico puede estar ubicado dentro del área urbana, de esta manera se reducen los costos de transporte y el consumidor también tiene la posibilidad de consumir un producto fresco y saludable.

Por otro lado se puede economizar el recurso agua realizando un riego eficiente, lo cual se muestra en el presente trabajo, que consiste en comparar 2 caudales de riego con solución nutritiva recirculante para determinar el caudal óptimo a emplear en la producción de lechuga hidropónica, tomando en cuenta que el agua presenta una escasez cada vez más frecuente y con mayor intensidad en nuestra región que corresponde al Altiplano Norte.

## <span id="page-18-0"></span>**1.1. OBJETIVOS.**

## <span id="page-18-1"></span>**1.1.1. Objetivo general.**

 Determinar el caudal mínimo de riego para la producción óptima de lechuga en un sistema N.F.T. en la ciudad de El Alto- La Paz.

## <span id="page-18-2"></span>**1.1.2. Objetivos específicos.**

- Evaluar la eficiencia de los caudales de riego en los canales de cultivo.
- Comparar el comportamiento de las variables agronómicas del cultivo de la lechuga.
- Determinar la movilidad de calcio, potasio y boro en los tratamientos.
- Realizar el análisis económico de producción con los caudales.

### <span id="page-19-0"></span>**2. REVISIÓN BIBLIOGRÁFICA.**

### <span id="page-19-1"></span>**2.1. La hidroponía.**

Sánchez y Escalante (1988), citados por Mendoza (2009), indica que la palabra hidroponía proviene del griego υωδρ (Hydro) que significa agua y ουοξ (Ponos) que significa labor, trabajo o esfuerzo; traducido literalmente significaría trabajo en agua.

El diccionario de la Real Academia Española de la Lengua (1998), define como el cultivo de plantas en soluciones acuosas; sin embargo, actualmente la palabra involucra todas aquellas formas en que se cultivan plantas con algún soporte (arena, grava, carbón, etc.), sin el uso de suelo, donde son alimentadas mediante una solución de nutrimentos minerales (sales minerales) que se les suministra por medio del agua de riego.

### <span id="page-19-2"></span>**2.1.1. Historia de la hidroponía.**

Según Resh (1997), citado por Rivera (2015), el trabajo sobre los constituyentes de las plantas comenzó, hacia el año 1600; no obstante, las plantas fueron cultivadas sin tierra mucho tiempo antes. Los jardines colgantes de Babilonia, los jardines florecientes de los aztecas, en México, y los de la China imperial son ejemplos de cultivos "hidropónicos", existiendo también jeroglíficos egipcios fechados cientos de años antes de Cristo que describen el cultivo de plantas en agua.

Gilsanz (2007), indica que los principios de la hidroponía fueron encontrados en China, Egipto e India, asimismo Leonardo Da Vinci experimentó también en este campo, en el 1600 el belga Helmont que demuestra la obtención de nutrientes por parte de las plantas, ese mismo año R. Boyle realizó experimento de crecimiento de plantas en vasos. En 1699 Woodward demostró finalmente como las plantas obtenían alimentos. Posteriormente en 1860, los alemanes Sachs y Knop fueron los primeros en hacer crecer plantas en una solución nutritiva, llamando a este proceso "nutriculture" para posteriormente en 1929 denominarlo "hidroponía", lo cual traducido quiere decir "agua que trabaja"

#### <span id="page-20-0"></span>**2.1.2. Cultivos hidropónicos.**

Penningsfeld (1983), citado por Aruquipa (2008), menciona que los cultivos hidropónicos representan un gran avance en la técnica, pueden ser utilizados tanto en grandes explotaciones como en pequeñas y medianas, representando bastantes ventajas sobre los cultivos clásicos en tierra. Para su desarrollo se han basado en los adelantos, tanto de las modernas ciencias naturales como de la técnica, constituyendo el complemento de otros avances de la ciencia tales como la regulación de la temperatura en los invernaderos, la iluminación o sombreado y las formas de cultivo sin suelo. Con la ayuda de este método no solo se mejora la cosecha en cantidad, peso o calidad, sino que de forma importante se ha comprobado también que aumenta la productividad en el trabajo, con la consiguiente reducción de la mano de obra. Son mucho menores las exigencias de trabajo para los horticultores, una vez que el sistema ha sido llevado a cabo; puesto que muchas de las manipulaciones pueden automatizarse.

#### <span id="page-20-1"></span>**2.1.3. Hidroponía como alternativa a los problemas con origen en el suelo.**

Resh (1995). Citado por Sosa (2014), señala que las técnicas hidropónicas permiten reemplazar las funciones que realiza el suelo en la agricultura tradicional, facilitando el cultivo de plantas en condiciones dónde el suelo no es favorable para la producción. Dado que las cuatro funciones principales del suelo en la producción agrícola son actuar como un depósito de minerales y nutrientes, ser un suministro de agua para las plantas, funcionar como apoyo al sistema radical de la planta y proporcionar oxígeno a la raíz, cualquier sistema hidropónico requiere basarse en estos principios para poder ser cultivado. Así, el uso de un medio inerte sirve para sostener el sistema de raíz de la planta, los nutrientes esenciales pueden disolverse fácilmente en el agua para absorción por la planta y el oxígeno se puede suministrar utilizando una bomba de aire, satisfaciendo así las necesidades de las plantas que debería cubrir el suelo.

## <span id="page-21-0"></span>**2.1.4. Ventajas de la hidroponía.**

Soria (2012). Indica que las ventajas de la hidroponía frente a un cultivo tradicional y convencional son los siguientes:

- No depende de las estaciones de forma estricta debido a que se puede hacer en invernaderos.
- No depende de la calidad de los suelos del área geográfica en cuestión.
- Mejor control del uso y aprovechamiento de los nutrientes.
- Permite la producción de semilla certificada.
- Permite el control de plagas, parásitos, bacterias, hongos y virus.
- Permite el mejor uso del agua, ya que se recicla la mayor parte y no contamina mantos freáticos.
- Permite el uso de insecticidas orgánicos y prácticamente está libre de agentes tóxicos.
- No usa maquinarias pesadas.
- Puede ser altamente automatizada y autónoma.
- Puede protegerse de los efectos del clima.
- Puede calcularse el retorno económico con un margen de error menor que en cultivo tradicional.

Según Rodríguez (2002), citado por Rivera (2015), las ventajas del cultivo hidropónico son las siguientes:

 **Menor número de horas de trabajo y más livianas.-** En general estos sistemas requieren de un menor número de horas de trabajo que los sistemas convencionales de producción, ya que no solo pueden automatizarse sino que además la naturaleza de las tareas es sensiblemente diferente en estos sistemas. Además en general las tareas son más livianas que en los sistemas convencionales, por lo que puede existir un ahorro sensible en mano de obra y por lo tanto en costos.

- **No es necesaria la rotación de cultivos:** En estos sistemas no es necesaria la rotación de cultivos en el sentido estricto como se utiliza en los sistemas convencionales, básicamente por la no existencia de suelo.
- **No existe la competencia por nutrientes:** Ya sea por las plantas voluntarias o por microorganismos de suelo.
- **Las raíces se desarrollan en mejores condiciones de crecimiento:** Tanto en medios artificiales como en agua el desarrollo radicular requiere su mejor desarrollo sin impedimentos físicos ni nutricionales, comparados con los sistemas tradicionales donde suceden problemas de compactación, baja infiltración, condiciones de anaerobiosis para las raíces, que conspiran en su desarrollo.
- **Mínima pérdida de agua:** A través de estos sistemas se realiza un uso eficiente del agua, ya que esta es aportada en las cantidades necesarias y en forma controlada. Además en sistemas hidropónicos se minimizan las perdidas por infiltración y evaporación.
- **Mínimo problema con las malezas:** El problema con malezas se considera mínimo en estos sistemas, ya sea que los medios son estériles o son esterilizados, además que el problema de formación de algas en el sistema puede ser minimizado. De hecho al no existir suelo, el problema de las malezas tiende a desaparecer.
- **El sistema se ajusta en áreas de producción no tradicionales:** La implementación de estos sistemas permite ampliar el horizonte agrícola permitiendo la inclusión de áreas urbanas y suburbanas para la producción. En general es posible desarrollar producciones comerciales exitosas en áreas tan pequeñas como el fondo de una casa. Esto permite una plasticidad en la evolución del volumen y el área de cultivo muy diferente a la obtenida con los cultivos realizados en los sistemas tradicionales.

### <span id="page-23-0"></span>**2.1.5. Desventajas de la hidroponía.**

Gilsanz (2007), señala que las desventajas de los cultivos hidropónicos son los siguientes:

- **Costo inicial alto:** Estos sistemas presentan un costo inicial alto debido a las inversiones a realizar, de todos modos esto variará dependiendo del sistema elegido y del control que se desee realizar del ambiente de crecimiento. Si vamos a sistemas donde se controla la temperatura, humedad y luz del lugar de crecimiento del cultivo, tendremos mayores grados de inversión en equipos de medición y control. Por otro lado sistemas que requieran un aporte energético, como los sistemas circulantes, diferirán en los costos de aquellos sistemas flotantes o estáticos.
- **Se requieren conocimientos de fisiología y nutrición:** Este tipo de producciones demandan una mayor especialización del productor, exigiéndole un grado mayor de conocimientos respecto al funcionamiento del cultivo y de la nutrición de éste. Repentinos cambios de temperatura o de ventilación tendrán respuesta directa en el cultivo, sobre todo en ambientes protegidos. El íntimo contacto del productor con el cultivo permitirá prevenir tales cambios ambientales y la regulación de las necesidades nutricionales de acuerdo a las exigencias de éste.
- **Desbalances nutricionales causan inmediato efecto en el cultivo:** Al no existir suelo se pierde la capacidad buffer de éste frente a excesos o alteraciones en el suministro de nutrientes, es por ello que de forma inmediata se presentan los síntomas tanto de excesos como de déficits nutricionales. El productor deberá estar muy atento al equilibrio de la fórmula nutricional y a sus cambios durante el ciclo.

### <span id="page-24-0"></span>**2.2. Nutrición.**

Resh (1997), señala que, las plantas como los animales y los seres humanos requieren alimento para su desarrollo y crecimiento, estos alimentos están compuestos por ciertos elementos químicos a menudo requeridos como alimentos o nutricionales de la planta.

### <span id="page-24-1"></span>**2.2.1. Nutrición Vegetal.**

Según Gómez (2013), se denomina nutrición al conjunto de procesos implicados en el intercambio de materia y energía de un ser vivo con el medio que le rodea y que es necesario para construir, renovar sus estructuras y realizar todos los procesos vitales. Los vegetales tienen una nutrición autótrofa (capaces de transformar en materia orgánica la materia inorgánica captada del medio) y fotosintética (porque para ello obtienen la energía de la luz solar). Asimismo indica que Los procesos implicados en la nutrición son: 1. La absorción de los nutrientes. 2. El intercambio de gases (oxígeno y dióxido de carbono). 3. Fotosíntesis 4. El transporte de nutrientes por todo el organismo. 5. El catabolismo (degradación de las moléculas en otras más sencillas con obtención de energía). 6. La excreción de sustancias tóxicas producidas durante el metabolismo celular.

## **2.2.1.1. Funciones de los nutrientes en las plantas y su forma en la que la planta los absorbe y asimila.**

Según Huterwal (1991), son 14 los elementos esenciales para el crecimiento saludable de las plantas los de los cuales 13 son añadidos en forma de fertilizantes químicos, el siguiente cuadro muestra los elementos, la forma en la que la planta los absorbe y su función en la planta.

# <span id="page-25-0"></span>**Cuadro 1: Funciones de los elementos nutritivos y forma en la que la planta los absorbe.**

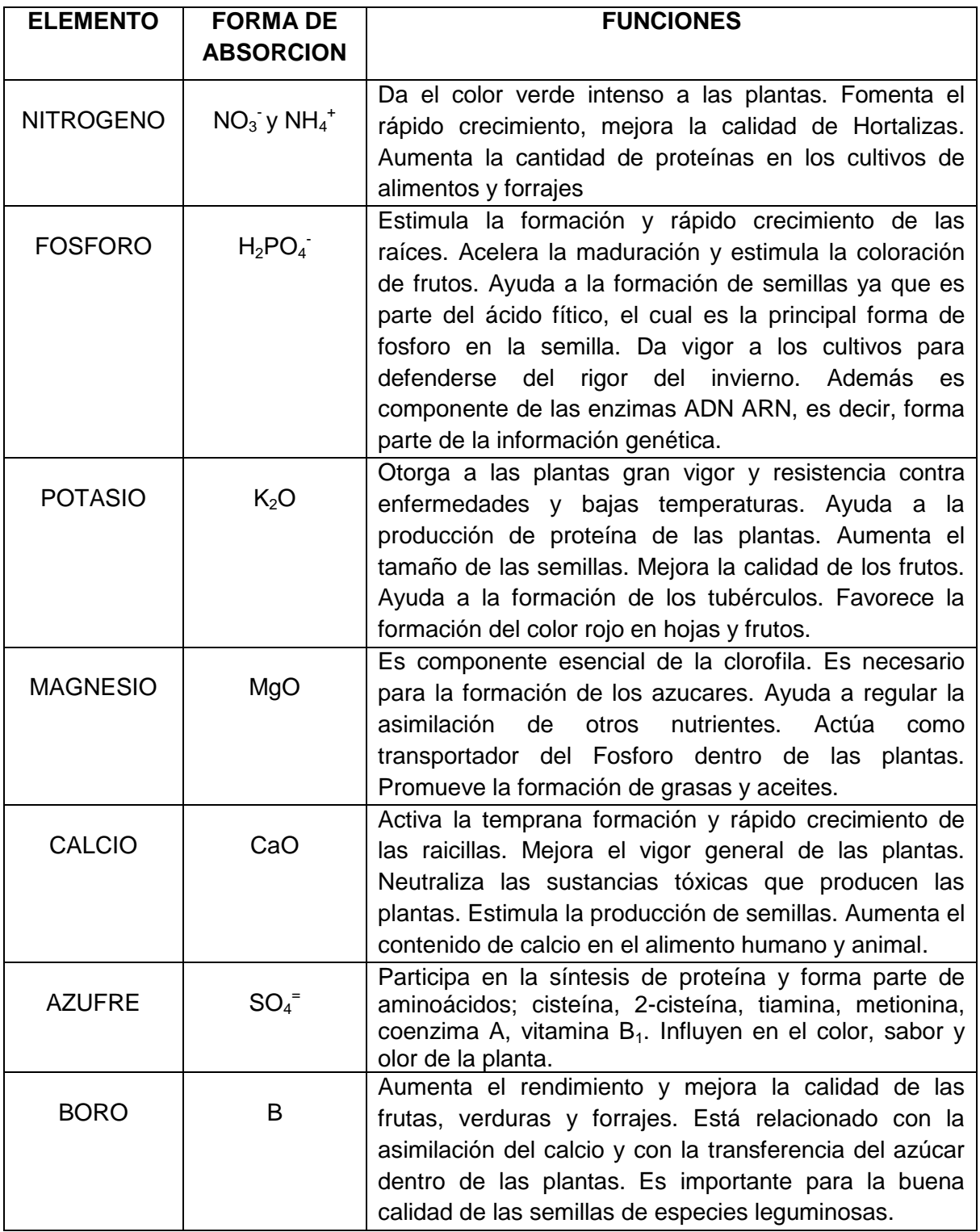

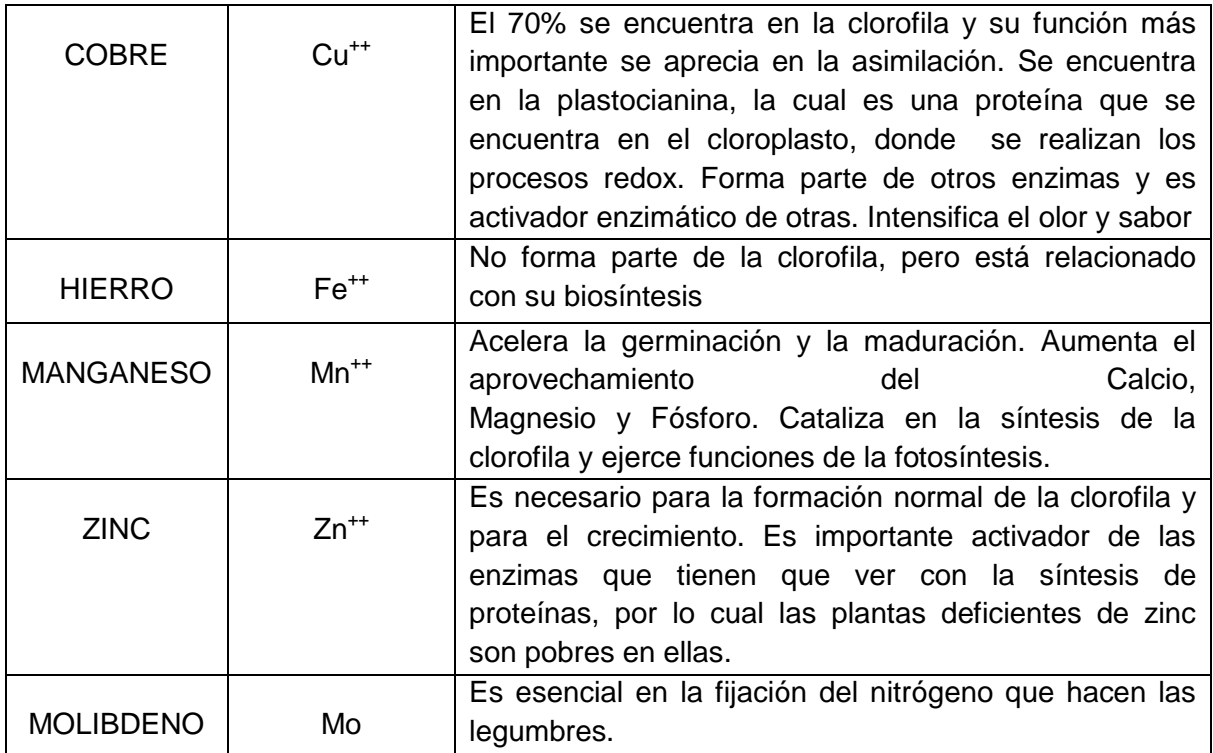

Fuente: Huterwal (1991).

## **2.2.1.2. Síntomas de deficiencia y toxicidad.**

Almodóvar (1998). Pueden ocurrir síntomas de deficiencia o toxicidad nutricional si no hay prácticas de manejo adecuadas de la solución de nutrientes, que incluyen probar la solución nutritiva regularmente y realizar análisis de tejido foliar de las plantas paulatinamente.

<span id="page-27-0"></span>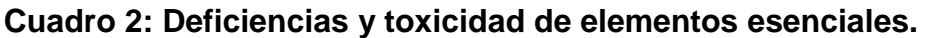

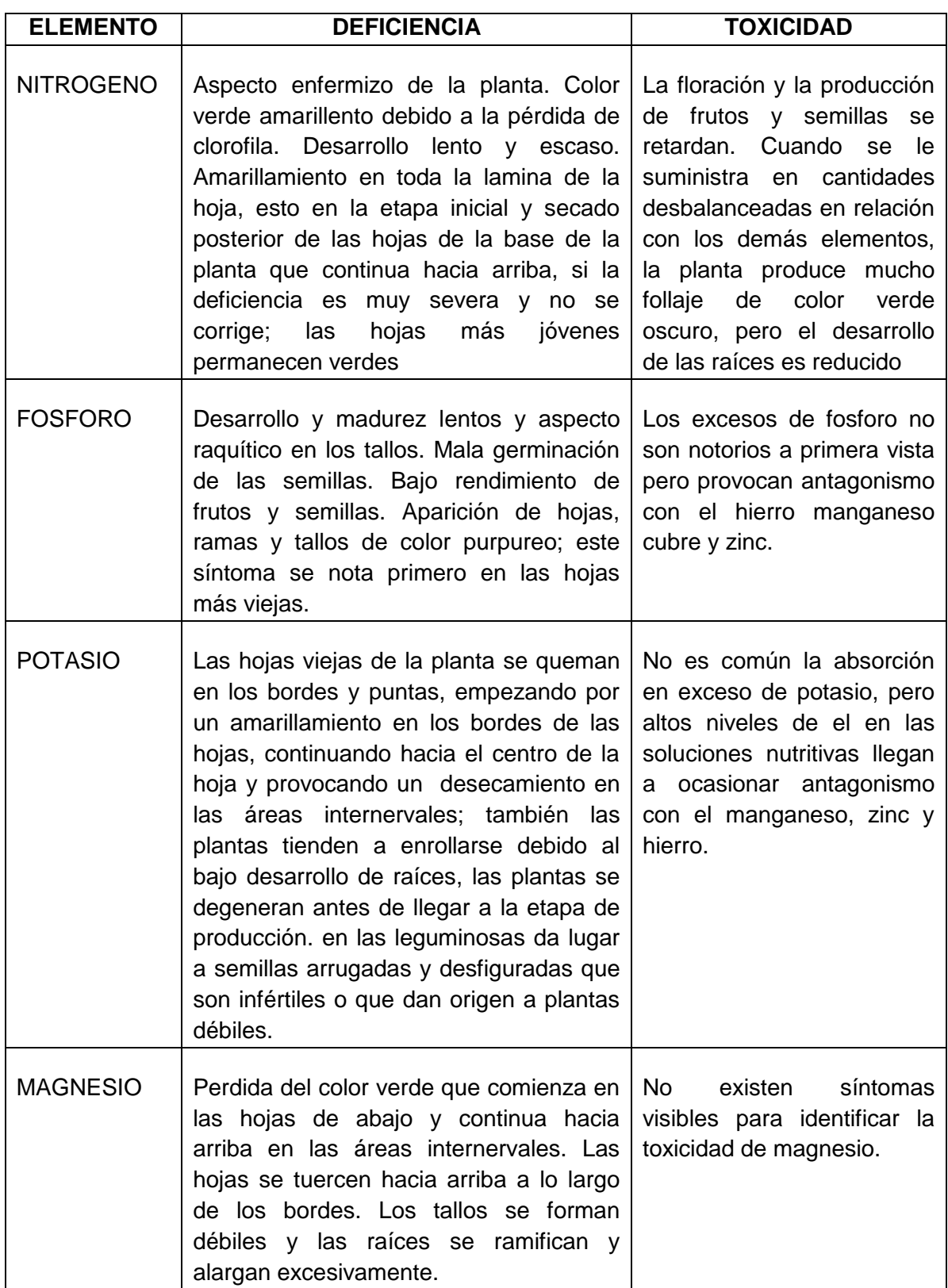

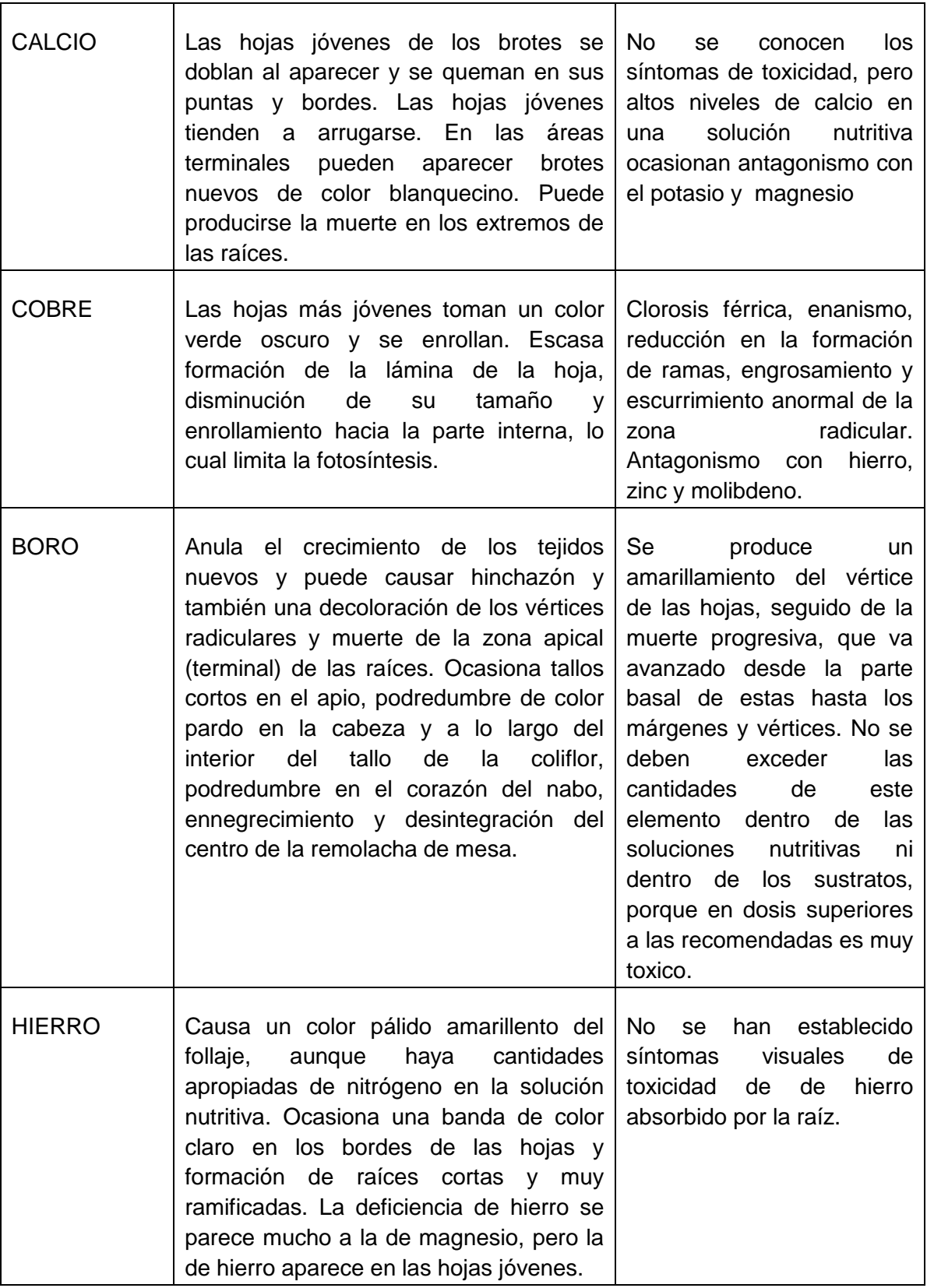

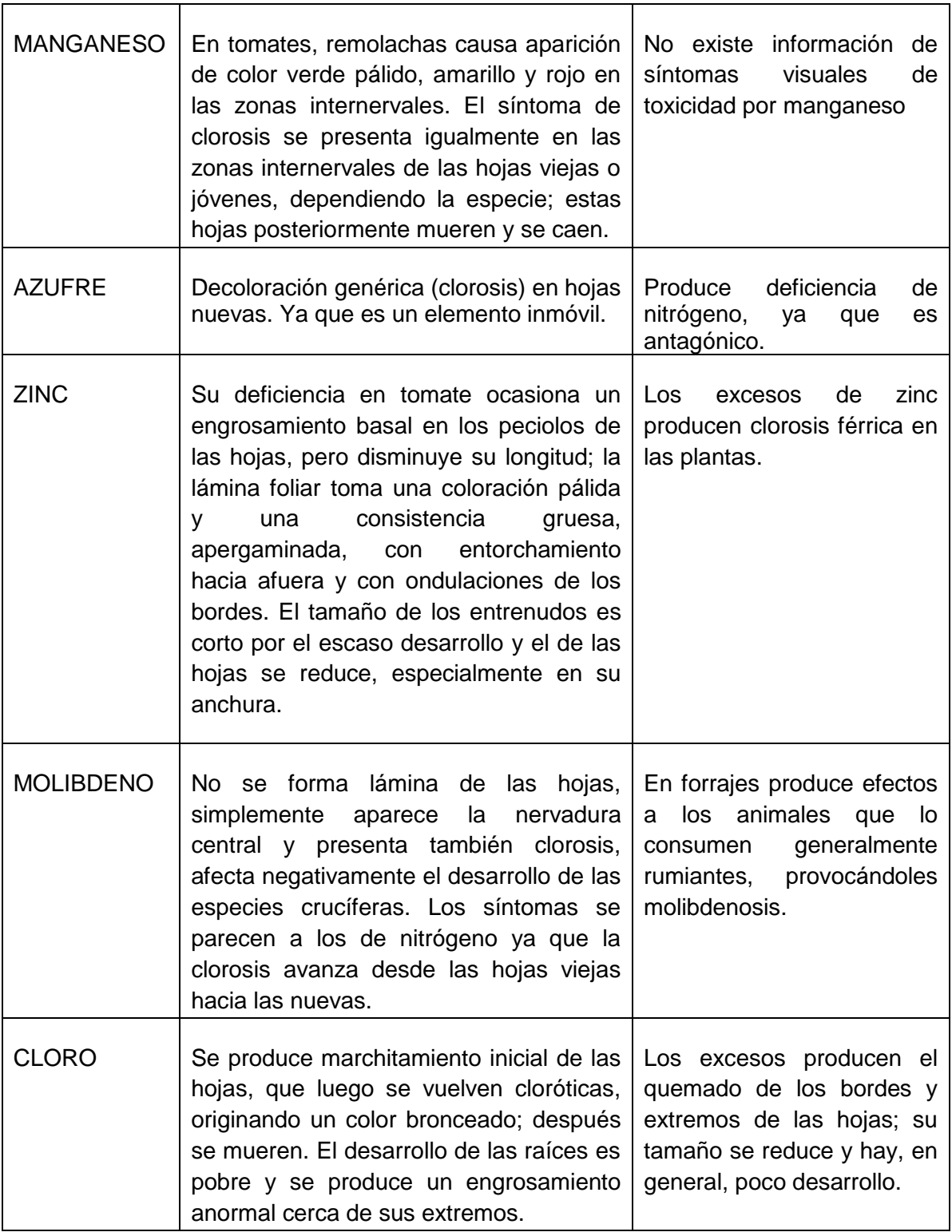

Fuente: Almodóvar (1998).

#### <span id="page-30-0"></span>**2.3. Solución nutritiva.**

Sánchez y Escalante (1988), citado por Barrera (2004), define a la solución nutritiva como, el conjunto de elementos nutritivos requeridos por las plantas, disueltos en agua. Se ha probado que para el crecimiento y desarrollo de las plantas son necesarios los elementos como: Carbono, Hidrogeno, Oxígeno, Nitrógeno, Fósforo, Potasio, Calcio, Azufre, Magnesio, Hierro, Manganeso, Boro, Cobre, Zinc, Molibdeno, Cloro y Níquel. Todos estos nutrientes deben ser asimilables por las raíces de las plantas, por tanto, deben ser solubles en agua.

Según Favela, Preciado y Benavides (2006), el conocimiento de cómo preparar una solución nutritiva permite aprovechar al máximo los nutrientes y así obtener un mejor desarrollo de las plantas, por lo tanto es necesario conocer los aspectos fundamentales para preparar una Solución Nutritiva: el pH, la concentración iónica total (presión osmótica), determinada mediante la conductividad eléctrica, la relación mutua entre aniones, la relación mutua entre cationes, la concentración de amonio, la temperatura y el oxígeno disuelto.

Llanos (2001). Señala que en los cultivos Hidropónicos todos los elementos esenciales se suministran a las plantas disolviendo las sales fertilizantes en agua para preparar la solución de nutrientes. La elección de las sales que deberán ser usadas depende de un elevado número de factores. La proporción relativa de iones que debemos añadir a la composición se comparará con la necesaria en la formulación del nutriente; por ejemplo, una molécula de nitrato potásico  $KNO<sub>3</sub>$ proporcionará un ion de potasio K<sup>+</sup> y otro ion de nitrato NO<sub>3</sub>, así como una molécula de nitrato cálcico Ca (NO3)<sub>2</sub> nos dará un ión cálcico Ca<sup>++</sup> y dos iones de nitrato 2 NO<sub>3</sub>. Las diferentes sales fertilizantes que podemos usar para la solución de nutrientes tienen a la vez diferente solubilidad, es decir, la medida de la concentración de sal que permanece en solución cuando la disolvemos en agua; si una sal tiene baja solubilidad, solamente una pequeña cantidad de esta se disolverá en el agua. En los cultivos hidropónicos las sales fertilizantes deberán tener una alta solubilidad, puesto que deben permanecer en solución para ser tomadas por las

plantas. Por ejemplo el Calcio puede ser suministrado por el nitrato cálcico o por el sulfato cálcico; este último es más barato, pero su solubilidad es muy baja; por tanto, el nitrato cálcico deberá ser el que usemos para suministrar la totalidad de las necesidades de Calcio. El costo de un fertilizante en particular deberá considerarse según como vaya a utilizarse; en general., deberá usarse lo que normalmente se denomina como grado técnico, donde el costo es más alto que una cantidad agrícola, pero la solubilidad es mucho mayor.

Según Carbone (2015), en el sistema hidropónico los elementos minerales esenciales son aportados por la solución nutritiva, donde se encuentran en forma iónica y como tal son absorbidos por las raíces. Dichos nutrientes están dotados de movimiento en el entorno de la raíz favoreciendo su absorción. Una de las claves para el éxito del cultivo hidropónico es la composición de la solución nutritiva, ya que la misma deberá contener todos los elementos mencionados en forma adecuada y en las cantidades apropiadas para que cumplan de manera correcta el rol que desempeñan en el metabolismo vegetal. Dichos elementos minerales deben estar disponibles de manera similar a como se encuentran en la solución del suelo, siendo importante efectuar el control del pH y la conductividad eléctrica de la solución nutritiva. La carencia o falta de alguno de los elementos esenciales trae aparejada la aparición de anomalías en el crecimiento, que se manifiesta en síntomas de deficiencia característicos para cada nutriente. La carencia absoluta de algún elemento esencial producirá anormalidades en el crecimiento y desarrollo, que pueden conducir a la muerte de la planta. La condición de deficiencia de un nutriente mineral de una planta o cultivo, se puede determinar por la concentración de los elementos minerales esenciales en las hojas, mucho antes que el déficit de alguno de ellos se manifieste a través de síntomas visuales. Esta metodología constituye el fundamento del Método del Análisis Foliar, que es empleado para evaluar el grado de fertilidad de un suelo para una especie en particular o simplemente la escasez de algún elemento. Si el elemento mineral esencial se encuentra por debajo del óptimo, afectará la tasa de crecimiento convirtiéndose en un factor limitativo. Cuando son dos o más los elementos que restringen el crecimiento, aquel que se encuentra en menor

proporción relativa determinará la tasa de crecimiento. Esta respuesta es conocida como la Ley de Mínimo que fue enunciada por Liebig en 1843 y rige también para otros factores que determinan el crecimiento vegetal. Es decir que el crecimiento vegetal estará determinado por el elemento o factor que se encuentre en menor proporción relativa.

### <span id="page-32-0"></span>**2.3.1. Soluciones nutritivas químicas para hidroponía.**

La FAO (1996), señala que en general se usan soluciones de aplicación general, que luego, a través de la experiencia y la práctica se van especializando para un cultivo, para una etapa del cultivo y/o variedad. El cuadro 3 nos muestra los requerimientos nutricionales.

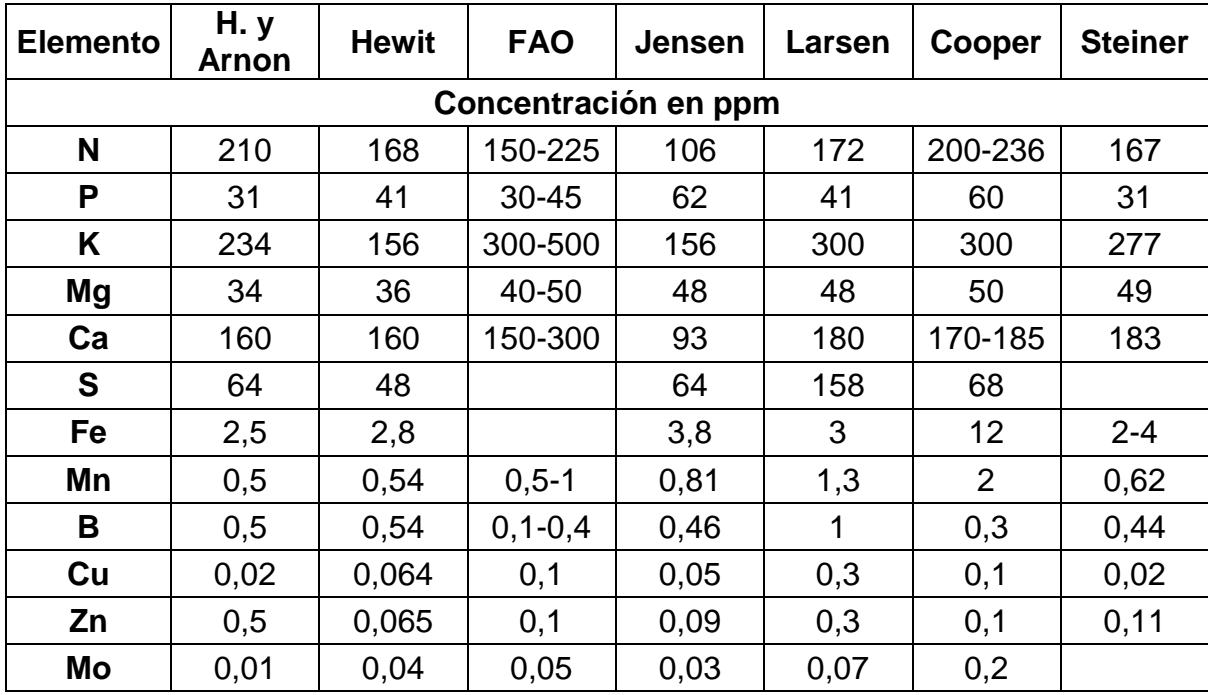

<span id="page-32-1"></span>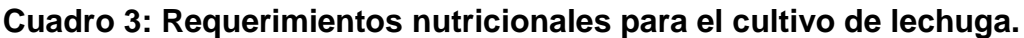

Fuente: FAO. La Empresa Hidropónica De Mediana Escala. La técnica de la solución Nutritiva Recirculante (NFT), (1996).

## <span id="page-33-0"></span>**2.3.2. Potencial de Hidrogeno (pH) de la solución nutritiva.**

Según Baixauli y Aguilar (2002), el pH de una solución nutritiva nos marca el carácter ácido o básico, e influye sobre la solubilidad de los iones. El pH actúa mantenido los iones solubles para la planta y por tanto, mejorando la nutrición. Valores extremos pueden provocar la precipitación de los iones. Con un pH superior a 7,5 puede verse afectada la absorción de fósforo, de hierro y de manganeso, la corrección del pH puede evitar los estados carenciales por lo cual es necesario hacer una lectura diaria.

Según Guzmán (2004), el rango conveniente de pH que permite a las plantas una absorción adecuada de los elementos nutritivos sin riesgo de carencias de ninguno de ellos es de 6,5.

En el siguiente cuadro se relaciona el porcentaje de absorción con respecto al valor del pH en plantas de hoja.

## <span id="page-33-2"></span>**Cuadro 4: Porcentaje de absorción de los elementos nutritivos respecto a la acidez del medio (pH).**

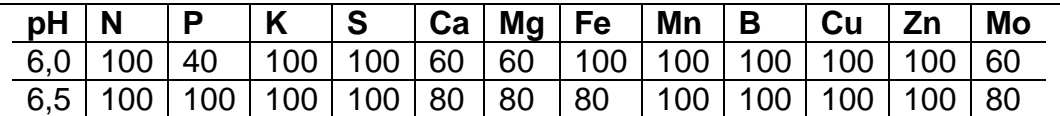

## **Fuente: Centro Regional de Ayuda Técnica AID citado por Guzmán G., (2004).**

### <span id="page-33-1"></span>**2.3.3. Conductividad eléctrica (CE) de la solución nutritiva.**

Según Fernández (2007), Uno de los pocos métodos que se han intentado emplear para dar una breve idea de la concentración total de iones en las soluciones hidropónicas ha sido la medida de la conductividad eléctrica. Sin embargo, muchas personas no conocen muy bien las limitaciones de esta medida y por ende hacen varias veces un uso incorrecto de la misma. En realidad la conductividad eléctrica se puede entender como una medida de la facilidad que tiene un material para transportar carga eléctrica por unidad superficial y se mide en Siemens por centímetro cuadrado (S/cm<sup>2</sup>), donde Siemens es la unidad internacional para la conductancia. Por lo tanto un material que tenga una mayor conductividad que otro, conduce más la electricidad, es decir, permite con mayor facilidad el paso de electrones.

En soluciones la facilidad con la que una solución conduce la electricidad, es directamente proporcional al número de portadores de carga (el número de entidades que poseen una carga o que son capaces de mover cargas de un lugar a otro). Estos portadores de carga son generalmente iones en solución, ya sea cationes (como el sodio, potasio, calcio, etc.) o aniones (como el fosfato, nitrato, sulfato, etc.).

La razón por la que se intentó utilizar la conductividad para medir la concentración en soluciones nutritivas, es porque el número total de portadores de carga es proporcional a la concentración, entonces conociendo la conductividad, podríamos saber cuál es la concentración general (es decir, podríamos saber más o menos cuantos iones hay en solución). Esto es una aproximación muy grande y se debe a las siguientes cosas que se han pasado por alto:

- El número de portadores de carga es proporcional a la concentración si solo existe un par iónico en la solución. Esto es debido a que diferentes iones contribuyen diferente a la conductividad, por ejemplo, una solución de cloruro férrico que tenga la misma concentración que una de cloruro de potasio, tendrá una conductividad dramáticamente diferente.
- El número de portadores de carga podría ser proporcional a la concentración en presencia de varios pares iónicos únicamente si la variación es constante a lo largo de todos los pares. Es decir, una solución puede tener cloruro férrico y cloruro de potasio y aun podríamos determinar la concentración con medidas de conductividad si ambos variaran de igual manera a lo largo del tiempo.
- El número de portadores de carga es proporcional a la concentración si y solo si el pH de la solución es constante. Los iones hidronio e hidroxilo aportan mucho más a la conductividad de una solución que los iones metálicos, por lo que

cambios pequeños en el pH pueden reflejarse como cambios grandes en la concentración.

Lo anterior nos demuestra que la conductividad eléctrica no funciona para medir a largo plazo la concentración de una solución nutritiva, porque:

- Las soluciones nutritivas tienen un gran número de pares iónicos.
- Las plantas toman selectivamente distintos pares iónicos de la solución. Es decir, las relaciones de concentración no se mantienen a lo largo del tiempo.
- Las plantas alteran el pH de la solución.

Sin embargo esto no quiere decir que no haya ninguna utilidad para las medidas de conductividad eléctrica en las soluciones nutritivas. La conductividad eléctrica puede servir como un estimativo al momento de preparar la solución nutritiva, y también si la vida útil de la solución nutritiva es de dos a tres semanas.

## <span id="page-35-0"></span>**2.4. Sistemas de producción en hidroponía.**

## <span id="page-35-1"></span>**2.4.1. El sistema N.F.T.**

Hidroenviroment (2016), indica que el sistema de NFT (Nutrients Film Technique), que traducido al español significa "la técnica de película de nutrientes", es el sistema hidropónico recirculante más popular para la producción de cultivos en el mundo. El mismo fue desarrollado en la década de los 60 por el Dr. Allan Cooper, en Inglaterra, y desde esa época el sistema está destinado principalmente a la producción de hortalizas, especialmente especies de hoja (lechuga, acelga, entre otras), a gran y mediana escala con alta calidad de producción en invernaderos.

Según la Fundación CANNA (2016), en los sistemas NFT se conduce continuamente una capa fina de agua de alimentación a través de un sistema de tuberías por las raíces, el alimento que sale del medio radicular se recoge en un depósito de alimentación y se administra nuevamente a la planta.
#### **2.5. El cultivo de la lechuga.**

Maroto (1999). Señala que la lechuga es una hortaliza de hoja típica de ensaladas, actualmente aunque se puede encontrar de forma silvestre, la mayoría de las variedades de lechuga que se cultivan comercialmente son producto de la hibridación. Su valor en el mercado se da por el alto contenido de vitaminas, dado que se maneja como un producto de la cuarta gama.

El mismo autor indica que la lechuga es una planta anual perteneciente a la familia Asteraceae, cuyo nombre científico es *Lactuca sativa* L. Presenta un sistema radical columnar y pivotante con ramificaciones secundarias muy numerosas que se desenvuelven de manera subterránea. Sus hojas forman un cogollo más o menos consistente, de color verde pálido obscuro. Las hojas pueden adaptar una forma redonda, lanceolada o casi espatulada, de consistencia correosa o blanduzca.

#### **2.5.1. Taxonomía.**

Según Lizarro (2009), la lechuga presenta la siguiente clasificación:

**Familia:** Asteraceae. **Sub-familia:** Lactucoideae. **Tribu:** Lactuceae. **Nombre científico:** *Lactuca sativa* L. **Nombre común:** Lechuga.

### **2.5.2. Morfología.**

Para Gilsanz (2007), la lechuga tiene las siguientes características: Es una planta anual. La Raíz no llega a sobrepasar los 25 cm de profundidad, es pivotante, corta y con ramificaciones. Las hojas están colocadas en roseta, desplegadas al principio; en unos casos siguen así durante todo du desarrollo (variedades romanas), y en otros se acogollan más tarde. Cuando la lechuga está madura, es cuando emite el tallo floral. Las flores son autógamas. Las semillas en algunas variedades tienen un periodo de latencia después de su recolección, que es inducido por temperaturas

altas. Muchas variedades germinan mal en los primeros dos meses después de su recolección.

## **2.5.3. La lechuga en el NFT.**

Carrasco (2004), citado por Gutiérrez (2011), señala que el cultivo de lechuga en sistemas NFT tiene una densidad de entre 22 a 24 plantas por metro cuadrado, el tiempo desde el trasplante al NFT hasta su cosecha es de 25 a 40 días, la solución nutritiva debe tener un rango de conductividad de 1.5 a 2.5 mS-cm<sup>2</sup>, con un pH de 5.5 a 6, siendo el consumo de solución de 0.25 litros por planta durante su ciclo.

### **2.5.3.1. Variedad Blanca de Boston.**

Según FERCAN (2017), La lechuga de la variedad Blanca de Boston, también conocida como la White Boston. Es originaria de Asia. Este tipo de lechuga es de cabeza mediana, de color verde oscuro y hojas onduladas de consistencia suave. Se adapta a climas diversos, y aunque se adapta a todo tipo de suelo, prefiere las texturas franco arcillosas y franco arenosas que retengan humedad y que sean bien drenadas. Germina a los 4 días y se transplanta a los 30 días, cuando la planta haya alcanzado los 8 cm de altura, siendo su periodo vegetativo 90 días.

## **2.5.3.2. Variedad Brunela.**

FERCAM, (2017), indica que la lechuga variedad Brunela, es una lechuga de tamaño mediano pero gran peso, textura crujiente, la cual se produce muy bien en sistemas hidropónicos, y al no ser arrepollada esta puede ser cultivada todo el año, su color es verde claro y tiene un periodo vegetativo de 90 días. Su presentación es semillas desnudas y también peletizadas.

### **2.5.3.3. Variedad Crocantela.**

FERCAM (2017), Señala que la lechuga variedad Crocantela, es una lechuga de gran tamaño y gran peso, textura crujiente, la cual se produce muy bien en sistemas hidropónicos, y al no ser arrepollada esta puede ser cultivada todo el año, su color es verde claro y tiene un periodo vegetativo de 90 días. Su presentación es semillas desnudas y también peletizadas.

### **2.6. Plagas y enfermedades en el cultivo de lechuga.**

Según Giaconni y Escaff (1995), y Del Cañizo (1981), entre las principales enfermedades que afectan al cultivo de la lechuga están: mosaico, caída de plántulas, oídio, mildiu de la lechuga, podredumbre blanca y hongos del suelo.

- Mosaico: es una enfermedad muy difundida y tiene mayor incidencia en la disminución de rendimientos. Producida por un virus que en las plántulas ocasiona un enroscamiento de la lámina de las hojas hacia abajo, acompañado de deformación, produciendo posteriormente el mosaico en las hojas nuevas. Este virus se transmite por semillas y por pulgones.
- Oídio: es causado por el hongo Erysiphe cichoraceaum, su control se realiza con productos a base de azufre.
- Mildiu de la lechuga (bremia lactucae): en las plantas recién nacidas las hojas mas externas amarillean y se secan. En las ya formadas, dichas hojas son las primeras en contaminarse, decolorándose las zonas limitadas entre las nervaduras. En la parte del envés de dichas zonas decoloradas aparece un polvillo blanco. Finalmente las partes atacadas se necrosan.
- Podredumbre blanca (Sclerotinia sclerotiorum): El interior del cogollo se pudre y en el aparece una masa blanca algodonosa que alberga unos cuerpos negros, muy duros, de forma irregular, que son los gérmenes que propagan el hongo de un año a otro. Al intentar arrancar la planta esta se parte fácilmente por su cuello.
- Hongos del suelo: Las plántulas mueren antes de emerger, o bien una vez ya emergidas, el cuello de la planta se ennegrece y pudre. Las raíces se necrosan y al final la plantita muere.

El mismo autor señala que las plagas que entre los principales insectos que atacan al cultivo de la lechuga se encuentran:

- Los pulgones: Pequeños insectos que normalmente se encuentran agrupados en colonias y situados preferentemente en la base de las hojas. Producen melaza pringosa y causan diversos daños en el cultivo.
- Las babosas: Ocasionan perforaciones en las hojas y para lo cual se recomienda mantener el cultivo libre de residuos vegetales y malezas.
- Gusanos del suelo y rosquilla negra: hojas mordisqueadas, raicillas roídas, cuello de la planta también mordidos.

## **2.7. Lamina de riego en el canal de cultivo.**

El Instituto Nacional de Centroamérica y Panamá (2006), señala que la lámina de solución puede estar entre los 3 y 5 mm. Ya que así se permite un contacto de las raíces con la solución y al mismo tiempo la oxigenación que es muy importante para el desarrollo de la planta, pero el flujo puede ser variable según la época del año (por la evaporación y evapotranspiración que existe en las diferentes estaciones del año), y la etapa fenológica de la lechuga (que en su desarrollo van aumentando el volumen de raíces, lo que llega a formar un conglomerado que se conoce también como colchón de raíces, este colchón de raíces impide que las raíces centrales tengan buen contacto con la solución, llegando así a producirse un estrés en la planta). También es muy importante conocer los coeficientes de absorción del cultivo para determinar si aumentar o reducir el flujo.

### **2.8. Efectos de la disponibilidad de agua en el cultivo.**

### **2.8.1. El agua en la planta.**

Rucitty (2015), Indica que el agua juega un rol muy importante en la vida de los seres vivos y, en consecuencia también de las plantas. La fotosíntesis, uno de los principales procesos fisiológicos de los vegetales, requiere que las plantas tomen CO<sup>2</sup> del aire a través de sus estomas y simultáneamente pierdan agua por transpiración, llevándolas a un estado de deshidratación de las plantas que puede causar un estrés hídrico, que según su intensidad y duración puede repercutir en el crecimiento y en el rendimiento, e incluso producir la muerte. De todos los recursos

que la planta necesita para crecer, el agua es el más abundante y muy frecuentemente el más limitante. El agua es un componente mayoritario de las plantas, puede representar entre un 60 y 90% del peso fresco, según el tejido que se considere. En las plantas el agua cumple funciones de sostén, permite el crecimiento de sus células, facilita el enfriamiento de las hojas, es el vehículo para el traslado de nutrientes por el xilema y de foto asimilados por el floema y principalmente es el medio en el que se desarrollan todas las reacciones químicas. A pesar del alto contenido de agua que tienen los tejidos vegetales, las moléculas de agua permanecen en la planta a veces solo minutos. El agua fluye desde el suelo o desde la solución nutritiva, a través de la planta hasta perderse en la atmosfera. Cuando una planta sintetiza 1 kg de materia seca pasan por ella desde 20 litros de agua, como en el ananá hasta 600 litros como en varias especies de Bromus.

#### **2.8.2. Riego en el sistema NFT.**

Según el INCAP (2006) el sistema NFT es una de las técnicas más utilizadas en hidroponía, la cual se basa en la circulación continua o intermitente de una lámina de solución nutritiva a través de las raíces del cultivo, sin que estas por tanto se encuentren inmersas en sustrato alguno, sino que simplemente quedan sostenidas por un canal de cultivo en cuyo interior fluye la solución, donde no existe perdida o salida al exterior de la solución nutritiva, por lo que se considera un sistema de tipo cerrado. Una bomba funciona continuamente durante las 24 horas del día, permitiendo la circulación por los canales de cultivo de una película o lámina de apenas 3 a 5 milímetros de solución nutritiva. Esta recirculación mantiene a las raíces en contacto permanente con la solución nutritiva, favoreciendo la oxigenación de las raíces y el suministro adecuado de nutrientes minerales para las plantas. Como el agua se encuentra fácilmente disponible para el cultivo, la planta realiza un mínimo gasto de energía para la absorción, pudiendo aprovechar esta en otros procesos metabólicos.

Intagri (2018) señala que el sistema NFT se basa en la recirculación permanente de una lámina fina se solución nutritiva que permite tanto la oxigenación de las raíces,

como el aporte de nutrientes y agua al cultivo. Esta lámina idealmente no debería alcanzar una altura superior a los 5 mm, para así favorecer la aireación de la solución nutritiva y las raíces. Asimismo indica que un flujo recomendado para esta técnica hidropónica de cultivo es de aproximadamente 2 litros por minuto, aunque el rango reportado por productores en esta técnica es de 1 a 4 litros por minuto. Este caudal permite que las raíces de las plantas posean una oferta adecuada de oxígeno, agua y nutrientes. Sin embargo, a través del periodo de crecimiento del cultivo, el flujo de la solución puede incrementarse debido al crecimiento de las raíces. La proliferación de raíces dificulta el flujo de la solución nutritiva en los cultivos de hortalizas de fruto, sin embargo, en lechuga y otras hortalizas de hoja, no presenta tal inconveniente.

#### **2.8.3. Experiencias con caudales de riego para hidroponía en Bolivia.**

Andrade (2017), señala que el riego que se utiliza en la empresa Hidroponía Boliviana ubicada en Tiquipaya Cochabamba es de 45 litros por canal de cultivo de 8 metros de longitud y por cada hora, además que su sistema corresponde a un sistema horizontal mixto, el cual consiste en llenar hasta ¾ partes del diámetro del canal de cultivo, que está construido a partir de un tubo PVC de 3 pulgadas de diámetro, esta operación se repite cada hora durante el día. El horario de inicio de riego con solución nutritiva al canal de cultivo es a las 6:00 hasta las 18:00, debido a que las plantas no realizan fotosíntesis durante la noche y que durante el día se gasta unos 16 litros de solución por canal de cultivo aproximadamente.

Cabezas (2017), de Peach Hidroponía manifiesta que el riego utilizado en sus instalaciones hidropónicas con sistema piramidal mixto es por rebalse, ya que durante el día realiza sus riegos llenando canales de cultivo hasta ¾ partes 45 minutos cada hora y por la noche los deja vacíos. Así mismo está trabajando con un caudal de entre 1.5 a 1.8 litros por minuto por cada canal de cultivo.

## **3. LOCALIZACIÓN.**

## **3.1. Ubicación geográfica.**

El presente trabajo se realizó en la zona Bautista Saavedra H de la ciudad de El Alto, provincia Murillo, a 25 kilómetros de la sede de Gobierno, camino a Laja altura puente Seke. Es una zona sin pendientes pronunciadas. Geográficamente se ubica a: 16º 29.6414´ Latitud Sur y 68º 14.3374´ Longitud Oeste a una altura de 4001 msnm.

**Figura 1: Ubicación del invernadero donde se realizó el trabajo de investigación.**

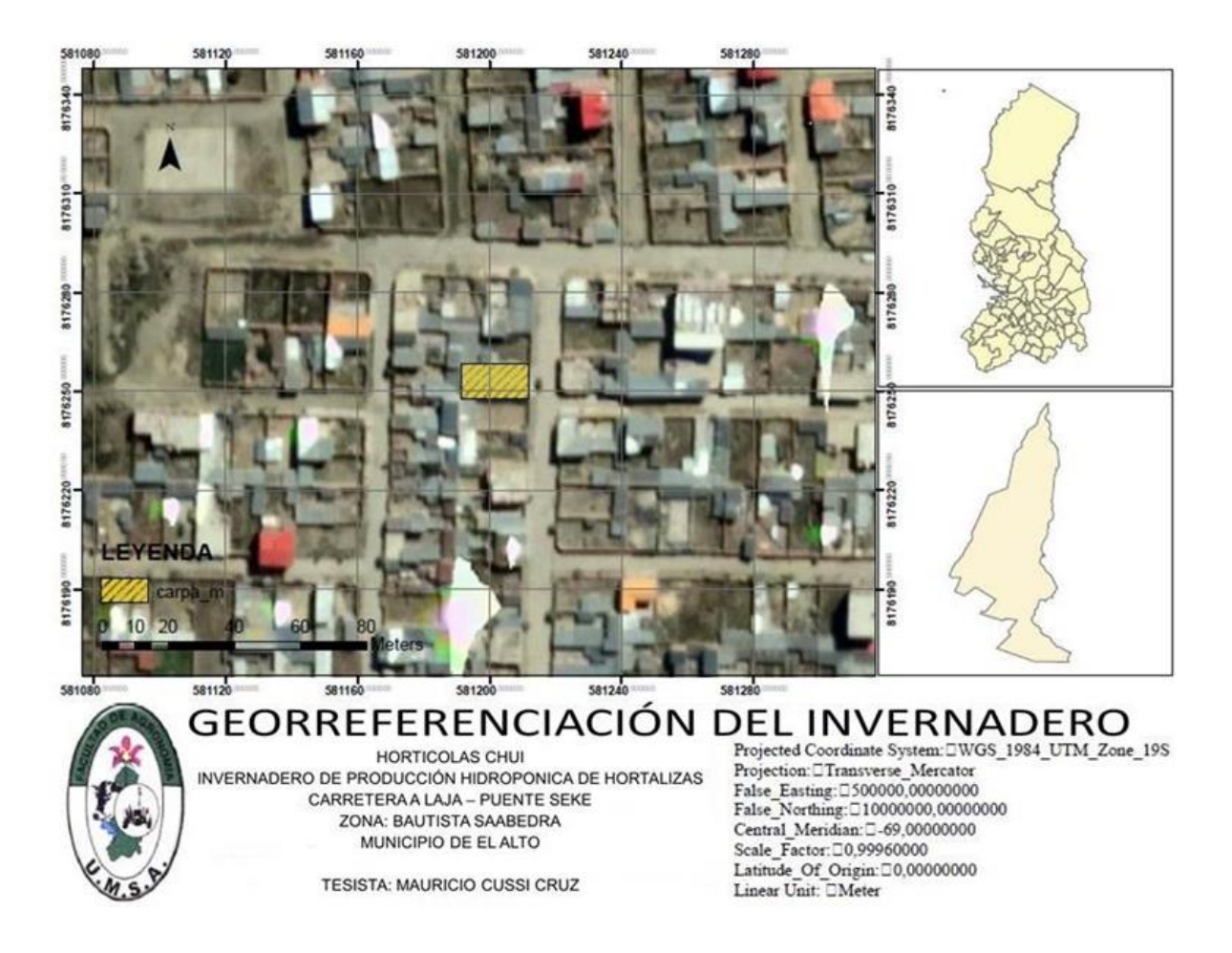

Fuente propia.

## **3.2. Características climatológicas.**

Según el Servicio Nacional de Meteorología e Hidrología (SENAMHI) (2017), La zona correspondiente al altiplano Central semi-húmedo, con temperatura promedio anual de 8 ºC, temperaturas mínimas en invierno de -5 ºC y máximas en verano de 23 ºC.

Dentro del invernadero, la temperatura máxima media es de 38 °C, la mínima media es de 6 °C y la temperatura promedio es de 33 °C.

### **4. MATERIALES Y METODOS.**

### **4.1. Materiales.**

### **4.1.1. Material biológico.**

- Semillas de lechuga variedad Blanca de Boston o White Boston (variedad indicadora de deficiencias de calcio y potasio).
- Semillas de lechuga variedad Crocantela.
- Semillas de lechuga variedad Brunela.

## **4.1.2. Material de laboratorio y equipos.**

- 1 Balanza de 500 gr de capacidad.
- 1 Balanza de 5 kg de capacidad.
- 2 Vasos de precipitados de 400 ml.
- 1 Varilla de vidrio.
- 1 pH-metro.
- 1 Multiparámetro HI 98129.
- 1 Bureta 50ml.
- 1 Piceta de 250 ml.
- 1 Matraz Erlenmeyer 200 ml.
- $\bullet$  Jeringas de 1, 2.5, 5, 10 y 60 ml.
- Guantes de goma.
- Barbijo.
- Agua destilada.
- Hornilla.
- Ollas de aluminio.
- Cucharas de madera.

### **4.1.3. Material de campo.**

- Jarras de 1, 2.5 y 3 litros.
- 2 Coladores.
- 4 Paletas de plástico.
- Baldes de 10 y 20 litros.
- Bolsas de celofán.
- 1 Selladora KAMASA KM-352.
- 1 Termómetro digital.
- Nebulizadores autocompensantes 30 L.
- 3 Bandejas de madera de 3 m x 0.5 m x 10 cm.
- Agua.
- Plástico negro de 70 micrones.
- Estilete.
- Escoch.
- Tijeras.
- Esponjas de 3 cm de espesor.
- Alambre galvanizado.
- 1 Bomba marca Linz Electric de 1 HP.
- 1 Timer analógico.
- 1 Timer digital.
- 3 Manómetros de 6 Bar.
- Llaves de paso.
- Cinta teflón.
- Cinta aislante.
- Cinta masquin.
- 7 Plastoformos de 1 m x 0.5 m.
- Micro-mangueras flexibles de 3 y 4 mm de diámetro.
- 6 conectores de 4 mm y 6 conectores de 3 mm.
- 6 Metros de Poli tubo flexibles PEBD de media pulgada.
- 48 Tubos de PVC de 4 pulgadas para los canales de cultivo.
- 1 Tanque de 300 litros de capacidad.
- Membretes.
- 1 Flexo metro.
- 1 Mochila fumigadora de 20 litros.
- 1 Mochila fumigadora de 16 litros.
- 1 Atomizador de 2 litros.
- 1 Mascarilla de gas.
- Equipo de protección individual.
- Poxilina.
- Vasos desechables de 180 ml.
- Cronómetro.
- Cámara fotográfica.

### **4.1.4. Material de limpieza.**

- 6 Botellas forradas con malla semisombra.
- Cables de acero de 10mm.
- Detergente Ace.
- Detergente Cif.
- Hilo de caña.
- Electrode clean HI-7061.
- Soluciones buffer 4.01 y 7.01.

### **4.1.5. Material químico.**

### **4.1.5.1. Nutrientes.**

- Nitrato de calcio.
- Nitrato de potasio.
- Nitrato de amonio sulfurado.
- Sulfato de magnesio.
- Sulfato de potasio.
- Sulfato ferroso.
- Sulfato de manganeso.
- Sulfato de cobre.
- Sulfato de zinc.
- Fosfato mono amónico.
- Fosfato mono potásico.
- Molibdato de amonio.
- Quelato de hierro EDDHA.
- Cloruro de potasio.
- Ácido bórico.

# **4.1.5.2. Reactivos titulantes.**

- Hidróxido de potasio.
- Ácido nítrico.
- Ácido fosfórico..

# **4.1.5.3. Plaguicidas y fungicidas.**

- Caldo sulfocálcico (Cal viva y azufre amarillo).
- Thodotrín 250 EC.
- Nurelle 25 E.

## **4.1.6. Material orgánico.**

- Abonos Orgánicos Líquidos Anaeróbicos (AOLA).
- Generador de auxinas Manzifer-Cob de laboratorios Biogen.

# **4.1.7. Material de gabinete.**

- Cuaderno de campo.
- Bolígrafos.
- Computadora.
- Flash memory.
- Hojas de papel bond.
- Impresora.
- Calculadora.

### **4.2. Método.**

# **4.2.1. Diseño experimental.**

# **4.2.1.1. Diseño experimental para la etapa inicial.**

En la etapa de bandejas se surtió las variedades para que haya un tratamiento igual en todas, por esa razón únicamente se tomó los parámetros al concluir esta etapa, siendo el único factor en estudio la variedad, por lo cual se ha empleado el diseño completamente al azar (DCA). Obteniendo así los siguientes resultados.

Variedad 1: Crocantela Variedad 2: Brunela Modelo estadístico: **yij = μ + τ<sup>i</sup> + εij** Donde:  $y_{ii}$  = observación del volumen j-ésimo

μ = Media general

 $\tau_i$  = Efecto fijo de la i-ésima variedad

 $ε_{ii}$  = Efecto aleatorio de residuales NIID~(0,σe2)

# **4.2.1.2. Diseño experimental para la etapa de NFT.**

En el presente trabajo se empleó el diseño de bloques al azar con arreglo factorial, se trabajó con dos factores, cuatro tratamientos y dos repeticiones. A continuación se muestran los factores utilizados:

Factor A: Caudales

- Caudal 1: Usando micro mangueras flexibles de 3 mm.
- Caudal 2: Usando Micro mangueras flexibles de 4 mm.

## Factor B: Variedades

- Variedad 1: Lechuga Crocantela
- Variedad 2: Lechuga Brunela

## **a) Modelo estadístico.**

Según Arteaga (2010), el modelo estadístico que corresponde a un diseño de bloques completos al azar con arreglo factorial es el siguiente:

$$
Y_{i j} = \mu + B + \alpha_i + \beta_j + \alpha_i^* \beta_j + E_{i j}
$$

Donde:

- $Y_{ii}$  = Es la observación del tratamiento i, de la repetición j.
- $\mu$  = Es la media general.
- $B = E$ fecto de bloques
- $\alpha_i$  = Efecto del i-ésimo caudal.
- $β<sub>i</sub>$  = Efecto del j-ésima variedad.
- $\alpha_i^* \beta_i$  = Interacción entre el efecto de caudales y variedades.
- $E_{ij}$  = Error experimental del tratamiento i, de la repetición j.

# **b) Distribución de tratamientos.**

Para la presente investigación se utilizó dos variedades y dos caudales, distribuidos en 3 bloques debido a las condiciones que cada bloque tiene. La figura 2 muestra la distribución de los tratamientos y bloques en el sistema NFT piramidal.

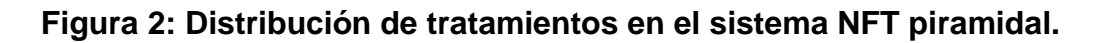

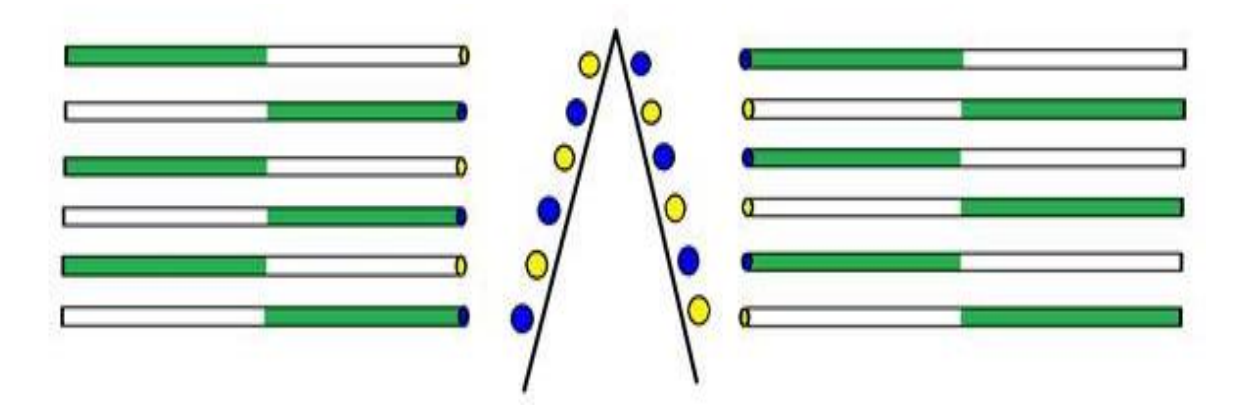

33 En la Figura 2 podemos observar dos colores en el piramidal, el color azul representa al caudal 1 y el color amarillo representa al caudal 2. En ambos laterales se puede observar los canales de cultivo, cada uno con el respectivo color que representa su

caudal, el canal de cultivo está pintado hasta la mitad con color verde, mientras que la otra mitad del canal esta de color blanco, se realizó esto para identificar al color verde con la variedad Crocantela y al color blanco con la variedad Brunela, con lo que se muestra que en cada canal de cultivo se presentaron ambas variedades. Los bloques fueron clasificados según la altura del canal de cultivo, siendo los cuatro superiores el bloque 1, los cuatro medios el bloque 2, los cuatro inferiores el bloque 3. Cada bloque con dos repeticiones

### **c) Análisis estadístico.**

Para el análisis estadístico se realizó un análisis de varianza para lo cual se utilizó los programa Excel, InfoStat con prueba de comparación Duncan para todas las variables agronómicas de respuesta.

### **4.2.2. Procedimiento.**

### **4.2.2.1. Mantenimiento y limpieza.**

Se realizó el mantenimiento y limpieza tanto en bandejas flotantes como también en el NFT. Los detalles se muestran a continuación.

### **a) Bandejas flotantes.**

Las bandejas fueron construidas de madera, con dimensiones de 3 m de largo x 0.5 m de ancho x 0.01 m de alto, posteriormente fueron forradas con plástico negro de 70 µm, con base de plastoformo para evitar que el plástico se dañe. La limpieza se realizó una vez instaladas las bandejas, con agua y detergente, luego se enjuagó y se dejó listas para su uso.

## **b) Limpieza del sistema NFT.**

Se realizó la limpieza de los canales de cultivo para evitar la presencia de algas, para ello se empleó botellas pett forradas con malla semi sombra y amarradas a ambos extremos para poder jalar desde ambos extremos del canal, para esta limpieza se utilizó detergente y Cif y posteriormente se enjuagó los canales dejando listo para el trasplante final. El gráfico 1 muestra el proceso de limpieza de los canales de cultivo del sistema NFT.

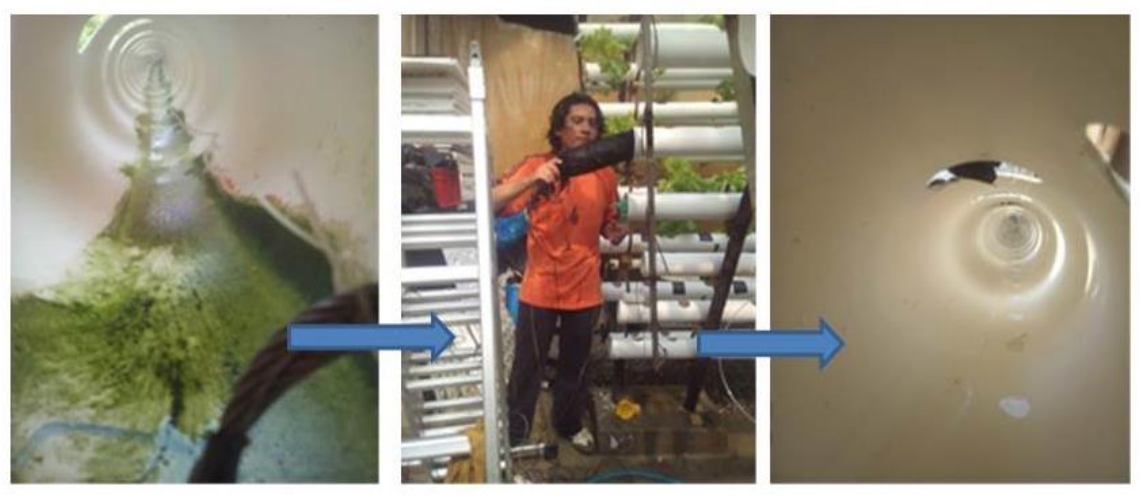

**Gráfico 1: Limpieza de los canales de cultivo en el sistema NFT.**

# **c) Instalación y adaptación del sistema a 2 caudales.**

Se realizó la instalación del sistema, para ello se conectó la bomba eléctrica con un politubo de  $\frac{3}{4}$ ", posteriormente este se conectó a dos politubos de  $\frac{1}{2}$ " con una "T", estos últimos a su vez fueron conectados cada uno a una "Y" espiga rosca para distribuir la solución para ambos lados del piramidal. A la "Y" espiga rosca se conectaron otros politubos de  $\frac{1}{2}$ ", y estas a su vez estaban conectadas mediante una boquilla de 3 o 4 mm a las micro mangueras flexibles respectivamente, para evitar fugas se selló con poxilina. El gráfico 2 nos muestra parte del procedimiento.

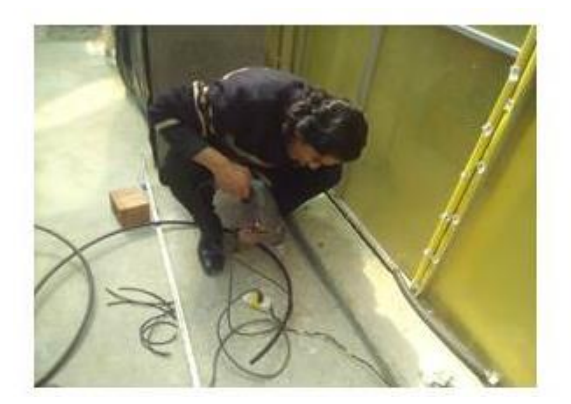

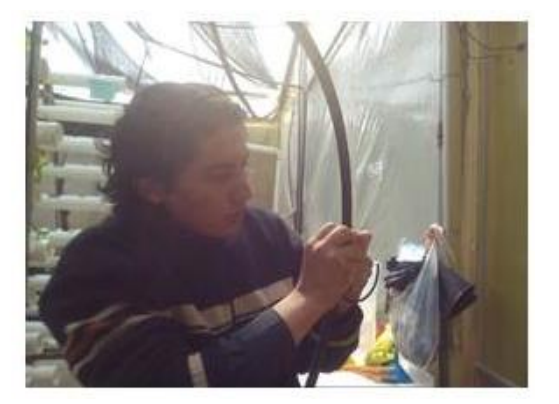

**Gráfico 2: Adaptación del sistema NFT a dos Caudales.**

### **4.2.2.2. Preparación de sustrato.**

Se procedió a preparar las esponjas de 3 cm de espesor que fueron pre cortadas en cuadrados de 3 cm x 3 cm perforadas al medio con alambre galvanizado caliente a una profundidad de 1,5 cm, para sembrar las semillas.

### **4.2.2.3. Siembra de semillas.**

Se trabajó con semillas de la variedad Blanca de Boston como indicadora de deficiencias de Calcio y Potasio, y las variedades de estudio Crocantela y Brunela. La siembra fue diferente para las variedades detallándose a continuación.

### **a) Siembra de semillas de lechuga variedad Blanca de Boston.**

Se realizó el tratamiento pre germinativo para las lechugas de esta variedad, las cuales no son peletizadas. Este tratamiento consistió en dejar reposar las semillas en una solución de Nitrato de Potasio al 0.098 M durante 24 horas, posteriormente se enjuagaron bien, colocándose luego en una bolsa de celofán y dejándolas en la cámara de germinación durante 5 a 6 días.

### **b) Siembra de semillas de lechuga de la variedad Crocantela y Brunela.**

Las semillas de las variedades Brunela y Crocantela son de la industria brasileña FERCAM, las mismas vienen peletizadas con arcilla higroscópica. La siembra se realizó en las esponjas pre cortadas de 3 cm<sup>3</sup>, con la humedad necesaria para su germinación posteriormente se las cubrió con plástico negro de 70 micrones durante 4 días.

### **4.2.2.4. Análisis químico de aguas.**

El análisis de aguas se lo realizó en el Laboratorio de Calidad Ambiental (LCA), de la Universidad Mayor de San Andrés. Ubicado en Cota Cota, en fecha 18 de Diciembre de 2015. Para lo cual se llevó una muestra de dos litros de agua.

## **4.2.2.5. Formulación de la solución nutritiva con el programa Hidrobuddy.**

El programa Hidrobuddy es un software que ayuda a calcular las cantidades de fertilizantes químicos necesarios para llegar a los niveles requeridos de nutrientes para un determinado cultivo y en base a un autor específico, es un programa completo, en el cual se introduce los datos de nutrientes presentes en el agua, resultado de un análisis químico del agua potable de la zona, los cuales son la oferta de nutrientes en el agua y a lo cual se debe completar con fertilizantes para llegar a cubrir la demanda de nutrientes por parte del cultivo. Para esta investigación se formuló la solución nutritiva propuesta por la FAO, cuyos requerimientos se muestran en el cuadro 5, donde se observa los niveles de cada nutriente a los que se llegó utilizando el programa Hidrobuddy:

**Cuadro 5: Niveles requeridos por la FAO y niveles alcanzados con el programa Hidrobuddy para el proceso de investigación, expresados en partes por millón (ppm).**

|              | NO <sub>3</sub> | NH <sub>4</sub> |      | ΙK  | Mg | <b>Ca</b> |    | lFe            | Mn   | IB  | Cu            | <b>Zn</b> | Mo   |
|--------------|-----------------|-----------------|------|-----|----|-----------|----|----------------|------|-----|---------------|-----------|------|
| <b>FAO</b>   | 159,375         | 28,125          | 37,5 | 400 | 45 | 225       | 45 | $\sim$<br>3,bL | 0,75 | 0,2 | $\sim$<br>υ., | 0,75      | 0,05 |
| <b>Tesis</b> | 251,229         | 28,125          | 37,5 | 400 | 45 | 225       | 61 | $\sim$<br>ა,ხI | 0,75 | 0,2 | $\sim$<br>v.  | 0,75      | 0,05 |

Fuente propia.

## **4.2.2.6. Limpieza y calibración de equipos.**

Se realizó la limpieza de los electrodos del pH-metro y del Multiparámetro, utilizando la solución electrode clean, cuyo código de Hanna Instruments es HI-7061. Los electrodos de los equipos fueron sumergidos durante una hora, posteriormente el Multiparámetro fue retirado de esta solución, listo para utilizarse. Mientras que el pHmetro fue nuevamente sumergido, esta vez en soluciones buffer de 4.01 y 7.01 de pH, determinando así el pH que el instrumento debía marcar.

## **4.2.2.7. Programación del timer.**

Se realizó la programación del Timer. El cual fue programado estratégicamente tomando en cuenta las horas luz y las temperaturas máximas y mínimas. Para ello se empleó un timer analógico y uno digital, esto para optimizar el uso de los tiempos de riego, se realizó los riegos con amplios intervalos en la media noche, la madrugada y en la mañana por espacios de 10 minutos debido a que no existe mucha evapotranspiración en el cultivo, pero tampoco se le debe dejar sin riego debido al peligro de sequedad y congelamiento de las raíces. Los riegos durante el día son más frecuentes, en especial de 11:00 a 15:00 con riegos de 15 minutos e intervalos de 15 minutos, esto debido a que en esas horas existe mayor radiación, mayor temperatura y mayor disposición de luz, por lo cual el cultivo tiene un mayor funcionamiento fisiológico. En cuanto al uso de dos tipos de timer, se utilizó el timer digital para los riegos de 10 minutos por la capacidad de programación, el cual se puede programar por tiempos más cortos cuya unidad es el minuto, pero su limitante es la cantidad de programaciones, y por ello se complementó con el analógico para los riegos diurnos (15 min), cuya unidad es el cuarto de hora. El cuadro 6 muestra los horarios programados para el riego en el sistema, el gráfico 3 muestra la programación del timer.

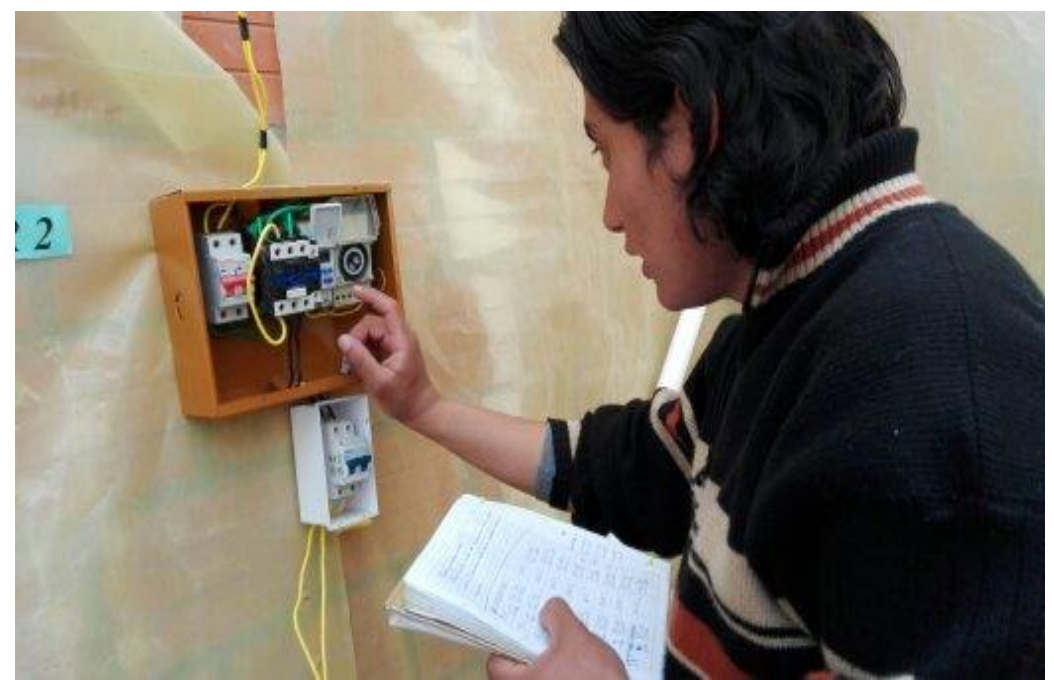

**Gráfico 3: Programación del timer analógico y timer digital.** 

### **Cuadro 6: Programación del Timer.**

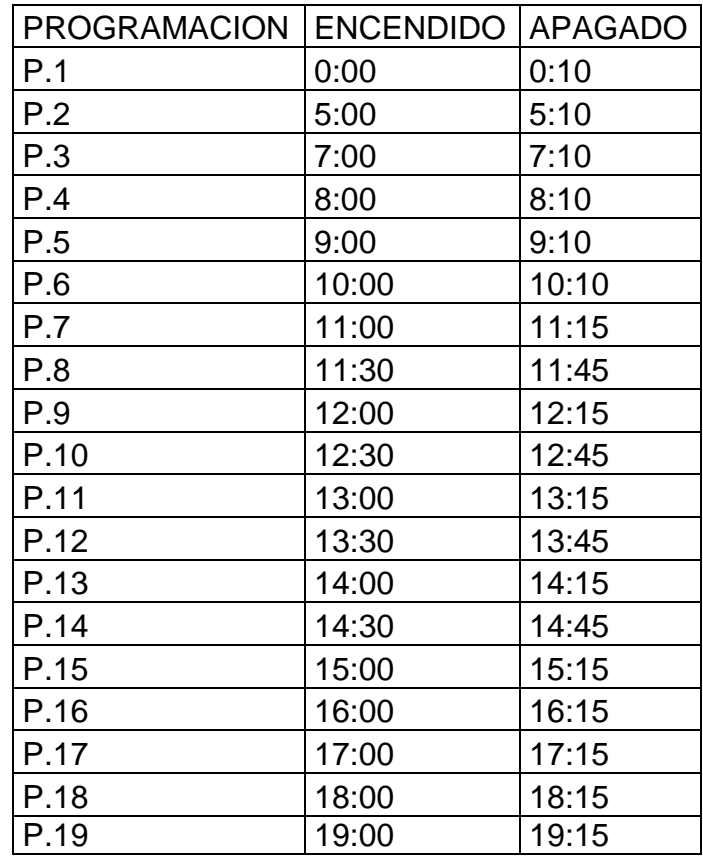

Fuente propia.

### **4.2.2.8. Curva de neutralización.**

Se realizó la curva de neutralización para el agua con solución di-acida (ácido nítrico y ácido fosfórico), con el objetivo de determinar el comportamiento del agua ante la titulación y determinar el punto de equilibrio o neutro. Para tener mayor precisión se utilizó la solución de ácido nítrico al 0.098 M y ácido fosfórico al 0.0074 M, tomando una muestra de agua de pH básico para luego acidificarlo. Por otro lado se hizo la curva de neutralización para la solución nutritiva, para lo cual se utilizó hidróxido de potasio al 0.26 M para subir el pH de la solución. En el presente estudio también se tomó los datos de la conductividad eléctrica para cada punto tomado en la titulación. El gráfico 4 nos muestra la curva de neutralización.

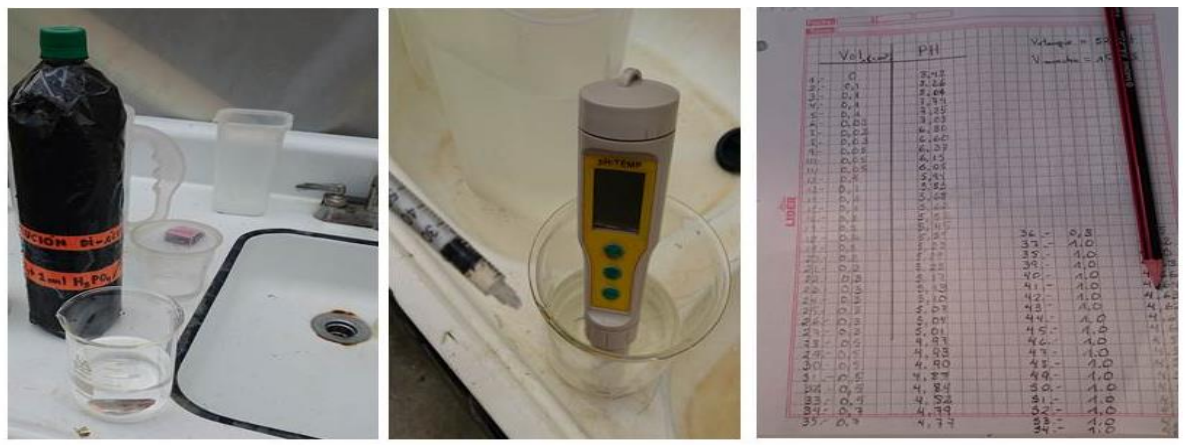

**Gráfico 4: Curva de neutralización.**

### **4.2.2.9. Preparación de la solución nutritiva para bandejas flotantes.**

Se preparó la solución nutritiva desde la segunda semana en que las plantas estaban en bandejas flotantes, colocando inicialmente la solución nutritiva al 50% de concentración, para posteriormente incrementar semanalmente un 10% de concentración hasta llegar al 80%, dejando con esa concentración hasta que alcancen un tamaño promedio de 10 cm para ser trasplantadas al NFT. Para la preparación de la solución se utilizó 5 recipientes, cada uno con 4 litros de agua disolviendo los diferentes compuestos químicos fertilizantes según su compatibilidad para evitar que alguno vaya a precipitar. luego se los colocó en un tanque que contenía 180 litros de agua potable previamente calibrada a un pH de 7 con solución di ácida de ácido nítrico al 0.18 M. y ácido fosfórico al 0.015 M. El gráfico 5 muestra los nutrientes utilizados en la solución nutritiva.

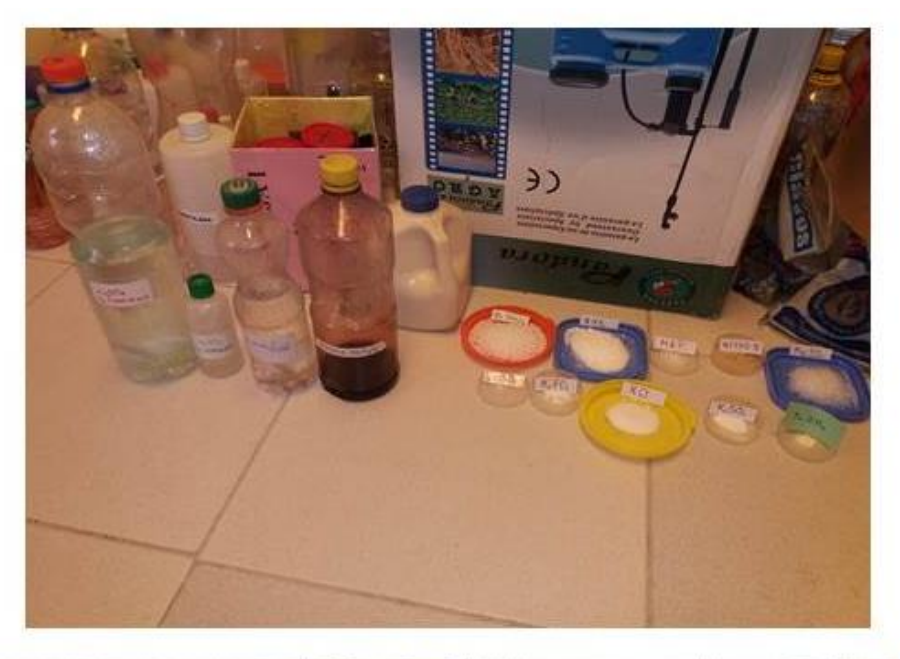

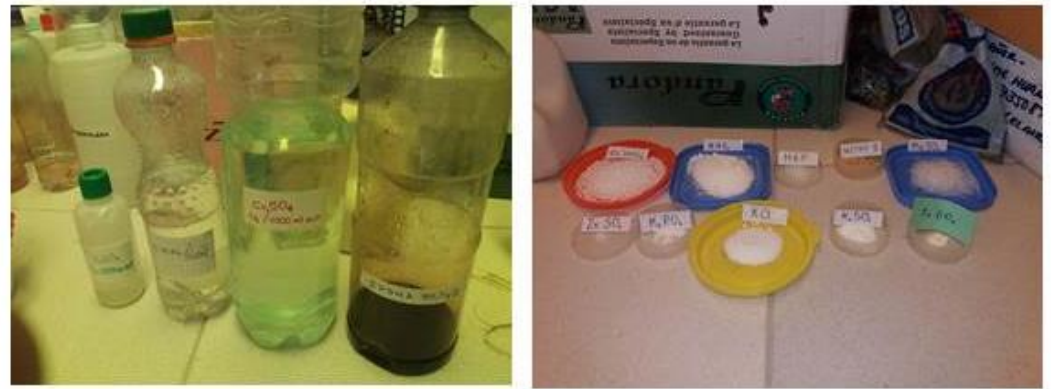

**Gráfico 5: Nutrientes utilizados para elaborar la solución nutritiva.**

### **4.2.2.10. Trasplantes**

Se realizaron tres trasplantes, el primero se realizó del área de germinación a bandejas flotantes con agua, el segundo se hizo de las bandejas flotantes con agua a bandejas flotantes a bandejas flotantes con solución nutritiva, y el trasplante final de bandejas flotantes con solución nutritiva al sistema NFT. A continuación se detalla los trasplantes.

## **a) Primer trasplante.**

Este trasplante se realizó a los 10 días después de la siembra, cuando los plantines alcanzaron los 3 centímetros promedio del tamaño de su epicotilo y las

raicillas lograron traspasar la parte inferior de la esponja, se trasplantó del área de germinación a bandejas flotantes con agua potable, no se colocó solución nutritiva porque las raíces aun no estaban desarrolladas para absorber muchos nutrientes en esta etapa del desarrollo. Para este trasplante se procedió a romper la esponja pre cortada, y colocar cada planta en una fosa del plastoformo, con una densidad de 7 centímetros entre plantas posteriormente se las colocó en las bandejas flotantes que se encontraban en un área sombreada de la carpa para evitar que el sol queme los plantines. El gráfico 6 muestra los plantines en bandejas flotantes, también es importante mencionar que en esta epata se realizó la oxigenación del agua como muestra el gráfico 7.

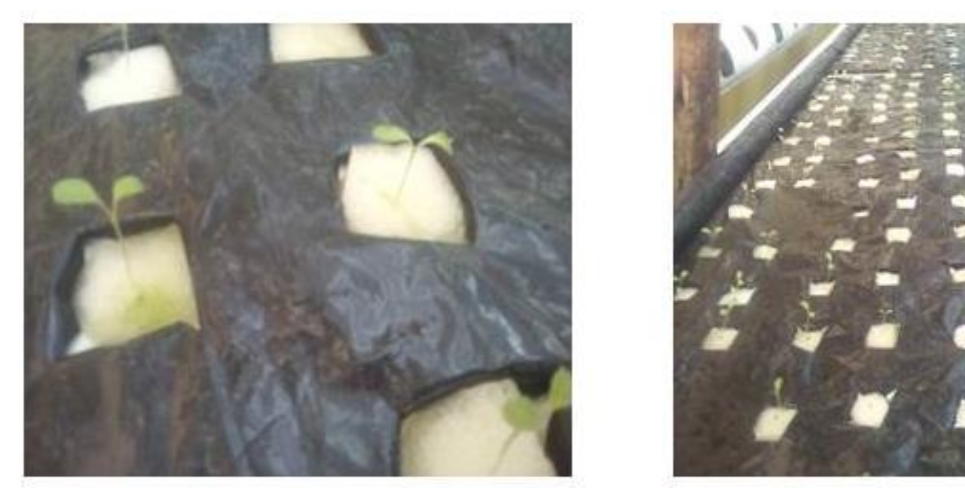

**Gráfico 6: Primer trasplante de plantines a bandejas flotantes.**

### **b) Segundo trasplante.**

Trasplante se realizado a los 7 días después del primer trasplante (17 días después de la siembra), donde los plantines fueron a bandejas con solución nutritiva al 50% y expuestas a la luz solar dentro del invernadero, en esta etapa se incrementó la concentración de la solución nutritiva un 10% por semana hasta llegar al 80%, también se realizó la oxigenación en esta etapa fenológica, como se puede observar en el gráfico 7 que muestra el procedimiento de oxigenación en bandejas flotantes que se realizó dos veces por día, uno en la mañana al ingresar al invernadero aproximadamente a horas 9:30 y otra antes de salir del invernadero, aproximadamente a horas 14:00, para esta actividad se empleó paletas de plástico y la técnica fue la de agitar la solución nutritiva con las paletas, creando burbujas de oxígeno en la solución por un tiempo aproximado de 1 minuto.

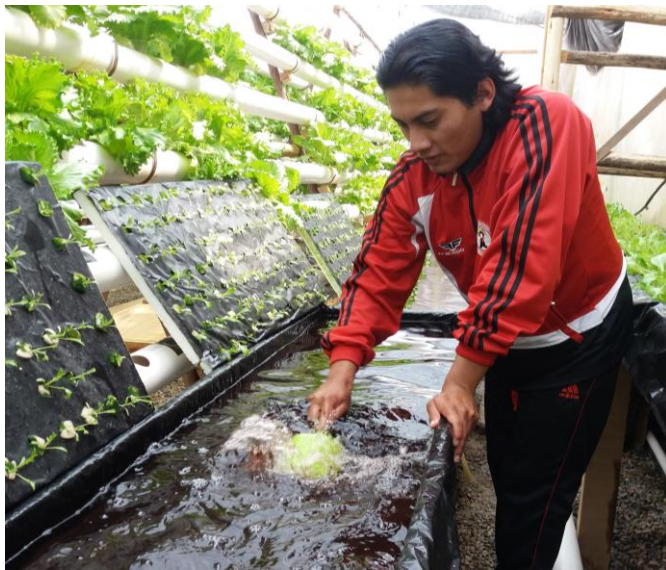

**Gráfico 7: Oxigenación de solución nutritiva en bandejas flotantes.**

## **c) Tercer trasplante.**

Cuando los plantines alcanzaron el promedio de 10 cm de altura, se procedió al trasplante final, empleando vasos desechables de 180 ml con base perforada, depositando los plantines con las raíces colgando por su parte inferior. La función del vaso fue sostener a la planta cuando aún esta pequeña. Posteriormente se colocaron en los alveolos de los canales de cultivo, estos alveolos se encontraban a una distancia de 17 cm entre sí, pero para aprovechar el área foliar de las plantas, se utilizó alveolos intercalados, resultando la distancia entre plantas de 34 cm como se muestra en el gráfico 8.

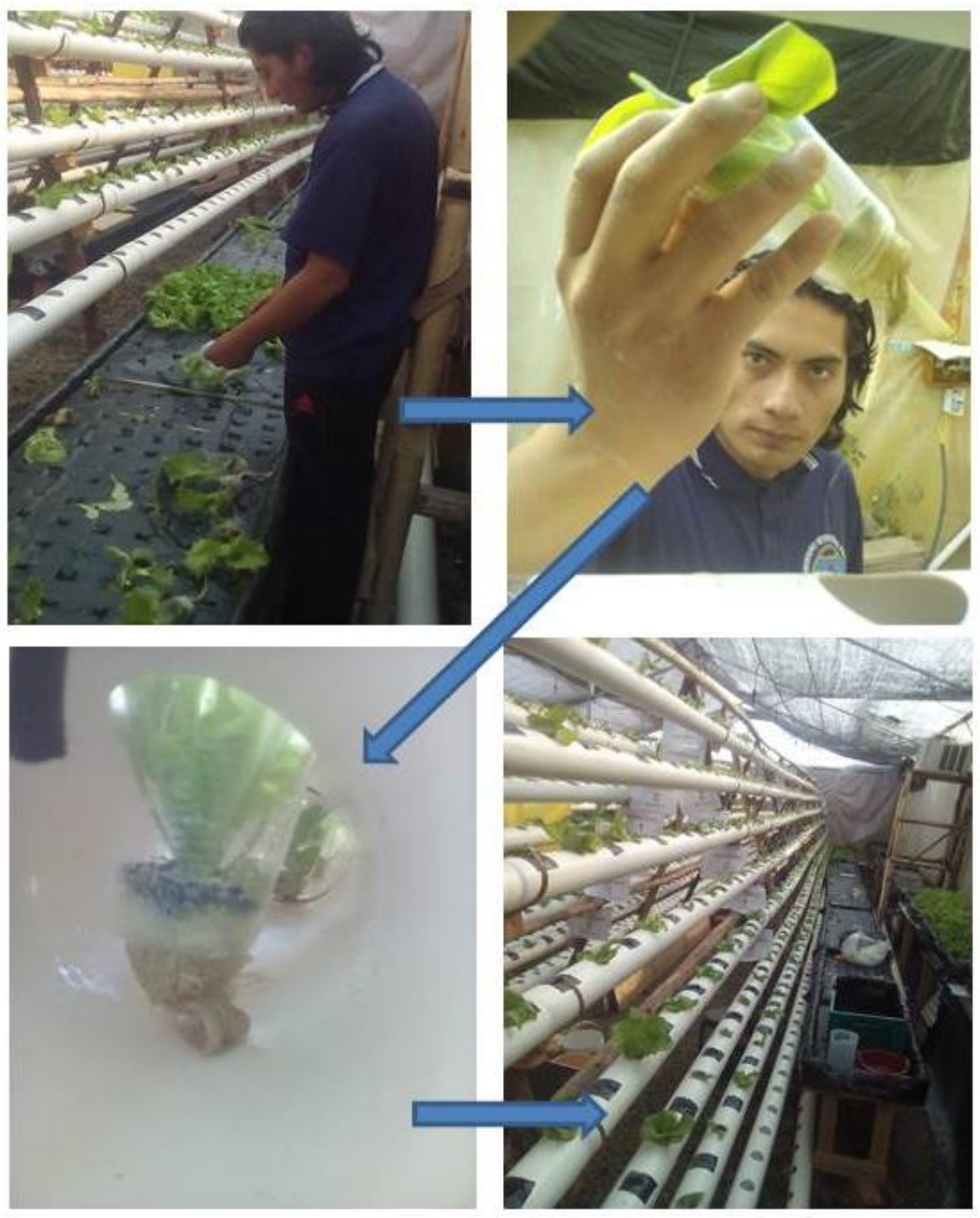

**Gráfico 8: Trasplante al sistema NFT.**

### **4.2.2.11. Monitoreo del cultivo.**

El monitoreo del cultivo se realizó durante el ciclo fenológico, empezando en la germinación, pasando por las bandejas flotantes y sistema NFT. A continuación se detalla el monitoreo en las diferentes fases fenológicas del cultivo:

### **a) Bandejas de germinación.**

En esta etapa, se monitoreó el crecimiento del epicotilo, presencia de plagas y humedad del sustrato. El gráfico 9 muestra los plantines en el sustrato.

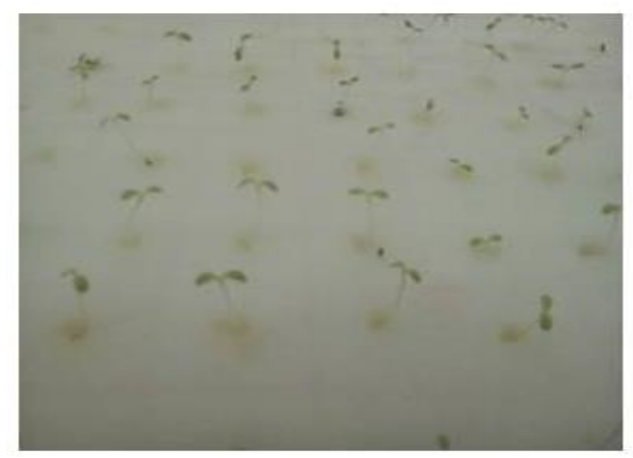

**Gráfico 9: Monitoreo del tamaño de epicotilos en sustrato.**

## **b) Bandejas flotantes.**

En bandejas flotantes se realizó el monitoreo de plagas y enfermedades, desarrollo de follaje, desarrollo de raíz, deficiencias y toxicidad por nutrientes, quemaduras y quebraduras.

### **c) Sistema NFT.**

En el sistema NFT. También se realizó el monitoreo de plagas y enfermedades, desarrollo del follaje, hojas maltratadas, deficiencias, raíces oxidadas, tamaño de la raíz y su contacto con la solución nutritiva en el canal de cultivo.

# **4.2.2.12. Control preventivo de plagas y enfermedades.**

Para realizar el control preventivo de plagas y enfermedades se realizó el calendario fitosanitario que se muestra en el cuadro 7.

### **Cuadro 7: Calendario fitosanitario.**

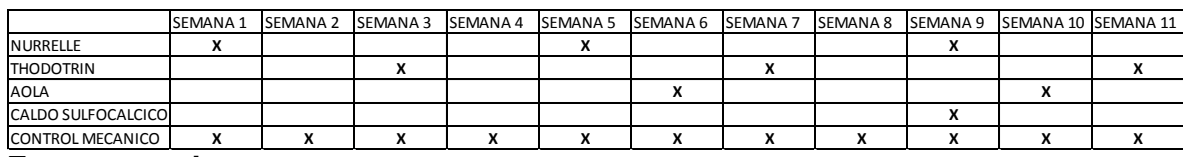

### **Fuente propia.**

Esta actividad fue desarrollada cada una independiente de la otra, por ello se detalla cada actividad a continuación.

### **a) Manejo integrado de plagas (MIP).**

Para el manejo integrado de plagas se trabajó con el control preventivo, con el uso de agroquímicos, el control orgánico con AOLA y el mecánico respectivamente. A continuación se detallan los tipos de controles empleados.

## **I. Control químico.**

La principal plaga registrada en la carpa fue los pulgones. Para ello se fumigó el invernadero cada 2 semanas, alternando dos plaguicidas de etiqueta amarilla, NURELLE 25 E y THODOTRIN 250 EC, ambos en base de cipermetrina. Estos plaguicidas fueron aplicados con una mochila fumigadora de 16 litros, utilizando 8 ml de producto por mochila y se utilizaron 2 mochilas.

### **II. Control orgánico.**

El control orgánico se realizó con un abono multipropósito, elaborado en el Centro Experimental de Cota Cota de la facultad de agronomía de la UMSA, denominado Abono Orgánico Líquido Aeróbico (AOLA), elaborado a partir de sustratos orgánicos humificados, bajo condiciones aeróbicas. Entre sus características tiene propiedades preventivas y repelentes contra hongos y

plagas en general, así como las propiedades de nutrición por vía foliar. Con la recomendación del ingeniero Chilón se preparó una solución de AOLA al 10%, para su aplicación respectiva. El gráfico 10 muestra la aplicación de AOLA.

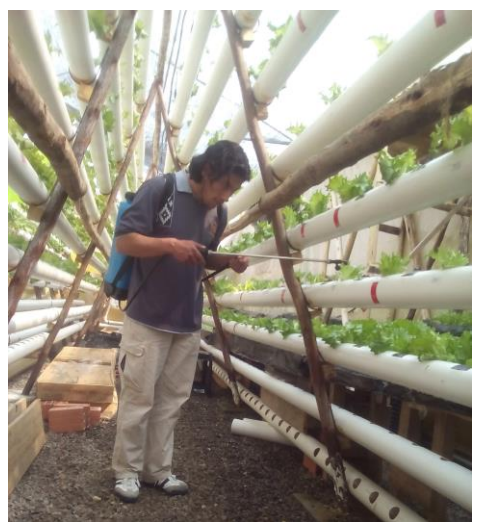

**Gráfico 10: Aplicación de AOLA a las plantas.**

## **III. Control mecánico.**

El control mecánico se realizó dos veces por semana, gracias a los anteriores controles no se manifiesta incidencia de pulgones, encontrando pequeñas colonias que fueron eliminadas manualmente en la etapa de producción y enjuagándolas con una solución de agua potable y vinagre al 1% en la cosecha.

## **b) Elaboración y fumigación con caldo sulfocálcico para combatir hongos.**

Para elaborar el concentrado de caldo sulfocálcico se colocó 10 litros de agua en ollas de aluminio y se las colocó en las hornillas a fuego fuerte, posteriormente se procedió a pesar 100 gramos de cal viva y 100 gramos de azufre amarillo e inmediatamente se las añadió en el agua, mezclando continuamente durante 45 minutos para que no precipite y llegue a quemarse la cal. Se observó que paulatinamente mientras la solución de agua y cal hervían el azufre que es una sustancia no soluble en agua, fue reaccionando con la cal hasta lograr disolverse, convirtiéndose en una solución de color ladrillo. De esta manera se obtuvo el

concentrado de caldo sulfocálcico, y para aplicarlo a las plantas vía foliar, mediante nebulizadores, se debe desconcentrar la solución, disolviéndolo 2.5 litros de caldo sulfocálcico en 100 litros de agua. En el gráfico 11 se observa la elaboración del caldo sulfocálcico.

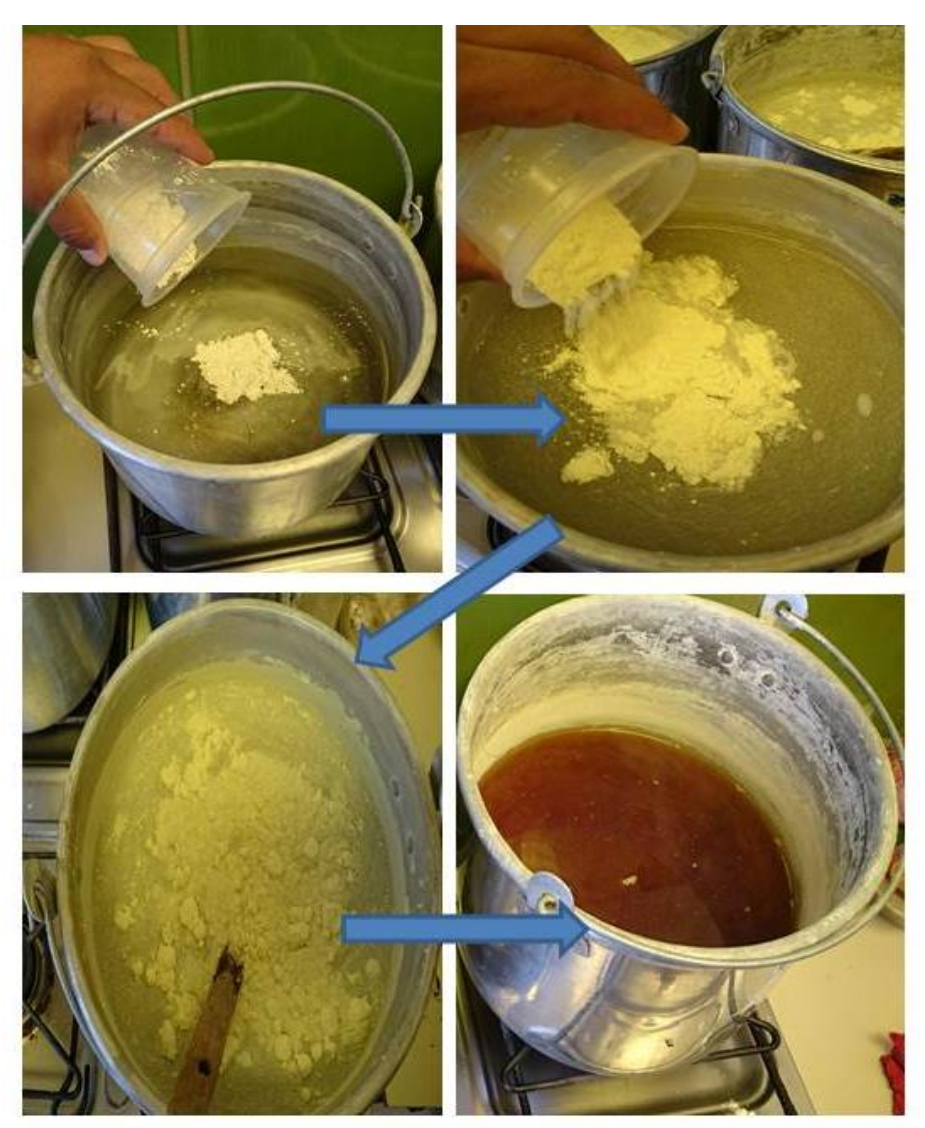

**Gráfico 11: Preparación del caldo sulfocálcico.**

# **4.2.2.13. Aplicación de auxinas en las raíces de las plantas.**

Se aplicó dos veces las auxinas para estimular el desarrollo radicular de las plantas, la aplicación se realizó en bandejas flotantes y en el sistema NFT.

#### **a) Aplicación de auxinas en bandejas flotantes.**

Debido a las raíces poco desarrolladas que presentaban los plantines en las bandejas flotantes, se decidió aplicarles auxinas, este proceso se realizó durante 4 días seguidos, para ello se preparó una solución de 1 mm de auxinas Manzifercob con 10 litros de agua, utilizando diariamente 2.5 litros de la solución de auxinas, misma que se aplicó con una mochila fumigadora directamente a las raíces de los plantines.

### **b) Aplicación de auxinas en el sistema NFT.**

En el sistema NFT. Se realizó la aplicación de auxinas directo al tanque con solución nutritiva, de esta manera la solución nutritiva ya recorría los canales de cultivo aportando las hormonas de crecimiento radicular a las plantas, se colocó 10 ml de auxinas a la solución nutritiva que tenía un volumen total de 270 litros.

#### **4.2.2.14. Aplicación de fertilizantes vía foliar para evitar deficiencias**

Se aplicó una solución de nitrato de calcio y nitrato de potasio vía foliar debido a que las plantas indicadoras presentaron deficiencias de estos elementos, para ello se utilizó una mochila fumigadora de 20 litros aplicarlo a las plantas en la penúltima etapa de su ciclo fenológico.

#### **4.2.2.15 Monitoreo de la solución nutritiva.**

Esta actividad se realizó desde la etapa de bandejas flotantes, se tomó los datos de los parámetros al ingresar el invernadero a horas 9:30 y antes de salir del mismo a horas 14:00. A continuación se detalla el monitoreo tanto en la etapa de bandejas flotantes, como en el sistema NFT.

#### **a) Monitores de la solución nutritiva en bandejas flotantes.**

Se procedió a registrar los parámetros de pH, sólidos totales, conductividad eléctrica y temperatura de la solución nutritiva dos veces al día durante el tiempo en que estuvieron en bandejas flotantes que fue 6 semanas, para calibrar los parámetros en caso que haya algún desequilibrio en alguno de ellos y mantener los parámetros que exige el cultivo para su buen desarrollo.

### **b) Monitoreo de la solución nutritiva en el sistema NFT.**

Se procedió a registrar los siguientes parámetros: pH, sólidos totales, conductividad eléctrica, temperatura de la solución y volumen de la solución, Con el objetivo de calibrar la solución nutritiva cuando esta tenga un desequilibrio en cualquiera de sus parámetros, ya que todos están relacionados con la fisiología de la planta y un desequilibrio interfiere directamente en el desarrollo de estas. El gráfico 12 nos muestra la medición de los parámetros de una muestra de la solución nutritiva.

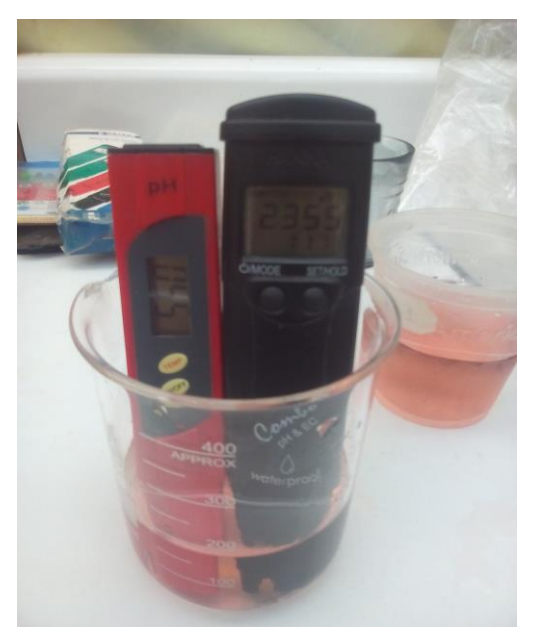

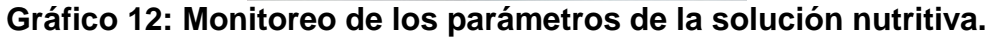

## **4.2.2.16 Calibración del pH en la solución nutritiva.**

El pH se volvió más inestable a medida que las lechugas desarrollaban, y sabiendo que el pH óptimo para la producción de lechuga de 5.5 a 6.5 se procedió a titular la solución nutritiva del tanque cuya capacidad era de 300 litros. Para titular la solución nutritiva, primeramente debíamos conocer el pH inicial extrayendo una muestra de 150 mililitros y al mismo tiempo medir el volumen de la solución nutritiva total en el tanque. Una vez obtenida la muestra de 150 ml y medido su pH inicial, se procedió a titularlo con hidróxido de potasio al 0.52 M. para subir el pH si este se encontraba ácido y con solución di ácida de ácido nítrico al 0.197 M. y ácido fosfórico al 0.015 M. para bajar el pH. si este estaba alcalino y posteriormente a calibrar la solución nutritiva total del tanque. El gráfico 13 nos muestra la titulación con ayuda de una bureta.

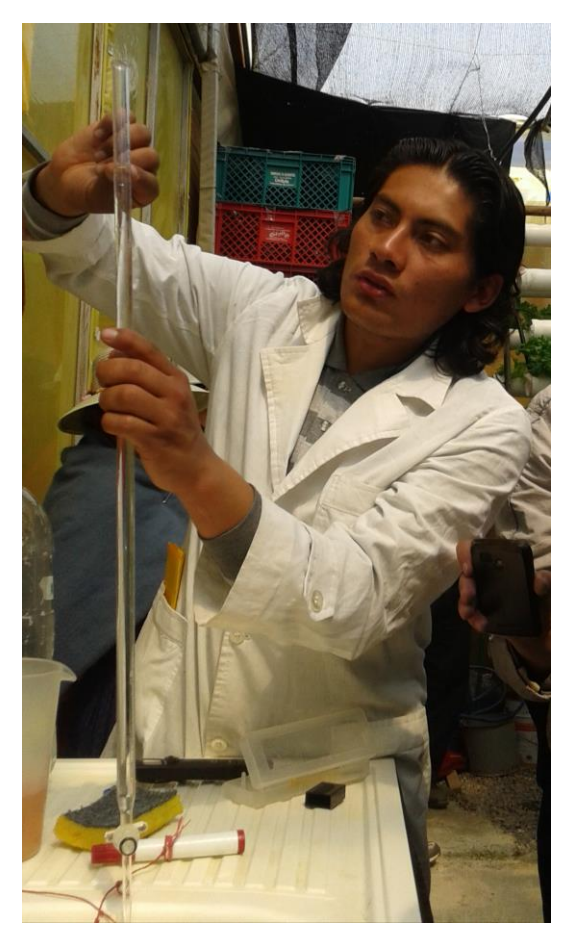

**Gráfico 13: Titulación de la solución nutritiva.**

# **4.2.2.17. Calibración de los TDS y CE en la solución nutritiva.**

Los sólidos totales y conductividad eléctrica también se volvieron más inestables a medida que avanzaba el ciclo fenológico de las lechugas, para calibrar estos parámetros que están relacionados directamente con la concentración de sales disueltas, se realizó el aumento de agua potable cuando la solución nutritiva presentaba una conductividad eléctrica por encima de 2800 µS y solidos totales por encima de los y 1400 ppm, y se añadió nitrato de calcio y nitrato de potasio cuando la conductividad eléctrica presentaba valores inferiores a 1800 µS y los sólidos totales menores a 900 ppm.

### **4.2.2.18. Control de la temperatura en la solución nutritiva.**

También se registró los valores de la temperatura de la solución nutritiva en grados centígrados con un termómetro digital, registrando así valores entre 7ºC y 20ºC. Este parámetro no se tuvo que calibrar, aunque se registraron temperaturas muy bajas no llegaron a extremos críticos de congelamiento de solución nutritiva.

## **4.2.2.19. Control de la temperatura en el ambiente.**

La temperatura del ambiente tuvo un impacto considerable en el desarrollo de las lechugas, la mínima registrada en el proceso de investigación fue de -1.8 ºC el día 12 de julio, y para esa semana se tienen registradas las temperaturas más bajas de todo el periodo de investigación. Por otro lado, la temperatura máxima registrada es de 31.3 ºC, y en el caso de temperaturas elevadas llegaron con más frecuencia dentro de la carpa y en épocas más distribuidas. En ambos casos se reguló la temperatura utilizando nebulizadores, realizando tres riegos por día.

### **4.2.2.20. Monitoreo de variables de respuesta del cultivo.**

Se registró cada dos semanas el número de hojas, y el tamaño de la planta para obtenerlos como variables de respuesta, el volumen de las raíces se registró al realizar el trasplante al NFT, y al cosechar. Para ello se hizo un muestreo al azar. A continuación se explica el método del monitoreo de cada variable.

### **a) Porcentaje de germinación.**

Se realizó el seguimiento en ambas variedades, donde se pudo observar mayor porcentaje de germinación de la variedad Crocantela, al cabo de 4 días se observó un buen tamaño de epicotilo por lo cual se las dejó sin el plástico negro. El gráfico 14 muestra los plantines germinados en el sustrato de esponja

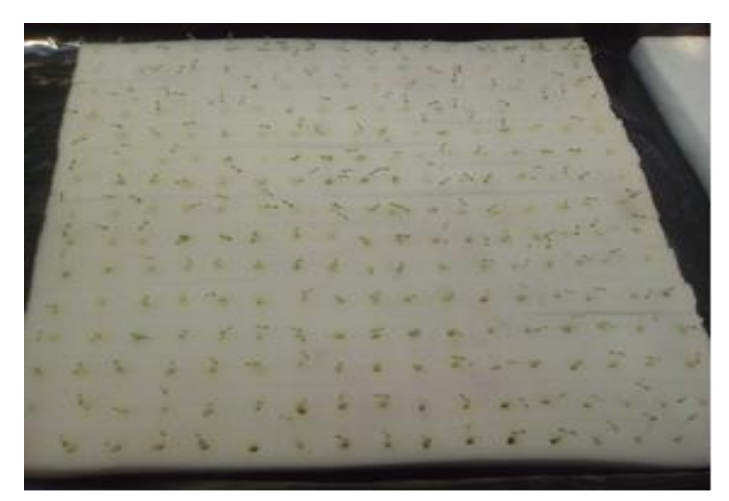

**Gráfico 14: Plantines germinados en el sustrato de esponja.**

### **b) Volumen de raíz.**

Se midió el volumen de la raíz al momento de hacer el trasplante al sistema NFT y al momento de cosechar las lechugas, haciendo sumergir las raíces en agua, para determinar el volumen desplazado del agua al introducir la raíz con ayuda de un vaso de precipitados. Este procedimiento se realizó para cada tratamiento, obteniendo un promedio para realizar el análisis de varianza. El gráfico 15 muestra el procedimiento de la medición de volúmenes de raíz. La figura 3 explica el procedimiento.

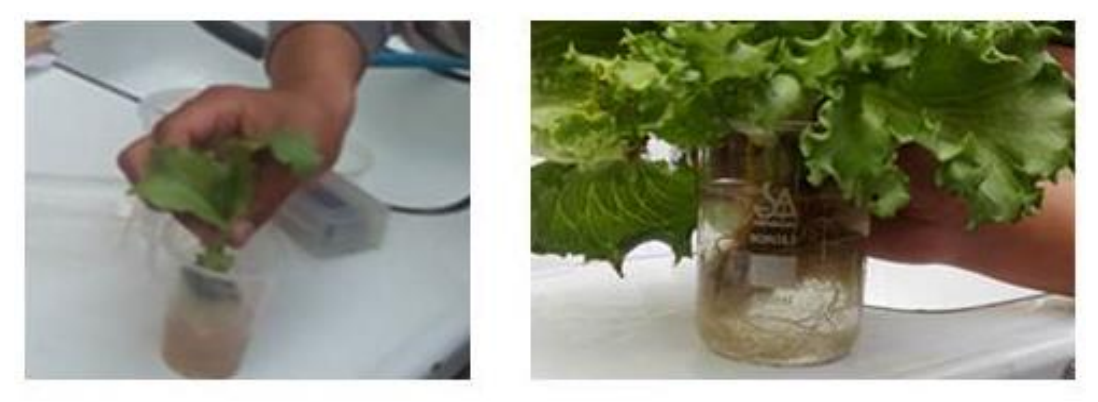

**Gráfico 15: Medición del volumen de raíz en bandejas flotantes y NFT.**

 **Figura 3: Medición del volumen de raíz.**

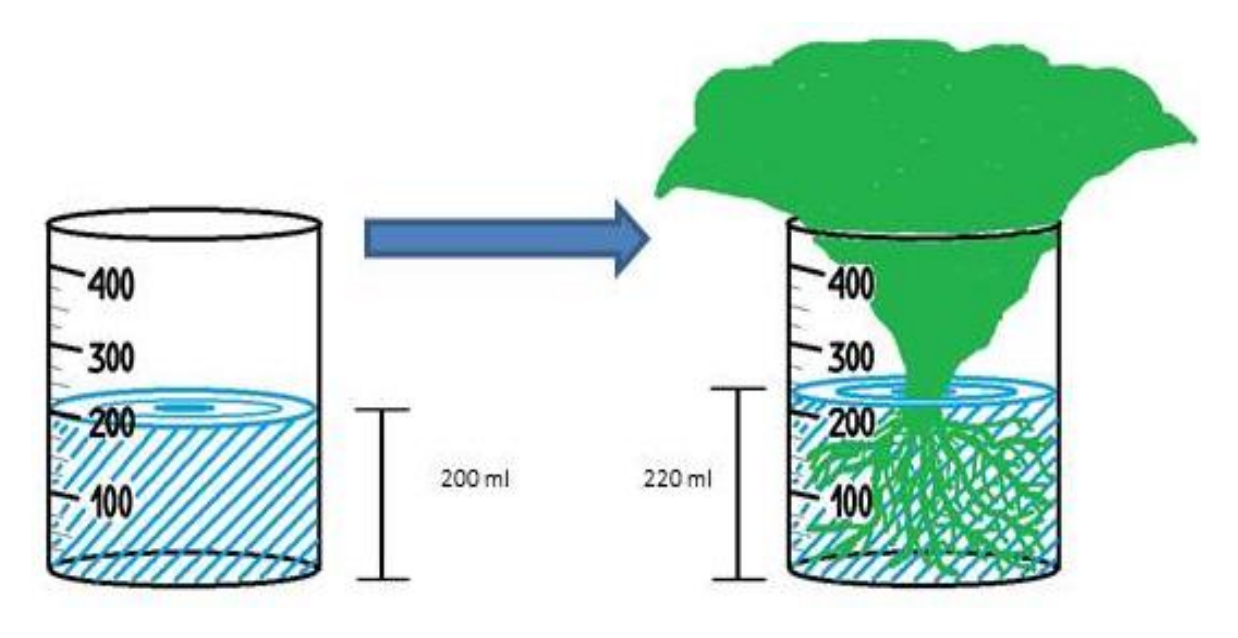

# **c) Altura de la planta.**

Se midió las plantas desde el cuello o nudo vital hasta la punta de las hojas con cinta métrica, obteniendo los resultados en centímetros, de los que se calculó el promedio por tratamiento para posteriormente realizar el análisis de varianza. El gráfico 16 muestra el procedimiento utilizado. La figura 4 explica el procedimiento.

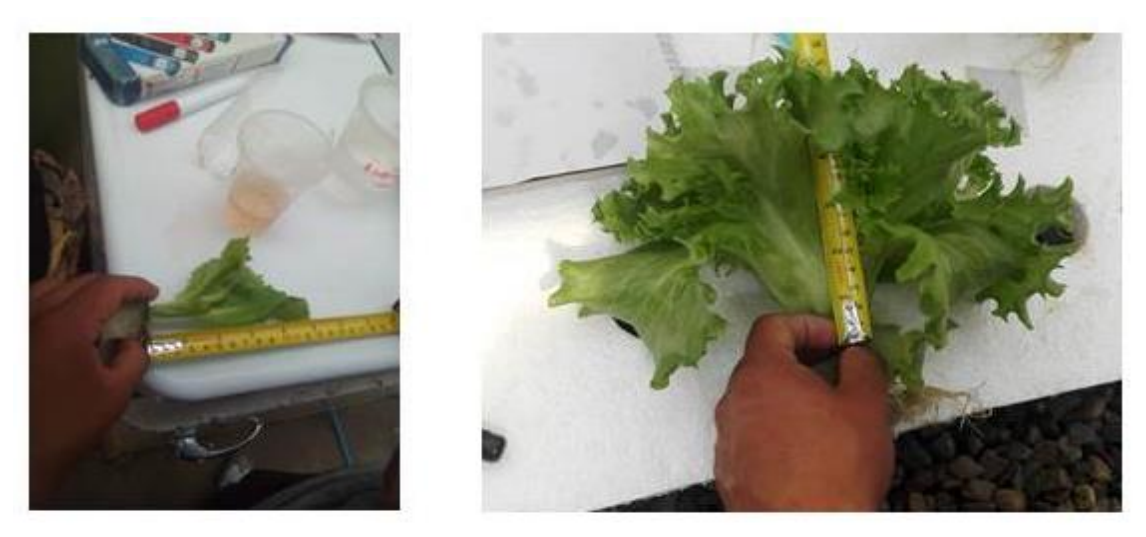

**Gráfico 16: Medición de la altura de la planta en bandejas flotantes y NFT.**

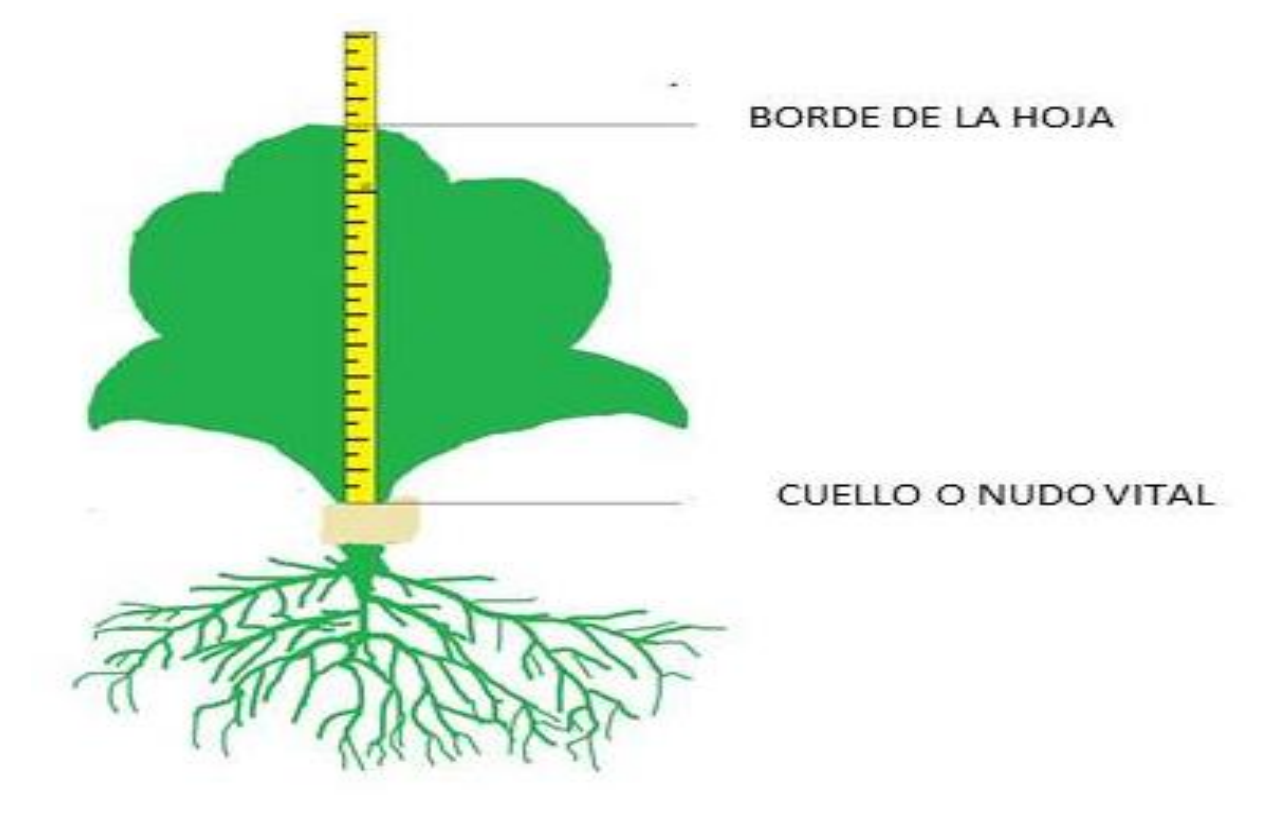

**Figura 4: Medición de la altura de la planta.**

## **d) Número de hojas.**

Se realizó el conteo directo de hojas de las plantas obteniendo los resultados en unidades, como muestra el gráfico 17. Esto se realizó para cada tratamiento y se obtuvo el promedio para obtener el análisis de varianza

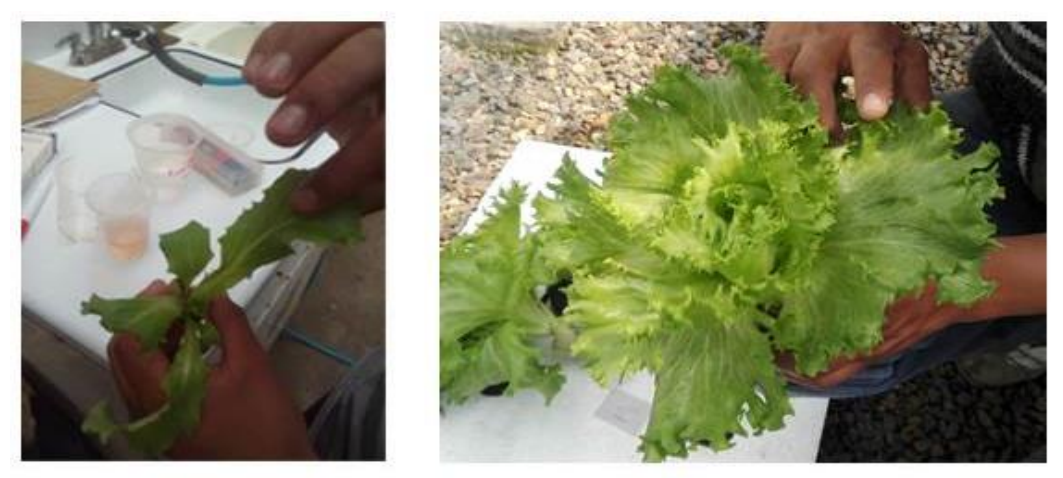

**Gráfico 17: Conteo de hojas en bandejas flotantes y NFT.**
## **e) Rendimiento.**

Se tomó como muestra un metro lineal, donde se encontraban 4 plantas, posteriormente se realizó el pesaje de las plantas de una en una como muestra el gráfico 18. Posteriormente se hizo la sumatoria de las 4 plantas correspondientes al metro lineal.

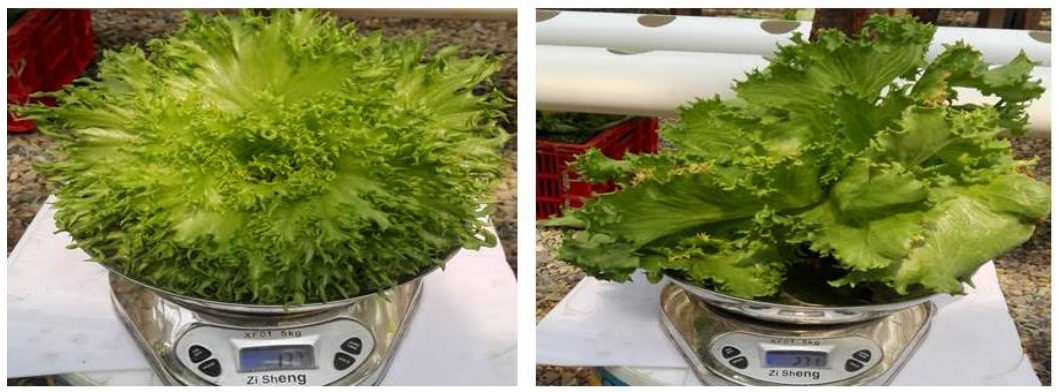

**Gráfico 18: Pesaje de las lechugas para calcular el rendimiento.**

Para medir el rendimiento se midió un metro cuadrado en el suelo, posteriormente se calculó la cantidad de canales de cultivo que caben en ese metro y la cantidad de lechugas que cada canal de cultivo tiene en un metro lineal como se muestra en la figura 3. Se tomó una muestra por cada tratamiento en cada bloque, y se trabajó con 6 bloques y 4 tratamientos.

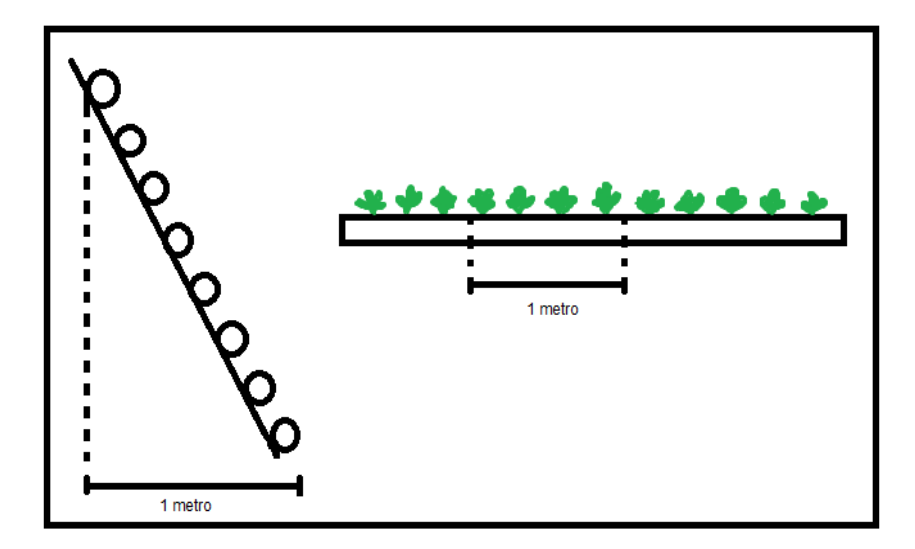

#### **Figura 5: Evaluación del rendimiento.**

# **f) Área de la roseta o área fotosintética.**

Se realizó tomando una fotografía con un patrón (membretes de 5 centímetros), del cual se pudieron obtener diámetros de roseta, con las que se calculó el área de la roseta, de las cuales de igual manera se obtuvo el promedio por tratamiento para realizar el análisis de varianza.

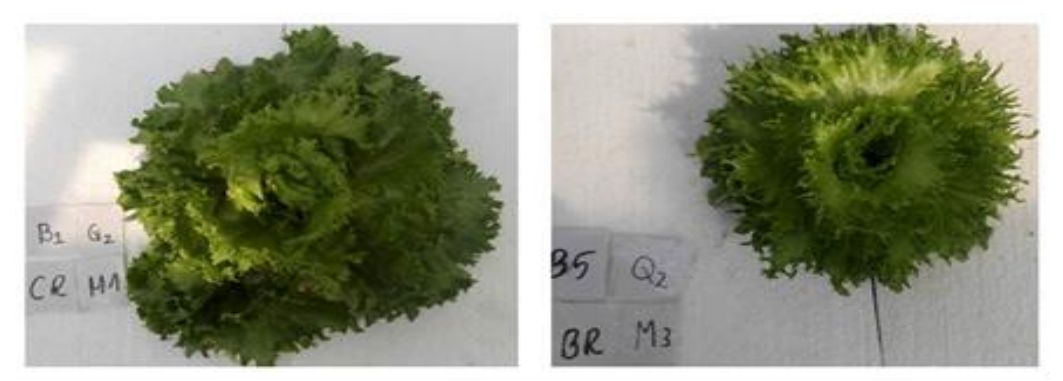

**Gráfico 19: Medición del área de roseta.**

## **g) Movilidad de nutrientes.**

Para determinar el movimiento de calcio, potasio y boro en la planta, se realizó un muestreo de una hoja por planta, hasta completar a 500 gramos de peso que es lo que se requiere para realizar el análisis químico en el laboratorio de calidad ambiental, las mismas fueron llevadas al laboratorio de calidad ambiental para realizar un análisis de calcio, potasio y boro en hojas viejas, hojas nuevas y raíces. El cuadro 8 nos muestra los métodos con los que fueron determinados estos parámetros

**Cuadro 8: Métodos de determinación de potasio calcio y boro presentes en las muestras.**

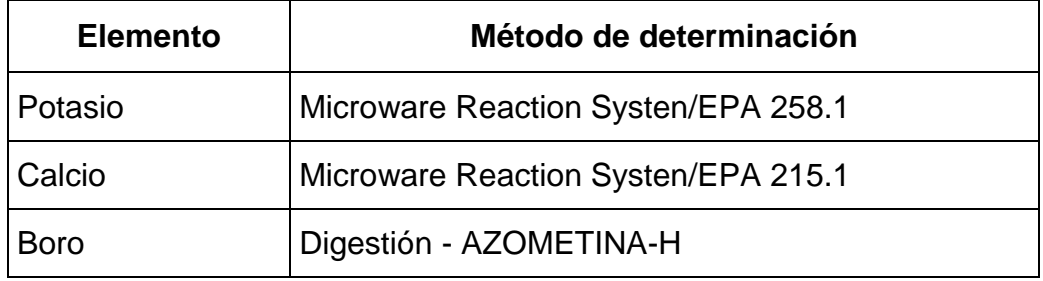

## **4.2.2.21. Monitoreo de variables de respuesta en el sistema NFT.**

Se registró cada dos semanas el caudal de riego en el sistema NFT, como también el volumen de retorno al tanque para realizar los respectivos cálculos para cada tratamiento.

#### **a) Registro de caudales en el sistema NFT.**

Para esta investigación se trabajó con dos caudales de alimentación en el sistema, los cuales fueron medidos tomando en cuenta el volumen que alimenta cada caudal en un minuto. También se tomó en cuenta el caudal de salida, el cual también se midió de acuerdo al volumen de agua que retorna del canal de cultivo en 15 minutos.

#### **b) Cálculo de los volúmenes de agua utilizados por cada caudal.**

Para determinar el riego óptimo se realizó un análisis de la cantidad de solución nutritiva utilizada por tratamiento para un ciclo de producción en un piramidal, independizando los cálculos de los caudales 1 y 2 para obtener los volúmenes reales empleados por cada uno, de esta manera obtener un ajuste económico individual para ambos tratamientos y así determinar el caudal óptimo de riego tomando en cuenta el análisis económico.

#### **4.2.2.22. Manejo post-cosecha.**

Una vez cosechada la lechuga se realizaron actividades sanitarias y estéticas en el producto final para su comercialización. Las actividades realizadas son las siguientes:

#### **a) Corte de raíz.**

La lechuga hidropónica tiene la facilidad de ser comercializada con su raíz, lo cual le da como ventaja una larga duración después de su cosecha conservando sus características de lechuga viva. Pero para darle estética y facilidad al manipular

se debe realizar una poda de raíz, que se lo realizó con tijeras cortando al ras de la esponja de sustrato.

### **b) Evaluación del cultivo.**

Posterior al cortado de raíz se evaluaron las lechugas de acuerdo a su estado de hojas, tamaño de la planta y síntomas de deficiencias nutricionales para poder clasificarlas según su calidad y destinarlo a diferentes mercados.

## **c) Desinfección.**

Se tuvo una pequeña incidencia de pulgones en algunas plantas, por lo que se procedió a enjuagarlas con solución de vinagre al 1% solo a las plantas infectadas, posteriormente se las enjuagó con agua potable, este último procedimiento se realizó en todas las lechugas.

## **d) Etiquetado y empaquetado.**

Para la comercialización en supermercados Ketal se realizó previamente el etiquetado de las bolsas celofán que estaban con la base cortada y posteriormente se procedió a empaquetar las lechugas dejándolas con las raíces afuera por la abertura de la base de la bolsa celofán. Por último se las acomodaron en unas cajas de plástico con capacidad para 12 lechugas para su traslado al supermercado.

#### **4.2.2.23. Distribución y venta.**

Pasada la cosecha se clasificó las lechugas de acuerdo a su calidad en tres, de acuerdo a su calidad:

#### **a) Supermercados Ketal.**

A este mercado salieron las lechugas más grandes, y de mayor calidad de producción, las mismas que fueron empaquetadas en su mayoría de par en par, para ser vendidas a supermercados Ketal a un precio de 6.50 bs, y este supermercado a su vez lo comercializa a 9.90 bs el paquete.

### **b) Mercado informal.**

A este mercado salieron las lechugas que no tenían buen peso, y tenían síntomas de deficiencia inicial de calcio y potasio, el precio de comercialización en el mercado informal es variable dependiendo el estado de las lechugas.

## **c) Mermas.**

Son las lechugas que presentaron síntomas avanzados de deficiencias de calcio principalmente, y por la presencia de hongos en el nudo vital, lo que desencadenó en la podrición del nudo vital provocando la muerte de la planta.

## **4.2.3. Análisis económico.**

El CIMMYT (1988), citado por citado por Rivera (2015). Recomienda el análisis de beneficios netos, y el cálculo de la tasa de retorno marginal de los tratamientos alternativos. Para obtener los resultados se ajustó el análisis al 10%.

## **a) Beneficio bruto.**

Es denominado también ingreso bruto, representa la cantidad total de producto multiplicado por el precio de comercialización o precio del producto, no incluye los costos de producción. Su ecuación está dada de la siguiente manera:

**BB = R \* PP (Ecuación 1)**

Donde:

- $\bullet$  BB = Beneficio bruto
- $\bullet$  R = Rendimiento
- $\bullet$  PP = Precio del producto

## **b) Costos variables.**

Según la enciclopedia financiera (2018), los costos variables son aquellos costos que cambian en proporción a la actividad de una empresa. El costo variable es la suma de los costos marginales en todas las unidades producidas, por ejemplo el costo de; mano de obra, semillas, fertilizantes, agua, electricidad, gas, etc. El costo variable es una parte del costo total.

## **c) Costos fijos.**

La enciclopedia financiera (2018), indica que los costos fijos son gastos de la actividad que no dependen del nivel de bienes y servicios producidos por la empresa. Con frecuencia se hace referencia a ellos con el término de costos generales, por ejemplo el costo de; infraestructura, equipos, materiales de laboratorio, tanques, mochilas fumigadoras, etc. El costo fijo también forma parte del costo total.

## **d) Costos totales.**

El costo total es la suma de los costos fijos y los costos variables, como nos muestra la figura 6. Nos sirve para determinar el monto total que se ha realizado en esa producción.

## **Figura 6: Costos totales.**

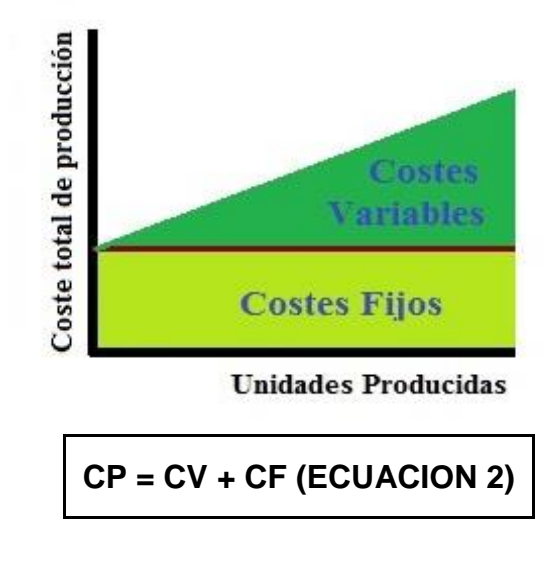

Donde:

- $\bullet$  CP = Costos totales de producción
- $\bullet$  CV = Costos variables
- $\bullet$  CF = costos fijos

## **e) Beneficio neto.**

Es el valor del beneficio bruto de la producción (BB), menos los costos de producción (CP).

**BN = BB - CP (ECUACION 3)**

## **f) Relación beneficio costo.**

La relación beneficio costo se la obtiene dividiendo los beneficios brutos entre los costos de producción, si el resultado es mayor a 1, se interpreta como rentable, si es igual a 1 se interpreta como no rentable, pero recuperable y si es menor a 1 realmente se estaría yendo a la quiebra.

**BN = BB / CP (ECUACION 4)**

## **5. RESULTADOS Y DISCUSIONES.**

#### **5.1. Resultados del análisis de aguas**

Los resultados del análisis están detallados en el informe A 180/15 del Laboratorio de Calidad Ambiental (LCA), y se muestran en el cuadro 9.

|                 |               |            | Límite de     | R <sub>1</sub> |
|-----------------|---------------|------------|---------------|----------------|
| Parámetro       | Método        | Unidad     | determinación | 180-1          |
| <b>Sulfatos</b> | SM 4500-SO4=E | mg/l       | 1,000         | 73             |
| <b>Cloruros</b> | SM 4500-CI=B  | mg CI/I    | 0,020         | 0,88           |
| Nitrógeno Total | EPA 3511      | mg/l       | 0,300         | 0,27           |
| Potasio         | EPA 2581      | mg/l       | 0,210         | 0,58           |
| Fósforo Total   | EPA 365 2     | mg P-PO4/I | 0,010         | < 0,010        |
| Calcio          | EPA 2151      | mg/l       | 0,320         | 42             |
| Hierro          | EPA 236 2     | mg/l       | 0,050         | 0,22           |

**Cuadro 9: Informe LCA A180/15. Resultados del análisis de aguas.**

El cuadro 9 muestra la cantidad de algunos minerales presentes en el agua potable de la zona Bautista Saavedra en la urbe alteña, los resultados del análisis permitieron trabajar en la solución nutritiva que se preparó para el desarrollo del cultivo de lechuga, es a partir de estos datos que se formula la solución nutritiva, complementándola con los diferentes compuestos químicos para llegar a cubrir los requerimientos del cultivo. También cabe recalcar que la conductividad y el pH fueron medidos con los equipos de laboratorio del invernadero (pH-metro y Multiparámetro HI 98129). Resultando el pH de 8,9 y la conductividad eléctrica de 120 µS/cm<sup>3</sup>.

#### **5.2. Porcentaje de germinación.**

La presente investigación se realizó en tres etapas, siendo la primera etapa de germinación y desarrollo del epicotilo o etapa de almacigo, realizándose la siembra de semillas peletizadas en esponja, evaluando posteriormente el porcentaje de germinación y obteniendo así los siguientes resultados:

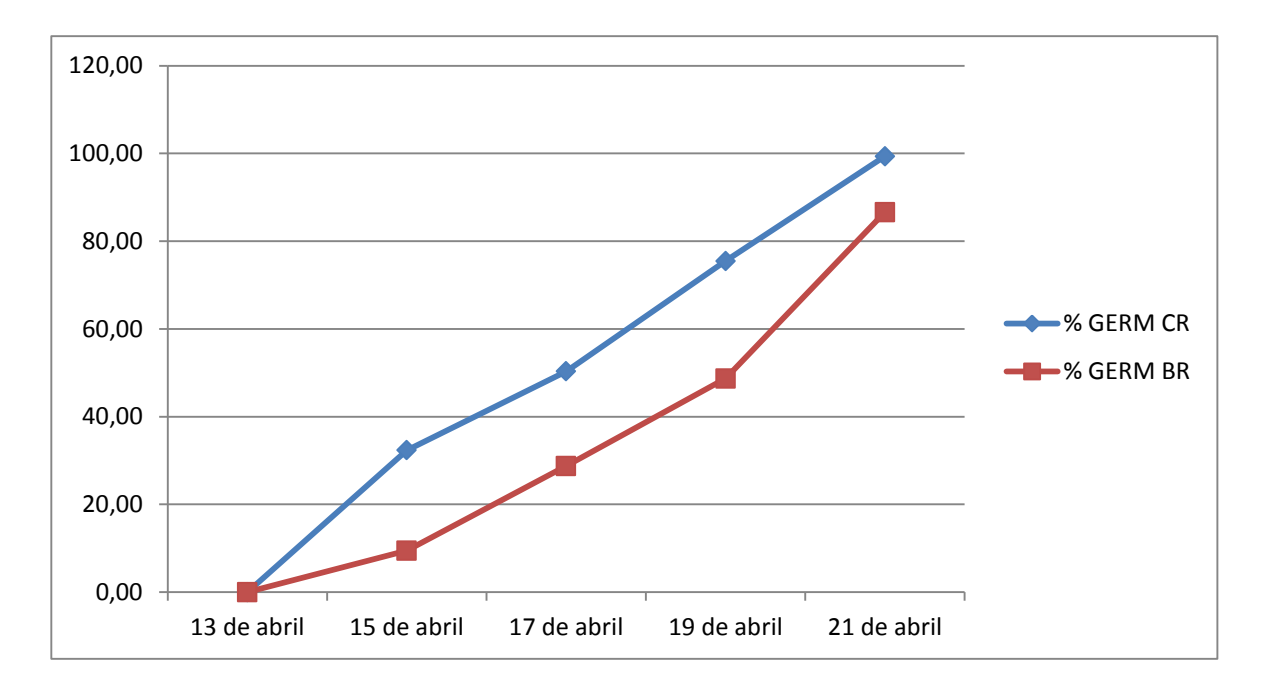

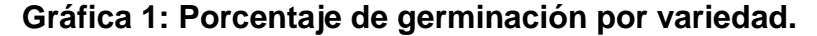

En la gráfica 1 podemos observar las curvas que representan el porcentaje de germinación versus el tiempo, donde la lechuga Crocantela representada por la línea color azul muestra una mayor rapidez en su germinación y al mismo tiempo un mayor porcentaje de germinación, dando para el tercer día un 32.35% de plantines germinados, el quinto día un 50.32%, el séptimo día un 75.49% y el noveno día el porcentaje llegó a 99.34. Siendo 304 plantines germinados de un total de 306, mientras que la lechuga Brunela tuvo para el tercer día un 9.47% de plantines germinados, el quinto día un 28.75%, el séptimo día un 48.69% y el noveno día el porcentaje llegó a 86.60. Siendo 265 plantines germinados de un total de 306.

Según Arnaude, O.,(2014), quien realizó un ensayo de germinación de semillas no peletizadas, el porcentaje de germinación obtenido a las 72 horas después de la siembra fue entre 64.7 y 91.1 %, en dos sustratos diferentes, indica que el sustrato que mayor germinación tuvo consistía en turba y vermiculita, siendo este un sustrato liviano que facilitó la emergencia de los plantines mientras que el sustrato que tuvo menor porcentaje de germinación consistía de humus de lombriz y arena, este sustrato presentaba mayor humedad y peso, lo que dificultó la emergencia de los plantines.

Por otro lado Fernández, S., (2015), señala que influye mucho también la fotoblastía, que es la cantidad de luz y longitud de ondas que recibe la semilla al momento de la germinación, indica que se estimula mejor a la germinación con una intensidad de 660 nanómetros o 6600 Armstrong, y que se llega a inhibir al superar los 7300 Armstrong.

De acuerdo con estos autores se puede determinar que en el presente experimento se obtuvo un buen porcentaje de germinación, y como indica Arnaude, O., (2014) a cerca de la influencia del peso del sustrato donde vaya a germinar, en el presente experimento los plantines germinaron en esponja, básicamente con un peso despreciable. En cuanto a lo que señala Fernández, S., (2015) a cerca de la intensidad de la luz, no se conoce con exactitud la cantidad de luz y longitud de ondas, pero en la etapa de germinación se las cubrió con plástico negro de 70 micrones, evitando que la luz llegue a las semillas peletizadas, que también ayudan a cubrir de la luz gracias a la arcilla higroscópica que lo envuelve.

#### **5.3. Curva de neutralización.**

Se realizó la curva de neutralización para el pH del agua y para la solución nutritiva, paralelamente se tomó los datos de conductividad eléctrica para determinar también una curva. A continuación se muestra las curvas de pH vs CE para ambos casos.

#### **5.3.1. Curva de neutralización para el agua.**

Se construyó la curva de neutralización para el agua, la curva obtenida se muestra a continuación en la gráfica 2. Donde en el eje  $Y_1$  se muestra el pH, en el eje  $Y_2$  la conductividad eléctrica y en el eje X se muestran los volúmenes añadidos del titulante (solución di ácida compuesto por ácido nítrico al 0.098 M y ácido fosfórico al 0.0074 M).

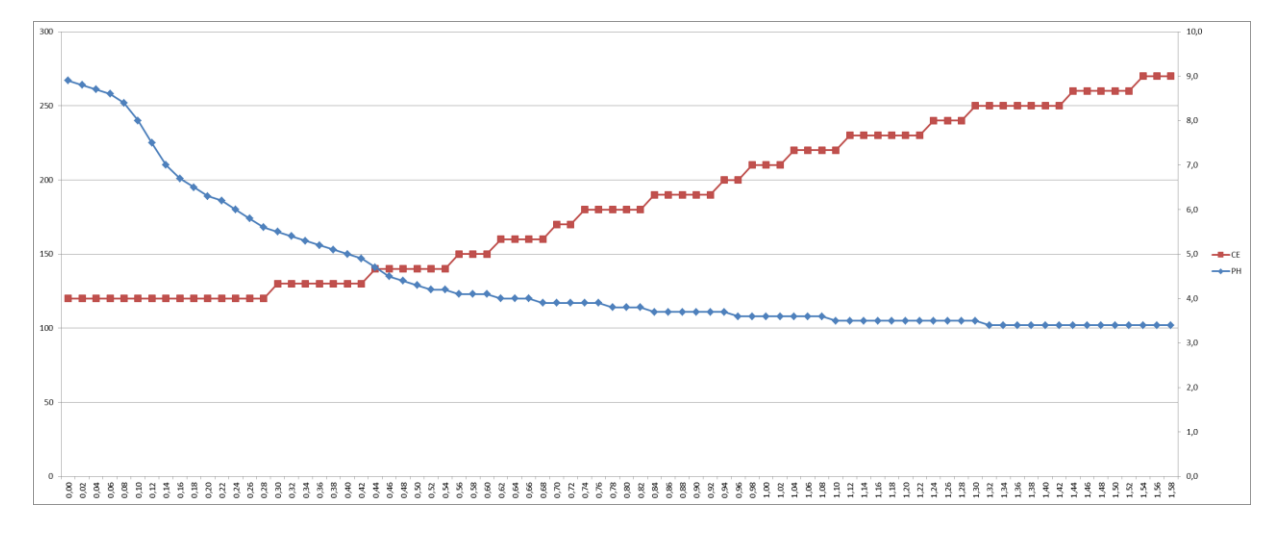

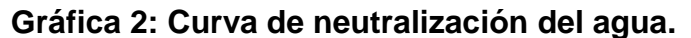

La gráfica 2 muestra la curva de neutralización que se obtuvo al titular el agua con solución di ácida. El pH inicial del agua fue de 8.9. Se consideró un volumen de 500 mililitros de agua potable y se logró identificar 80 puntos para realizar la siguiente curva.

Podemos observar que la curva de titulación muestra un descenso brusco del pH al acercarse al punto neutro, esto se debe a que en esta fase los ácidos y las bases están débiles y sensibles a cualquier cambio en su pH, anterior a ello y posterior a ello los cambios son cada vez más lentos, hasta llegar a un punto donde el pH ya no cambia. En cuanto a la conductividad eléctrica se observa un ascenso paulatino, al efecto en ambos parámetros es debido a la reacción que se produce entre el hidrogeno y la base para convertirse en ácido logrando producir partículas en la solución.

### **5.3.2. Curva de neutralización para la solución nutritiva.**

De la misma manera se construyó la curva de neutralización para la solución nutritiva, la curva obtenida se muestra a continuación en la gráfica 3. Donde en el eje  $Y_1$  se muestra el pH, en el eje  $Y_2$  la conductividad eléctrica y en el eje X se muestran los volúmenes añadidos del titulante (hidróxido de potasio al 0.26 M).

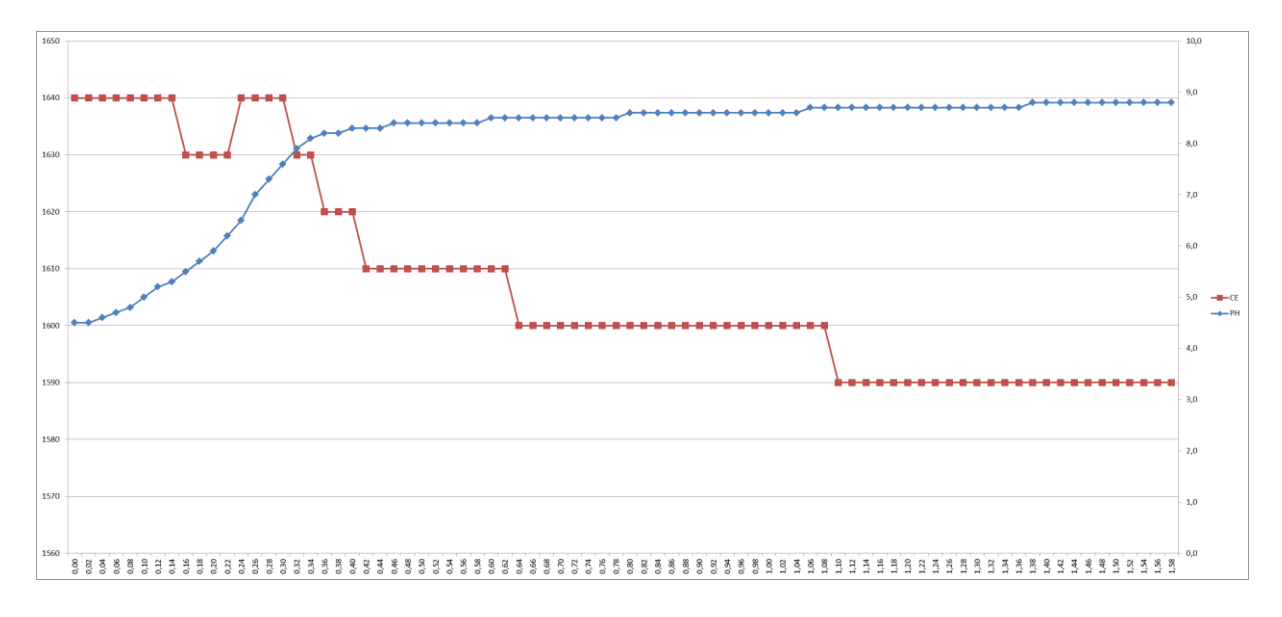

**Gráfica 3: Curva de neutralización de la solución nutritiva.**

La gráfica 3 muestra la curva de neutralización construida para la solución nutritiva utilizada en el experimento en uno de los casos de pH más bajos que se presentó durante el experimento, registrando un pH inicial de 4.5. De igual manera se trabajó con 80 puntos y con un volumen inicial de 500 mililitros de solución nutritiva.

En este caso se observa un ascenso en el pH, esto debido a la basidificación de la solución, el punto crítico también se registra al acercarse al punto neutro, y es donde la curva tiende a subir bruscamente. En cuanto a la conductividad eléctrica se observa al inicio una oscilación y posterior a ello la conductividad baja, esto se debe a que al agregar una base fuerte se añaden hidróxidos a la solución, estos hidróxidos reaccionan con los ácidos produciendo la base y agua. Esta es la razón por la que el pH sube y la CE baja.

## **5.4. Comportamiento e interacción de los parámetros de la solución nutritiva.**

Se realizó el seguimiento de los siguientes parámetros: Potencial de Hidrogeniones (pH), Conductividad Eléctrica (CE) y Sólidos Disueltos (TDS), a continuación se muestran las gráficas de comportamiento e interacción entre estos parámetros.

# **5.4.1. Comportamiento de los parámetros de la solución en la etapa de bandejas.**

Las gráficas 4 5 y 6 muestran el comportamiento y la interacción entre la conductividad eléctrica, los sólidos totales disueltos y el pH que se presentaron en la solución nutritiva durante la etapa de bandejas flotantes en las bandejas 1, 2 y 3 respectivamente. El eje  $Y_1$  muestra la conductividad eléctrica en microsiemens por centímetro cuadrado y los sólidos disueltos en partes por millón, mientras que el eje  $Y_2$  se encuentra el pH. Con color rojo en las fechas se marca los días en que se incrementó la concentración de la solución nutritiva.

# **Gráfica 4: Conductividad eléctrica y sólidos disueltos versus potencial de Hidrogeniones en la bandeja 1.**

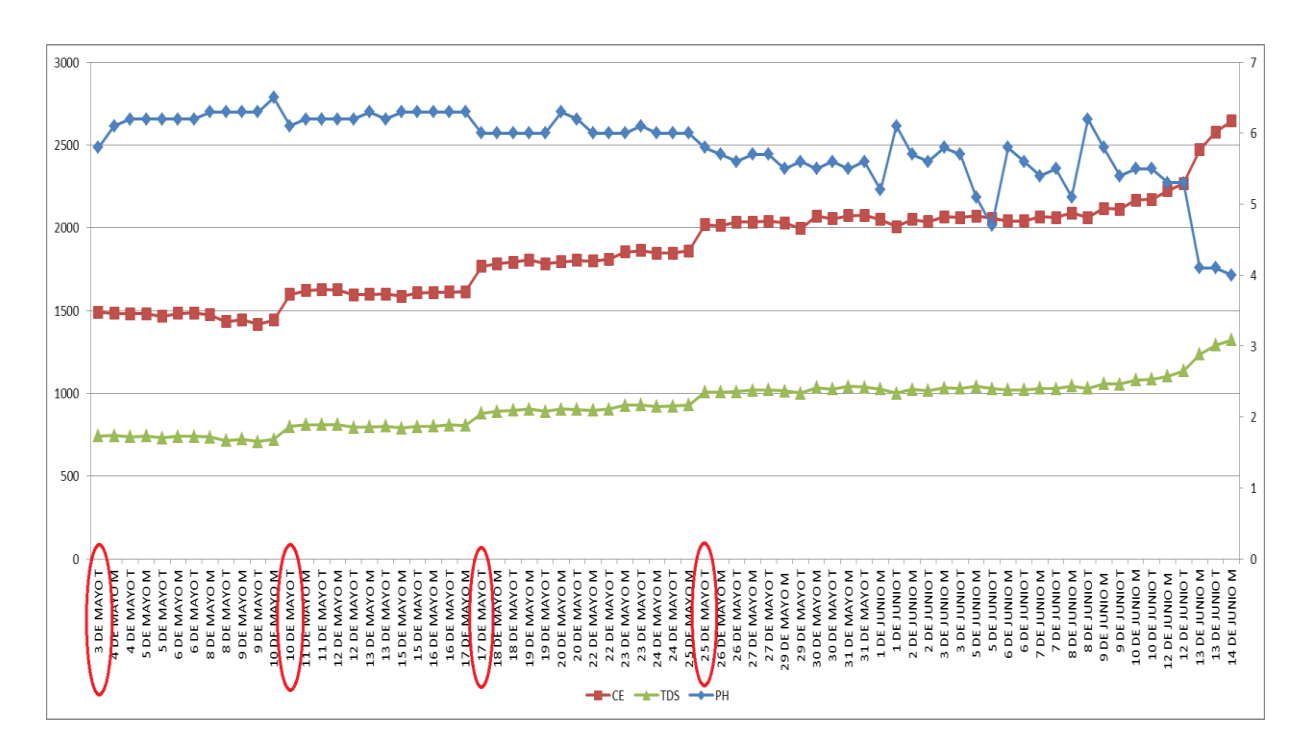

**Gráfica 5: Conductividad eléctrica y sólidos disueltos versus potencial de Hidrogeniones en la bandeja 2.**

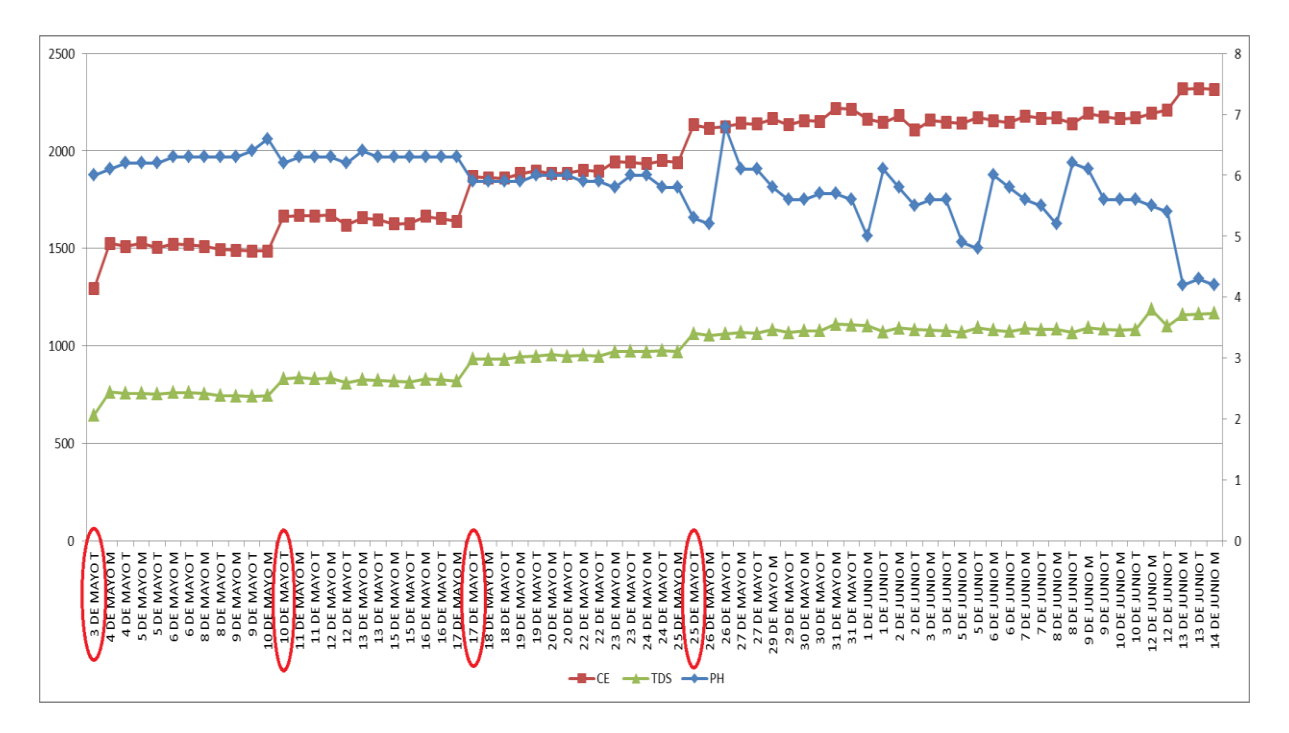

**Gráfica 6: Conductividad eléctrica y sólidos disueltos versus potencial de Hidrogeniones en la bandeja 3.**

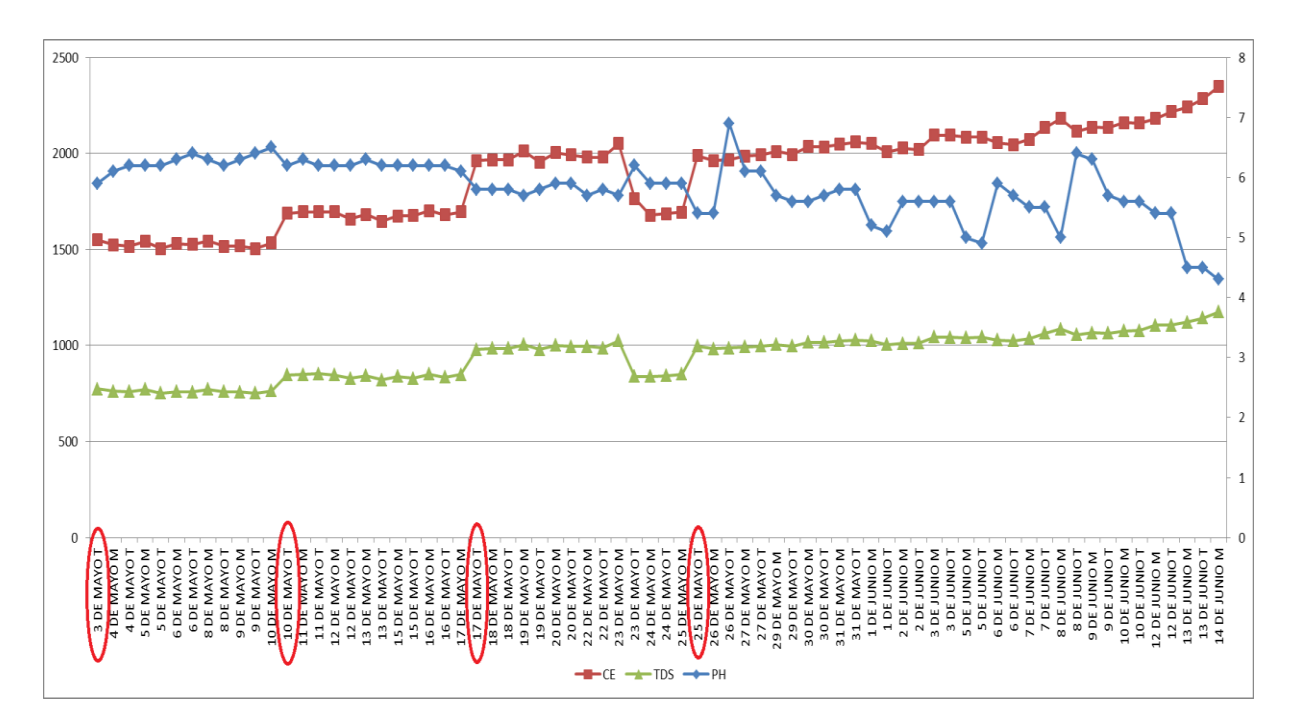

Las Gráficas 4, 5 y 6 muestran que la conductividad eléctrica va en ascenso al igual que los sólidos disueltos, esto debido a que se fue incrementando semanalmente la concentración de nutrientes en la solución nutritiva y a la mayor absorción de agua por parte de las plantas, también podemos observar que el pH va en descenso a medida que incrementa la conductividad eléctrica y sólidos disueltos, esto se debe a que los nutrientes tienden a acidificar el agua que es moderadamente alcalina. Es decir que mientras más concentrada sea la solución nutritiva es también más ácida. Los registros de conductividad eléctrica muestran una mínima de 1416  $\mu$ S/cm<sup>2</sup> en la bandeja 1, 1296 µS/cm<sup>2</sup> en la bandeja 2 y 1505 µS/cm<sup>2</sup> en la bandeja 3. Mientras que las máximas registradas son 2645 µS/cm<sup>2</sup> en la bandeja 1, 2320 µS/cm<sup>2</sup> en la bandeja 2 y 2347  $\mu$ S/cm<sup>2</sup> en la bandeja 3. Los sólidos disueltos presentan valores mínimos de 708 ppm en la bandeja 1, 646 ppm en la bandeja 2 y 753 ppm en la bandeja 3, mientras que los valores máximos registrados son 1324 ppm en la bandeja 1, 1188 ppm en la bandeja 2 y 1175 ppm en la bandeja 3. Esto nos muestra que los parámetros se mantuvieron dentro de los rangos establecidos. En cuanto a los pH registrados se tiene un mínimo de 4 en la bandeja 1, 4.2 en la bandeja 2 y 4.3 en la bandeja 3. Mientras que el pH máximo alcanzó a 6.5 en la bandeja 1, 6.8 en la bandeja 2 y 6.9 en la bandeja 3. Como se puede observar los pH máximos no sobrepasaron los rangos recomendados, mientras que los mínimos registrados fueron en la etapa final de bandejas flotantes, donde hubo un descenso repentino debido al estado fenológico de los plantines, cuyas raíces tienen mayor capacidad de absorción tanto de nutrientes como de agua, lo que provoca desequilibrio en los parámetros.

# **5.4.2. Comportamiento de los parámetros de la solución en la etapa de sistema NFT.**

Se realizó el seguimiento del pH, CE y TDS para determinar el comportamiento y la interacción de los mismos en la solución nutritiva durante el desarrollo de las lechugas en la etapa de NFT.

Para esta etapa de trabajó con la solución nutritiva planteada por la FAO al 100%, pero al observar que esta presentaba una elevada CE y TDS se decidió reducir la concentración al 70%, posteriormente se trabajó con la solución nutritiva planteada por Steiner. La gráfica 7 nos muestra el comportamiento de los parámetros, expresándose en el eje "Y1" la conductividad eléctrica en microsiemens y los sólidos disueltos en partes por millón, mientras que en el eje "Y2" se tiene la curva de pH. Se señala con color rojo las fechas en las que se hizo cambio de solución nutritiva.

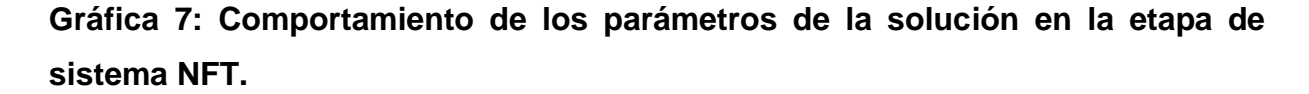

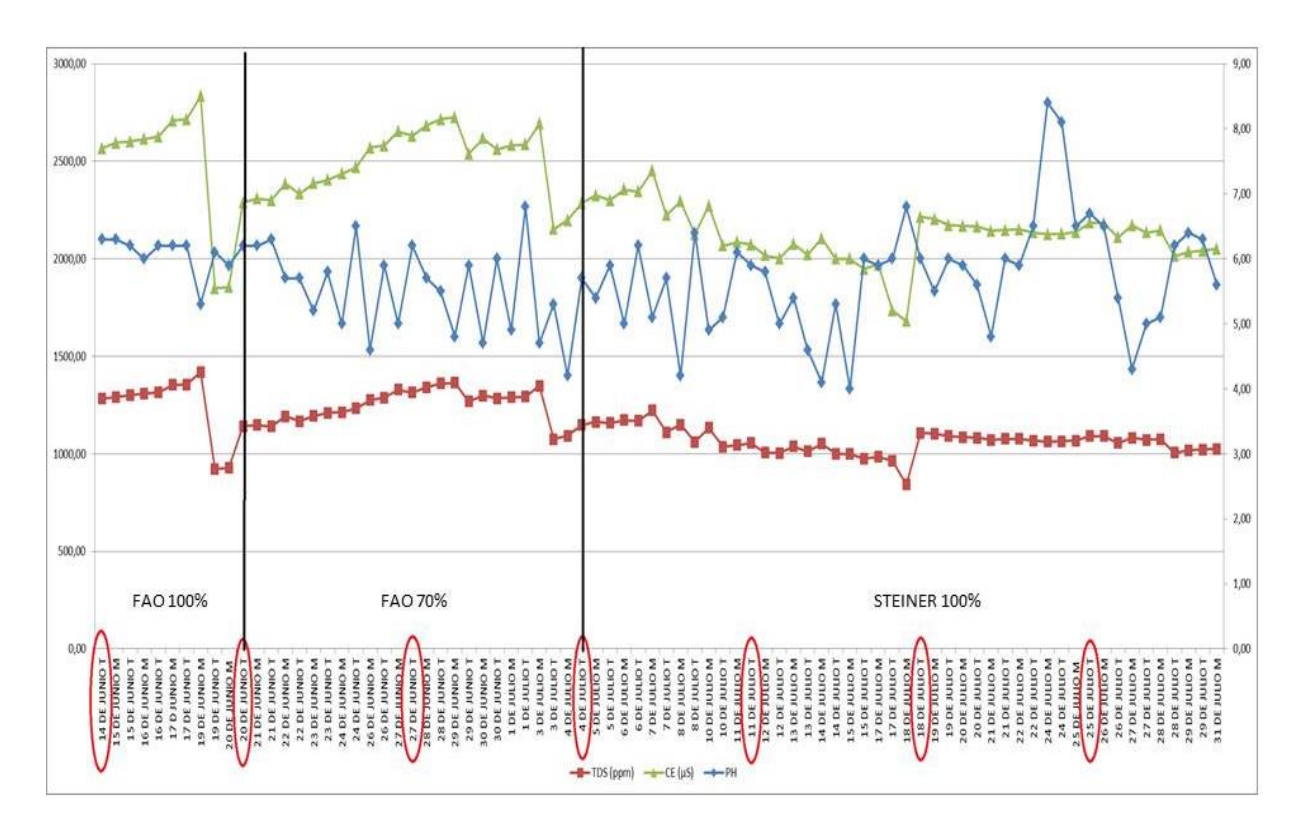

La gráfica 7 nos muestra el comportamiento de la CE, donde se puede apreciar un ascenso en la primera semana, lo mismo ocurrió con los TDS, esto se debe a una mayor absorción de agua por parte de las raíces, lo que ocasionó también un descenso en el pH. En fecha 14 de Junio, se realizó el trasplante y la solución nutritiva fue elaborada en base a los requerimientos que plantea la FAO, a una concentración del 100% y para un volumen total de 300 litros, la CE inicial fue de

2566 µS/cm2, los TDS 1283 ppm y un pH de 6.3, los registros máximos obtenidos de CE fueron el día 19 de Junio, llegaron a 2835 µS/cm2, los TDS a 1419 ppm, el pH bajo hasta 5.3 y el volumen de solución nutritiva dentro del tanque estaba en 160 litros, lo que indicaba que las raíces estaban absorbiendo mayor cantidad de agua, por lo que se le añadió 100 litros de agua y de esta manera equilibrar los parámetros. En fecha 20 de junio se realizó el cambio de solución nutritiva reduciendo la concentración al 70% de los requerimientos que plantea la FAO, donde se registró una CE de 2290 µS/cm2, los TDS 928 ppm y el pH de 6.2 con un volumen total de 270 litros de solución nutritiva, la CE y TDS fueron oscilando y ascendiendo paulatinamente hasta llegar a 2727 µS/cm2 y 1349 ppm respectivamente, el 4 de Julio se cambia la solución nutritiva en base a Steiner a una concentración del 100%, a partir de esa fecha la CE y TDS fueron en descenso, lo que indicaba una mayor absorción de nutrientes por parte de las raíces, se registró la CE mínima de 1680 µS/cm2 el día 18 de Julio mientras que la máxima fue de 2451 µS/cm2 correspondiente al 7 de Julio. El pH fue comportándose cada vez más inestable, por esa razón se titulaba cada vez con más frecuencia. Se registró un pH mínimo de 4 en fecha 15 de Julio, y el máximo fue de 8.4 el 24 de Julio. El pH tiende a subir cuando la planta absorbe mayor cantidad de cationes.

Según Cellmax (2018), la correlación entre pH y CE debe equilibrarse de acuerdo con el metabolismo de la planta, la iluminación, los nutrientes, el dióxido de carbono disponible y muchas otras variables. Al aumentar la CE el pH disminuye en la mayoría de los casos. Por otro lado las raíces de las plantas secretan ácidos o alcalinos, lo que hace que el agua vaya contaminándose (acidificándose o alcalinizándose). Esto determina si las plantas tienen un suministro constante de nutrientes o si la solución nutritiva es la adecuada. Sugieren un pH óptimo de 6.5 y una CE de 2.0 mS/cm<sup>2</sup>. Ya que se obtuvieron mejores resultados en cuanto a tamaños de frutos.

Hanna Instruments (2018), señala que la conductividad eléctrica es directamente proporcional a los sólidos totales disueltos debido a que los sólidos disueltos presentan iones, por tanto mientras mayor sea la concentración mayor será la conductividad. La relación entre los TDS y la CE se expresa dependiendo de las aplicaciones con una buena aproximación como  $CE = 2$  \* TDS para aguas dulces, también señala que los equipos Hanna miden la conductividad eléctrica y a partir de ello calculan automáticamente los sólidos disueltos. Por otro lado indica que la variación de temperatura afecta al movimiento iónico, por lo tanto se ve afectada también la conductividad eléctrica, para corregir los efectos de la temperatura se utiliza un coeficiente de compensación β que se expresa en %/ºC que varía según la solución que se esté midiendo. En la mayoría de los casos se usa el valor de 2% por cada grado Celsius.

Según los resultados obtenidos se considera que los parámetros utilizados en el proceso de investigación están dentro de lo sugerido por Cellmax (2018), ya que se mantuvo los valores de pH cercanos a 6.5, y los valores de la CE cercanos a 2.0 mS/cm<sup>2</sup>.

# **5.5. Comportamiento de las temperaturas del ambiente durante la investigación.**

Se tomó los datos de temperatura dos veces al día, la primera al llegar al invernadero, donde se registró la temperatura mínima para esa madrugada, y la segunda al salir del invernadero, donde el dato registrado correspondía a la temperatura máxima alcanzada en horas de la tarde. Se reseteaba el termómetro diariamente después de la primera lectura de temperaturas en la mañana, dejándolo listo para leer la temperatura máxima de ese día y la mínima del siguiente día. Las temperaturas del invernadero fueron expresadas en grados Centígrados o grados Celsius.

# **5.5.1. Comportamiento de las temperaturas del ambiente durante la etapa de bandejas.**

La gráfica 8 muestra el comportamiento de las temperaturas del ambiente dentro del invernadero en la primera etapa, o etapa de bandejas flotantes.

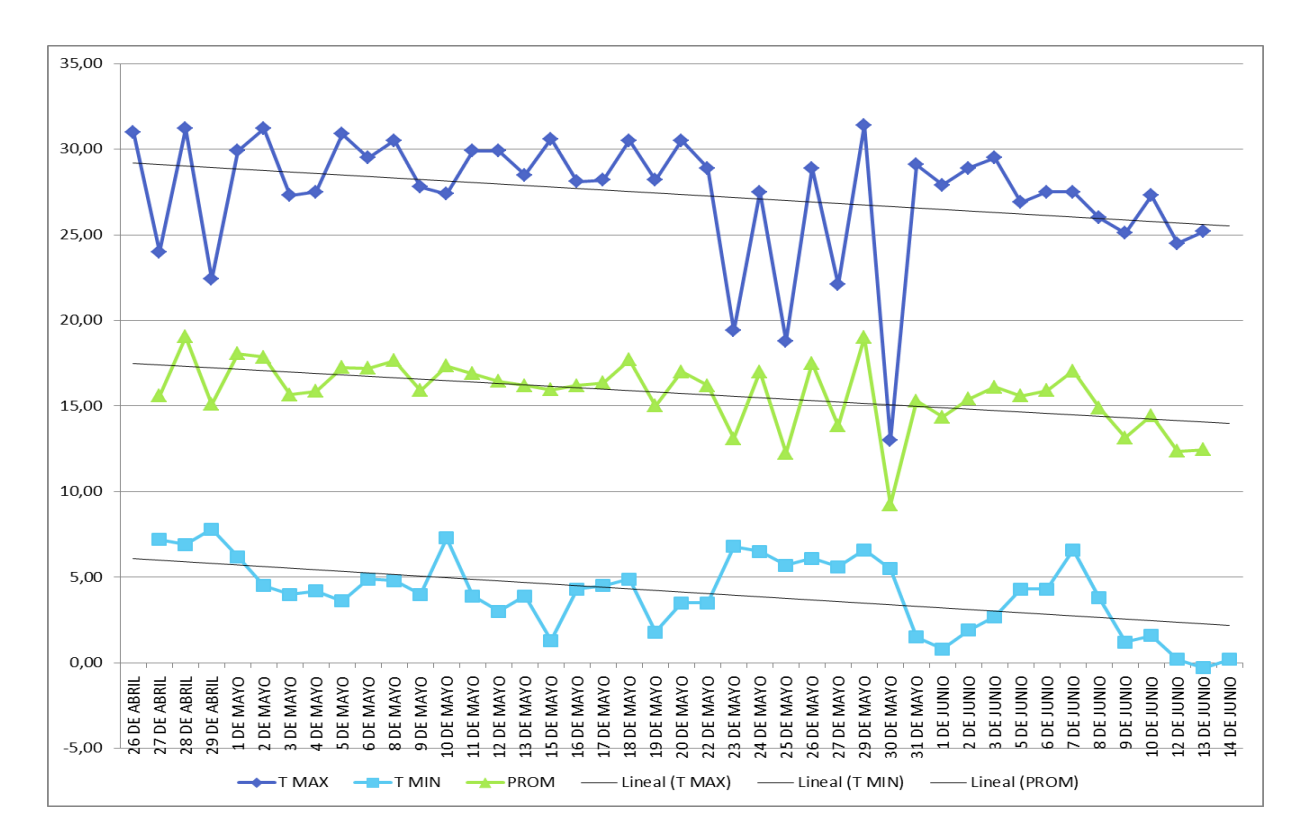

**Gráfica 8: Comportamiento de las temperaturas (ºC) dentro del invernadero durante la etapa de bandejas flotantes.**

En la gráfica 8 vemos el comportamiento de la temperatura, considerando máximas y mínimas, de la misma podemos observar que debido a que la investigación se realizó al ingresar a la estación de invierno, la temperatura presenta oscilaciones que paulatinamente van en descenso, la máxima registrada fue de 31.4 ºC, la máxima media de 22 ºC y la temperatura máxima promedio de 27.38 ºC. Mientras que la mínima registrada fue de -0.3 ºC, la mínima media fue de 3.75 ºC y la mínima promedio de 4.08 ºC. La temperatura media general es de 14.15.

# **5.5.2. Comportamiento de las temperaturas del ambiente durante la etapa de NFT.**

La gráfica 9 muestra el comportamiento de las temperaturas ambientales en el invernadero durante la etapa final o etapa en que las lechugas se desarrollaron en el sistema NFT.

**Gráfica 9: Comportamiento de las temperaturas (ºC) dentro del invernadero durante la etapa de NFT.**

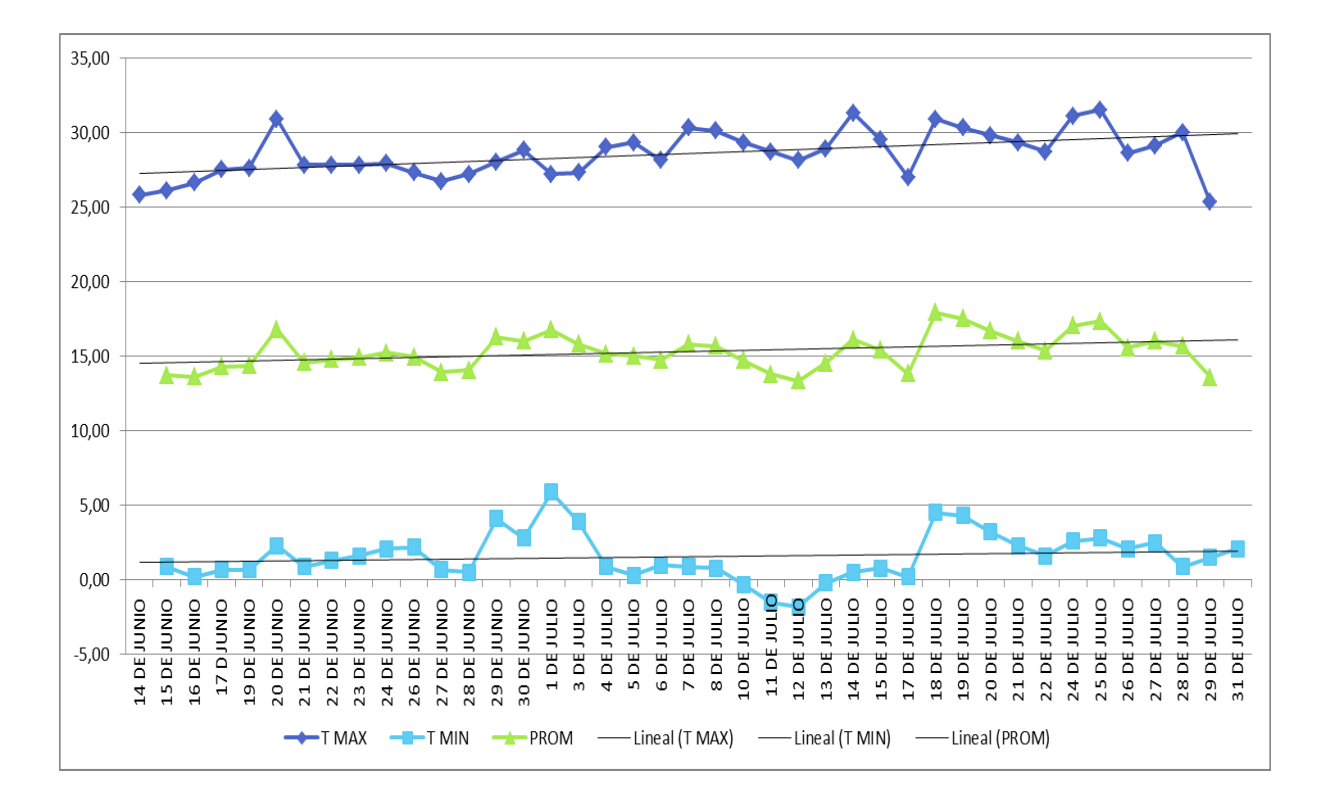

La gráfica 9 muestra los datos de las temperaturas alcanzadas en las diferentes fechas, se puede observar que la máxima llegó a 31.5 ºC el día 25 de julio, y la mínima fue registrada el 12 de Julio, con un valor de -1.8 ºC. Estas variaciones en la temperatura del ambiente tuvieron una mayor influencia en los bloques 1 y 4 ya que estos se encontraban en la parte superior del piramidal donde la amplitud térmica es mayor que en las inferiores. También se puede observar que las temperaturas van ascendiendo paulatinamente, esto debido a que son fechas posteriores al solsticio de invierno.

Según Gonzales, M., (2014), la temperatura óptima para el desarrollo de la lechuga está en el día entre 15 a 18ºC, y por la noche es de 6ºC. Andrade, J., (2017), señala que la lechuga es un cultivo de climas templados a cálidos, llegando a soportar mínimas extremas de -6ºC y máximas extremas de 30ºC.

Podemos determinar que para esta etapa si se superaron las condiciones extremas más que todo en las temperaturas altas, aunque también se debe mencionar que la helada afecto de manera considerable a los plantines sobretodo del bloque 1, debido a los canales de cultivo correspondientes a este bloque se encontraban en la parte superior del piramidal, donde la amplitud térmica era mayor. La temperatura máxima llegó a 31ºC y la mínima a -1.8ºC, ambas en la etapa de NFT. Lo cual ocasiona un estrés a los plantines sobretodo de los canales de cultivo superiores, y esa es la razón para obtener bajos rendimientos en dichos canales de cultivo.

#### **5.6. Caudales de riego en el sistema NFT.**

Según el objetivo específico 1 planteado, se tiene dos caudales utilizados en la presente investigación, mismos que tuvieron variaciones en cuanto a los bloques, y esto se debe a la presión que varía según la altura a la que se encuentra el canal de cultivo respecto al nivel de referencia, el cuadro 9 nos muestra los registros y promedios del caudal 1, el cuadro 10 muestra los registros y promedios del caudal 2. La gráfica 9 muestra los promedios de ambos caudales en distintas fechas y el cuadro 11 nos muestra la relación que existe entre estos caudales.

#### **5.6.1. Resultados del caudal de solución nutritiva empleada en el tratamiento 1.**

Se realizó el registro de los caudales de alimentación hacia los canales de cultivo para el caudal 1, con micro-mangueras de 3 mm. El cuadro 10 nos muestra los resultados de los volúmenes registrados.

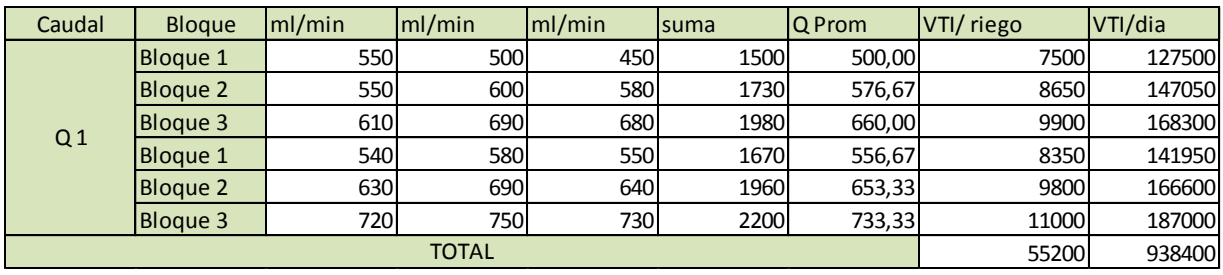

#### **Cuadro 10: Volumen se solución nutritiva empleado en el caudal 1.**

El cuadro 10 muestra que para el caudal 1 utilizado en la investigación se tiene un promedio de caudales de 613.33 ml/min, el promedio más bajo se registró en el bloque 1 con 500 ml/min, mientras que el promedio más alto se registró en el bloque 3 con 733.33 ml/min. El volumen total por riego es de 55.2 litros, de los cuales se pierde por cada riego un promedio de 0.5 litros, siendo el volumen de retorno de 54.7 litros, tomando en cuenta el punto crítico de 100 litros, el volumen mínimo que se debe tener en el tanque sería de 155.2 litros, lo que implica un gasto en nutrientes de 79.48 bs, y 2.5 metros cúbicos de agua, equivalente a 7.5 bs, lo que representa un costo de 86.98 bs en solución nutritiva para este tratamiento en 6 canales de cultivo de 16 metros cada uno. Los demás costos son constantes.

# **5.6.2. Resultados del caudal de la solución nutritiva empleada para el tratamiento 2.**

Se realizó el registro de los caudales de alimentación hacia los canales de cultivo para el caudal 2, con micro-mangueras de 4 mm. El cuadro 11 nos muestra los resultados de los volúmenes registrados.

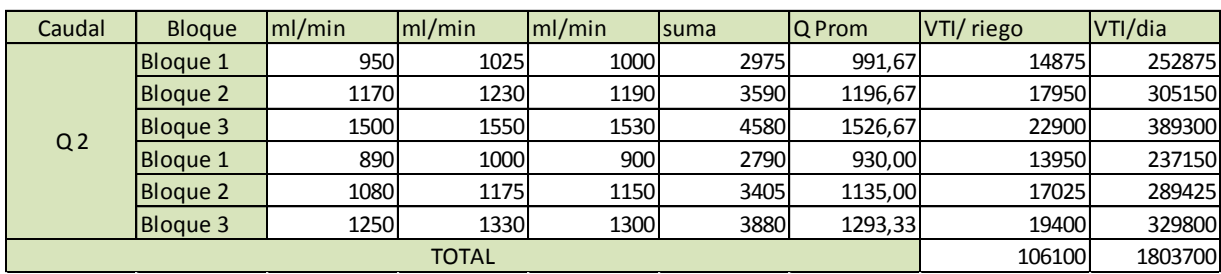

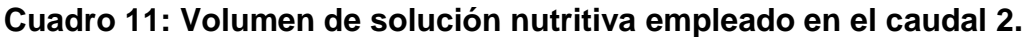

El cuadro 11 nos muestra que para el caudal 2 utilizado en la investigación se tiene un promedio de caudales de 1178.88 ml/min, el promedio más bajo fue registrado en el bloque 1 con 991.67 ml/min, mientras que el más alto fue registrado en el bloque 3, con 1293 ml/min. El volumen total por riego es de 106.1 litros, e igual que en el caso del caudal 1, en cada riego se pierde un promedio de 0.5 litros, siendo el volumen de retorno de 105.6 litros, tomando en cuenta el punto crítico de 100 litros, el volumen mínimo que se debe tener en el tanque sería de 205.6 litros, lo que implica un gasto en nutrientes de 105.97 bs, y 3.5 metros cúbicos de agua, equivalente a 10.5 bs, lo que representa un costo de 116.47 bs en solución nutritiva para este tratamiento. Los demás costos son constantes.

#### **5.6.3. Relación entre caudales de riego 1 y 2.**

Con los resultados obtenidos del caudal 1 y 2 se realiza el siguiente análisis, para determinar la relación que existe entre ambos. La gráfica 10 muestra los resultados de los promedios de ambos caudales. El cuadro 12 nos muestra la relación que existe entre estos tomando en cuenta todos los bloques.

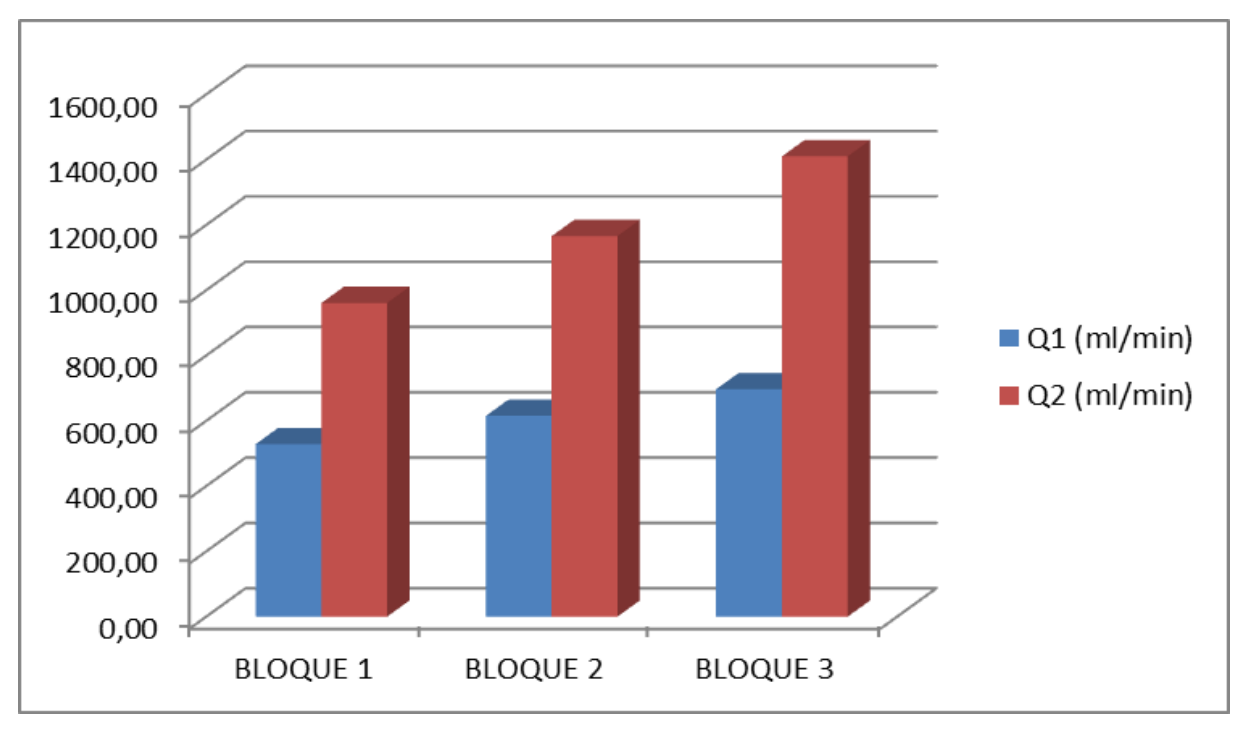

#### **Gráfica 10: Caudales de riego en el sistema NFT.**

La gráfica 10 muestra los caudales en litros por minuto, se observa que los caudales mínimos se registran en los bloques 1 y 4, mientras que los caudales máximos en los bloques 3 y 6. Esto se debe a la diferencia de presiones que existe. También se puede observar una amplia diferencia entre el caudal 1 y el caudal 2, y que el caudal máximo registrado para el Q1 es menor que el caudal mínimo registrado para Q2. Los datos de la relación entre caudal 1 y 2 son los siguientes.

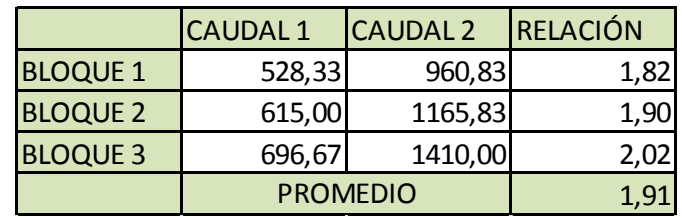

#### **Cuadro 12: Relación entre el caudal 1 y 2.**

El cuadro 12 muestra que la relación del caudal 2 respecto al 1 es de 1.92 en promedio, esto significa que el caudal 2 es 1.92 veces mayor al caudal 1. La relación más estrecha se registró en el bloque 4, donde se interpreta que el caudal 2 es 1.67 veces mayor que el caudal 1 y la más amplia se registró en el bloque 3 que muestra que el caudal 2 es 2.08 veces mayor que el caudal 1.

#### **5.7. Análisis de Varianza para la etapa de bandejas flotantes.**

Al finalizar la etapa de bandejas flotantes se realizó un análisis de varianza, tomando en cuenta la diferencia en el comportamiento de las variedades, los resultados se muestran a continuación.

# **5.7.1. Variable de respuesta: volumen de raíz (cm<sup>3</sup> )**

#### **Resultados del ANAVA:**

El cuadro 13 nos muestra en resultado del análisis de varianza para la variable "volumen de raíz" entre las dos variedades:

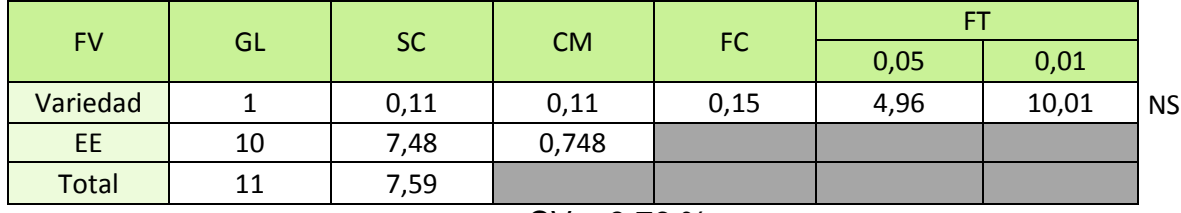

#### **Cuadro 13: Análisis de varianza para la variable volumen de raíz.**

## **Test Duncan:**

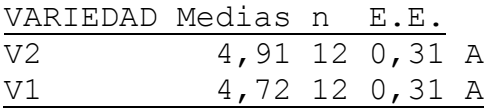

Se acepta la hipótesis nula, las medias fueron categorizadas con la misma letra "A" en el test Duncan, lo cual nos muestra que no hay una diferencia significativa entre el volumen de raíz de ambas variedades.

El coeficiente de variación tiene un valor de 9.76%, lo cual nos indica que se tuvo un buen manejo.

## **5.7.2. Altura de la planta (cm).**

#### **Resultados del ANAVA:**

Los resultados del análisis de varianza para la variable "altura de plantas" se muestran en el siguiente cuadro:

#### **Cuadro 14: Análisis de varianza para la variable altura de la planta.**

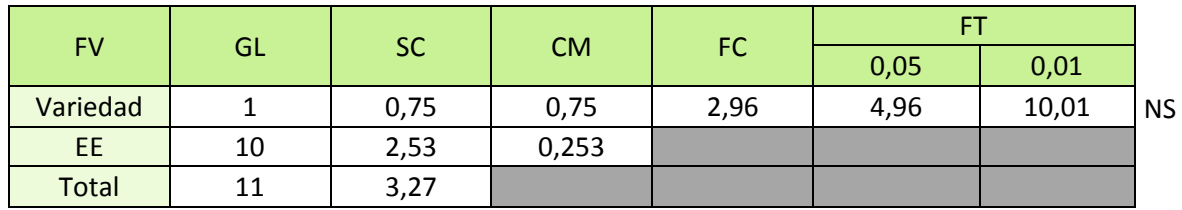

 $CV = 4.2 \%$ 

#### **Test Duncan:**

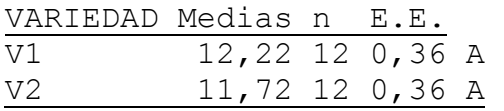

 $CV = 9.76 %$ 

Se acepta la hipótesis nula, que indica que no hay diferencia significativa entre la altura de plantas para ambas variedades. El test Duncan nos muestra que para ambas variedades la calificación es "A".

El coeficiente de variación tiene un valor de 4.2 % lo que nos indica que se tuvo un buen manejo.

## **5.7.3. Número de hojas.**

#### **Resultados del ANAVA:**

El siguiente cuadro nos muestra el análisis de varianza para la variable "número de hojas por planta"

## **Cuadro 15: Análisis de varianza para la variable número de hojas por planta.**

|              |    |           |           |      | FT   |       |           |
|--------------|----|-----------|-----------|------|------|-------|-----------|
| <b>FV</b>    | GL | <b>SC</b> | <b>CM</b> | FC.  | 0,05 | 0,01  |           |
| Variedad     |    | 0,19      | 0,19      | 0,93 | 4,96 | 10,01 | <b>NS</b> |
| EE.          | 10 | 2,04      | 0,204     |      |      |       |           |
| <b>Total</b> | 11 | 2,23      |           |      |      |       |           |

 $CV = 6.97 %$ 

## **Test Duncan**

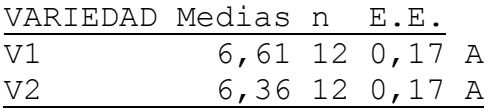

Se acepta la hipótesis nula que indica que no hay diferencia significativa en la variable número de hojas para el factor en estudio. El test Duncan califica con la misma letra "A" a ambas variedades.

El coeficiente de variación tiene un valor de 6.97 %, lo cual indica que se tuvo un buen manejo.

## **5.8. Análisis de Varianza para la etapa de NFT.**

De acuerdo al objetivo específico 2 se realizó el análisis de varianza para la etapa final (cosecha), con sus respectivas comparaciones Duncan para las variables agronómicas de respuesta determinando así el tratamiento es el más conveniente. Los resultados se muestran a continuación.

#### **5.8.1. Análisis de varianza para la variable "volumen de raíz".**

El siguiente cuadro nos muestra el análisis de varianza para la variable "volumen de raíz"

# **Cuadro 16: Volumen de raíz.**

| <b>FV</b>       | GL | <b>SC</b> | <b>CM</b> | FC.   | FT   |      |           |
|-----------------|----|-----------|-----------|-------|------|------|-----------|
|                 |    |           |           |       | 0,05 | 0,01 |           |
| <b>BLOQUE</b>   |    | 12,36     | 6,18      | 0,82  | 4,3  | 6,96 | <b>NS</b> |
| <b>CAUDAL</b>   |    | 22,67     | 22,67     | 3     | 4,5  | 8,68 | <b>NS</b> |
| <b>VARIEDAD</b> |    | 623,59    | 623,59    | 82,58 | 4,5  | 8,68 | $***$     |
| $Q*VAR$         |    | 134,5     | 134,5     | 17,81 | 4,5  | 8,68 | $***$     |
| E.E.            | 6  | 45,31     | 7,55      |       |      |      |           |
| <b>TOTAL</b>    | 11 | 838,44    |           |       |      |      |           |

 $CV = 10.87%$ 

#### **Test Duncan**

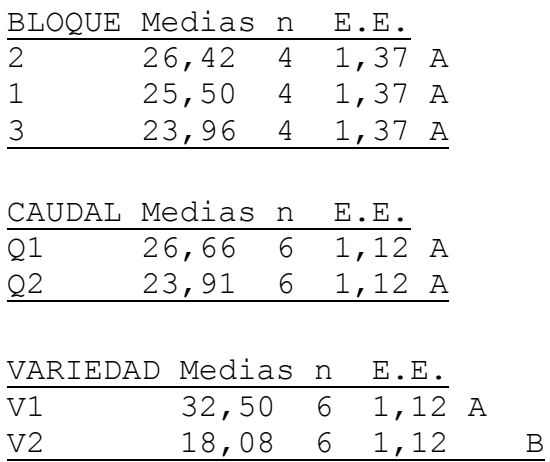

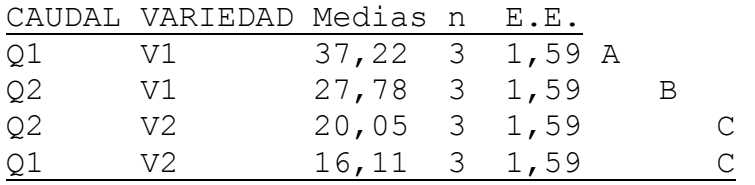

Los resultados del análisis de varianza muestran que los bloques no tuvieron una diferencia significativa respecto a la variable volumen de raíz, siendo los datos registrados similares en todos los bloques, para el factor caudal también se tuvo una diferencia no significativa de volumen de raíz, mientras que para el factor variedad si se obtuvo una diferencia altamente significante, siendo la variedad 1 "Crocantela" la que obtuvo un mayor volumen de raíz con valores de 37.22 cm<sup>3</sup> y 27.78 cm<sup>3</sup>, mientras la variedad 2 "Brunela" presentó los valores más bajos, con 20.05 cm $^3$  y 16.11 cm<sup>3</sup>. En la interacción entre factores, se concluye que son altamente significativos, siendo así la variedad Crocantela con el caudal 1 la que obtuvo mayores valores en el volumen de raíz, categorizándolo así con la letra "A", mientras que para la misma variedad con el caudal 2 se obtuvo la segunda mejor calificación "B", lo que indica que tuvo valores altos pero menores que el de valor "A", y por último se tiene a la variedad 2 que al interactuar con cualquiera de los dos caudales obtuvo valores bajos de volumen de raíz, por esa razón se los calificó con la letra "C.

Según Rivera (2015), que tomó las medidas de longitud de las raíces tres variedades de lechuga y no así los volúmenes, señala que existe una diferencia significativa entre variedades, e indica que estas variaciones de deben a la genética de cada variedad, lo cual se sustenta con las leyes de Mendel, que señala que el genotipo es heredado de los dos progenitores, y que el individuo mostrará caracteres similares al de sus progenitores porque lleva en su ADN la información heredada de estos.

De acuerdo con los Rivera (2015) se argumenta que la variación entre variedades en cuanto a volumen de raíces se debe al factor genético, considerando también que las condiciones ambientales y nutricionales fueron similares para ambas variedades.

El coeficiente de variación tiene un valor de 10.87% lo que indica que se tuvo un buen manejo en el experimento y que los datos son confiables.

# **5.8.2. Análisis de varianza para la variable "altura de planta".**

El cuadro 17 muestra los resultados del análisis de varianza para la variable "altura de planta".

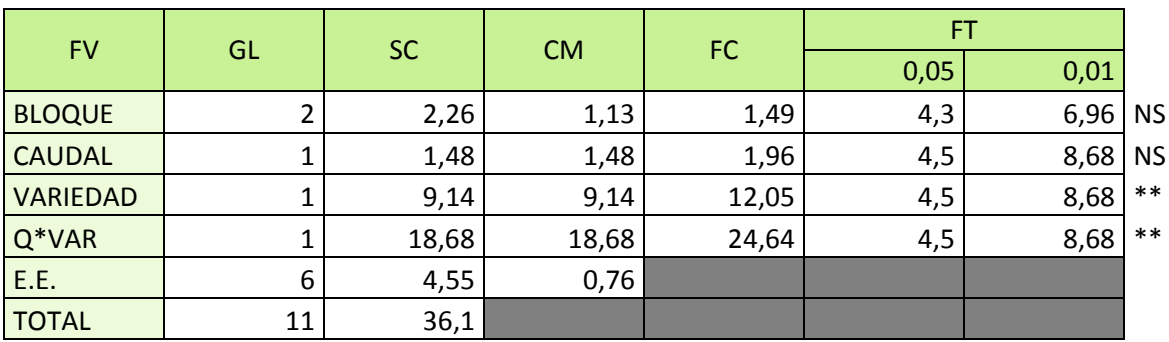

# **Cuadro 17: Altura de planta.**

 $CV = 4.99%$ 

## **Test Duncan**

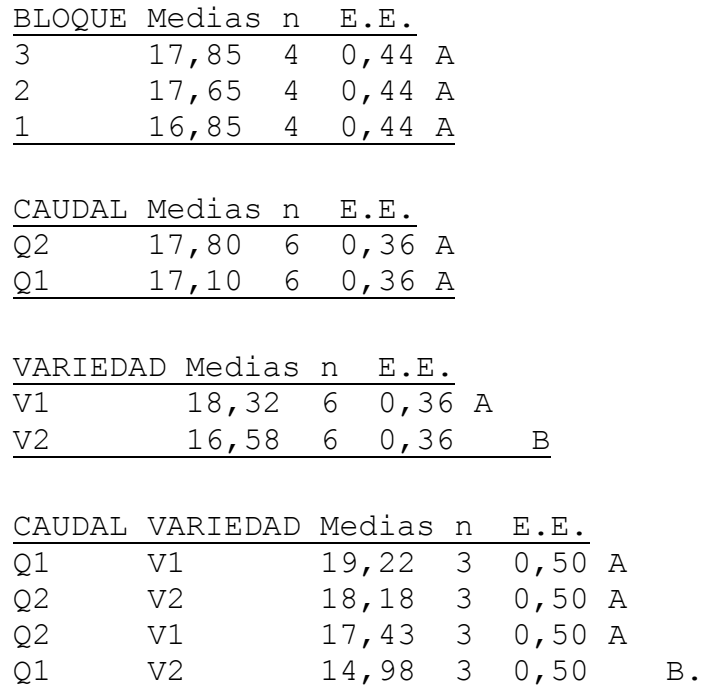

Para la variable altura de planta se obtuvieron los siguientes resultados: Los bloques presentan diferencias no significativas, lo que indica que los bloques no influyeron en el crecimiento de las plantas, pero la pequeña diferencia muestra el bloque 3 obtuvo

las medias más altas seguido del bloque 2 y las más bajas se presentaron en el bloque 1. Todos estos calificados con la letra A. Para el factor "caudal" indica que no hay diferencia significativa, siendo ambos calificados con la letra "A", lo cual indica que para cualquier caudal la altura de planta tiene un valor similar. Para el factor "variedad" los valores de altura de planta tuvieron diferencias altamente significativas, siendo la variedad 1 la que mayores valores de altura registraron, obteniendo así una calificación "A" con una media de 18.32 cm. La variedad 2 obtuvo una calificación "B" que indica que los valores fueron inferiores, con una media de 16.58 cm. Para la interacción caudal y variedad se concluye que hubo diferencias altamente significativas, siendo así el caudal 1 con la variedad Crocantela los registros más altos de altura de planta, con una calificación "A", y el caudal 1 con la variedad Brunela los que registraron los datos más bajos obteniendo la calificación "C".

En este caso se tuvieron dos factores que influyeron en esta variable, los bloques y las variedades, respecto a los bloques Nágera y Bermejo (1999), que realizaron experimentos con plantines de pino, señalan que la intensidad de la luz tiene efecto negativo en el crecimiento de los plantines, e indica que el mejor resultado que tuvo en cuanto a altura y peso se logró con 36% de luz, ya que a menor densidad se logran plantas más altas pero de peso bajo, y a un 100% de luz los plantines no desarrollan muy bien su altura. Respecto a las variedades se atribuye estas variaciones al genotipo de cada variedad, que obedecen a las leyes de Mendel.

En la presente investigación se tuvo plantas de mayor altura en los bloques 2 y 3 debido la menor cantidad de luz, el bloque 1 presentó plantas con menor altura, lo que se sustenta según Nágera F. y Bermejo B. (1999) respecto a la influencia de la disponibilidad de la luz en el desarrollo de la altura de las plantas. Respecto a la diferencia entre variedades, se debe a la genética diferenciada que presentan estas dos variedades.

El coeficiente de variación tiene un valor de 4.99%, con lo que se concluye que se tuvo un buen manejo en el experimento.

# **5.8.3. Análisis de varianza para la variable "número de hojas".**

El cuadro 18 nos muestra los resultados del análisis de varianza para la variable "número de hojas"

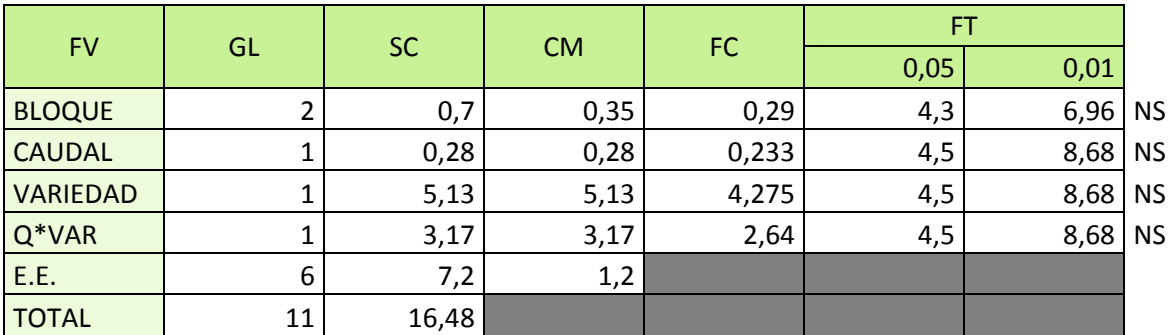

## **Cuadro 18: Número de hojas.**

#### **Test Duncan**

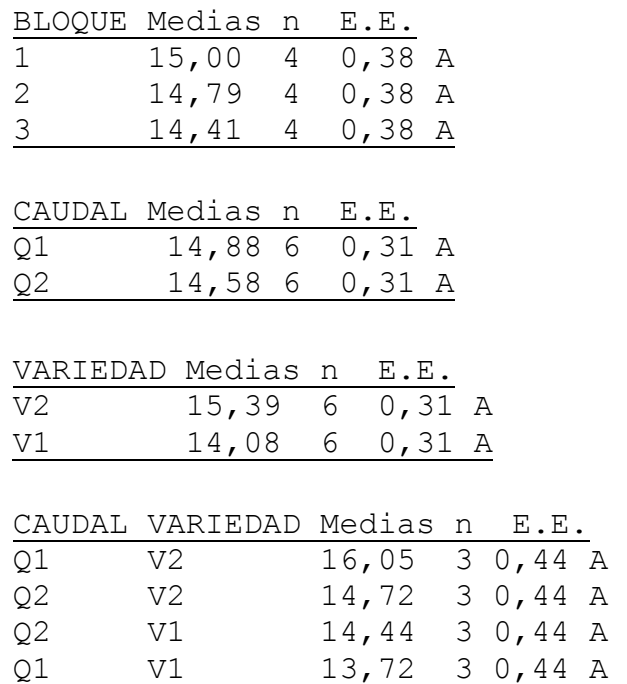

Los resultados del análisis de varianza muestran que no hubo diferencias significativas entre bloques para el factor "número de hojas". El caudal tampoco tuvo diferencias significativas para dicho factor, lo que indica que con ambos caudales se

 $CV = 5.13%$ 

obtuvo similares resultados para el número de hojas. En cuanto a la variedad los resultados también muestran que no hubo diferencias significativas lo mismo que para la interacción entre caudales y variedades, lo que indica que los resultados fueron similares para todos los factores y sus variantes. En los caudales las medias son de 14.88 hojas y 14.58 hojas para los caudales 1 y 2 respectivamente, mientras que en cuanto a variedades las medias son de 15.39 hojas para la variedad 2 "Brunela" y 14.08 hojas para la variedad 1"Crocantela".

Según Huanca, C., (2017), que realizó su experimento con lechugas de la variedad Crocantela y Romanela, obtuvo resultados no significativos en cuanto a bloques y tratamientos, mientras que en cuanto a variedades, si tuvo diferencias significativas.

En el presente experimento el análisis de varianza refleja que no existe diferencias significativas en ninguno de los factores, esto indica que las variedades Crocantela y Brunela son similares genéticamente en este carácter.

El coeficiente de variación de 5.13% indica que se tuvo un buen manejo en el experimento y que podemos confiar en los resultados.

## **5.8.4. Análisis de varianza para la variable "rendimiento".**

El análisis de varianza para la variable "rendimiento" se muestra en el siguiente cuadro.

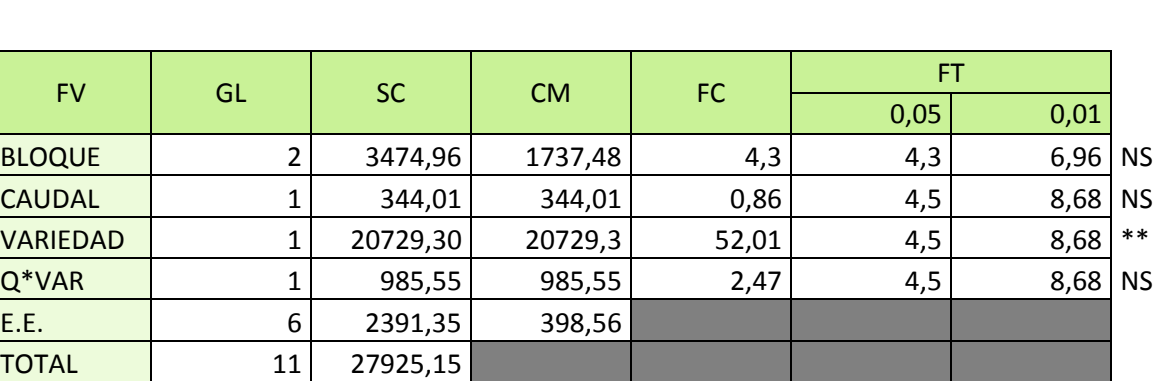

#### **Cuadro 19: Rendimiento.**

 $CV = 13.16%$ 

#### **Test Duncan**

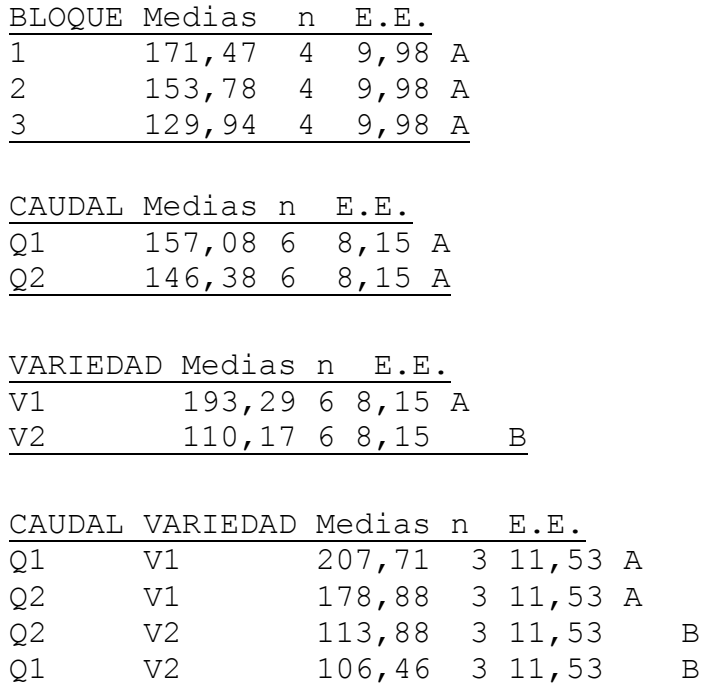

Los resultados del análisis de varianza muestran que hubo diferencias significativas entre bloques. En cuanto a caudales se concluye que no hay diferencias significativas obteniendo ambos caudales una calificación "A" en la prueba Duncan. Para el factor variedad se concluye que hubo diferencias altamente significativas, siendo la variedad Crocantela la que tuvo mejor rendimiento con 6.176 kg/m<sup>2</sup>, mientras que la variedad Brunela con un rendimiento más bajo de 3.52 kg/m<sup>2</sup>. En la interacción caudal y variedad no se tiene diferencias significativas.

Al respecto el ministerio de agricultura y desarrollo rural de Colombia (2016), señala que en el departamento de Cundinamarca, que es el de mayor producción de lechuga se tiene rendimientos de 21 toneladas por hectárea o 2.1 kg/m<sup>2</sup>, esto tomando en cuenta a diversas variedades y considerando que se cultivó en suelo.

Huanca, C., (2017) obtuvo rendimientos de 7.616 kg/m<sup>2</sup> y 6.336 kg/m<sup>2</sup>, con las variedades Crocantela y Romanela en un sistema NFT.

Respecto al ministerio de agricultura y desarrollo rural de Colombia (2016) que señala un rendimiento de 2.1 kg/m<sup>2</sup>, se aclara que este rendimiento es en campo, mientras que como ventaja la hidroponía tiene mayor rendimiento por unidad de área debido a que esta técnica sirve para reducir espacios de producción. Con respecto a Huanca C. (2017) quien realizó experimentos en hidroponía con sistema NFT con las variedades Crocantela y Romanela, que obtuvo rendimientos altos en su experimento, se puede argumentar que la presente investigación se realizó en la estación de invierno, donde las condiciones climáticas son desfavorables para un buen desarrollo debido a una mayor amplitud térmica tanto fuera como dentro del invernadero. Las heladas afectaron el interior del invernadero y la escasa humedad provocó que durante el día el calor sea más intenso. Por esta razón los plantines se estresaban frecuentemente, lo que ocasionó un menor rendimiento del cultivo.

El coeficiente de variación de 13.16% indica que hubo un buen manejo en el experimento.

#### **5.8.5. Análisis de varianza para la variable "área fotosintética".**

El cuadro 20 nos muestra el análisis de varianza para la variable "área fotosintética"

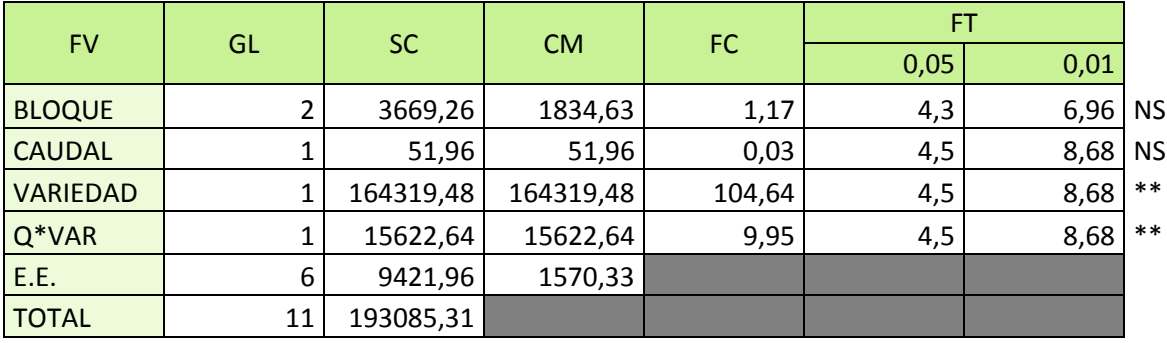

#### **Cuadro 20: Área fotosintética.**

 $CV = 9.87%$ 

#### **Test Duncan**

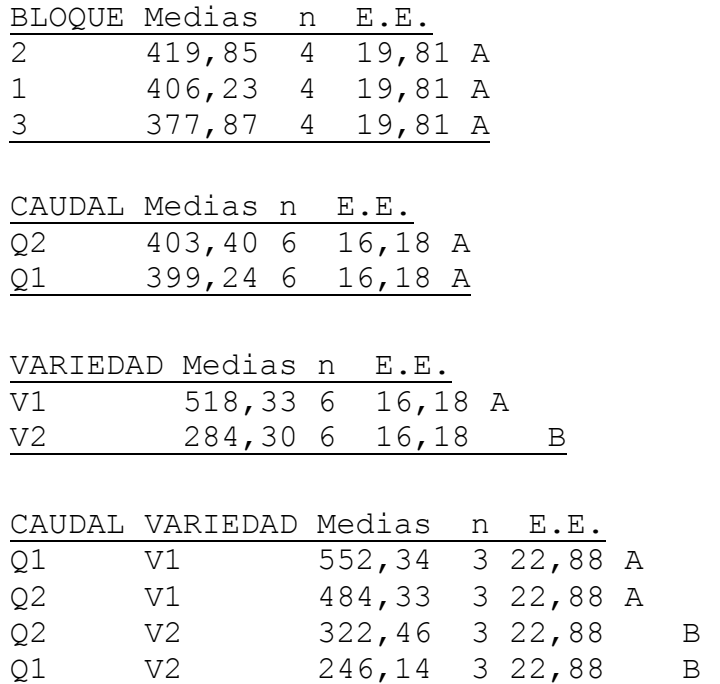

Los resultados de análisis de varianza muestran que no hubo diferencias significativas entre los bloques, para los caudales tampoco se presentaron diferencias significativas, mientras que las variedades si presentaron diferencias altamente significativas, siendo la variedad Crocantela la que tuvo mayor área fotosintética que la variedad Brunela. Para la interacción entre caudales y variedades se tuvo diferencias significativas, donde la variedad 1 para ambos caudales tuvo mayores valores de área fotosintética, con una calificación "A" en la prueba Duncan mientras que la interacción caudal 1 variedad 2 tuvo los menores valores de área fotosintética obteniendo una calificación "C" en el test Duncan. La interacción caudal 2 y variedad 2 obtuvo una calificación "B" en la prueba Duncan, lo que indica que tuvo un valor entre "A" y "C"

El coeficiente de variación de 9.87% indica que se tuvo un buen manejo en la presente investigación, y que los datos son confiables

90

## **5.9. Análisis químico de movilidad de nutrientes.**

Se realizó el análisis químico para determinar la movilidad de nutrientes (calcio, potasio y boro), determinando así las posibles causas de deficiencia o toxicidad por la interacción entre nutrientes que existe en la planta, como también la influencia de estas en el desarrollo del cultivo.

#### **5.9.1. Análisis químico de Potasio.**

La gráfica 11 nos muestra los resultados del análisis de potasio para los diferentes órganos de la planta. Los resultados se expresan en miligramos de potasio por kilogramo de materia seca.

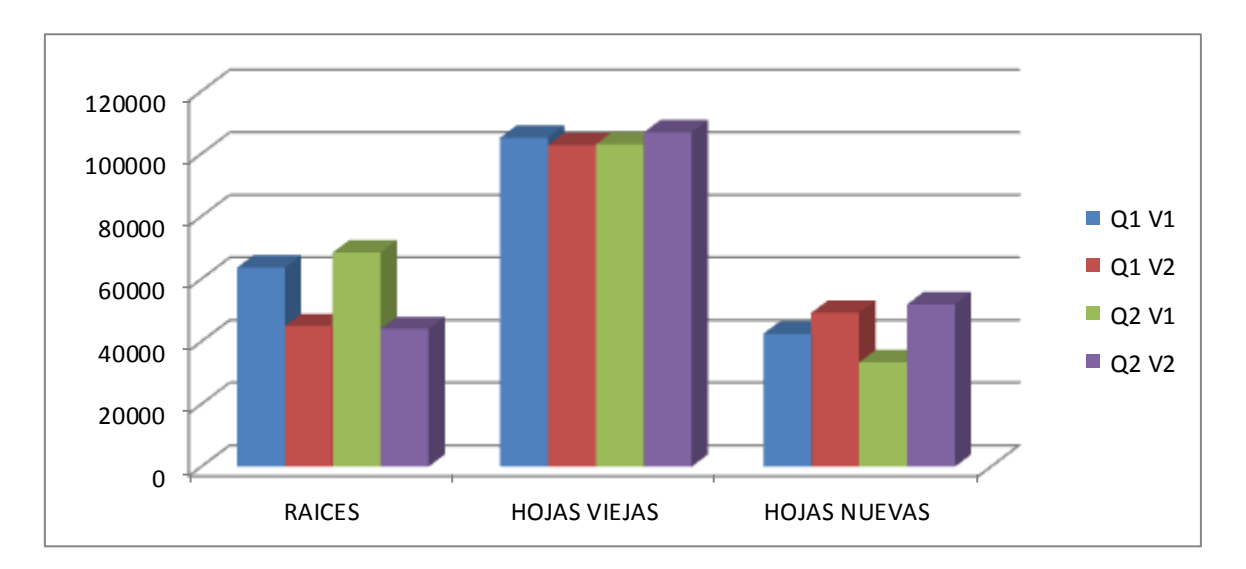

## **Gráfica 11: Análisis químico de potasio.**

De la gráfica 11 podemos concluir que la mayor cantidad de potasio se encuentra en las hojas viejas, distribuidas equitativamente en estas. En las raíces hubo mayor acumulación de Potasio en la variedad Crocantela, mientras que el análisis en las hojas nuevas mostró mayor cantidad de potasio para la variedad Brunela. También podemos observar que los caudales no tienen mucha influencia en cuanto a la cantidad de potasio acumulado en los diferentes órganos de la planta.
Huanca, C., (2017). Indica que el potasio es un elemento móvil en la planta, es decir, es absorbido por las raíces, pasa por las hojas viejas y por ultimo llega a las hojas nuevas.

Por esta razón se justifica la mayor presencia de potasio en las hojas viejas, ya que del Potasio absorbido un buen porcentaje es consumido por las hojas viejas.

## **5.9.2. Análisis químico de Calcio.**

La siguiente gráfica nos muestra los resultados del análisis de calcio realizado en los diferentes órganos de la planta. Los resultados se expresan en miligramos de calcio por kilogramo de materia seca.

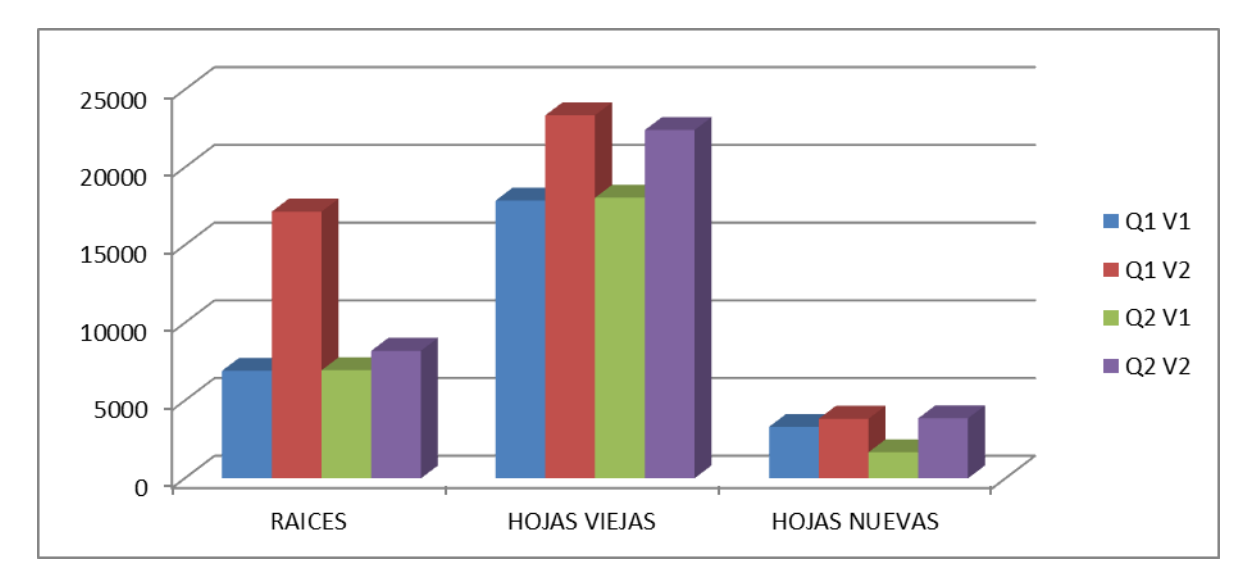

#### **Gráfica 12: Análisis químico de calcio.**

De la gráfica 12 deducimos que hubo inicios de deficiencias en Calcio en la etapa final, también se puede observar que la variedad Brunela presenta una mayor capacidad de absorción de calcio a nivel general, los caudales no tienen influencias en los resultados de absorción de calcio.

Huanca, C., (2017) señala que el calcio es un elemento inmóvil, es decir, que su movimiento dentro de la planta es desde las raíces hasta las hojas nuevas.

Piedrahita, O., (2012). Indica que otra característica de este nutriente es que se transporta en forma pasiva, lo que quiere decir que necesita energía metabólica para su transporte mediante el xilema y con agua, es por eso que tiene una gran relación con la temperatura, mientras más transpire la planta habrá mayor circulación de calcio, pero una humedad elevada podría ocasionar un desarrollo rápido de le planta llegando a producir una planta con deficiencia de calcio.

De acuerdo con estos autores se puede observar una deficiencia de calcio en la etapa final de la investigación.

#### **5.9.3. Análisis químico de Boro.**

El análisis químico de Boro se realizó solamente en hojas nuevas, los resultados se expresan en miligramos de Boro por kilogramo de materia seca y se muestran a continuación.

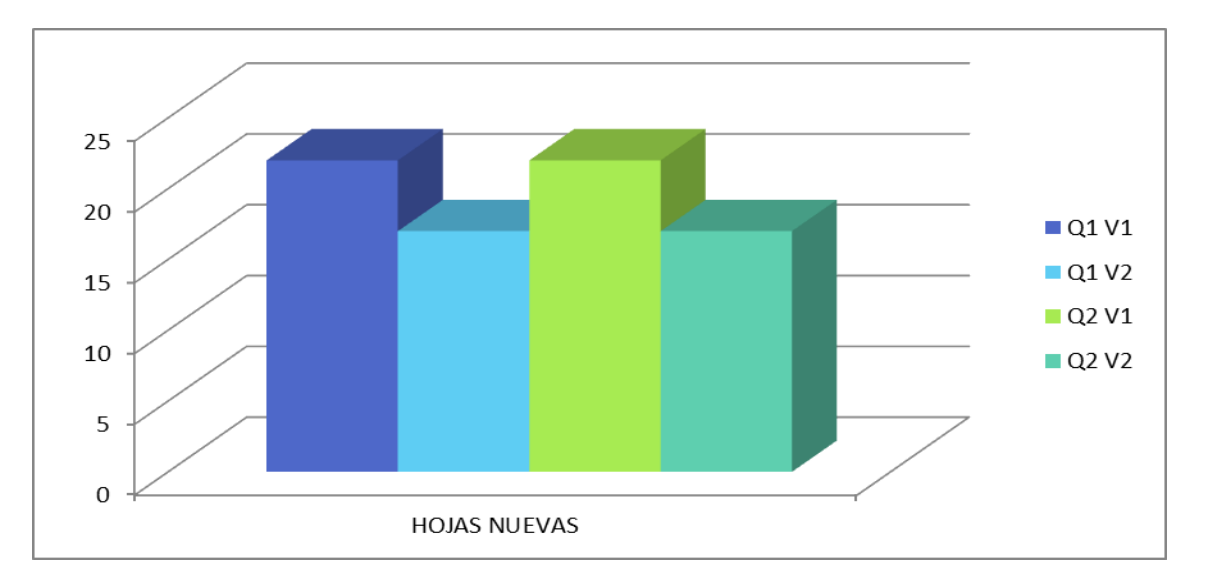

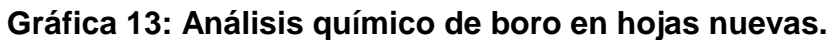

De la gráfica 13 deducimos que la variedad Crocantela, logró tener más cantidades de Boro en sus hojas nuevas, los caudales no tuvieron influencias significativas en la absorción de este micro-nutriente.

Sierra, C., (2017). Argumenta que el Boro es esencial en la formación de la pared celular de las hojas nuevas, señala también que una interrupción continua de 6 horas en el suministro de boro produce un adelgazamiento en la pared celular del meristemo apical de la raíz.

De acuerdo a lo que argumenta Sierra, C., (2017), se observa que en todos los tratamientos el boro fue asimilado durante la etapa de investigación, no se tuvo problemas de la deficiencia de este elemento.

#### **5.10. Análisis económico de producción con ambos caudales.**

El análisis económico se realizó para determinar el mejor tratamiento entre los dos caudales utilizados en el experimento, también considerando las variedades utilizadas, para determinar así el mejor comportamiento agronómico y económico para una producción de lechuga.

#### **5.10.1. Rendimiento ajustado.**

El rendimiento ajustado es el promedio de los rendimientos para cada tratamiento menos un porcentaje. El cuadro 21 nos muestra el rendimiento del experimento y el rendimiento ajustado en kilogramos por metro cuadrado, tomando en cuenta que en el sistema piramidal se tienen 32 lechugas por metro cuadrado.

El Centro Internacional de Mejoramiento de Maíz y Trigo (CIMMYT) sugiere que el porcentaje de sustracción entre una parcela experimental y una parcela de producción sea del 10%, esto considerando que una parcela experimental recibe todos los cuidados necesarios para obtener resultados confiables y que una parcela experimental es mucho más pequeña que una parcela de producción.

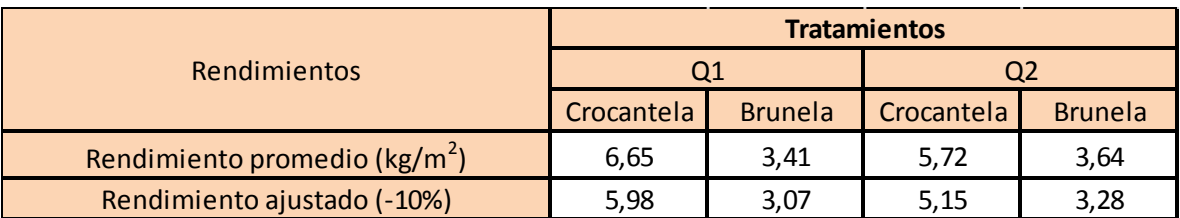

#### **Cuadro 21: Rendimiento en kilogramos por metro cuadrado.**

Los resultados obtenidos nos muestran que los rendimientos obtuvieron valores mayores en la variedad Crocantela, entre caudales no hubo una diferencia significativa.

## **5.10.2. Número de ciclos por año.**

Debido a que el experimento se realizó en la temporada Otoño-Invierno se tuvo un periodo de producción más largo que en Primavera, Verano e inicios de Otoño. Las causas principales para el desarrollo lento del cultivo se deben a la menor cantidad de horas luz, a las bajas temperaturas registradas en el ambiente y la baja humedad relativa dentro de la carpa, a pesar de los inconvenientes en Invierno se calcula un ciclo de 92 días, de los cuales las lechugas están 12 días en almácigo, 40 días en bandejas flotantes y 40 días en sistema NFT, siendo 40 días el tiempo que están en bandejas y en sistema NFT se calcula que se puede producir 9 ciclos al año.

## **5.10.3. Beneficio bruto.**

El presente cálculo se realizó para el área total de la carpa, y para un año. El área de piramidales en la carpa corresponde a 16 metros por 8 metros, es decir, 128 metros cuadrados. El cuadro 22 nos muestra los resultados.

#### **Cuadro 22**: **Beneficio bruto.**

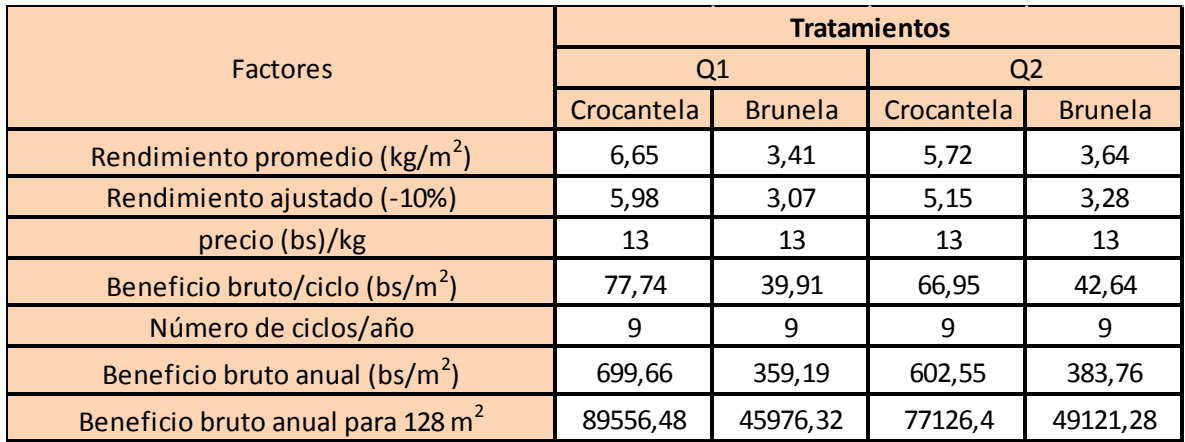

Los resultados que nos muestra el cuadro 22 indican que la variedad Crocantela tuvo un mayor beneficio bruto, con resultados de 89556.48 bs/año para el caudal 1 y 77126.4 bs/año para los 128 m<sup>2</sup>, mientras que la variedad Brunela presento valores de 45976.32 bs/año y 49121.28 bs/año. Esto nos indica que la variedad Crocantela tiene un mejor rendimiento y es más beneficiosa económicamente.

# **5.10.4. Costos variables.**

Los costos variables son los costos correspondientes a los insumos comprados, estos fueron calculados para los 9 ciclos de producción que se realiza al año y para cada tratamiento, suponiendo que se realiza solo uno de estos tratamientos en toda la carpa (128 m<sup>2</sup>). Los resultados se muestran en el cuadro 23.

#### **Cuadro 23: Costos variables por año.**

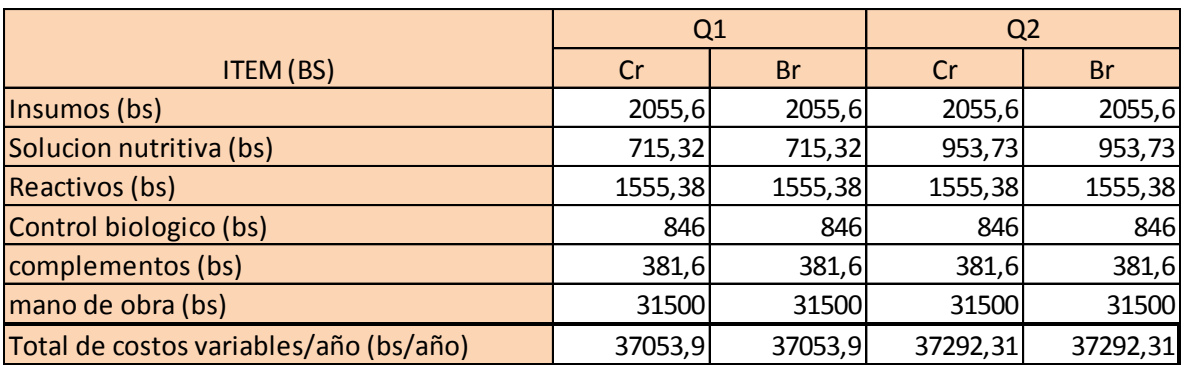

De los resultados obtenidos concluimos que el caudal 1 es económicamente más conveniente, ya que presenta los valores de 36349.56 bs/año, en comparación al caudal 2 que excede este valor con 238.41 bs.

## **5.10.5. Costos fijos.**

Los costos fijos corresponden a aquellos que duran para varios ciclos, tienen una depreciación pero es a largo plazo. En este caso los costos fijos corresponden a la infraestructura de la carpa, el sistema NFT, Bandejas, herramientas y equipos. El cuadro 24 nos muestra los costos fijos.

#### **Cuadro 24: Costos fijos calculados para un año.**

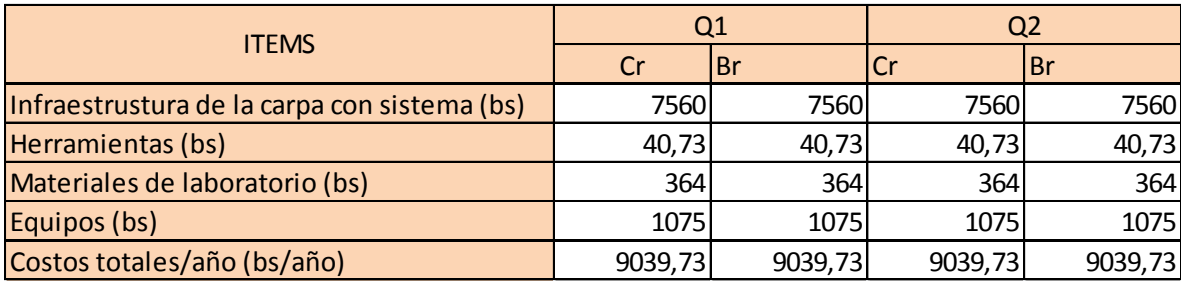

Los costos totales son constantes para cualquier caudal o cualquier variedad, para este caso nos dio un total de 9039.73 bs que corresponde a la depreciación anual de la infraestructura.

# **5.10.6. Costos totales.**

Los costos totales representan la suma de los costos variables y los costos fijos. Por esta razón ambos costos fueron calculados para un periodo anual. Los resultados se muestran a continuación en el cuadro 25.

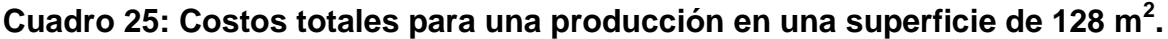

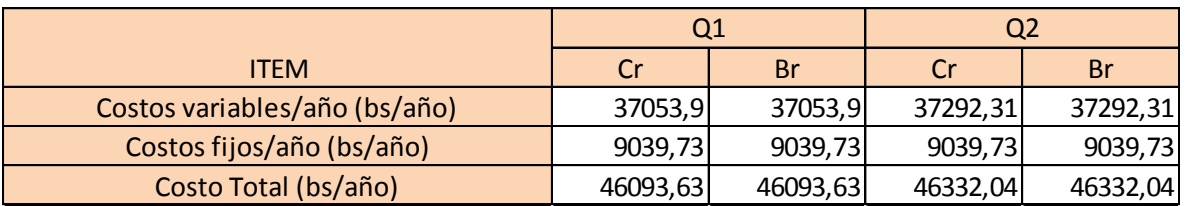

El en cuadro 25 podemos observar que los costos totales fueron menores para el caudal 1, es decir que es el caudal que más conviene económicamente, la diferencia es de 238.41 bs.

#### **5.10.7. Beneficio neto.**

Los ingresos netos son el resultado restar los costos fijos a los beneficios brutos, estos reflejan el beneficio o ganancia que se obtiene en un año, tomando en cuenta los gastos en insumos y degradación de materiales. El cuadro 26 nos muestra los beneficios netos anuales para 128 m<sup>2</sup>.

**Cuadro 26: Beneficios netos anuales para 128m<sup>2</sup> con sistema NFT.**

|                                               | Q <sub>1</sub> |           |          | Q2       |
|-----------------------------------------------|----------------|-----------|----------|----------|
| <b>Factores</b>                               | <b>Cr</b>      | Br        | Cr       | Br       |
| Beneficio bruto anual para 128 m <sup>2</sup> | 89556,48       | 45976,32  | 77126,4  | 49121,28 |
| Costo Total                                   | 46093,63       | 46093,63  | 46332,04 | 46332,04 |
| Beneficio neto                                | 43462,85       | $-117,31$ | 30794,36 | 2789,24  |

El cuadro 26 nos muestra que el beneficio neto más alto corresponde a la variedad Crocantela interactuando con el caudal 1, el segundo valor más alto también corresponde a la variedad Crocantela, pero en este caso en interacción con el caudal 2, la variedad Brunela tuvo un beneficio neto bajo pero con signo negativo al interactuar con el caudal 2, sin embargo en su interacción con el caudal 1 obtuvo un valor negativo, lo cual indica que en lugar de obtener beneficios en ese tratamiento, se tuvo pérdidas económicas, y por lo tanto no es conveniente su producción.

## **5.10.8. Relación beneficio costo.**

Es la relación que existe entre los beneficios brutos y los costos totales, el valor resultante de esta división nos indica la rentabilidad. El cuadro 27 nos muestra los resultados de la relación beneficio costo.

#### **Cuadro 27: Relación beneficio costo.**

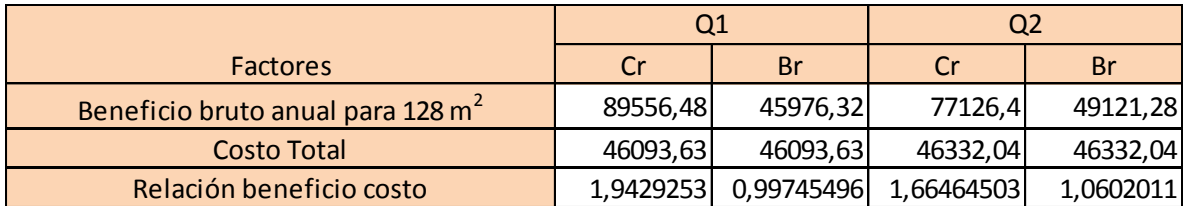

El cuadro 27 nos muestra que en la variedad Crocantela es económicamente en cualquiera de sus interacciones con los caudales, pero alcanza una mayor rentabilidad con al interactuar con el caudal 1, mientras que la variedad Brunela tiene una rentabilidad muy baja al interactuar con el caudal 2, y no es rentable en su interacción con el caudal 1, o al menos no en la época de invierno.

#### **6. CONCLUSIONES.**

Se pudo concluir que los caudales utilizados no tienen un efecto muy significativo en la producción de lechugas de las variedades Crocantela y Brunela. Siendo la diferencia no significativa entre caudales. Según el análisis económico es más conveniente utilizar el caudal 1.

Las variedades tuvieron comportamientos muy diferentes en sus variables de respuesta agronómicas, esto se debe a que son genéticamente muy diferentes ya que las condiciones ambientales y nutricionales fueron similares.

Se observó que el caudal 1 al interactuar con la variedad Crocantela llegaron a tener un mayor rendimiento, llegando a 6.65 kg/m<sup>2</sup>, mientras que en su interacción con la variedad Brunela obtuvo un rendimiento de 3.07 kg/m<sup>2</sup>, el menor en comparación con los demás tratamientos. En comparación el caudal 2 tuvo un rendimiento de 5.72 kg/m<sup>2</sup> al interactuar con la variedad Crocantela, y 3.28 kg/m<sup>2</sup> al interactuar con la variedad Brunela, esto indica que el caudal 2 es el más adecuado para la producción de lechugas de la variedad Brunela.

Se concluye que la mayor cantidad de potasio se encuentra en las hojas viejas donde se obtuvieron resultados entre 10.28 y 10.68% de materia seca, mientras que en las hojas nuevas se tuvo resultados entre 3.34 y 5.18%.

El calcio se presentó en mayores cantidades en las hojas viejas, con valores entre 1.78 y 2.33% miligramos por kilogramo de materia seca, mientras que las hojas nuevas tuvieron valores entre 0.17 y 0.38% miligramos por kilogramo de materia seca, también se pudo observar que el cultivo presentaba síntomas de deficiencia de calcio, y este se presenta en hojas nuevas.

La cantidad de boro muestra un comportamiento inverso al del calcio, en la variedad Crocantela hay mayor presencia de boro y menor presencia de calcio, mientras que en la variedad Brunela hay mayor presencia de calcio y el boro es más escaso, los resultados son del 0.022 y 0.017% respectivamente.

El análisis económico resulto rentable para tres de los cuatro tratamientos empleados, siendo el más rentable el tratamiento 1 (caudal 1 variedad Crocantela) con una relación de beneficio costo de 1.94 bs seguido del tratamiento 3 (caudal 2 variedad Crocantela) con 1.67 bs quedando en tercer lugar el tratamiento 2 (caudal 2 variedad Brunela) con 1.06 bs que muestra una baja rentabilidad, y el único no rentable fue el tratamiento 4 (caudal 2 variedad Crocantela) con una relación beneficio costo de 0.99 bs.

#### **7. RECOMENDACIONES.**

Del experimento realizado y de acuerdo a los resultados obtenidos se recomienda lo siguiente:

- Realizar un experimento similar con caudales que tengan una rango más amplio entre sí, para determinar el efecto de los caudales en la producción.
- Se recomienda utilizar otras variedades para determinar si tienen un comportamiento similar a los del presente experimento.
- Determinar una solución nutritiva adecuada para la producción óptima de estas lechugas de la variedad Crocantela y brunela.
- Reducir la distancia entre plantas de 34 cm a 20 o 25 cm, para obtener una mayor rentabilidad
- Utilizar los canales de cultivo superiores para variedades más resistentes a temperaturas extremas de calor y frío.
- Producir en piramidales con menor pendiente y orientación de norte a sur, especialmente en la estación de otoño e invierno, debido a la disposición de horas luz.
- Colocar micro-mangueras que distribuyan la solución nutritiva desde una misma altura para evitar diferencias de presiones, ya que al ser repartido los volúmenes desde una misma altura tendrán también la misma presión.
- Independizar los sistemas piramidales cada uno con un tanque, para evitar la propagación de hongos o algas de un piramidal hacia toda la producción.

## **8. BIBLIOGRAFÍA.**

- Almodóvar, (1998). Enfermedades de los hidropónicos. Clínica de plantas. Servicio de extensión agrícola (en linea). Consultado el 12 de Junio de 2017. Disponible en: [http://www.clinicaaldia.net](http://www.clinicaaldia.net/)
- Andrade, J., (2017). Curso de hidroponía. Hidroponía Boliviana. Cochabamba 10 de junio de 2017.
- Arnaude, O., (2014). Fisiología de los cultivos, unidad I análisis de crecimiento y pruebas de germinación. (Ensayo de campo de maestría en agronomía. Universidad Nacional Experimental de Táchira). Táchira-Venezuela. 24p. En línea. Consultado el 22 de Febrero de 2018. Disponible en:<http://en.calameo.com/read/002618208d0d6c15f47bf>
- Arteaga, Y., (2010). Estadística y diseños experimentales. Facultad de agronomía. Universidad Mayor de San Andrés. La Paz- Bolivia. 123 p.
- Baixauli, C., Aguilar, J., (2002). Cultivo sin suelo de hortalizas. Aspectos prácticos y experiencias. Generalitat Valenciana, Consejería de agricultura pesca y alimentación. Valencia, España. 110 p.
- Barrios, N., (2004). Evaluación del cultivo de la lechuga, *Lactuca sativa* L. bajo condiciones hidropónicas en Pachalí, San Juan de Sacatepéquez, Guatemala. (Tesis de grado para obtener el título de ingeniero agrónomo en la facultad de agronomía, Universidad de San Carlos de Guatemala). Guatemala. 51p. En línea. Consultado el 22 de Febrero de 2018. Disponible en: [http://biblioteca.usac.edu.gt/tesis/01/01\\_2071.pdf](http://biblioteca.usac.edu.gt/tesis/01/01_2071.pdf)
- Cabezas, R., (2017). Curso de hidroponía. IITAM hidroponía y nutrición mineral y Peach Hidroponía. Cochabamba 9 y 10 de Junio de 2017.
- Carbone, A., (2015). Cultivo en Hidroponía. Libros de cátedra. Universidad Nacional de La Plata. Facultad de ciencias agrarias y forestales. Editorial de la Universidad Nacional de La Plata. Buenos Aires – Argentina. 180 p.
- Carrasco, (2004), Citado por Gutiérrez, J., (2011). producción hidropónica de lechuga con y sin recirculación de solución nutritiva (tesis maestría en Horticultura Universidad Autónoma Chapingo). México. 66 p.
- Cellmax (2018). Explicación del potencial de hidrogeno y la conductividad eléctrica. En línea. Consultado el 18 de mayo de 2018. Disponible en: [https://www.cellmax.eu/es/explicacion-del-potencial-de-hidrogeno-y-la-conductividad](https://www.cellmax.eu/es/explicacion-del-potencial-de-hidrogeno-y-la-conductividad-electrica/)[electrica/](https://www.cellmax.eu/es/explicacion-del-potencial-de-hidrogeno-y-la-conductividad-electrica/)
- CIMMYT (1988). Citado por Rivera M., (2015). Evaluación de Tres variedades de lechuga (*Lactuca sativa L.*) cultivadas con la técnica de flujo laminar de nutrientes (N.F.T.) en el centro experimental de Cota Cota – La Paz (Tesis de grado para obtener el título de ingeniero agrónomo en la facultad de agronomía, Universidad Mayor de San Andrés), La Paz-Bolivia. 74p.
- Diccionario de la real academia española de la lengua, citados por Mendoza M., (2009). Producción de cebada (Hordeum vulgare L.) bajo sistema hidropónico, en cuatro soluciones nutritivas. (Tesis de grado para obtener el título de ingeniero agrónomo en la facultad de agronomía, Universidad Mayor de San Andrés, Facultad de Agronomía), La Paz-Bolivia. 70p.
- Enciclopedia financiera (2018). Definición de costos variables. En línea. Consultado el 8 de Febrero de 2018. Disponible en: <http://www.enciclopediafinanciera.com/definicion-costos-variables.html>
- Enciclopedia financiera (2018). Definición de costos Fijos. En línea. Consultado el 8 de Febrero de 2018. Disponible en: <http://www.enciclopediafinanciera.com/definicion-costos-Fijos.html>
- Favela E., Preciado P., Benavides A. (2006). Manual para la preparación de soluciones nutritivas. Departamento de hoticultura. Universidad autónoma agraria Antonio Narro. Torreón, Coahuila, México. 148 p.
- FERCON S.A., (2017). Empresa colombiana para el agro y la jardinería. En línea. Consultado el 24 de agosto de 2017. Disponible en: [www.fercon.com.co/index.php/semillas/lechuga-white-boston-sobre-x-3-g-1](http://www.fercon.com.co/index.php/semillas/lechuga-white-boston-sobre-x-3-g-1-detail) [detail](http://www.fercon.com.co/index.php/semillas/lechuga-white-boston-sobre-x-3-g-1-detail)
- Fernández, D., (2007). Blog todo sobre cultivo hidropónico. En línea. Consultado el 25 de agosto de 2017. Disponible en: [www.todohidroponico.com/2007/09/la-conductividad-electrica-en](http://www.todohidroponico.com/2007/09/la-conductividad-electrica-en-hidroponia.html)[hidroponia.html](http://www.todohidroponico.com/2007/09/la-conductividad-electrica-en-hidroponia.html)
- Fernández, M., (2014). Cultivo de lechuga (*Lactuca sativa* L.). En línea. Consultado el 22 de Febrero de 2018. Disponible en: [http://www.inia.cl/wp](http://www.inia.cl/wp-content/uploads/2014/08/Lechuga-Quilamapu.pdf)[content/uploads/2014/08/Lechuga-Quilamapu.pdf](http://www.inia.cl/wp-content/uploads/2014/08/Lechuga-Quilamapu.pdf)
- Fernández, S., (2015). La lechuga (*Lactuca sativa L.*) germinación. En línea. Consultado el 22 de Febrero de 2018. Disponible en: <http://lalechugasfgf.blogspot.com/2015/03/la-lechuga.html>
- Fuente: FAO. La Empresa Hidropónica De Mediana Escala. La técnica de la solución Nutritiva Recirculante (NFT), (1996). en línea. Consultado el 22 de Agosto de 2017. Disponible en: agris.fao.org/agriasearch/search.do?recordID=soluciones+nutritivas+para+lechuga.
- Fundación CANNA (2016). La técnica de la Solución recirculante. (en línea). Barcelona España. Consultado el 27 de Octubre de 2016. Disponible en: [http://www.canna.es/tecnica\\_solucion\\_nutritiva\\_recirculante](http://www.canna.es/tecnica_solucion_nutritiva_recirculante)
- Giaconi M. y Escaff M. (1995). Cultivo de hortalizas. Editorial universitaria, Chile, 337p.
- Gilsanz (2007), citado por Rivera M., (2015). Evaluación de Tres variedades de lechuga (*Lactuca sativa L.*) cultivadas con la técnica de flujo laminar de nutrientes (N.F.T.) en el centro experimental de Cota Cota – La Paz (Tesis de grado para obtener el título de ingeniero agrónomo en la facultad de agronomía, Universidad Mayor de San Andrés, Facultad de Agronomía), La Paz-Bolivia. 74p.
- Gilsanz, (2007). Hidroponía. (en línea). Instituto nacional de investigación agropecuaria. Paraguay. Consultado el 27 de Octubre de 2016. Disponible en: <http://www.ainfo.inia.uy/digital/bitstream/item/520/1/11788121007155745.pdf>
- Gómez E., (2013). Nutrición vegetal (en línea). Perú. Consultado el 23 de Junio de 2017. Disponible en: [https://es.slideshare.net/EDU3364/tema-9](https://es.slideshare.net/EDU3364/tema-9-nutricin-vegetal-16574688) [nutricin-vegetal-16574688](https://es.slideshare.net/EDU3364/tema-9-nutricin-vegetal-16574688)
- Guzmán, G., (2004). Hidroponía en Casa, una actividad familiar. Ministerio de Agricultura y Ganadería, Sistema Unificado de Información Institucional. Costa Rica. 25 p.
- Hanna Instruments (2018). Conductividad y solidos disueltos. Artículos técnicos. En línea. Consultado el 18 de mayo de 2018. Disponible en: <http://www.hannainst.es/blog/conductividad-y-solidos-disueltos/>
- HidroEnviroment (2016). Hidroponía casera. (En línea). México. Consultado el 27 de Octubre de 2016. Disponible en: [http://hydroenv.com.mx/catalogo/index.php?main\\_page=page&id=101](http://hydroenv.com.mx/catalogo/index.php?main_page=page&id=101)
- Huanca, C., (2017). Evaluación de dos variedades de lechuga (*Lactuca sativa*  L*.*) con dos niveles de cloruro de potasio (KCl), en sistema hidropónico NFT, El Alto- La Paz. 76 p.
- Huterwal, (1991). Hidroponia. Cultivo De Plantas Sin Tierra. Buenos Aires, Argentina. 234 p.
- IAGUA (2018), Interpretación de un análisis de agua para riego (en linea). Consultado el 15 de agosto de 2018. Disponible en: [https://www.iagua.es/blogs/miguel-angel-monge-redondo/interpretacion](https://www.iagua.es/blogs/miguel-angel-monge-redondo/interpretacion-analisis-agua-riego)[analisis-agua-riego.](https://www.iagua.es/blogs/miguel-angel-monge-redondo/interpretacion-analisis-agua-riego)
- Instituto Nacional de Centroamérica y Panamá (INCAP) y Centro Regional de la Organización Panamericana de la Salud (OPS/OMS). (2006). Ecotecnologias para la seguridad alimentaria y nutricional. Ficha 6; Hidroponía; Sistema de Cultivo NFT.
- Lizarro, W., (2009). Botánica Sistemática para Prácticas de Laboratorio y Campo. La Paz, Bolivia: Autapo. 5 p.
- Mataroto (1999), Citado por Gutiérrez J. (2011). producción hidropónica de lechuga con y sin recirculación de solución nutritiva (tesis maestría en Horticultura Universidad Autonoma Chapingo). Mexico. 66 p.
- Nágera, F., y Bermejo, B., (1999). Efecto de la densidad de la luz sobre el crecimiento y producción en materia seca de plántulas de *Pinnus ayacahuite*  var*. Veitchii.* Foresta Veracruzana. Vol. 1 núm. 2. Xalapa-México 30 p.
- Penningsfeld (1983), citado por Aruquipa R., (2008). Producción de cuatro variedades de lechuga (*Lactuca sativa L.*) bajo dos sustratos (sólido y líquido) en el municipio de El Alto. (Tesis de grado para obtener el título de ingeniero agrónomo en la facultad de agronomía, Universidad Mayor de San Andrés, Facultad de Agronomía), La Paz-Bolivia. 80p.
- Piedrahita, O., (2012). Calcio en las plantas. En línea. Consultado el 1 de Marzo de 2018. Disponible en: [http://www.nuprec.com/Nuprec\\_Sp\\_archivos/Literatura/Calcio/Calcio%20en%2](http://www.nuprec.com/Nuprec_Sp_archivos/Literatura/Calcio/Calcio%20en%20Plantas.pdf) [0Plantas.pdf](http://www.nuprec.com/Nuprec_Sp_archivos/Literatura/Calcio/Calcio%20en%20Plantas.pdf)
- Resh, (1995), citado por Sosa, C., (2014). Umbral de Daño de Phytophthora drechsleri en producción hidropónica de lechuga (tesis de grado para obtener el grado de maestra en ciencias, en la institución de enseñanza e investigación en ciencias agrícolas) Montecillo, Texcoco EDO. México.85p.
- Resh H., (1997). Cultivos hidropónicos, nuevas técnicas de producción. Barcelona, España: Mundi-Prensa. 509 p.
- Resh, (1997). Citado por Rivera M., (2015), Evaluación de Tres variedades de lechuga (*Lactuca sativa L.*) cultivadas con la técnica de flujo laminar de nitrientes (N.F.T.) en el centro experimental de Cota Cota – La Paz (Tesis de grado para obtener el título de ingeniero agrónomo en la facultad de agronomía, Universidad Mayor de San Andrés, Facultad de Agronomía), La Paz-Bolivia. 74p.
- Rodríguez (2002), citado Rivera M., (2015), Evaluación de Tres variedades de lechuga (*Lactuca sativa L.*) cultivadas con la técnica de flujo laminar de nutrientes (N.F.T.) en el centro experimental de Cota Cota – La Paz (Tesis de grado para obtener el título de ingeniero agrónomo en la facultad de agronomía, Universidad Mayor de San Andrés, Facultad de Agronomía), La Paz-Bolivia. 74p.
- Ruscitti, M., (2015). Cultivo en Hidroponía. Libros de cátedra. Universidad Nacional de La Plata. Facultad de ciencias agrarias y forestales. Editorial de la Universidad Nacional de La Plata. Buenos Aires-Argentina. 180 p.
- Sánchez y Escalante (1988), citado por Barrera D. (2004). Producción hidropónica de lechuga con y sin recirculación de solución nutritiva (tesis de grado para obtener el grado de maestro en ciencias en horticultura en el instituto de horticultura, departamento de fitotecnia, Universidad Autónoma Chapingo). Chapingo México. 66p.
- Sánchez y Escalante (1988), citados por Mendoza M., (2009). Producción de cebada (Hordeum vulgare L.) bajo sistema hidropónico, en cuatro soluciones nutritivas. (Tesis de grado para obtener el título de ingeniero agrónomo en la facultad de agronomía, Universidad Mayor de San Andrés, Facultad de Agronomía), La Paz-Bolivia. 70p.
- Servicio Nacional de Meteorología e Hidrología (2017). En línea. Consultado el 17 de noviembre de 2017. Disponible en: <http://www.senamhi.gob.bo/web/public/sismet>
- Sierra, C., (2017). El boro en el suelo y las plantas. En línea. Consultado el 1 de Marzo. Disponible en: [http://www.elmercurio.com/Campo/Noticias/Analisis/2016/04/19/El-boro-en-el](http://www.elmercurio.com/Campo/Noticias/Analisis/2016/04/19/El-boro-en-el-suelo-y-las-plantas.aspx)[suelo-y-las-plantas.aspx](http://www.elmercurio.com/Campo/Noticias/Analisis/2016/04/19/El-boro-en-el-suelo-y-las-plantas.aspx)
- Soria J., (2012). 6º curso de hidroponía básica para principiantes, Hidroponía y Acuarística del Caribe (51 diapositivas).
- Velarde, J., (2013). Establecimiento de curvas de absorción para dos tipos de lechuga bajo el sistema hidropónico de NFT modificado (Tesis de grado para obtener el título de ingeniero agrónomo en la facultad de ciencias agroalimentarias, Universidad de Costa Rica). Costa Rica. 63p. en línea. Consultado el 22 de febrero de 2018. Disponible en: [http://repositorio.sibdi.ucr.ac.cr:8080/jspui/bitstream/123456789/2504/1/36370.](http://repositorio.sibdi.ucr.ac.cr:8080/jspui/bitstream/123456789/2504/1/36370.pdf) [pdf](http://repositorio.sibdi.ucr.ac.cr:8080/jspui/bitstream/123456789/2504/1/36370.pdf)
- WALCO S.A. A través de Llanos (2001). La Solución Nutritiva, Nutrientes Comerciales, Formulas completas. (Manual) Bogotá Colombia. 18p.

## **ANEXOS.**

# **Anexo 1: Resultados del análisis de aguas del LCA.**

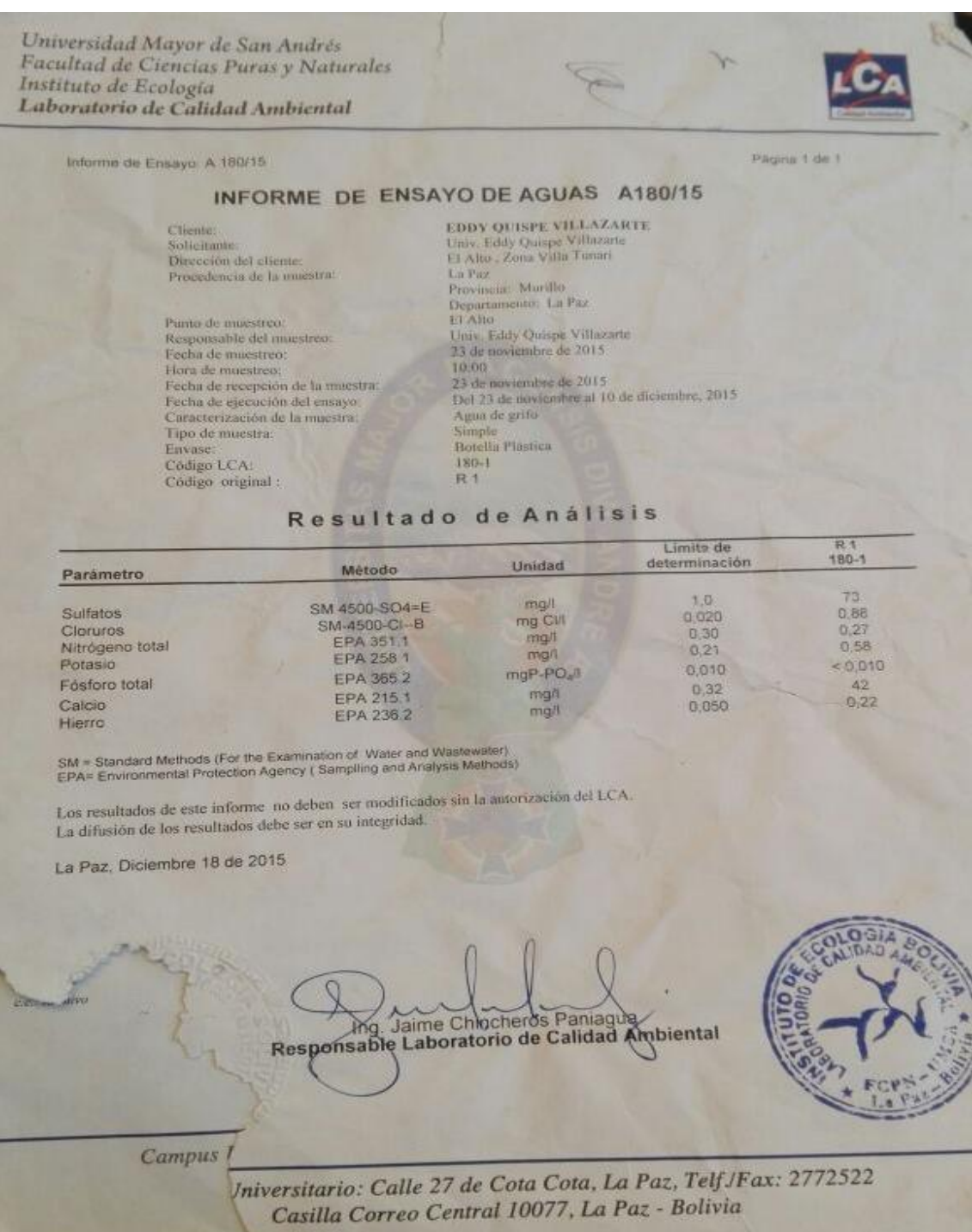

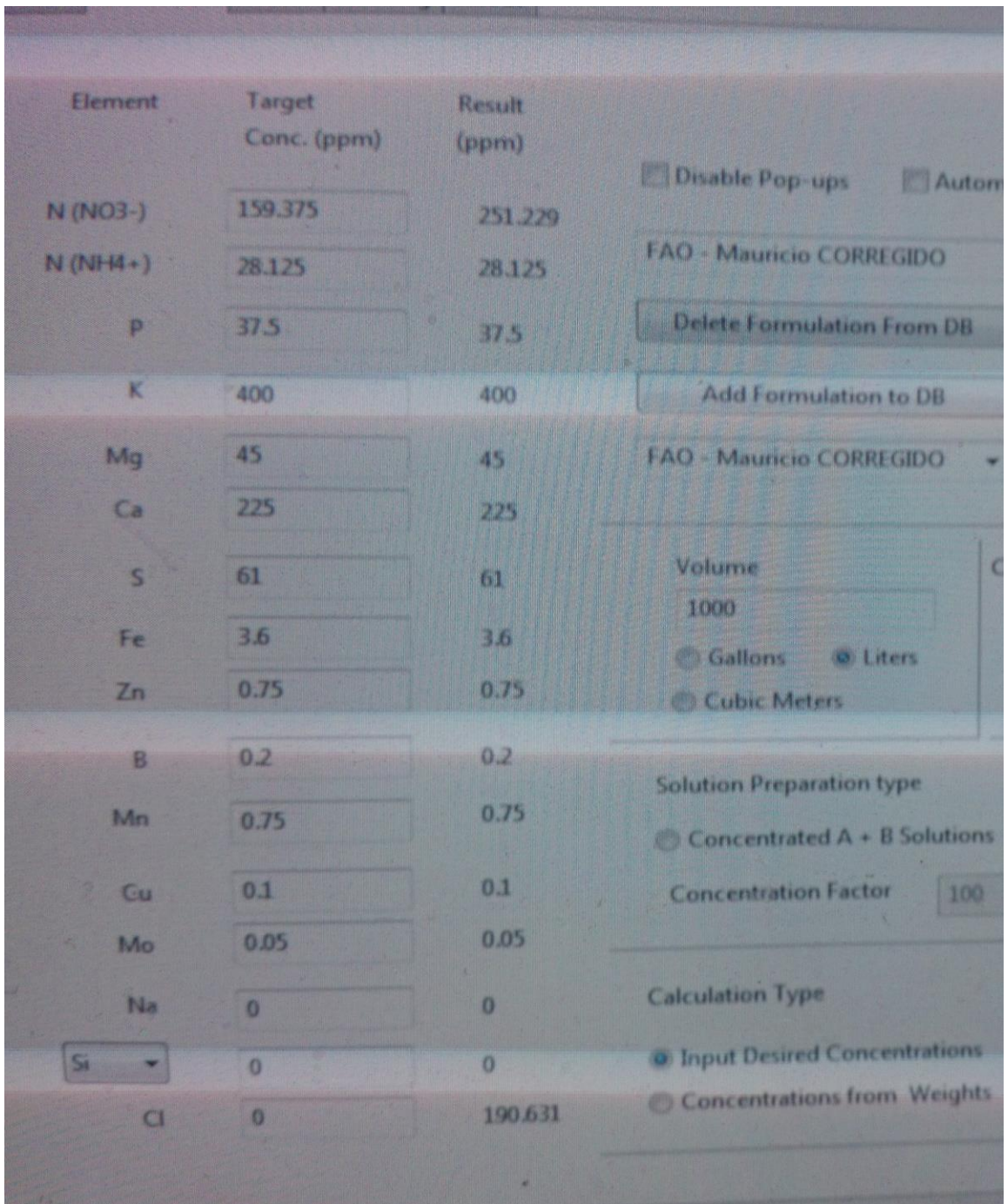

**Anexo 2: Niveles de nutrientes requeridos y calculados por el programa Hidrobuddy.**

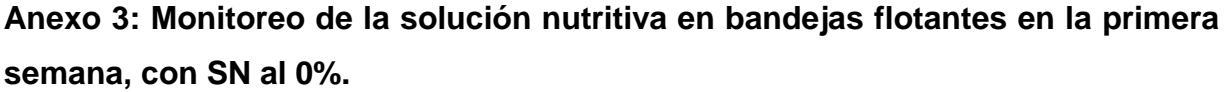

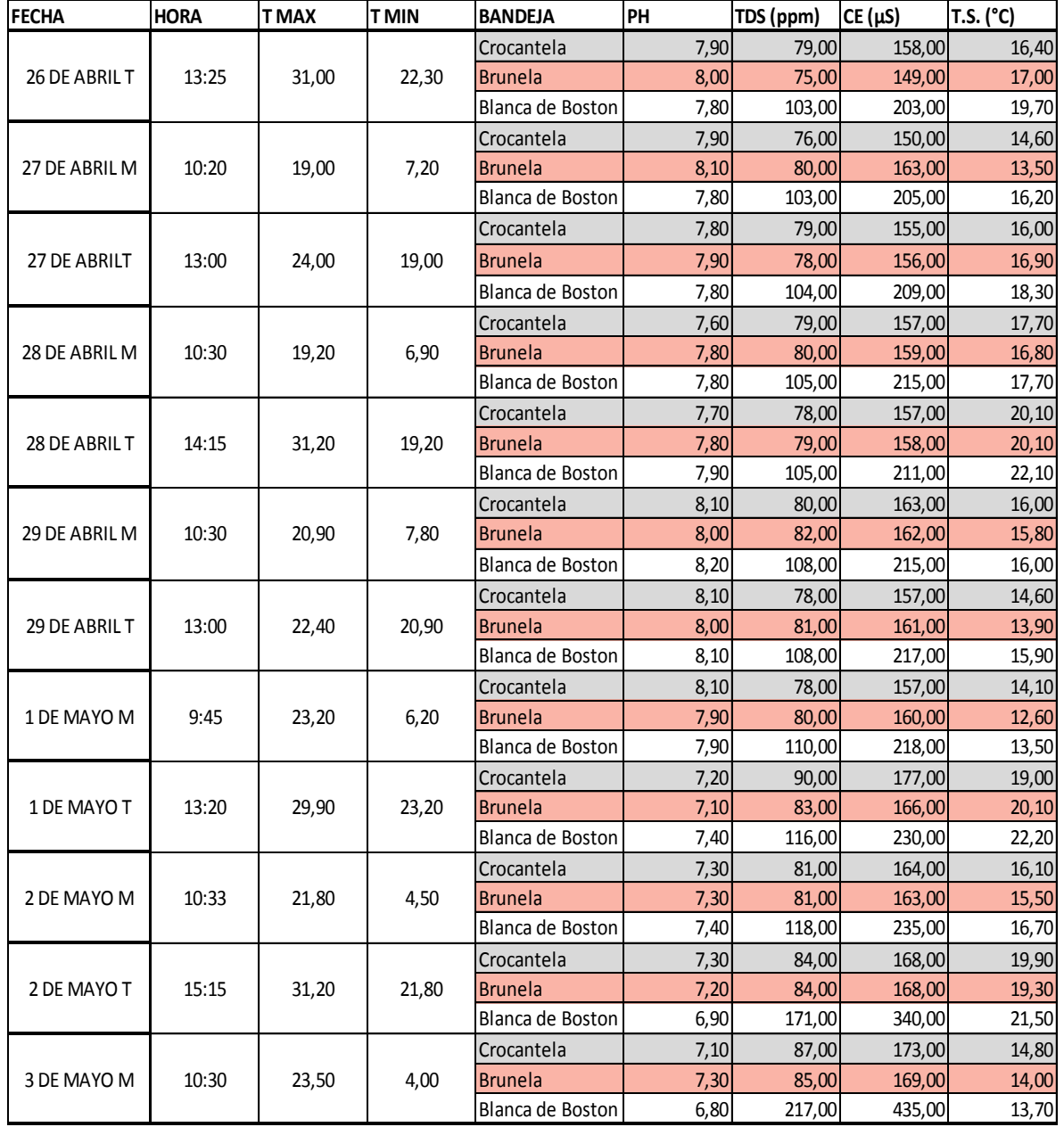

**Anexo 4: Monitoreo de la solución nutritiva en bandejas flotantes en la segunda semana con SN al 50%.**

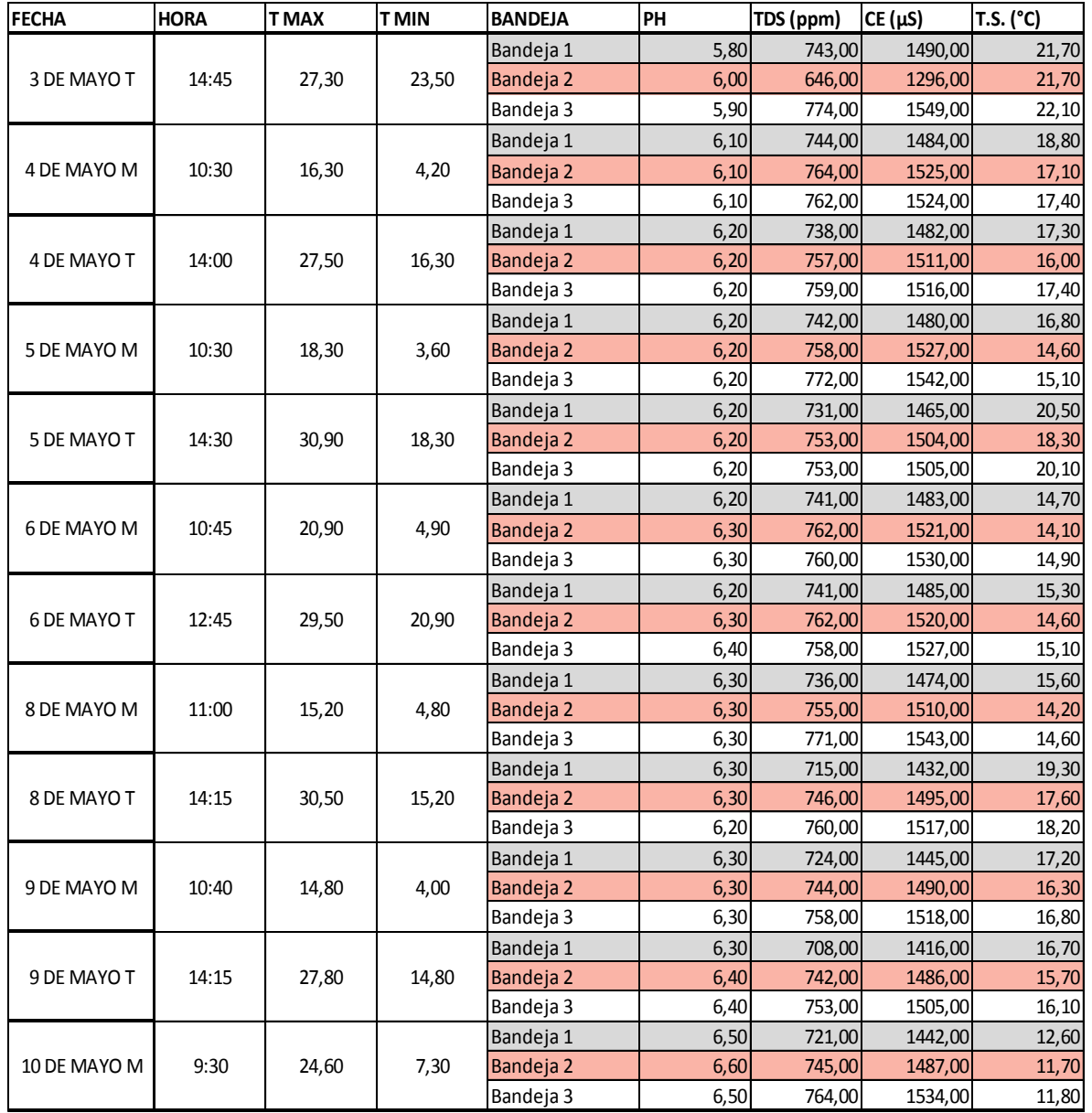

**Anexo 5: Monitoreo de la solución nutritiva en bandejas flotantes en la tercera semana, con SN al 60%.**

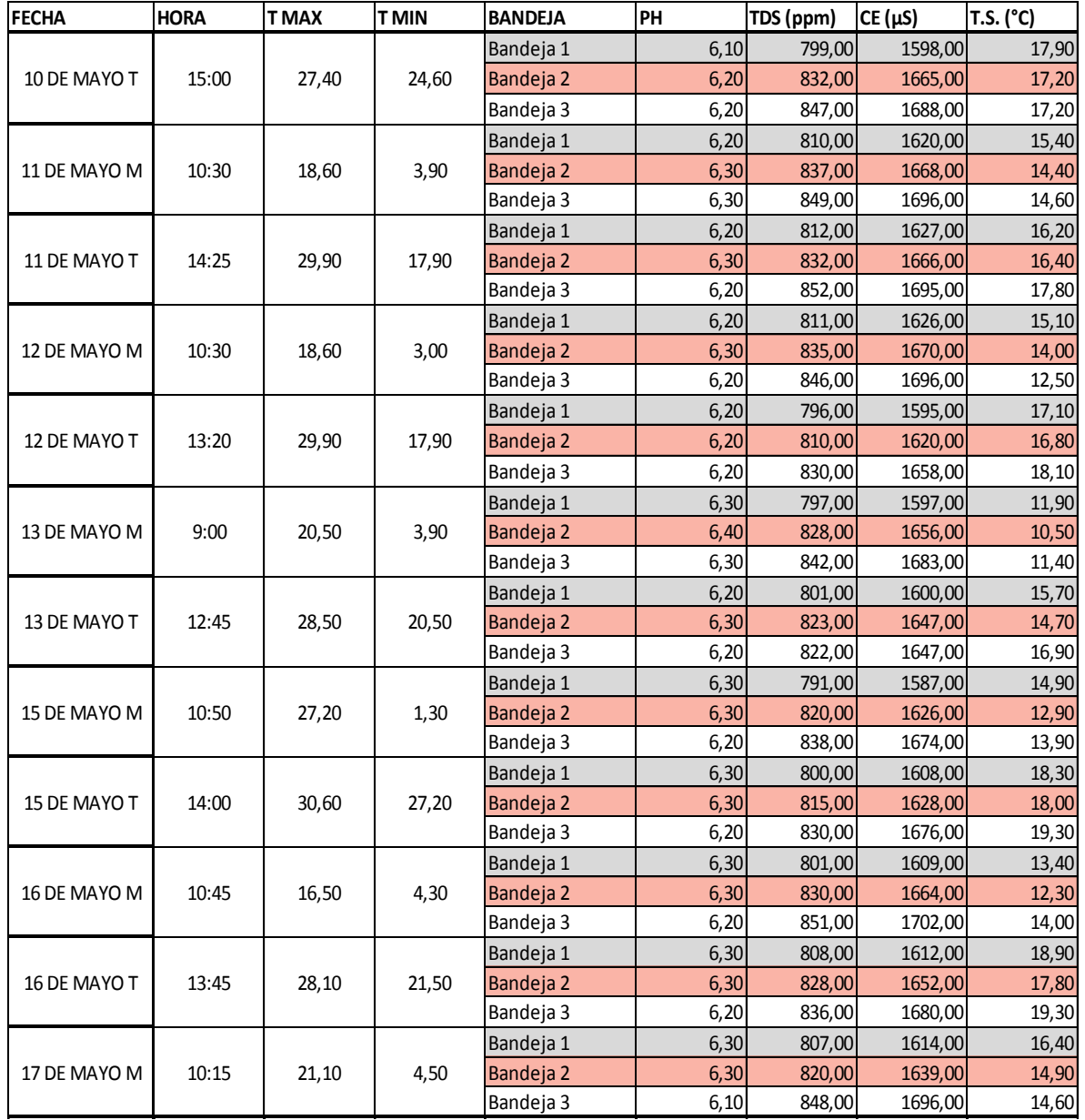

**Anexo 6: Monitoreo de la solución nutritiva en bandejas flotantes en la cuarta semana, con SN al 70%.**

| <b>FECHA</b> | <b>HORA</b> | <b>TMAX</b> | <b>TMIN</b> | <b>BANDEJA</b> | PH     | TDS (ppm) | $CE(\mu S)$ | T.S. (°C) |
|--------------|-------------|-------------|-------------|----------------|--------|-----------|-------------|-----------|
|              |             |             |             | Bandeja 1      | 6,00   | 879,00    | 1768,00     | 19,50     |
| 17 DE MAYO T | 14:45       | 28,20       | 21,10       | Bandeja 2      | 5,90   | 934,00    | 1868,00     | 17,90     |
|              |             |             |             | Bandeja 3      | 5,80   | 980,00    | 1962,00     | 21,60     |
|              |             |             |             | Bandeja 1      | 6,00   | 892,00    | 1784,00     | 14,60     |
| 18 DE MAYO M | 11:00       | 13,00       | 4,90        | Bandeja 2      | 5,90   | 931,00    | 1862,00     | 13,10     |
|              |             |             |             | Bandeja 3      | 5,80   | 986,00    | 1966,00     | 13,10     |
|              |             |             |             | Bandeja 1      | 6,00   | 898,00    | 1792,00     | 16,90     |
| 18 DE MAYO T | 14:10       | 30,50       | 13,00       | Bandeja 2      | 5,90   | 931,00    | 1861,00     | 15,70     |
|              |             |             |             | Bandeja 3      | 5,80   | 985,00    | 1966,00     | 17,20     |
|              |             |             |             | Bandeja 1      | 6,00   | 904,00    | 1806,00     | 12,50     |
| 19 DE MAYO M | 9:45        | 22,80       | 1,80        | Bandeja 2      | 5,90   | 943,00    | 1884,00     | 11,00     |
|              |             |             |             | Bandeja 3      | 5,70   | 1005,00   | 2011,00     | 11,20     |
|              |             |             |             | Bandeja 1      | 6,00   | 891,00    | 1782,00     | 15,50     |
| 19 DE MAYO T | 12:30       | 28,20       | 22,80       | Bandeja 2      | 6,00   | 947,00    | 1898,00     | 13,30     |
|              |             |             |             | Bandeja 3      | 5,80   | 980,00    | 1954,00     | 14,60     |
|              |             |             |             | Bandeja 1      | 6,30   | 906,00    | 1795,00     | 15,70     |
| 20 DE MAYO M | 11:00       | 28,30       | 3,50        | Bandeja 2      | 6,00   | 955,00    | 1883,00     | 17,30     |
|              |             |             |             | Bandeja 3      | 5,90   | 1000,00   | 2003,00     | 16,70     |
|              |             |             | 28,30       | Bandeja 1      | 6,20   | 903,00    | 1804,00     | 19,20     |
| 20 DE MAYO T | 13:30       | 30,50       |             | Bandeja 2      | 6,00   | 948,00    | 1886,00     | 21,20     |
|              |             |             |             | Bandeja 3      | 5,90   | 995,00    | 1993,00     | 22,00     |
|              |             |             | Bandeja 1   | 6,00           | 898,00 | 1800,00   | 17,60       |           |
| 22 DE MAYO M | 11:00       | 25,20       | 3,50        | Bandeja 2      | 5,90   | 952,00    | 1902,00     | 16,90     |
|              |             |             |             | Bandeja 3      | 5,70   | 995,00    | 1981,00     | 18,00     |
|              |             |             |             | Bandeja 1      | 6,00   | 906,00    | 1810,00     | 15,90     |
| 22 DE MAYO T | 14:15       | 28,90       | 24,80       | Bandeja 2      | 5,90   | 948,00    | 1895,00     | 15,50     |
|              |             |             |             | Bandeja 3      | 5,80   | 988,00    | 1980,00     | 16,20     |
|              |             |             |             | Bandeja 1      | 6,00   | 927,00    | 1854,00     | 10,40     |
| 23 DE MAYO M | 11:00       | 12,20       | 6,80        | Bandeja 2      | 5,80   | 971,00    | 1945,00     | 10,00     |
|              |             |             |             | Bandeja 3      | 5,70   | 1024,00   | 2051,00     | 10,40     |
|              |             |             |             | Bandeja 1      | 6, 10  | 931,00    | 1863,00     | 13,00     |
| 23 DE MAYO T | 15:40       | 19,40       | 12,10       | Bandeja 2      | 6,00   | 972,00    | 1943,00     | 12,10     |
|              |             |             |             | Bandeja 3      | 6,20   | 839,00    | 1675,00     | 12,60     |
|              |             |             |             | Bandeja 1      | 6,00   | 921,00    | 1848,00     | 11,30     |
| 24 DE MAYO M | 11:00       | 12,20       | 6,50        | Bandeja 2      | 6,00   | 971,00    | 1934,00     | 10,70     |
|              |             |             |             | Bandeja 3      | 5,90   | 838,00    | 1678,00     | 11,30     |
|              |             |             |             | Bandeja 1      | 6,00   | 924,00    | 1848,00     | 14,50     |
| 24 DE MAYO T | 14:42       | 27,50       | 13,40       | Bandeja 2      | 5,80   | 976,00    | 1951,00     | 13,90     |
|              |             |             |             | Bandeja 3      | 5,90   | 843,00    | 1687,00     | 14,00     |
|              |             |             |             | Bandeja 1      | 6,00   | 929,00    | 1860,00     | 12,90     |
| 25 DE MAYO M | 10:40       | 18,20       | 5,70        | Bandeja 2      | 5,80   | 970,00    | 1940,00     | 11,20     |
|              |             |             |             | Bandeja 3      | 5,90   | 850,00    | 1694,00     | 11,90     |

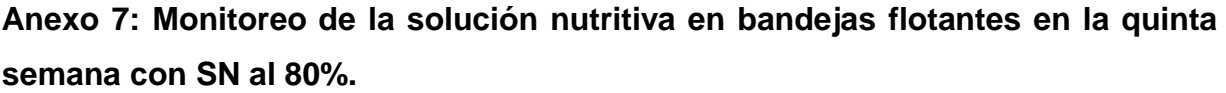

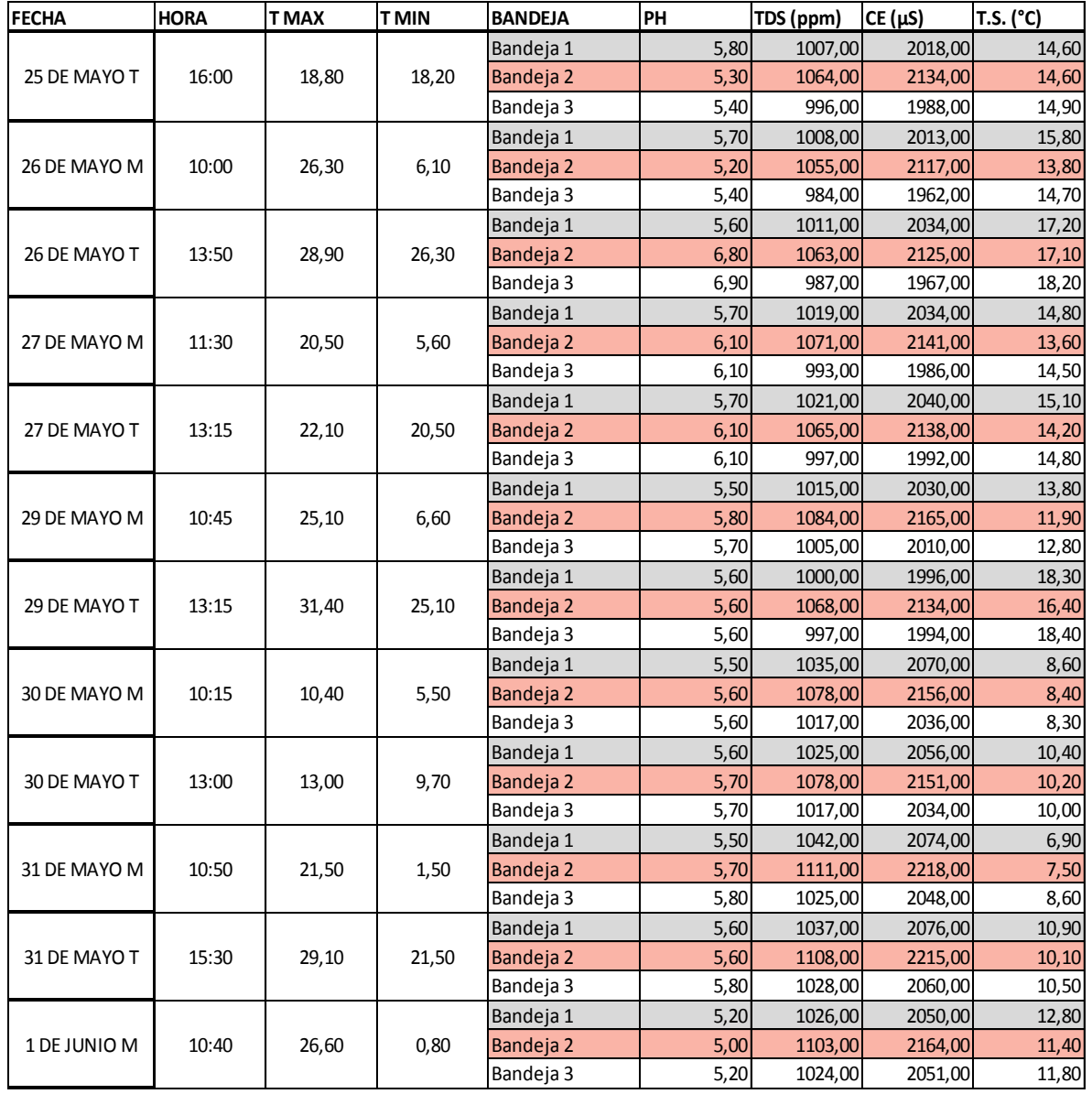

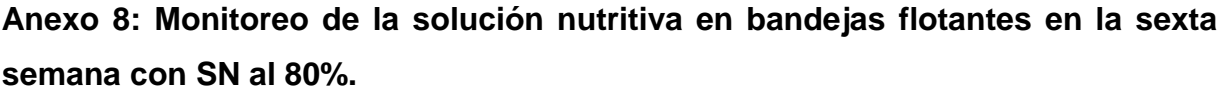

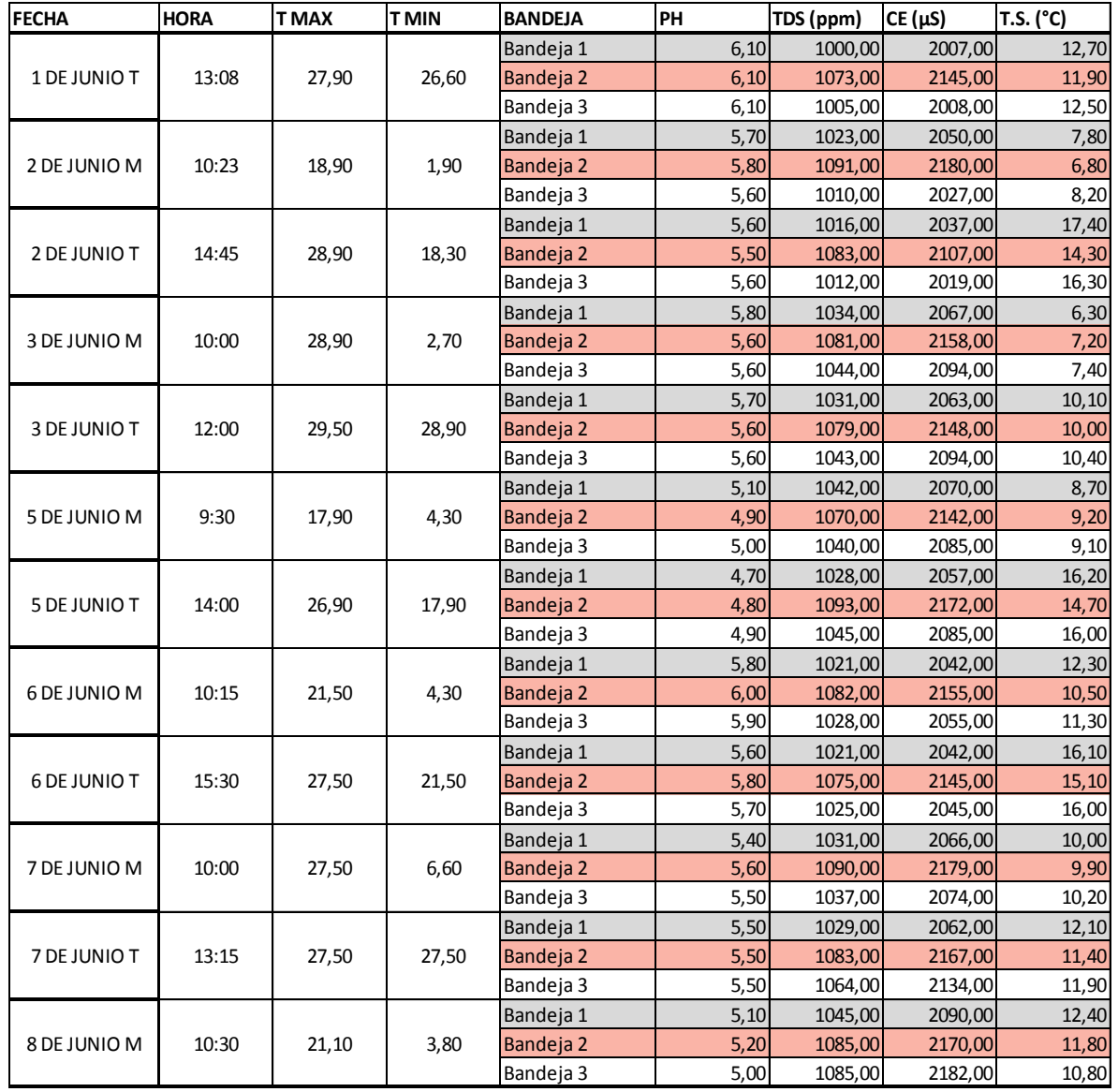

**Anexo 9: Monitoreo de la solución nutritiva en bandejas flotantes en la séptima semana con SN al 80%.**

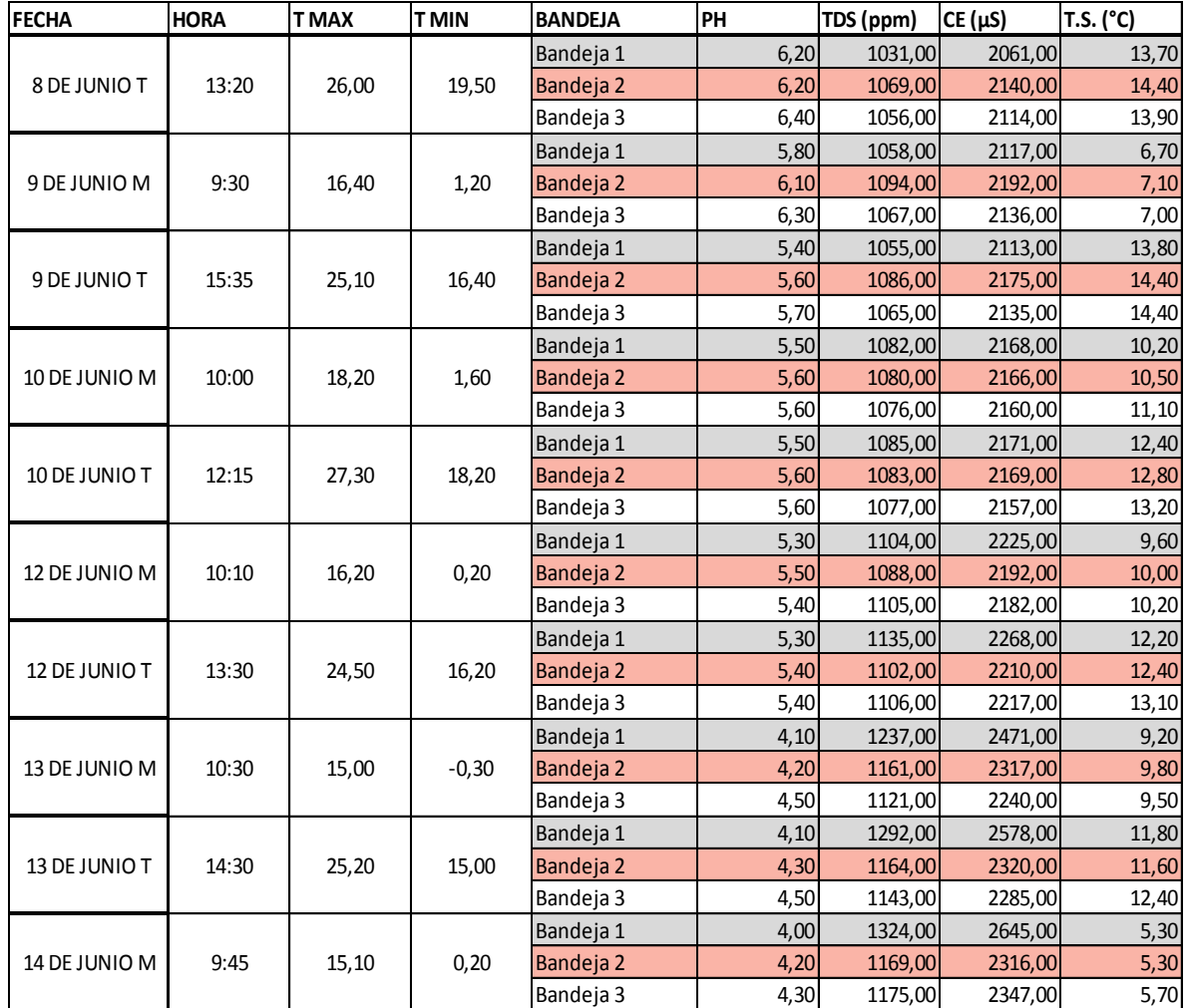

| <b>FECHA</b>  | <b>HORA</b> | <b>TMAX</b> | <b>TMIN</b> | V Tanque (Lt) PH |       | TDS (ppm) | $CE(\mu S)$ | T.S. (°C) |
|---------------|-------------|-------------|-------------|------------------|-------|-----------|-------------|-----------|
| 14 DE JUNIO T | 17:26       | 25,80       | 15,10       | 300,00           | 6,30  | 1283,00   | 2566,00     | 16,40     |
| 15 DE JUNIO M | 10:45       | 18,40       | 0,90        | 280,00           | 6,30  | 1291,00   | 2595,00     | 12,60     |
| 15 DE JUNIO T | 15:30       | 26,10       | 18,40       | 240,00           | 6,20  | 1301,00   | 2601,00     | 20,00     |
| 16 DE JUNIO M | 10:00       | 20,50       | 0,20        | 220,00           | 6,00  | 1309,00   | 2614,00     | 16,50     |
| 16 DE JUNIO T | 15:37       | 26,60       | 20,50       | 210,00           | 6,20  | 1315,00   | 2627,00     | 22,30     |
| 17 D JUNIO M  | 9:00        | 10,90       | 0,70        | 190,00           | 6,20  | 1353,00   | 2708,00     | 9,10      |
| 17 DE JUNIO T | 13:00       | 27,50       | 10,90       | 180,00           | 6,20  | 1355,00   | 2715,00     | 13,10     |
| 19 DE JUNIO M | 10:00       | 14,70       | 0,70        | 160,00           | 5,30  | 1419,00   | 2835,00     | 10,30     |
| 19 DE JUNIO T | 13:10       | 27,60       | 15,30       | 230,00           | 6, 10 | 923,00    | 1849,00     | 20,90     |
| 20 DE JUNIO M | 9:30        | 25,00       | 2,30        | 200,00           | 5,90  | 928,00    | 1854,00     | 12,80     |
| 20 DE JUNIO T | 15:30       | 30,90       | 25,00       | 240,00           | 6,20  | 1143,00   | 2290,00     | 21,10     |
| 21 DE JUNIO M | 11:00       | 18,10       | 0,90        | 230,00           | 6,20  | 1147,00   | 2308,00     | 12,40     |
| 21 DE JUNIO T | 12:44       | 27,80       | 18,10       | 220,00           | 6,30  | 1141,00   | 2300,00     | 19,20     |
| 22 DE JUNIO M | 10:20       | 25,40       | 1,30        | 215,00           | 5,70  | 1192,00   | 2385,00     | 11,70     |
| 22 DE JUNIO T | 13:00       | 27,80       | 25,40       | 210,00           | 5,70  | 1168,00   | 2334,00     | 20,10     |
| 23 DE JUNIO M | 10:15       | 15,90       | 1,60        | 200,00           | 5,20  | 1193,00   | 2387,00     | 11,30     |
| 23 DE JUNIO T | 14:30       | 27,80       | 15,90       | 195,00           | 5,80  | 1210,00   | 2404,00     | 23,30     |
| 24 DE JUNIO M | 11:00       | 20,30       | 2,10        | 190,00           | 5,00  | 1214,00   | 2436,00     | 14,00     |
| 24 DE JUNIO T | 14:35       | 27,90       | 20,30       | 180,00           | 6,50  | 1232,00   | 2468,00     | 23,40     |
| 26 DE JUNIO M | 10:00       | 16,80       | 2,20        | 175,00           | 4,60  | 1275,00   | 2570,00     | 11,60     |
| 26 DE JUNIO T | 14:00       | 27,30       | 16,80       | 170,00           | 5,90  | 1288,00   | 2581,00     | 23,40     |
| 27 DE JUNIO M | 10:15       | 15,10       | 0,70        | 160,00           | 5,00  | 1328,00   | 2653,00     | 11,20     |
| 27 DE JUNIO T | 14:50       | 26,70       | 15,10       | 260,00           | 6,20  | 1314,00   | 2631,00     | 21,50     |
| 28 DE JUNIO M | 10:20       | 16,20       | 0,50        | 245,00           | 5,70  | 1342,00   | 2684,00     | 11,50     |
| 28 DE JUNIO T | 14:00       | 27,20       | 16,20       | 235,00           | 5,50  | 1360,00   | 2715,00     | 20,60     |
| 29 DE JUNIO M | 10:20       | 15,20       | 4,10        | 220,00           | 4,80  | 1365,00   | 2727,00     | 11,90     |
| 29 DE JUNIO T | 13:30       | 28,00       | 15,20       | 240,00           | 5,90  | 1268,00   | 2538,00     | 19,80     |
| 30 DE JUNIO M | 10:00       | 15,60       | 2,80        | 230,00           | 4,70  | 1298,00   | 2617,00     | 13,30     |
| 30 DE JUNIO T | 14:36       | 28,80       | 15,60       | 210,00           | 6,00  | 1284,00   | 2561,00     | 23,10     |
| 1 DE JULIO M  | 10:00       | 18,60       | 5,90        | 205,00           | 4,90  | 1290,00   | 2583,00     | 12,70     |
| 1 DE JULIO T  | 15:22       | 27,20       | 18,00       | 190,00           | 6,80  | 1294,00   | 2586,00     | 21,30     |
| 3 DE JULIO M  | 9:00        | 12,80       | 3,90        | 130,00           | 4,70  | 1349,00   | 2693,00     | 9,70      |
| 3 DE JULIO T  | 13:00       | 27,30       | 14,80       | 150,00           | 5,30  | 1074,00   | 2153,00     | 20,70     |
| 4 DE JULIO M  | 10:30       | 25,00       | 0,90        | 130,00           | 4,20  | 1093,00   | 2197,00     | 17,50     |

**Anexo 10: Monitoreo de la solución nutritiva en la octava novena y décima semana en el sistema NFT, con solución nutritiva en base a la FAO.**

**Anexo 11: Monitoreo de la solución nutritiva en las semanas 11, 12 13 y 14 en el sistema NFT, con solución nutritiva en base a la Steiner.**

| <b>FECHA</b>        | <b>HORA</b> | <b>TMAX</b> | <b>TMIN</b> | V Tanque (Lt) PH |       | TDS (ppm) | CE (µS) | T.S. (°C) |
|---------------------|-------------|-------------|-------------|------------------|-------|-----------|---------|-----------|
| 4 DE JULIO T        | 13:00       | 29,00       | 25,00       | 270.00           | 5,70  | 1148,00   | 2286,00 | 13,60     |
| 5 DE JULIO M        | 10:00       | 14,80       | 0,30        | 230,00           | 5,40  | 1164,00   | 2324,00 | 9,90      |
| 5 DE JULIO T        | 15:30       | 29,30       | 14,80       | 210,00           | 5,90  | 1158,00   | 2300,00 | 22,40     |
| 6 DE JULIO M        | 10:00       | 16,00       | 1,00        | 190,00           | 5,00  | 1172,00   | 2355,00 | 10,60     |
| <b>6 DE JULIO T</b> | 13:00       | 28,10       | 16,00       | 180,00           | 6,20  | 1169,00   | 2345,00 | 20,20     |
| 7 DE JULIO M        | 10:00       | 15,50       | 0,90        | 175,00           | 5,10  | 1223,00   | 2451,00 | 8,80      |
| 7 DE JULIO T        | 14:45       | 30,30       | 15,50       | 180,00           | 5,70  | 1110,00   | 2224,00 | 22,90     |
| 8 DE JULIO M        | 10:30       | 20,50       | 0,80        | 160,00           | 4,20  | 1149,00   | 2294,00 | 11,50     |
| 8 DE JULIO T        | 15:00       | 30,10       | 20,50       | 170,00           | 6,40  | 1060,00   | 2126,00 | 21,90     |
| 10 DE JULIO M       | 10:40       | 13,00       | $-0,30$     | 130,00           | 4,90  | 1134,00   | 2271,00 | 12,00     |
| 10 DE JULIO T       | 15:00       | 29,30       | 13,00       | 140,00           | 5,10  | 1035,00   | 2068,00 | 22,40     |
| 11 DE JULIO M       | 9:31        | 9,20        | $-1,50$     | 130,00           | 6, 10 | 1044,00   | 2086,00 | 5,30      |
| 11 DE JULIO T       | 15:00       | 28,70       | 9,20        | 150,00           | 5,90  | 1056,00   | 2073,00 | 11,50     |
| 12 DE JULIO M       | 9:20        | 8,80        | $-1,80$     | 240,00           | 5,80  | 1005,00   | 2018,00 | 5,90      |
| 12 DE JULIO T       | 15:00       | 28,10       | 8,80        | 220,00           | 5,00  | 1003,00   | 2002,00 | 20,70     |
| 13 DE JULIO M       | 9:30        | 10,60       | $-0,20$     | 220,00           | 5,40  | 1037,00   | 2076,00 | 6,80      |
| 13 DE JULIO T       | 13:15       | 28,90       | 10,60       | 210,00           | 4,60  | 1013,00   | 2021,00 | 19,70     |
| 14 DE JULIO M       | 10:00       | 18,90       | 0,50        | 195,00           | 4,10  | 1052,00   | 2104,00 | 13,80     |
| 14 DE JULIO T       | 14:30       | 31,30       | 18,90       | 180,00           | 5,30  | 1000,00   | 2000,00 | 23,20     |
| 15 DE JULIO M       | 11:00       | 24,50       | 0,80        | 160,00           | 4,00  | 998,00    | 2000,00 | 13,80     |
| 15 DE JULIO T       | 14:00       | 29,50       | 24,50       | 145,00           | 6,00  | 976,00    | 1949,00 | 22,60     |
| 17 DE JULIO M       | 10:15       | 12,10       | 0,20        | 100,00           | 5,90  | 984,00    | 1969,00 | 14,20     |
| 17 DE JULIO T       | 12:45       | 27,00       | 12,10       | 110,00           | 6,00  | 965,00    | 1735,00 | 18,00     |
| 18 DE JULIO M       | 10:00       | 18,70       | 4,50        | 90,00            | 6,80  | 842,00    | 1680,00 | 14,60     |
| 18 DE JULIO T       | 13:00       | 30,90       | 18,70       | 270,00           | 6,00  | 1107,00   | 2214,00 | 19,10     |
| 19 DE JULIO M       | 10:00       | 13,90       | 4,30        | 240,00           | 5,50  | 1103,00   | 2205,00 | 12,00     |
| 19 DE JULIO T       | 13:00       | 30,30       | 13,90       | 230,00           | 6,00  | 1090,00   | 2173,00 | 20,50     |
| 20 DE JULIO M       | 9:30        | 16,20       | 3,20        | 210,00           | 5,90  | 1085,00   | 2168,00 | 10,40     |
| 20 DE JULIO T       | 13:30       | 29,80       | 16,20       | 200,00           | 5,60  | 1082,00   | 2165,00 | 21,30     |
| 21 DE JULIO M       | 9:45        | 17,50       | 2,30        | 185,00           | 4,80  | 1071,00   | 2143,00 | 10,90     |
| 21 DE JULIO T       | 13:15       | 29,30       | 17,50       | 180,00           | 6,00  | 1076,00   | 2148,00 | 22,40     |
| 22 DE JULIO M       | 10:40       | 21,80       | 1,60        | 155,00           | 5,90  | 1076,00   | 2150,00 | 12,70     |
| 22 DE JULIO T       | 13:00       | 28,70       | 21,80       | 150,00           | 6,50  | 1067,00   | 2134,00 | 21,60     |
| 24 DE JULIO M       | 9:30        | 16,10       | 2,60        | 105,00           | 8,40  | 1062,00   | 2126,00 | 9,20      |
| 24 DE JULIO T       | 15:31       | 31,10       | 16,10       | 90,00            | 8,10  | 1064,00   | 2128,00 | 21,00     |
| 25 DE JULIO M       | 9:30        | 12,00       | 2,80        | 100,00           | 6,50  | 1068,00   | 2136,00 | 9,80      |
| 25 DE JULIO T       | 15:00       | 31,50       | 12,00       | 240,00           | 6,70  | 1091,00   | 2184,00 | 24,00     |
| 26 DE JULIO M       | 9:45        | 11,20       | 2,10        | 225,00           | 6,50  | 1091,00   | 2183,00 | 8,40      |
| 26 DE JULIO T       | 13:30       | 28,60       | 11,20       | 215,00           | 5,40  | 1056,00   | 2110,00 | 20,90     |
| 27 DE JULIO M       | 10:00       | 11,60       | 2,50        | 200,00           | 4,30  | 1082,00   | 2172,00 | 11,90     |
| 27 DE JULIO T       | 14:40       | 29,10       | 11,60       | 185,00           | 5,00  | 1071,00   | 2135,00 | 24,10     |
| 28 DE JULIO M       | 10:00       | 10,10       | 0,90        | 170,00           | 5,10  | 1074,00   | 2146,00 | 11,70     |
| 28 DE JULIO T       | 16:45       | 30,00       | 10,10       | 175,00           | 6,20  | 1006,00   | 2015,00 | 21,10     |
| 29 DE JULIO M       | 8:30        | 7,40        | 1,50        | 160,00           | 6,40  | 1018,00   | 2035,00 | 5,90      |
| 29 DE JULIO T       | 11:00       | 25,30       | 7,40        | 150,00           | 6,30  | 1022,00   | 2041,00 | 12,80     |
| 31 DE JULIO M       | 10:00       | 12,60       | 2,10        | 130,00           | 5,60  | 1025,00   | 2051,00 | 10,50     |

| 14 de Junio de 2017     |                |                |                   |  |  |  |
|-------------------------|----------------|----------------|-------------------|--|--|--|
| <b>BLOQUE</b>           | CAUDAL         | VARIEDAD       | VOL. DE RAIZ (ml) |  |  |  |
| 1                       | Q1             | V1             | 6                 |  |  |  |
| 1                       | Q1             | V <sub>2</sub> | 4,66              |  |  |  |
| $\mathbf{1}$            | Q <sub>2</sub> | V1             | 6                 |  |  |  |
| $\mathbf 1$             | Q <sub>2</sub> | V <sub>2</sub> | $\overline{7}$    |  |  |  |
| 2                       | Q1             | V1             | 5,33              |  |  |  |
| $\overline{\mathbf{c}}$ | Q1             | V <sub>2</sub> | 5                 |  |  |  |
| $\overline{\mathbf{c}}$ | Q <sub>2</sub> | V1             | $\frac{4,33}{ }$  |  |  |  |
| $\overline{2}$          | Q <sub>2</sub> | V <sub>2</sub> | 7                 |  |  |  |
| 3                       | Q1             | V1             | 4                 |  |  |  |
| 3                       | Q1             | V <sub>2</sub> | 3,33              |  |  |  |
| 3                       | Q2             | V1             | 4                 |  |  |  |
| 3                       | Q <sub>2</sub> | V <sub>2</sub> | 5                 |  |  |  |
| 4                       | Q1             | V1             | 5,33              |  |  |  |
| 4                       | Q1             | V <sub>2</sub> | 5,33              |  |  |  |
| 4                       | Q2             | V1             | 4,66              |  |  |  |
| 4                       | Q <sub>2</sub> | V <sub>2</sub> | 5,66              |  |  |  |
| 5                       | Q1             | V1             | 4,33              |  |  |  |
| 5                       | Q1             | V <sub>2</sub> | 3,66              |  |  |  |
| 5                       | Q <sub>2</sub> | V1             | 4,66              |  |  |  |
| 5                       | Q <sub>2</sub> | V <sub>2</sub> | 4,66              |  |  |  |
| 6                       | Q1             | V1             | 5                 |  |  |  |
| 6                       | Q1             | V <sub>2</sub> | 3                 |  |  |  |
| 6                       | Q <sub>2</sub> | V1             | 3                 |  |  |  |
| 6                       | Q2             | V <sub>2</sub> | 4,66              |  |  |  |

**Anexo 12: Volumen de raíces al momento del trasplante final.**

| 14 de Junio de 2017     |                |                |                |  |  |  |
|-------------------------|----------------|----------------|----------------|--|--|--|
| <b>BLOQUE</b>           | CAUDAL         | VARIEDAD       | Nº DE HOJAS    |  |  |  |
| 1                       | Q1             | V1             | 6              |  |  |  |
| $\overline{1}$          | Q1             | V <sub>2</sub> | 6              |  |  |  |
| $\mathbf{1}$            | Q <sub>2</sub> | V <sub>1</sub> | 6,33           |  |  |  |
| $\mathbf{1}$            | Q <sub>2</sub> | V <sub>2</sub> | 6,33           |  |  |  |
| 2                       | Q1             | V <sub>1</sub> | 6,33           |  |  |  |
| $\overline{2}$          | Q1             | V <sub>2</sub> | 6,66           |  |  |  |
| $\overline{\mathbf{c}}$ | Q <sub>2</sub> | V1             | 6,33           |  |  |  |
| $\overline{\mathbf{c}}$ | Q <sub>2</sub> | V <sub>2</sub> | 7,66           |  |  |  |
| 3                       | Q1             | V1             | 7              |  |  |  |
| 3                       | Q1             | V <sub>2</sub> | 6              |  |  |  |
| 3                       | Q <sub>2</sub> | V1             | 6              |  |  |  |
| 3                       | Q <sub>2</sub> | V <sub>2</sub> | 6              |  |  |  |
| $\overline{\mathbf{4}}$ | Q1             | V <sub>1</sub> | 6,33           |  |  |  |
| 4                       | Q1             | V <sub>2</sub> | 6,33           |  |  |  |
| 4                       | Q <sub>2</sub> | V1             | 7              |  |  |  |
| 4                       | Q <sub>2</sub> | V <sub>2</sub> | 6,33           |  |  |  |
| 5                       | Q1             | V1             | 6              |  |  |  |
| 5                       | Q1             | V <sub>2</sub> | 6              |  |  |  |
| 5                       | Q <sub>2</sub> | V <sub>1</sub> | $\overline{7}$ |  |  |  |
| 5                       | Q <sub>2</sub> | V <sub>2</sub> | 6              |  |  |  |
| 6                       | Q1             | V1             | 8,33           |  |  |  |
| 6                       | Q1             | V <sub>2</sub> | 6              |  |  |  |
| 6                       | Q <sub>2</sub> | V1             | 6,66           |  |  |  |
| 6                       | Q2             | V <sub>2</sub> | 7              |  |  |  |

**Anexo 13: Altura de la planta al momento del trasplante final.**

| 14 de Junio de 2017     |                |                |                    |  |  |  |  |
|-------------------------|----------------|----------------|--------------------|--|--|--|--|
| <b>BLOQUE</b>           | <b>CAUDAL</b>  | VARIEDAD       | <b>Nº DE HOJAS</b> |  |  |  |  |
| 1                       | Q1             | V <sub>1</sub> | 6                  |  |  |  |  |
| $\mathbf{1}$            | Q1             | V <sub>2</sub> | 6                  |  |  |  |  |
| $\overline{1}$          | Q <sub>2</sub> | V <sub>1</sub> | 6,33               |  |  |  |  |
| $\mathbf{1}$            | Q <sub>2</sub> | V <sub>2</sub> | 6,33               |  |  |  |  |
| $\overline{2}$          | Q1             | V <sub>1</sub> | 6,33               |  |  |  |  |
| $\overline{\mathbf{c}}$ | Q1             | V <sub>2</sub> | 6,66               |  |  |  |  |
| $\overline{\mathbf{c}}$ | Q <sub>2</sub> | V1             | 6,33               |  |  |  |  |
| $\overline{2}$          | Q2             | V <sub>2</sub> | 7,66               |  |  |  |  |
| 3                       | Q1             | V1             | 7                  |  |  |  |  |
| 3                       | Q1             | V <sub>2</sub> | 6                  |  |  |  |  |
| 3                       | Q <sub>2</sub> | V1             | $\boldsymbol{6}$   |  |  |  |  |
| 3                       | Q <sub>2</sub> | V <sub>2</sub> | $\boldsymbol{6}$   |  |  |  |  |
| 4                       | Q1             | V1             | 6,33               |  |  |  |  |
| 4                       | Q1             | V <sub>2</sub> | 6,33               |  |  |  |  |
| 4                       | Q <sub>2</sub> | V1             | 7                  |  |  |  |  |
| 4                       | Q <sub>2</sub> | V <sub>2</sub> | 6,33               |  |  |  |  |
| 5                       | Q1             | V1             | 6                  |  |  |  |  |
| 5                       | Q1             | V <sub>2</sub> | 6                  |  |  |  |  |
| 5                       | Q <sub>2</sub> | V1             | 7                  |  |  |  |  |
| 5                       | Q <sub>2</sub> | V <sub>2</sub> | $\boldsymbol{6}$   |  |  |  |  |
| 6                       | Q1             | V1             | 8,33               |  |  |  |  |
| 6                       | Q1             | V <sub>2</sub> | 6                  |  |  |  |  |
| 6                       | Q2             | V1             | 6,66               |  |  |  |  |
| 6                       | Q2             | V <sub>2</sub> | 7                  |  |  |  |  |

**Anexo 14: Número de hojas al momento del trasplante final.**

|                         | 23 de Junio de 2017 |                |                     |  |  |  |
|-------------------------|---------------------|----------------|---------------------|--|--|--|
| <b>BLOQUE</b>           | CAUDAL              | VARIEDAD       | ALT. DE PLANTA (cm) |  |  |  |
| $\mathbf{1}$            | Q1                  | V1             | 14,66               |  |  |  |
| $\overline{1}$          | Q1                  | V <sub>2</sub> | 10,33               |  |  |  |
| $\overline{1}$          | Q <sub>2</sub>      | V <sub>1</sub> | 12,33               |  |  |  |
| $\mathbf{1}$            | Q <sub>2</sub>      | V <sub>2</sub> | 14                  |  |  |  |
| $\overline{2}$          | Q1                  | V <sub>1</sub> | 12,66               |  |  |  |
| $\overline{2}$          | Q1                  | V <sub>2</sub> | 11,33               |  |  |  |
| $\overline{2}$          | Q <sub>2</sub>      | V <sub>1</sub> | 12,33               |  |  |  |
| $\overline{2}$          | Q <sub>2</sub>      | V <sub>2</sub> | 14                  |  |  |  |
| 3                       | Q1                  | V1             | 13,33               |  |  |  |
| 3                       | Q1                  | V <sub>2</sub> | 11                  |  |  |  |
| 3                       | Q2                  | V1             | 12                  |  |  |  |
| 3                       | Q <sub>2</sub>      | V <sub>2</sub> | 13                  |  |  |  |
| 4                       | Q1                  | V <sub>1</sub> | 13,33               |  |  |  |
| $\overline{\mathbf{4}}$ | Q1                  | V <sub>2</sub> | 11,33               |  |  |  |
| 4                       | Q <sub>2</sub>      | V <sub>1</sub> | 11,66               |  |  |  |
| 4                       | Q2                  | V <sub>2</sub> | 13,66               |  |  |  |
| 5                       | Q1                  | V <sub>1</sub> | 13                  |  |  |  |
| 5                       | Q1                  | V <sub>2</sub> | 12                  |  |  |  |
| 5                       | Q <sub>2</sub>      | V1             | 13                  |  |  |  |
| 5                       | Q <sub>2</sub>      | V <sub>2</sub> | 13                  |  |  |  |
| 6                       | Q1                  | V1             | 15                  |  |  |  |
| 6                       | Q1                  | V <sub>2</sub> | 11,33               |  |  |  |
| 6                       | Q <sub>2</sub>      | V1             | 12,66               |  |  |  |
| 6                       | Q <sub>2</sub>      | V <sub>2</sub> | 15,66               |  |  |  |

**Anexo 15: Altura de la planta a 9 días después del trasplante final.**

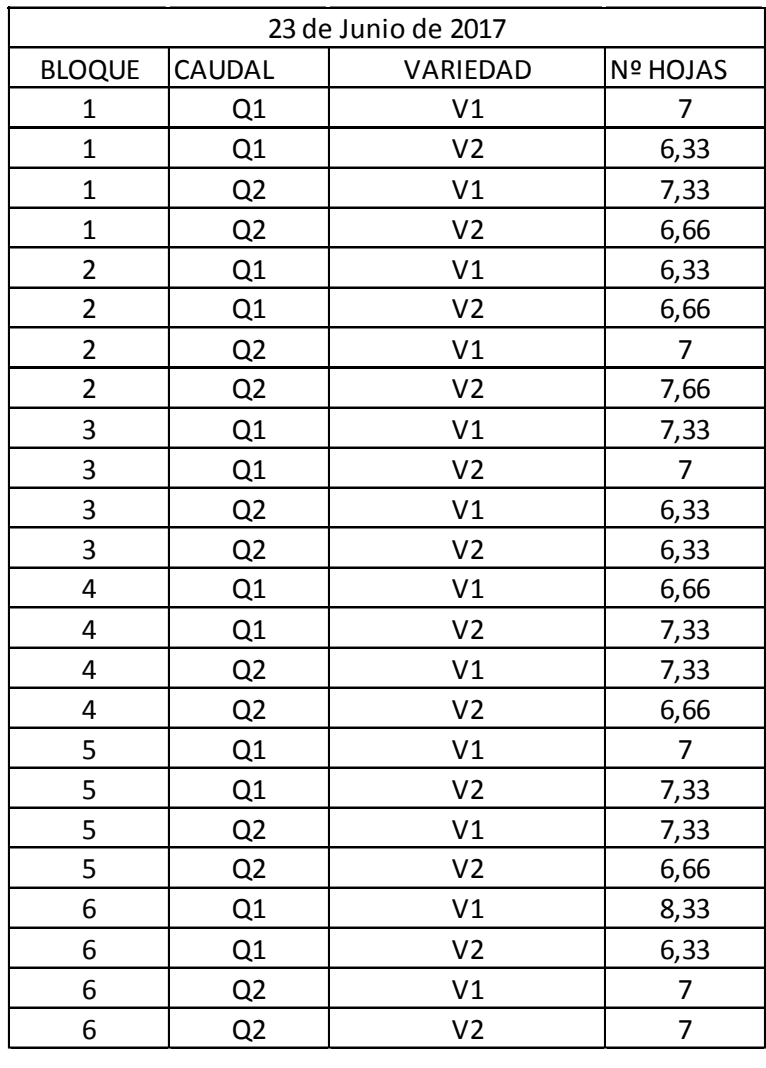

# **Anexo 16: Número de hojas de la planta a 9 días después del trasplante final.**

| 7 de Julio de 2017      |                |                |                     |  |  |  |
|-------------------------|----------------|----------------|---------------------|--|--|--|
| <b>BLOQUE</b>           | CAUDAL         | VARIEDAD       | ALT. DE PLANTA (cm) |  |  |  |
| 1                       | Q1             | V1             | 16,66               |  |  |  |
| $\mathbf{1}$            | Q1             | V <sub>2</sub> | 12                  |  |  |  |
| $\mathbf{1}$            | Q2             | V1             | 15                  |  |  |  |
| $\mathbf{1}$            | Q <sub>2</sub> | V <sub>2</sub> | 17,33               |  |  |  |
| $\overline{\mathbf{c}}$ | Q1             | V1             | 17,33               |  |  |  |
| $\overline{\mathbf{c}}$ | Q1             | V <sub>2</sub> | 14                  |  |  |  |
| $\overline{\mathbf{c}}$ | Q2             | V1             | 14,33               |  |  |  |
| $\overline{\mathbf{c}}$ | Q <sub>2</sub> | V <sub>2</sub> | 17                  |  |  |  |
| 3                       | Q1             | V1             | 18                  |  |  |  |
| 3                       | Q1             | V <sub>2</sub> | 12,66               |  |  |  |
| 3                       | Q <sub>2</sub> | V1             | 14,33               |  |  |  |
| 3                       | Q <sub>2</sub> | V <sub>2</sub> | 16,33               |  |  |  |
| 4                       | Q1             | V1             | 17,33               |  |  |  |
| 4                       | Q1             | V <sub>2</sub> | 12,66               |  |  |  |
| 4                       | Q2             | V1             | 14,33               |  |  |  |
| 4                       | Q <sub>2</sub> | V <sub>2</sub> | 17,66               |  |  |  |
| 5                       | Q1             | V1             | 16,66               |  |  |  |
| 5                       | Q1             | V <sub>2</sub> | 13,66               |  |  |  |
| 5                       | Q <sub>2</sub> | V1             | 15,33               |  |  |  |
| 5                       | Q <sub>2</sub> | V <sub>2</sub> | 16,33               |  |  |  |
| 6                       | Q1             | V1             | 18,66               |  |  |  |
| 6                       | Q1             | V <sub>2</sub> | 14                  |  |  |  |
| 6                       | Q <sub>2</sub> | V1             | 14,66               |  |  |  |
| 6                       | Q2             | V <sub>2</sub> | 18,33               |  |  |  |

**Anexo 17: Altura de la planta a los 23 días después del trasplante final.**

**Anexo 18: Número de hojas de la planta a los 23 días después del trasplante final.**

| 7 de Julio de 2017      |                |                |                 |  |  |  |
|-------------------------|----------------|----------------|-----------------|--|--|--|
| <b>BLOQUE</b>           | CAUDAL         | VARIEDAD       | <b>Nº HOJAS</b> |  |  |  |
| $\mathbf{1}$            | Q1             | V1             | 10              |  |  |  |
| $\overline{1}$          | Q1             | V <sub>2</sub> | 9,33            |  |  |  |
| $\overline{1}$          | Q <sub>2</sub> | V1             | 10              |  |  |  |
| $\mathbf 1$             | Q <sub>2</sub> | V <sub>2</sub> | 9,33            |  |  |  |
| $\overline{\mathbf{c}}$ | Q1             | V1             | 9               |  |  |  |
| $\overline{2}$          | Q1             | V <sub>2</sub> | 9,66            |  |  |  |
| $\overline{\mathbf{c}}$ | Q2             | V1             | 9,66            |  |  |  |
| $\overline{\mathbf{c}}$ | Q <sub>2</sub> | V <sub>2</sub> | 10              |  |  |  |
| 3                       | Q1             | V1             | 9               |  |  |  |
| 3                       | Q1             | V <sub>2</sub> | 9,33            |  |  |  |
| 3                       | Q <sub>2</sub> | V1             | 8               |  |  |  |
| 3                       | Q2             | V <sub>2</sub> | 9               |  |  |  |
| 4                       | Q1             | V1             | 9,66            |  |  |  |
| 4                       | Q1             | V <sub>2</sub> | 10,66           |  |  |  |
| 4                       | Q <sub>2</sub> | V1             | 10,66           |  |  |  |
| 4                       | Q <sub>2</sub> | V <sub>2</sub> | 9,33            |  |  |  |
| 5                       | Q1             | V1             | $10\,$          |  |  |  |
| 5                       | Q1             | V <sub>2</sub> | 10,33           |  |  |  |
| 5                       | Q <sub>2</sub> | V1             | 10,33           |  |  |  |
| 5                       | Q <sub>2</sub> | V <sub>2</sub> | 9,33            |  |  |  |
| 6                       | Q1             | V1             | 9,66            |  |  |  |
| 6                       | Q1             | V <sub>2</sub> | 9,33            |  |  |  |
| 6                       | Q <sub>2</sub> | V1             | 9               |  |  |  |
| 6                       | Q2             | V <sub>2</sub> | 9               |  |  |  |
| 31 de Julio de 2017     |                |                |                   |
|-------------------------|----------------|----------------|-------------------|
| <b>BLOQUE</b>           | CAUDAL         | VARIEDAD       | VOL. DE RAIZ (ml) |
| 1                       | Q1             | V1             | 35                |
| $\overline{1}$          | Q1             | V <sub>2</sub> | 11,66             |
| $\mathbf{1}$            | Q2             | V1             | 36,66             |
| $\mathbf 1$             | Q <sub>2</sub> | V <sub>2</sub> | 17,33             |
| $\overline{\mathbf{c}}$ | Q1             | V <sub>1</sub> | 35                |
| $\overline{2}$          | Q1             | V <sub>2</sub> | 15                |
| $\overline{\mathbf{c}}$ | Q <sub>2</sub> | V1             | 30                |
| $\overline{c}$          | Q <sub>2</sub> | V <sub>2</sub> | 23                |
| 3                       | Q1             | V1             | 35                |
| 3                       | Q1             | V <sub>2</sub> | 13,33             |
| $\overline{\mathbf{3}}$ | Q <sub>2</sub> | V1             | 23,33             |
| 3                       | Q <sub>2</sub> | V <sub>2</sub> | 13,33             |
| $\overline{\mathbf{4}}$ | Q1             | V <sub>1</sub> | 36,66             |
| 4                       | Q1             | V <sub>2</sub> | 18,33             |
| 4                       | Q2             | V1             | 23,33             |
| $\overline{\mathbf{4}}$ | Q <sub>2</sub> | V <sub>2</sub> | 25                |
| 5                       | Q1             | V1             | 41,66             |
| 5                       | Q1             | V <sub>2</sub> | 16,66             |
| 5                       | Q <sub>2</sub> | V1             | 25                |
| 5                       | Q <sub>2</sub> | V <sub>2</sub> | 25                |
| 6                       | Q1             | V1             | 40                |
| 6                       | Q1             | V <sub>2</sub> | 21,66             |
| 6                       | Q <sub>2</sub> | V1             | 28,33             |
| 6                       | Q2             | V <sub>2</sub> | 16,66             |

**Anexo 19: Volumen de raíz a los 37 días después del trasplante final (cosecha).**

**Anexo 20: Altura de la planta a los 37 días después del trasplante final (cosecha).**

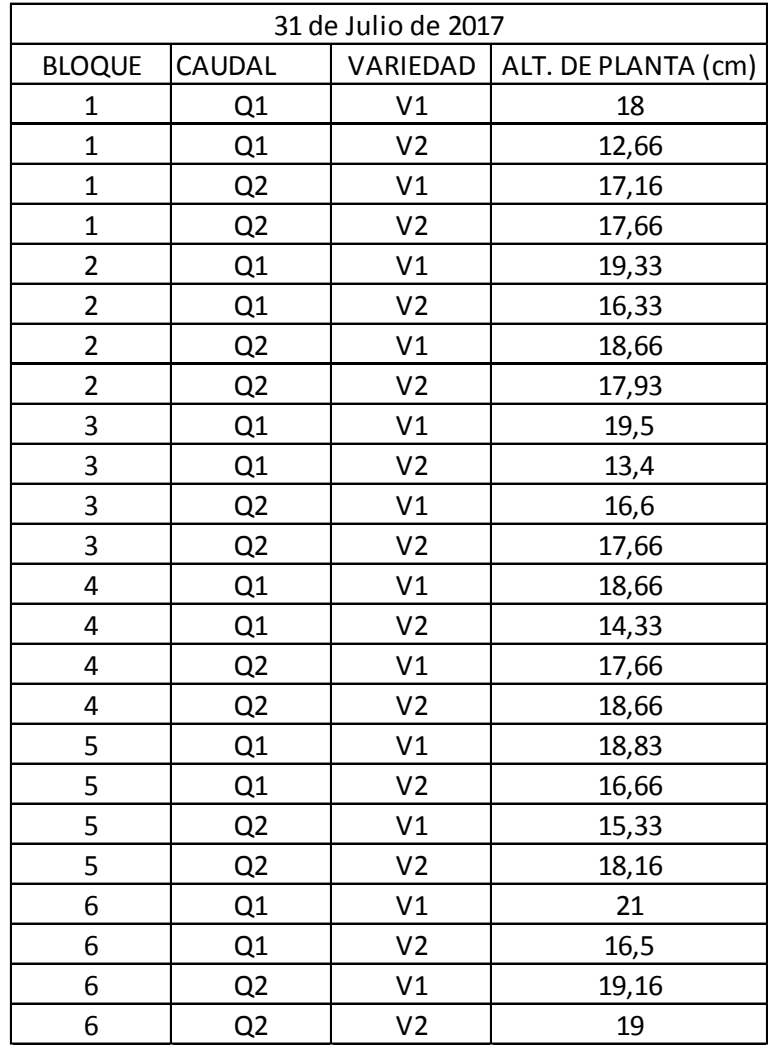

**Anexo 21: Número de hojas de la planta a los 37 días después del trasplante final (cosecha).**

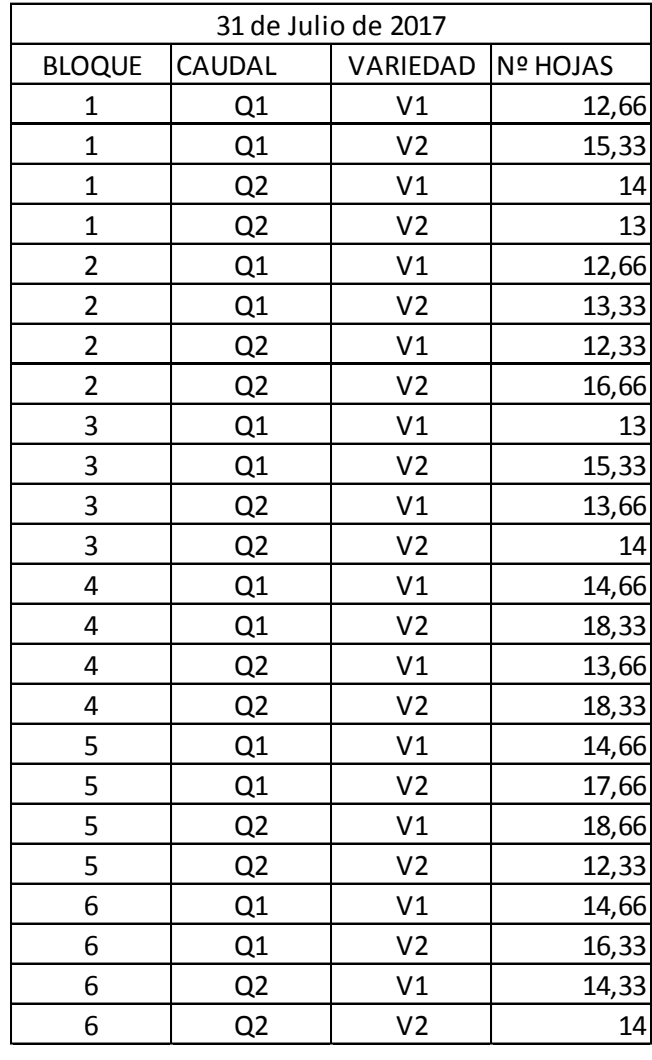

**Anexo 22: Fertilizantes utilizados en la solución nutritiva.**

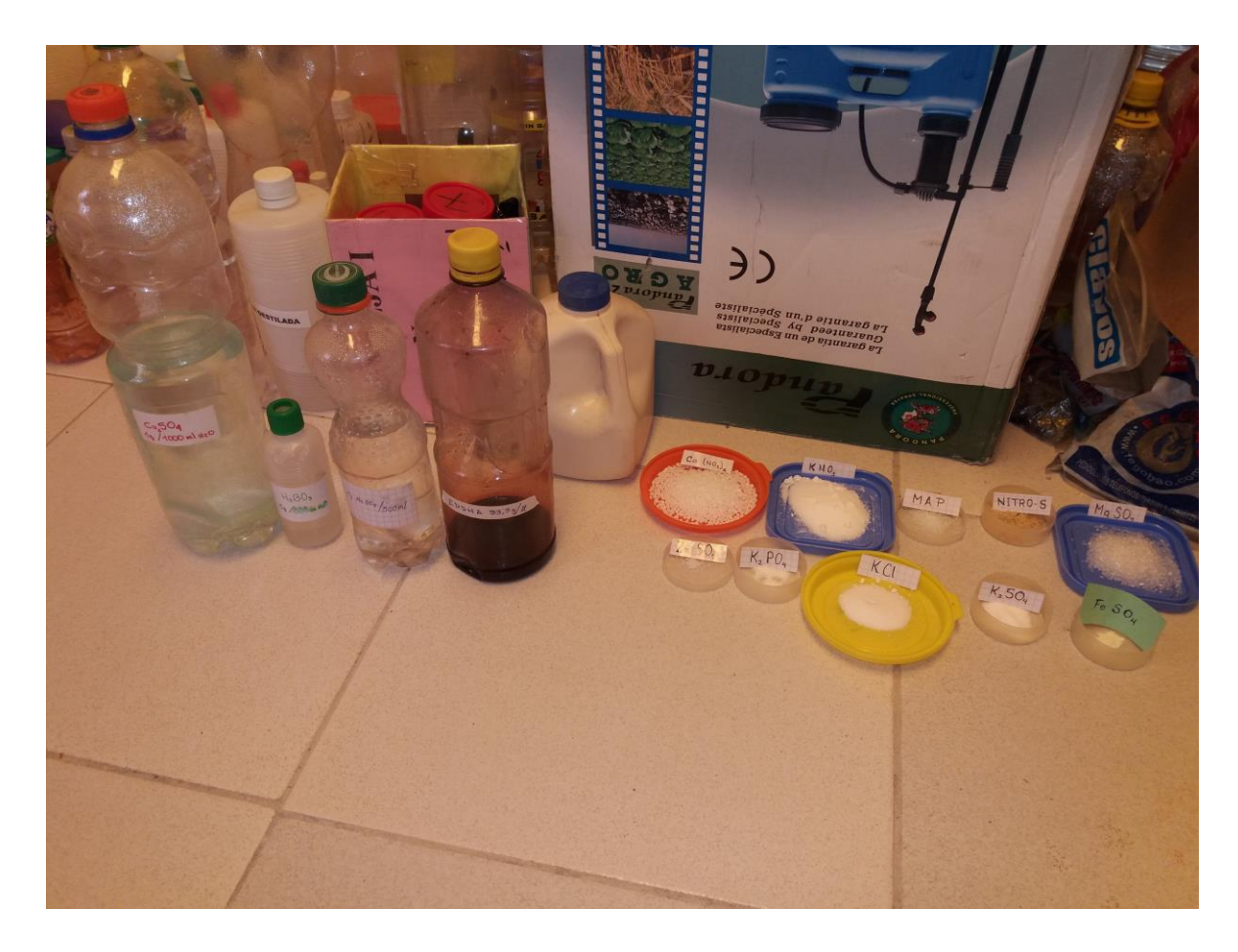

**Anexo 23: Germinación y desarrollo de epicotilo.**

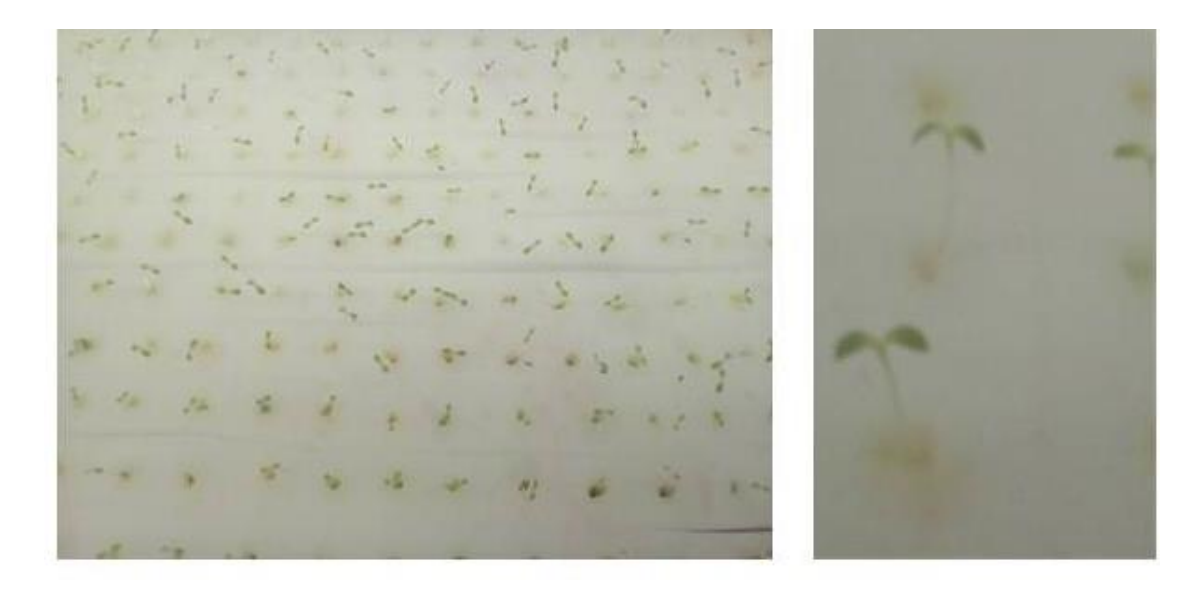

**Anexo 24: Desarrollo en bandejas flotantes.**

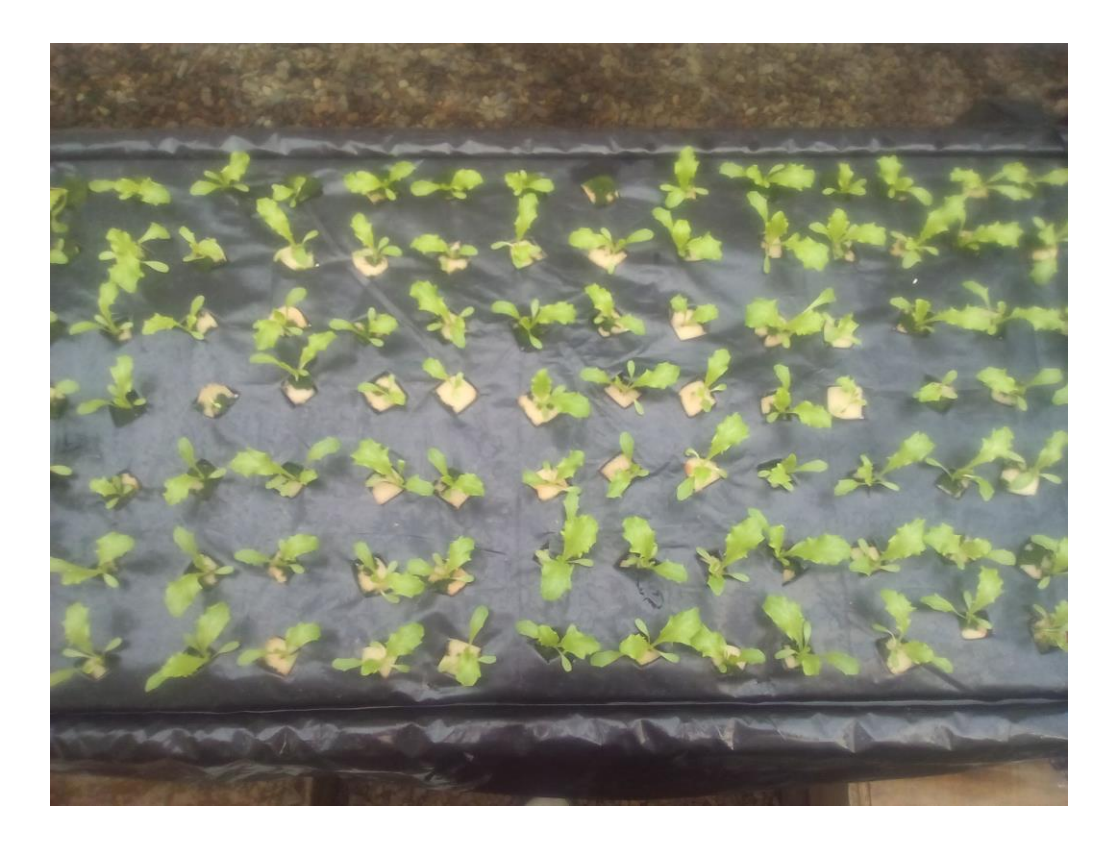

**Anexo 25: Oxigenación en las bandejas flotantes.**

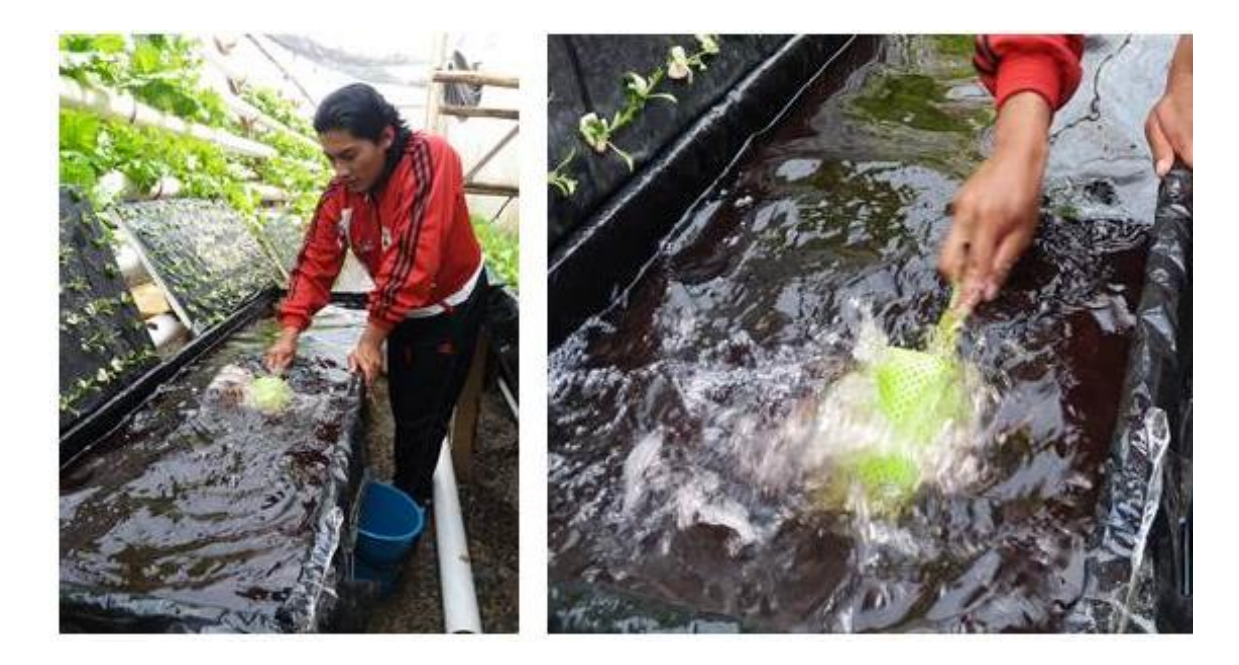

**Anexo 26: Limpieza del sistema NFT.**

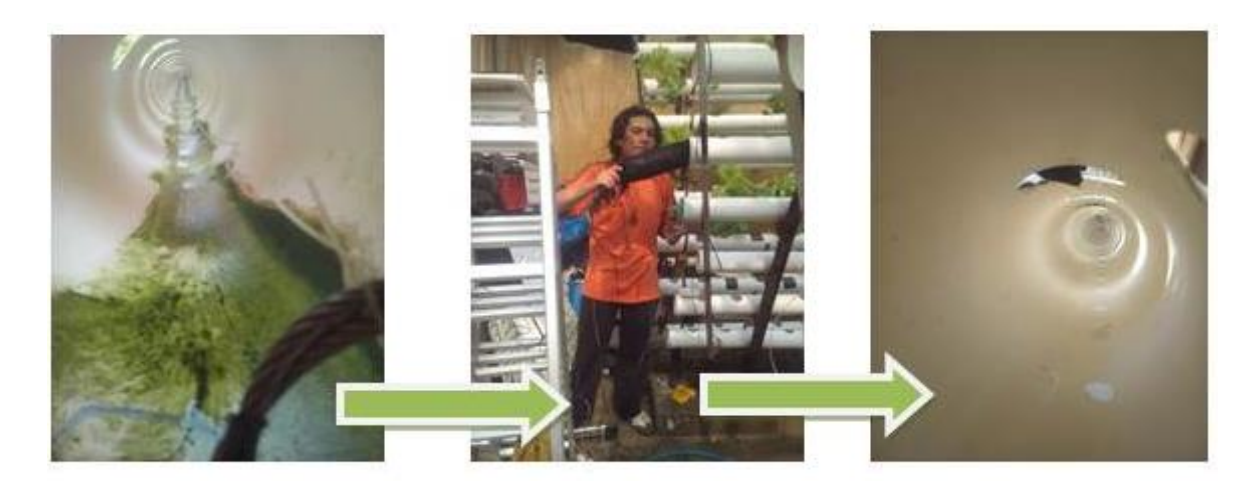

**Anexo 27: Adaptación del sistema NFT a dos diámetros de micro mangueras.**

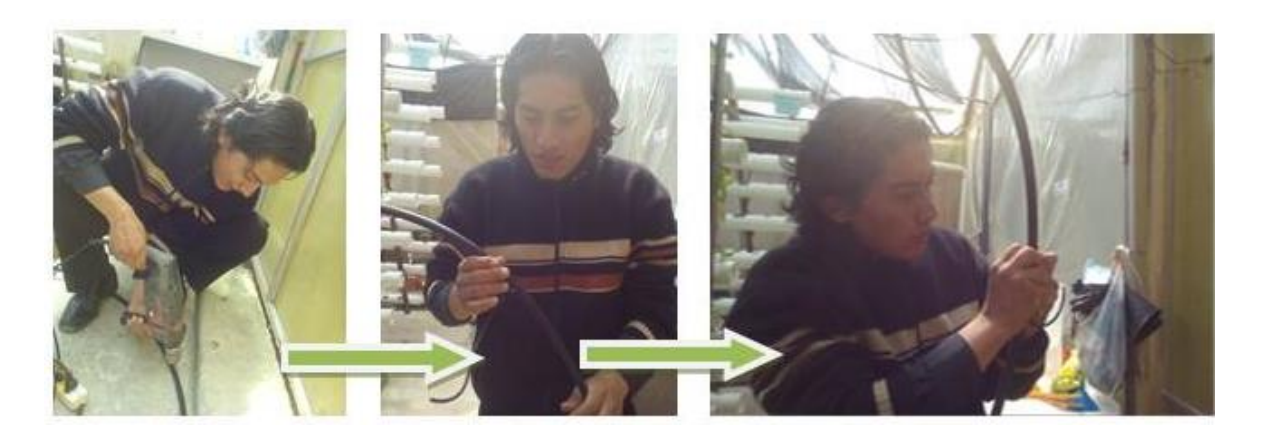

**Anexo 28: Limpieza del tanque contenedor de solución nutritiva.**

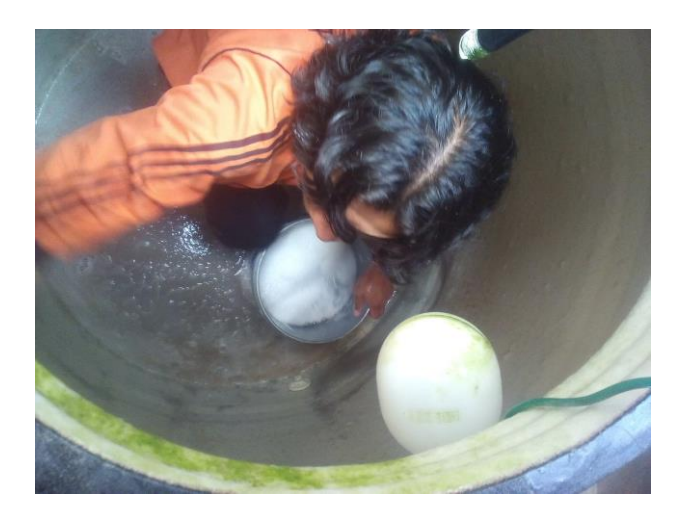

**Anexo 29: Trasplante de plantines al sistema NFT.**

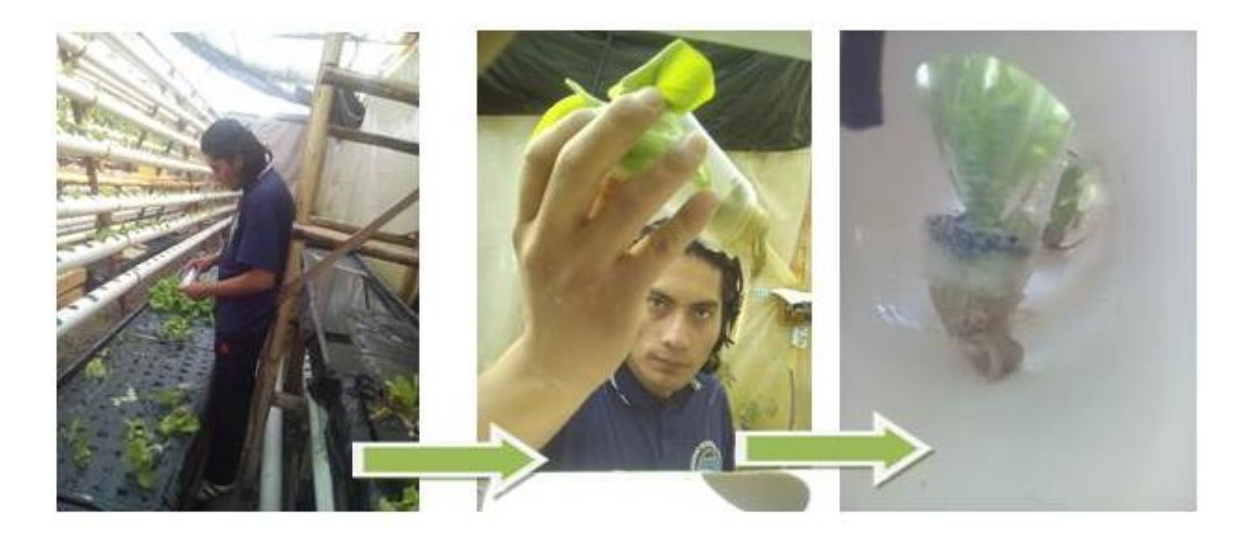

**Anexo 30: Desarrollo de los plantines en el sistema NFT.**

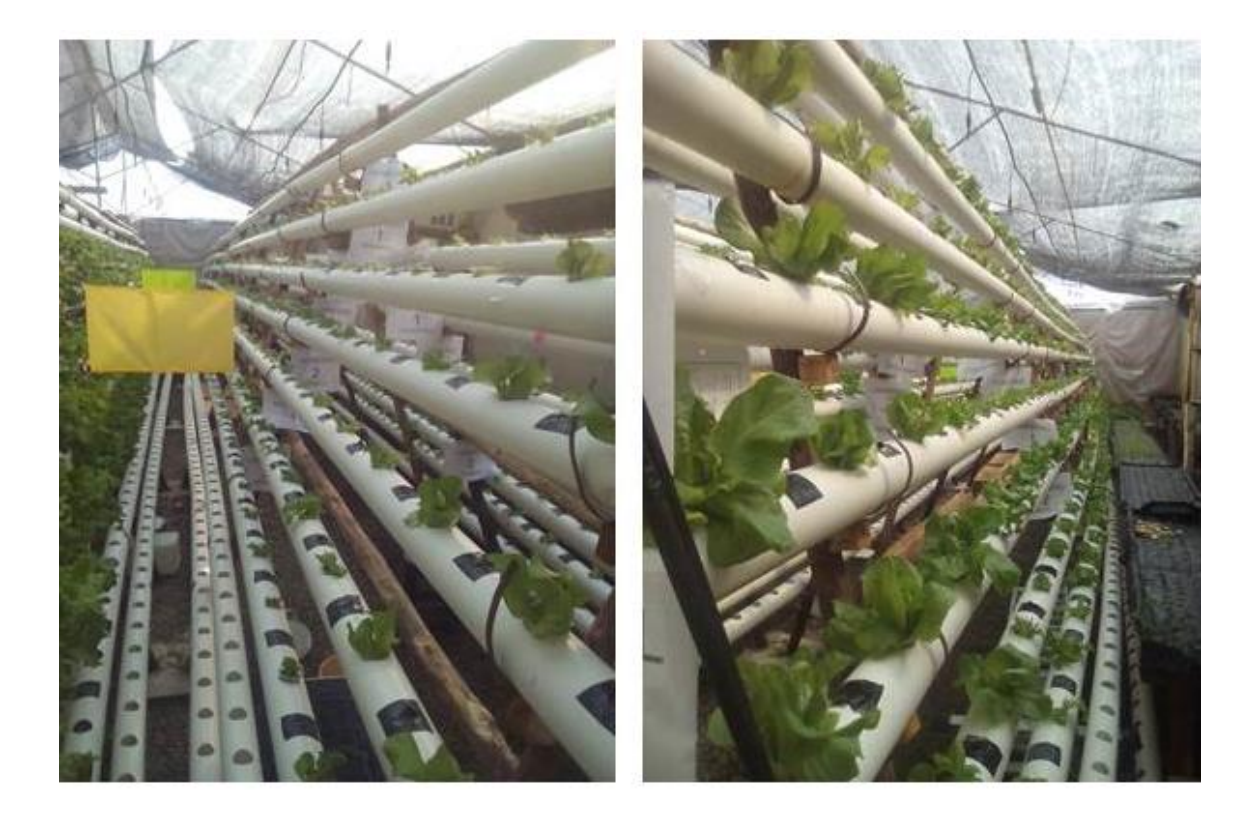

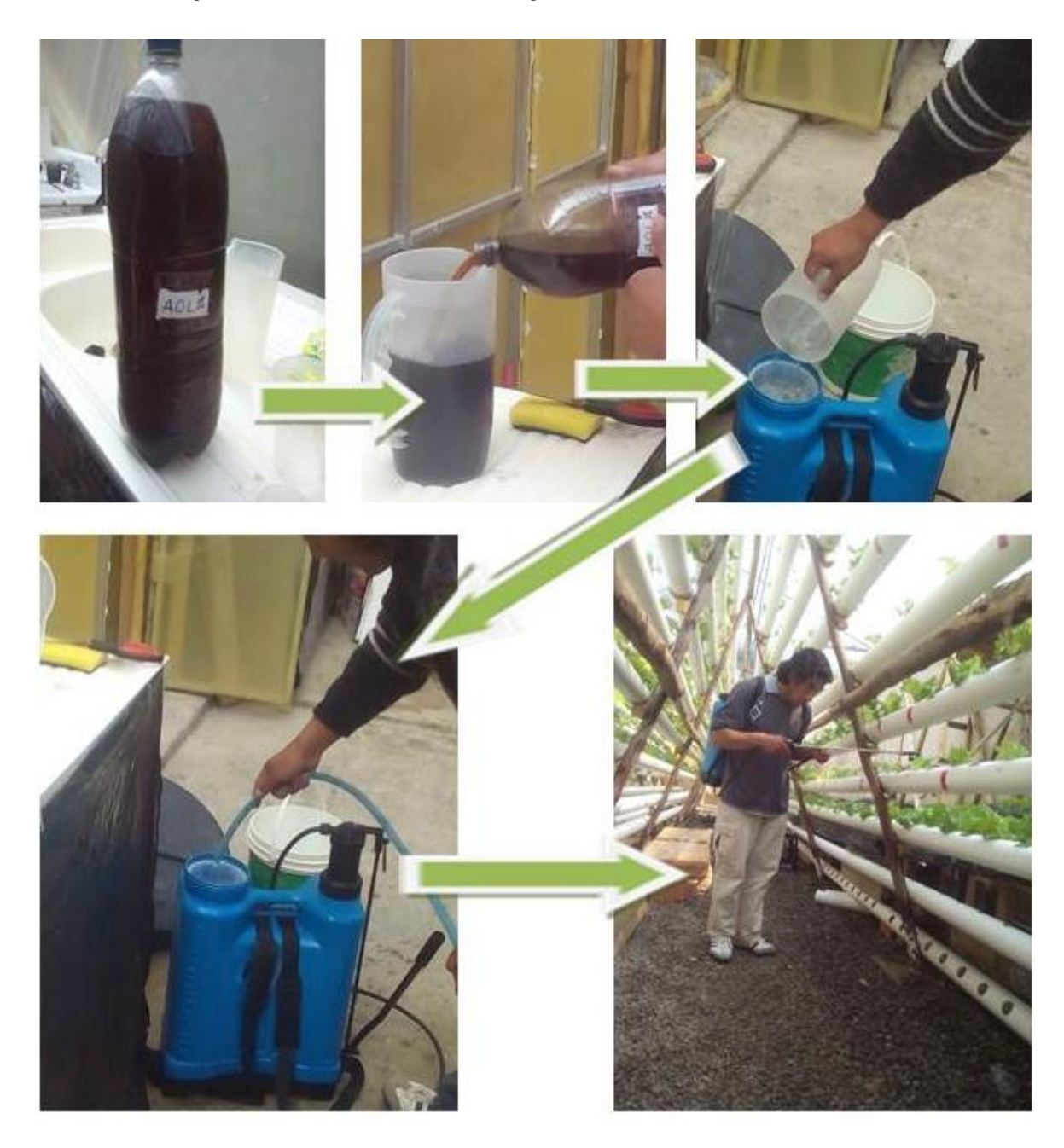

**Anexo 31: Aplicación de AOLA en los plantines.**

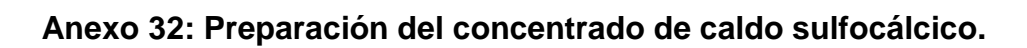

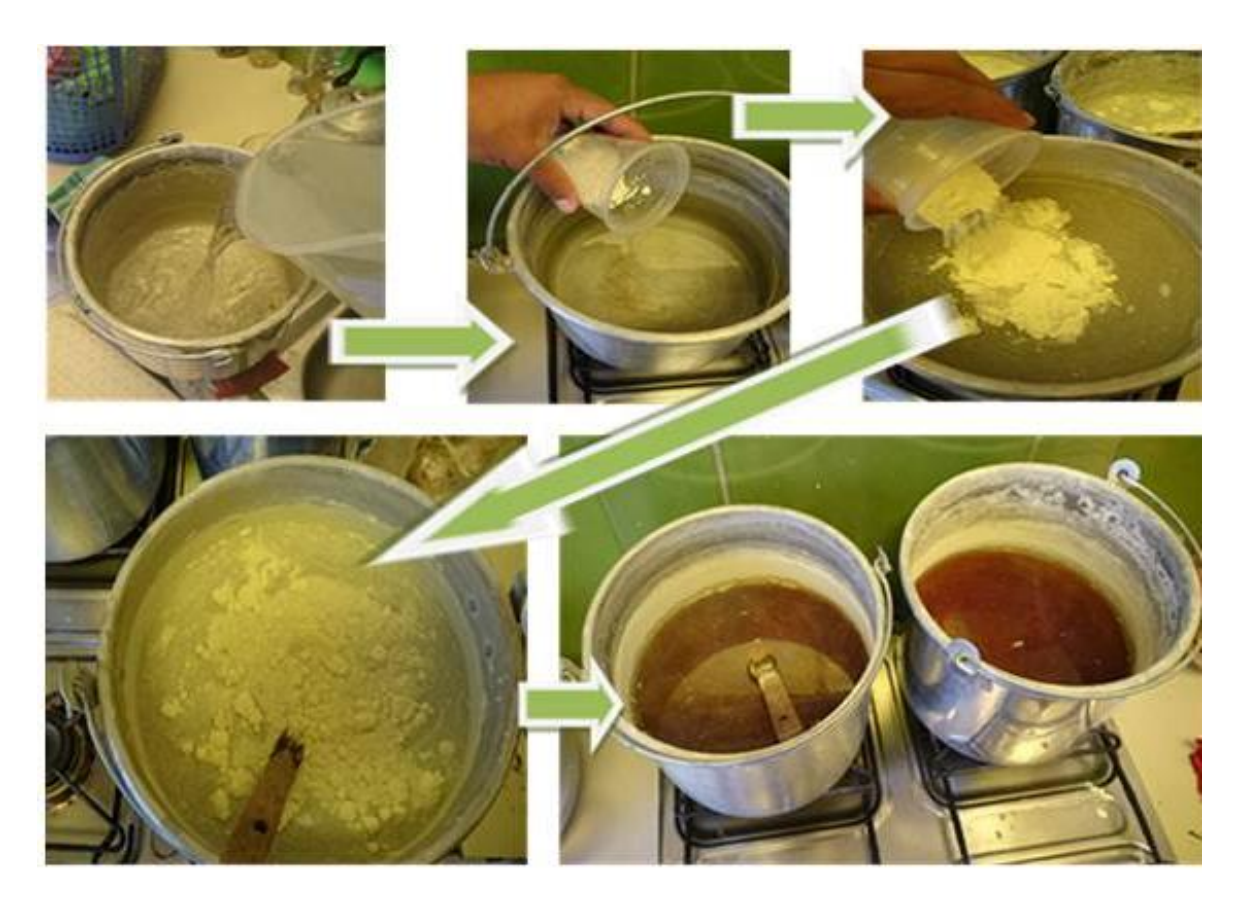

**Anexo 33: Monitoreo y calibración de la solución nutritiva.**

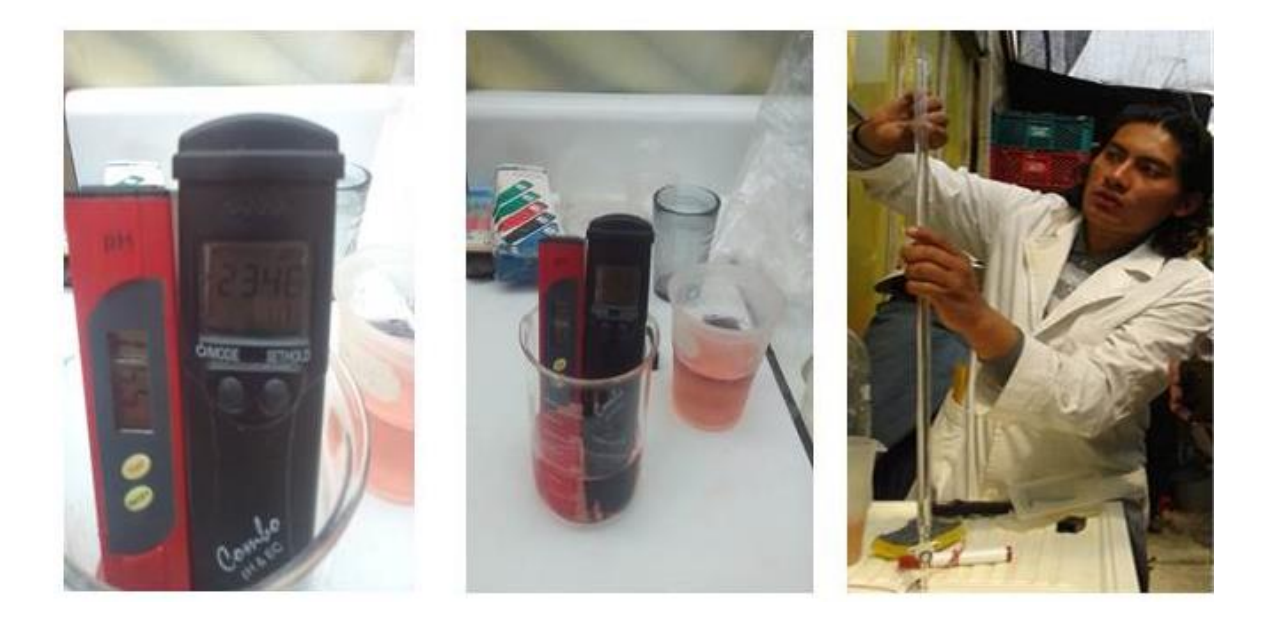

**Anexo 34: Monitoreo de las variables de respuesta.**

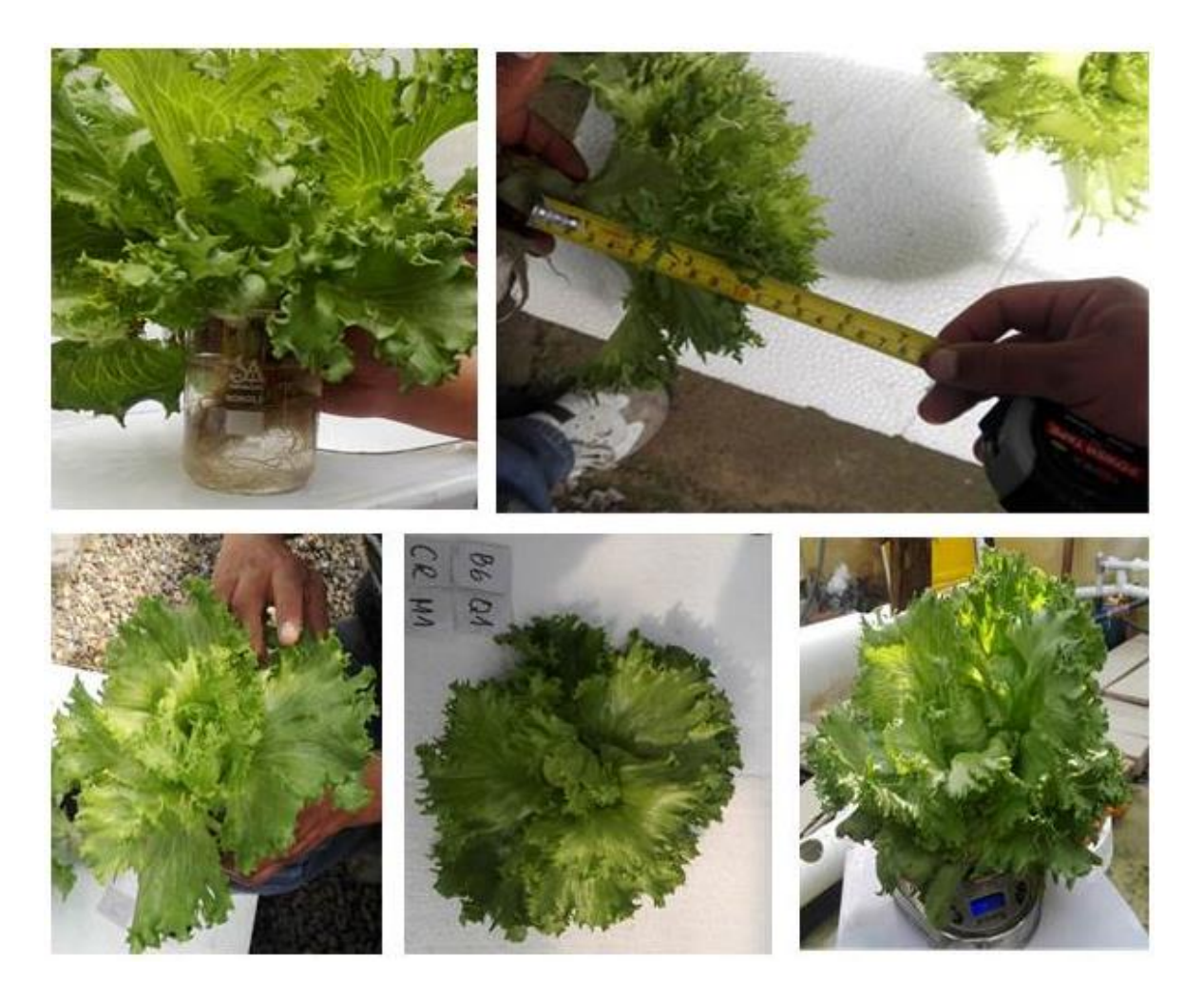

**Anexo 35: Cosecha y empaquetado de lechugas.**

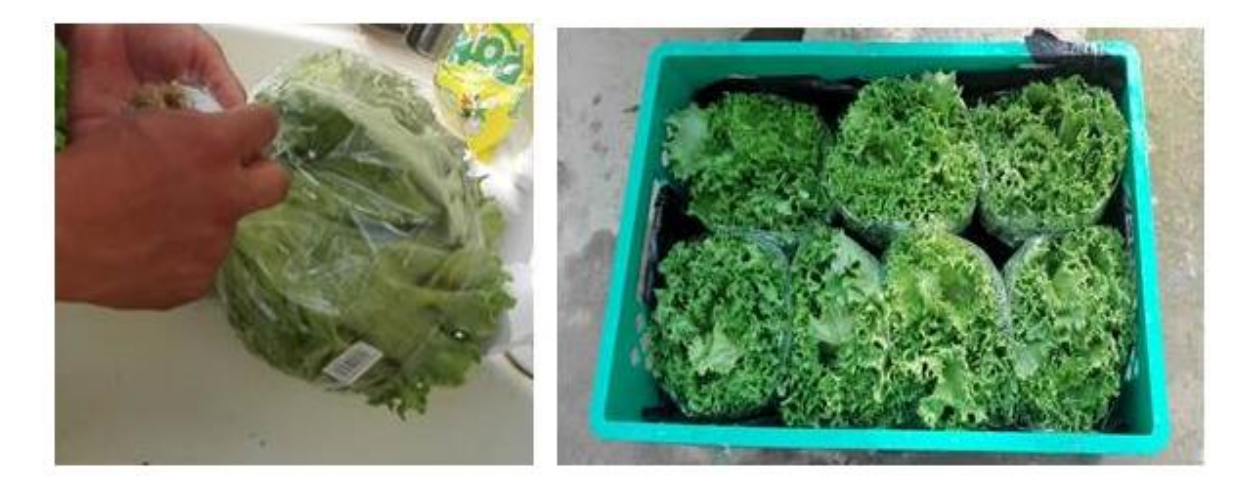

**Anexo 36: Traslado de lechugas a supermercados Ketal para su venta.**

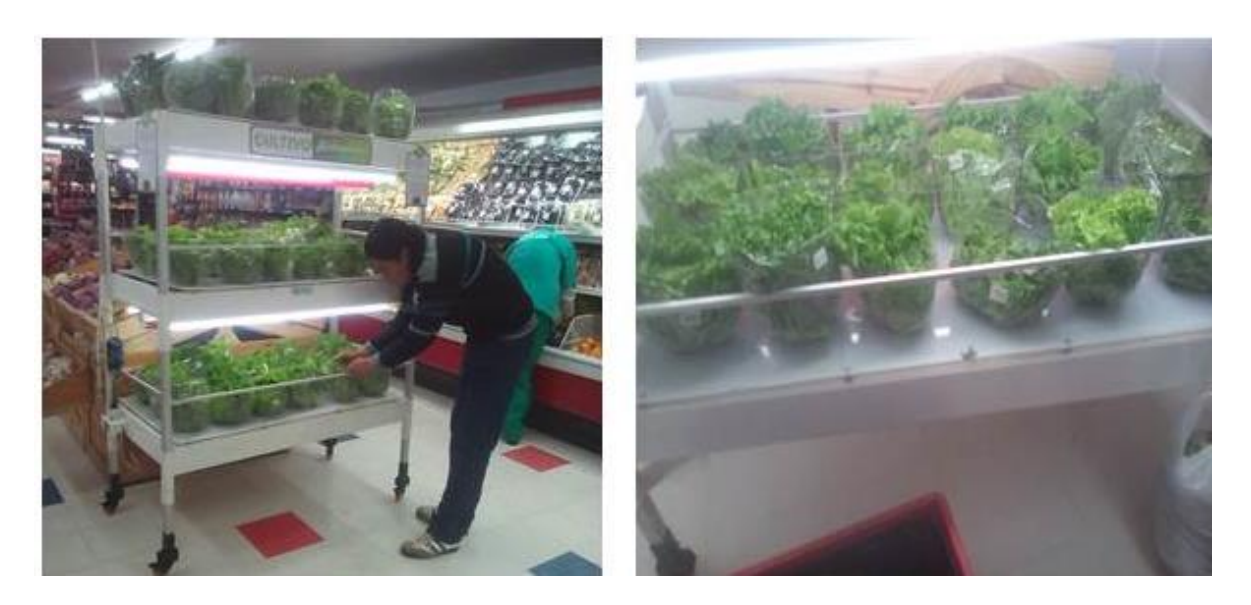

**Anexo 37: Empaquetado de hojas y raíces muestreadas para el análisis químico en el LCA.**

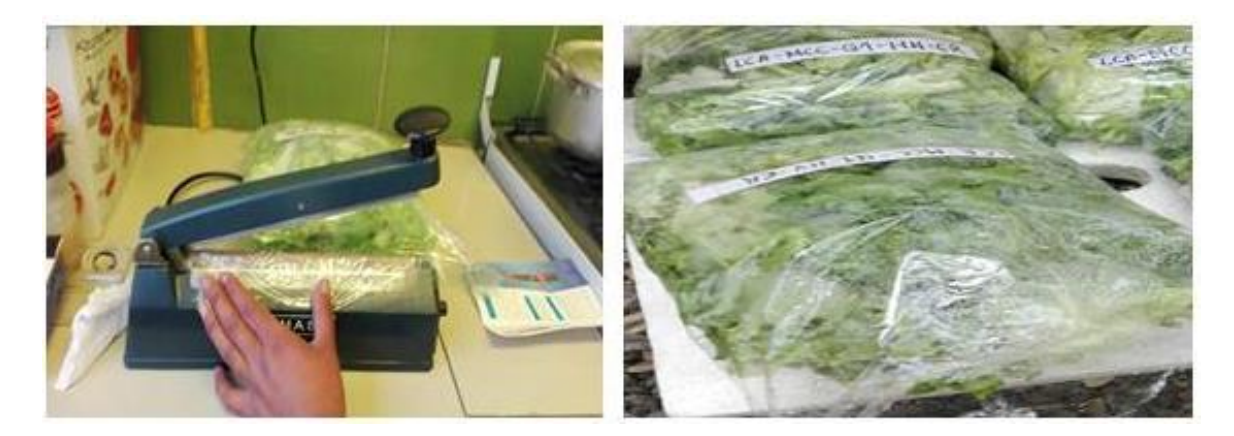